# POLITECNICO DI MILANO

Facoltà di Ingegneria Industriale Corso di Laurea in Ingegneria Meccanica

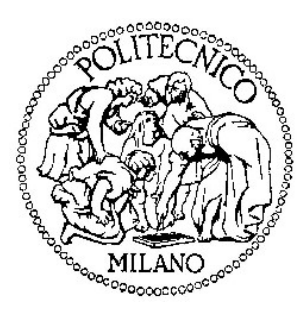

## ANALISI SPERIMENTALE DEL CAMPO DI MOTO AL VARIARE DELL'ANGOLO DI CALETTAMENTO DELLE PALE DI UN DIFFUSORE DI POMPA **CENTRIFUGA**

Relatore: Chiar.mo Prof. Carlo OSNAGHI Co-relatore: Ing. Aldo BOCCAZZI

Tesi di Laurea di:

Simone ISOTTON-739509 Riccardo ZOIA-733997

Anno Accademico 2009/2010

Alle nostre famiglie

# Indice

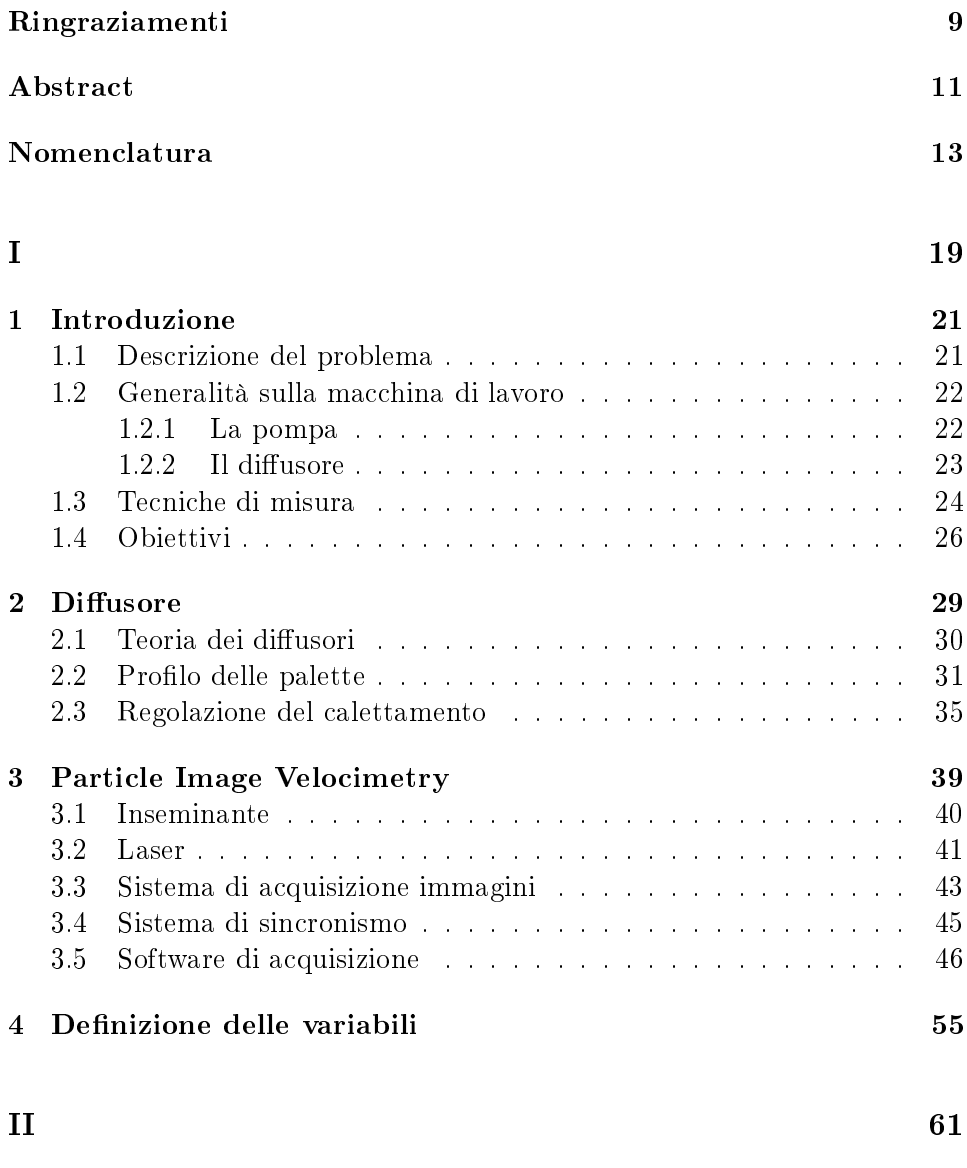

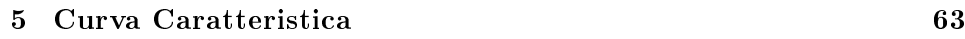

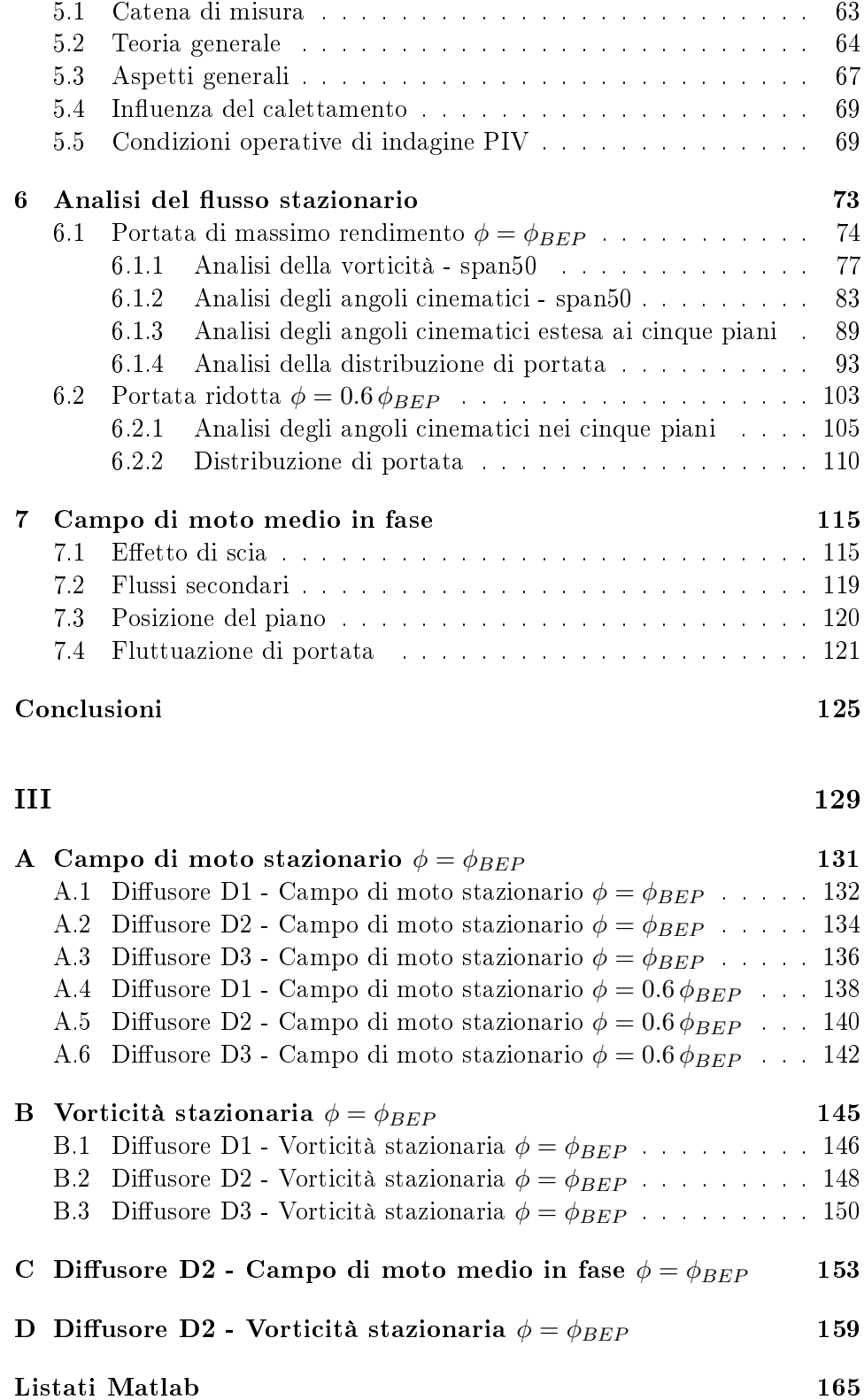

### 6

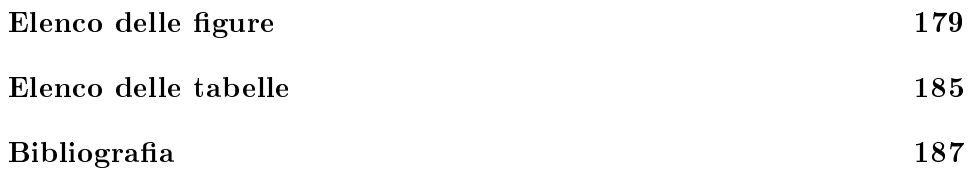

# Ringraziamenti

Il giorno in cui siamo entrati a fare parte del Politecnico di Milano avevamo come obiettivo finale questo momento. Il traguardo della Laurea ci appariva allora come meta lontana, destinazione oltre l'orizzonte. Ora, al termine del nostro percorso di studi, possiamo voltarci e tirare le somme di un percorso lungo, impegnativo, ma certamente ricco di soddisfazioni.

Volendo interpretare questo risultato non solo come importante traguardo, ma anche e soprattutto come solido punto di partenza per il futuro, vogliamo ringraziare il Politecnico di Milano come istituzione e tutti coloro che per esso lavorano. Un grazie va pertanto a tutti i docenti che abbiamo incontrato; la loro professionalità, preparazione e disponibilità ci ha permesso di essere in possesso, non senza sforzi e sacrici, di una preparazione valida e unanimemente riconosciuta nel mondo del lavoro che ci aspetta.

In particolare ringraziamo il Professor Osnaghi, che durante le ore di lezione è riuscito a trasmetterci passione per le turbomacchine, l'interesse maturato in questo ambito ci ha spinti a scegliere una Tesi sperimentale af dandoci al laboratorio di Fluidodinamica delle Macchine. In laboratorio abbiamo trovato un clima sereno e favorevole allo scambio di idee, vogliamo quindi ringraziare tutti coloro che vi lavorano. Un grazie speciale va all'ingegnere Aldo Boccazzi nostro co-relatore e punto di riferimento indispensabile ai fini della buona riuscita del nostro lavoro di Tesi. Egli infatti ci ha insegnato "Il laboratorio", sintesi di razionalità, pazienza e creatività; ci ha aiutato nella conduzione delle misure e nella stesura della Tesi, assistendoci con infinita pazienza e correggendoci là dove spesso eravamo in errore.

Vogliamo ringraziare anche tutti gli amici e colleghi studenti che ci hanno accompagnato in questi anni, con essi abbiamo condiviso momenti indimenticabili, emozioni, gioie e preoccupazioni.

Infine il grazie più sentito va alle nostre famiglie. La loro presenza  $costante, il supporto, i consigli, l'affetto e i sacrifici fatti ci hanno permesso$ di raggiungere questo obiettivo importante, serenamente e con successo. In onore a tutto ciò questa Tesi è dedicata a Loro.

# Abstract

Attraverso la tecnica di misura PIV (Particle Image Velocimetry) è stato investigato il campo di moto all'interno di un diffusore palettato di pompa centrifuga, sia in condizioni di massimo rendimento, sia in condizioni off-design. Le prestazioni della macchina e vari parametri fluidodinamici sono stati analizzati al variare di tre diversi valori di calettamento della schiera statorica. Si è osservato che il coefficiente di portata di massimo rendimento decresce al diminuire dell'angolo di calettamento. Sul lato in pressione delle palette si è evidenziato lo sviluppo e il forte ingrossamento di strato limite, esso aumenta al diminuire del coefficiente di portata. Il calcolo della vorticità ha permesso la denizione degli estremi dello strato limite in modo da rendere possibile il calcolo dello spessore di spostamento e quantità di moto. Al fine di paragonare tra loro le tre configurazioni di diffusore, è stata calcolata una stima approssimativa della perdita di pressione totale attraverso la classica formula di Lieblein valida per schiera piana. La perdita di pressione complessivamente rimane circa costante. Attraverso le misure PIV è stato rilevato: un over-turning, che interessa il diffusore con il massimo angolo di calettamento sia in condizioni di massimo rendimento che in condizioni off-design; disuniformità di tipo Jet&Wake in girante, anche in condizioni di massimo rendimento; disniformità nella distribuzione di portata scaricata dal diffusore, essa risulta assai modesta in condizioni di massimo rendimento e marcata per coefficienti di portata off-design. Misure in fase del campo di moto hanno messo in luce fluttuazioni di portata cicliche nei piani blade-to-blade, legate a scambi di massa nel piano secondario.

# Nomenclatura

È stato opportuno corredare il lavoro con una nomenclatura in quanto durante tutta la trattazione si sono usati molti simboli, a volte anche con plurimi significati.

- "\*" Variabili adimensionalizzate
- $\langle \rangle$  Variabili mediate nel tempo (stazionarie)
- abs Valore assoluto delle variabili
- 2 Scarico girante
- 3 Ingresso diffusore
- 4 Scarico diffusore
- f Cinematici
- g Geometrici
- BEP Indica condizioni di portata di massimo rendimento
- $\overline{AB}$  Linea rappresentante il piano secondario nel piano b-t-b
- AC Arco di Cerchio Diffusore usato nella tesi precedente [3]
- b Altezza canale di pala
- c Corda
- C Velocità strato limite per [12]
- C<sup>2</sup> Velocità indisturbata per [12]
- $-C_d$  Coefficiente di perdita
- CCD Charged Couple Device
- CFD Computational Fluid Dynamics
- $delta (b^*)$  Velocità fluttuante  $\vec{V}'$  calcolata in Tecplot
- D1 Diffusore  $\alpha^* = 10^{\circ}$
- D2 Diffusore  $\alpha^* = 14^\circ$
- D3 Diffusore  $\alpha^* = 18^\circ$
- d Diametro particelle inseminante
- D Diametro
- E% Errore percentuale
- E1 Tempo di apertura dell'obiettivo per il primo frame
- E2 Tempo di apertura dell'obiettivo per il secondo frame
- FS Fondo Scala
- g Accelerazione di gravità
- h Entalpia
- $H$   $\delta^*/\theta^*$  per [12]
- H Prevalenza
- i Incidenza
- i ∗ Incidenza nominale per criterio di Howell
- L<sub>eu</sub> Lavoro Euleriano
- $l_{px}$  Misura del lato di un pixel
- $-K$  Coefficiente di perdita totale per [12]
- ${\cal L}_{sign}$  Segnale di comando emesso dal sincronizzatore
- $-l$  Corda del profilo NACA per [5]
- LDV Laser Doppler Velocimetry
- Length Velocità assoluta di ogni area di interrogazione
- LE Leading Edge
- $l_i$  Lavoro ideale per unità di massa
- $\dot{m}$  Portata massica
- $N$  Numero di vettori validi
- $N_{\varphi}$  Numero posizioni angolari tra girante e diffusore
- $N_s$  Numero di giri specifico
- $N_p$  Numero di pixel nell'area di interrogazione
- $N_{px}$  Numero di pixel nel lato dell'area di interrogazione
- NACA National Advisory Committee for Aeronautics
- *Nd* − Yag Neodimio in granato di Ittrio e Alluminio
- p Passo
- $-P_s$  Potenza Meccanica
- $-P_{in}$  Potenza in ingresso
- $-P_{out}$  Potenza in uscita
- ∆P1 Ritardo emissione primo impulso laser
- PIV Particle Image Velocimetry
- Q Portata volumetrica
- $Q_2$  Portata nominale nelle condizioni  $\phi = 0.6 \phi_{BEP}$
- $Q_{tot}$  Portata totale passante per uno span calcolata come in 6.15
- Qmisurata Portata nominale
- $-Q_T$  Portata totale calcolata passante per una sezione
- $Q_L$  Portata trafilata
- QS1 Emissione primo impulso laser
- QS2 Emissione secondo impulso laser
- r Raggio del sistema di riferimento polare dopo trasformata conforme
- R<sup>∗</sup> Raggio adimensionale nel sistema di riferimento di TecPlot
- $R_g$  Raggio girante
- RA Tempo di reazione della telecamera
- s Span
- s<sup>p</sup> Particle Recovery Distance
- s<sub>gola</sub> Sezione di gola
- $-t$  tempo
- $\Delta t$  Time Between Pulses
- TE Trailing Edge
- $\Delta u$  Incremento energia interna
- $-u$  Componente della velocità in direzione  $x$
- $\overline{u}$  Media in fase della velocità  $u$
- $\overline{\overline{u}}$  Componente lungo x del campo di moto stazionario
- $u'$ Instazionarietà ciclica di u
- $U_{\infty}$  Velocità indisturbata per lastra piana
- $U_q$  Velocità periferica della girante
- $\overline{v}$  Media in fase della velocità v
- $\overline{\overline{v}}$  Componente lungo y del campo di moto stazionario
- V Velocità assoluta
- $\overline{\vec{V}_{ST}}$ Componente stazionaria della velocità assoluta
- $\vec{V}'$  Componente fluttuante della velocità assoluta
- $-\vec{V}$  Velocità assoluta
- $v_t$  Velocità tangenziale
- $V_t$  Componente tangenziale della velocità assoluta  $V$
- $v_r$  Velocità radiale
- $V_r$  Componente radiale della velocità assoluta  $V$
- $V_n$  Componente normale della velocità
- $-v'$ Instazionarietà ciclica di v
- $-\vec{V}_{500}$ <sup>500</sup> Velocità calcolata mediando 500 double frame
- $-\vec{V}_n$ <sup>n</sup> Velocità calcolata mediando n double frame
- $-V_p$  Velocità particelle inseminante
- $\vec{v}$  Velocità del flusso
- $v$  Componente della velocità in direzione  $y$
- W Vorticity
- $W$  Velocità relativa utilizzata nell'analisi del  $Jet\&Wake$
- $-w$  Componente della velocità in direzione  $z$
- $-\Delta X$  Spostamento medio di una particella tra due lampi per il Teorema di Nyquist
- x Ascissa punti piano cartesiano
- $x_s$  Ascissa dei punti del profilo in schiera piana
- $x_a$  Ascissa dei punti del profilo NACA per [5]
- y Ordinata punti piano cartesiano
- $y_s$  Ordinata dei punti del profilo in schiera piana
- $Z_I$ ,  $Z_{II}$ ,  $Z_{III}$  Zone della curva caratteristica
- $-\alpha$  Angolo che individua la direzione del vettore velocità
- $-\beta$  Angolo che individua la direzione del vettore velocità relativa
- $\overline{\alpha}$  Angolo medio della velocità in uno span
- $\overline{\alpha}$  Angolo medio della velocità tra tutti e cinque gli span
- $\alpha^*$ Angolo di calettamento delle pale del diffusore
- $-\delta$  Deviazione
- $-\delta^*$ <sup>∗</sup> Spessore di spostamento
- $-\epsilon^*$ Deflessione cinematica nominale per il criterio di Howell
- $-\epsilon$  Deflessione
- $-\eta$  Rendimento globale
- $\eta_{mecc}$  Rendimento meccanico
- $\eta_{idr}$  Rendimento idraulico
- $\eta_{ad}$  Attrito sui dischi
- $\eta_{vol}$  Rendimento volumetrico
- $-$  θ Anomalia nel sistema di riferimento di Tecplot
- $-\theta^*$ <sup>∗</sup> Spessore di quantità di moto
- $\theta_t$  Anomalia del riferimento polare dopo trasformata conforme
- $-\lambda$  Distanza utile per il montaggio pale
- ρ Densità
- $\sigma$  Solidity
- $\sigma_{TE}$  Solidity calcolata al TE
- Σ Fattore di scala
- $-\tau$  Costante di tempo utile per il diametro particelle dell'inseminante
- $-\phi$  Coefficiente adimensionale di portata
- $-\phi^*$ Coefficiente adimensionale di portata ( $Q_T/Q_{misurat}$ )
- $-\overline{\phi}^*$ Valore medio sui cinque span del coefficiente  $\phi^*$
- $\chi$  Coefficiente utilizzato nella trasformata conforme
- $-\Psi$  Coefficiente adimensionale di carico
- $-\omega$  Velocità di rotazione angolare della girante
- $\omega_s$  Velocità specifica della girante
- $-\varphi$  Posizione relativa tra girante e diffusore
- $-\varphi_0$  Posizione di riferimento tra statore e rotore

Parte I

## Capitolo 1

# Introduzione

## 1.1 Descrizione del problema

I criteri di dimensionamento dei diffusori palettati per pompe centrifughe non sono ancora ben codificati. Fra questi viene normalmente utilizzato il criterio di Lieblein per le schiere piane, utilizzando poi una trasformata conforme per dimensionare il diffusore radiale. Questo procedimento però non tiene in conto il campo centrifugo che si genera in un diffusore radiale. Negli ultimi anni la CFD ha permesso di verificare i diffusori disegnati con questo criterio, ma si deve tener presente che nell'interazione rotore-statore i codici di calcolo commerciali non sono ancora sufficientemente provati. Il lavoro svolto in questa tesi riguarda l'analisi del campo di moto del flusso che evolve attraverso un diffusore palettato. Quest'ultimo è posto allo scarico di una girante chiusa centrifuga di tipo industriale.

Il diffusore in oggetto offre la possibilità di regolare il calettamento delle pale. Concentriamo quindi l'attenzione sull'eetto che la variazione di calettamento ha sul funzionamento globale della macchina in termini di prestazioni ed efficienza, mediante le curve di prevalenza e rendimento. Altri parametri da noi analizzati descrivono invece nel dettaglio il comportamento fluidodinamico del diffusore sia in condizioni ottimali che in condizioni off-design.

Lo studio della fluidodinamica interna al diffusore, necessita quindi la conoscenza approfondita del campo di moto a partire dallo scarico della girante, attraverso la palettatura del diffusore, fino alla voluta. A tale scopo abbiamo adottato una tecnica di misura di tipo ottico: Particle Image Velocimetry.

Tramite essa abbiamo potuto misurare il campo delle velocità su diversi piani blade-to-blade lungo l'altezza dei canali palari, per diverse condizioni operative.

### 1.2 Generalità sulla macchina di lavoro

L'insieme di pompa, diffusore, cassa costituisce il cuore delle prove da noi svolte in laboratorio. Aspirazione e mandata sono collegate tra loro in un loop chiuso nel quale sono presenti una valvola, che permette la regolazione del carico, e un misuratore di portata. Per approfondimenti si faccia riferimento a una tesi precedente alla nostra: Gnata [2].

#### 1.2.1 La pompa

La pompa utilizzata nelle nostre prove è caratterizzata da un elevata velocità specifica  $\omega_s$ .

$$
\omega_s = \omega \frac{\sqrt{Q}}{l_i^{3/4}}
$$

Con  $Q$  portata volumetrica elaborata,  $l_i$  lavoro ideale per unità di massa scambiato tra fluido e macchina,  $\omega$  velocità di rotazione angolare della girante.

La velocità specifica è un parametro fondamentale nel campo delle turbomacchine. Il suo valore ne determina la geometria e quindi la classificazione (radiale piuttosto che assiale) e di conseguenza influenza la scelta della macchina. Si parte dalle macchine centrifughe per bassi valori di  $\omega_s$ , man mano che esso aumenta si passa in successione alle macchine miste e poi a quelle assiali. Tutto ciò è ben riassunto dal diagramma di Baljè Fig. 1.1.

Come detto, la pompa da noi utilizzata è caratterizzata da un alto valore di  $\omega_s$ . Questo elemento porta ad avere pale della girante svergolate (Fig. 1.2), per cui lungo l'altezza del canale del diffusore, in uno stesso istante, la configurazione del campo di moto è diversa.

Quanto detto è deducibile visivamente osservando le Fig. 1.3 e 1.4 tratte da: Osnaghi [1]. Le due figure mettono in luce rispettivamente l'evoluzione della geometria della girante e la modifica della sezione delle pompe al variare delle velocità specifiche. La girante utilizzata nelle nostre prove è quella indicata con II in Fig. 1.4, ovvero flusso radiale e velocità specifica media:  $\omega_s = 0.958.$ 

Un parametro di interesse in questi casi è il rapporto  $\frac{b_2}{D2}$ , con  $b_2$  altezza del canale palare allo scarico girante e  $D_2$  diametro della girante allo scarico. La pompa usata in laboratorio, se confrontata con una generica pompa radiale lenta (Fig. 1.4-I), mostra un rapporto  $\frac{b_2}{D_2}$  maggiore<sup>1</sup>. Ciò significa che una pompa radiale lenta ha un'altezza del canale di scarico  $b_2$  minore,

<sup>&</sup>lt;sup>1</sup>La nostra girante ha il rapporto  $\frac{b_2}{D_2} = \frac{0.0413}{0.224} = 0.184$ . Questo è un valore limite fra pompe radiali e miste.

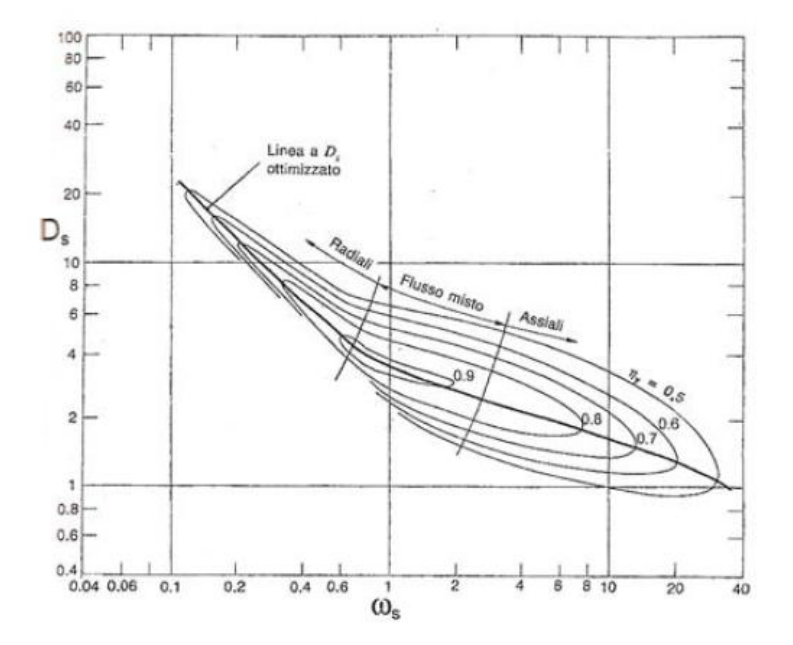

Figura 1.1: Diagramma di Baljè [1]

in questo modo il fluido risulta essere meglio guidato. Una maggiore uniformità allo scarico della girante implica un campo di moto più omogeneo lungo l'altezza del canale del diffusore.

Da queste considerazioni scaturisce la necessità, per alcune nostre indagini, di acquisire dati a diversi piani lungo l'altezza dei canali del diffusore. In questo modo è possibile tenere conto di possibili disomogenità di distribuzione del campo delle velocità. Nel nostro lavoro indaghiamo il campo di moto<sup>2</sup> in cinque piani lungo l'altezza del canale: quello mediano e altri quattro, a due a due simmetrici rispetto a quello centrale. Il piano laser ha, se pur ridotta, una estensione nella terza dimensione. Si viene così a creare un volume all'interno del quale è possibile misurare tre componenti di velocità. Un'indagine completa, condotta attraverso la stereo PIV, consentirebbe di misurare queste tre componenti nello spazio  $\vec{v} = \vec{v}(u, v, w)$ .

#### 1.2.2 Il diffusore

Il diffusore ha lo scopo di recuperare pressione a scapito dell'energia cinetica del fluido. La configurazione base per le pompe normalmente è costituita da: girante, diffusore non palettato, voluta. Qualora l'energia cinetica allo scarico-girante fosse molto elevata, il diffusore non palettato potrebbe non

 $^2\mathrm{Q}$ uella misurata è la componente di velocità parallela al piano radiale (generato dal laser).

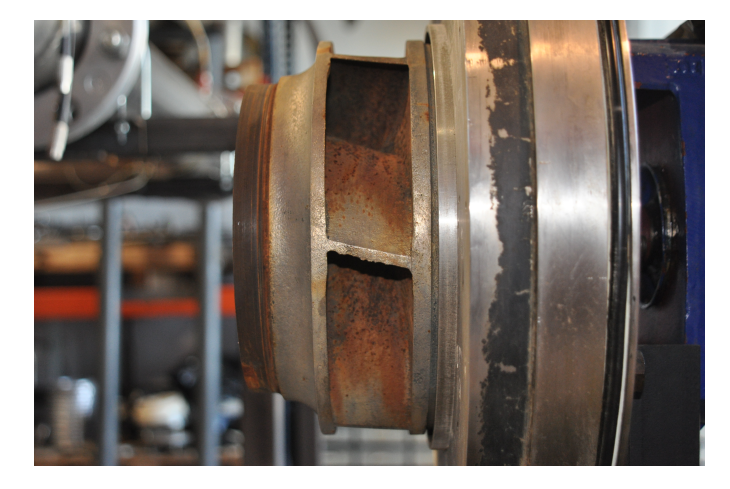

Figura 1.2: Dettaglio della girante.

essere sufficiente al recupero di energia. In questo caso si prospettano due soluzioni:

- aumentare la dimensione, in direzione radiale, del diffusore non palettato; con conseguente aumento dell'ingombro della macchina.
- installare un diffusore palettato, che permette di ridurre l'ingombro. La compattezza è un parametro significativo nella scelta delle macchine<sup>3</sup>.

Il diffusore con il quale abbiamo lavorato è di tipo palettato; il Cap. 2 è interamente dedicato a tale argomento.

## 1.3 Tecniche di misura

Come già accennato, le misure che abbiamo condotto, sono di tipo ottico. Generalmente gli strumenti adottati al fine di ricostruire il campo di moto in una turbomacchina sono:

- sonde di pressione
- anemometro a filo/film caldo
- Laser Doppler Velocimetry (LDV)
- Particle Image Velocimetry (PIV)

La prima tecnica consente di ottenere misure di pressione totale e statica (da queste si può risalire all'energia cinetica e alla velocità attraverso la

 $^3\Pi$ l diffusore palettato è indispensabile nelle pompe pluristadio per la costruzione stessa della macchina. Esso è necessario anche nelle macchine di grosse dimensioni per consolidare la struttura della voluta

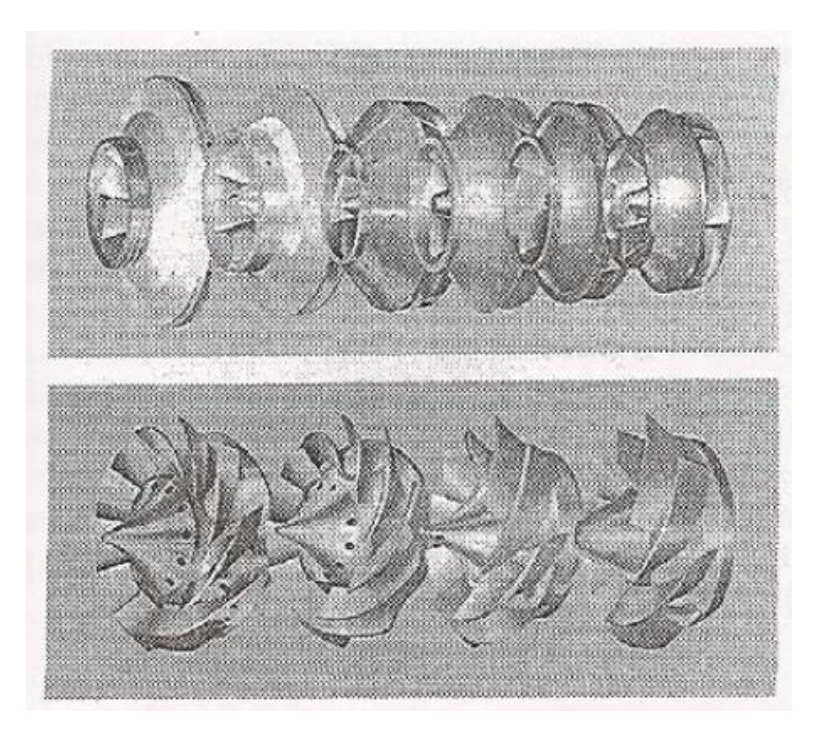

Figura 1.3: Evoluzione della geometria della girante al crescere di  $\omega_s$ , Osnaghi [1].

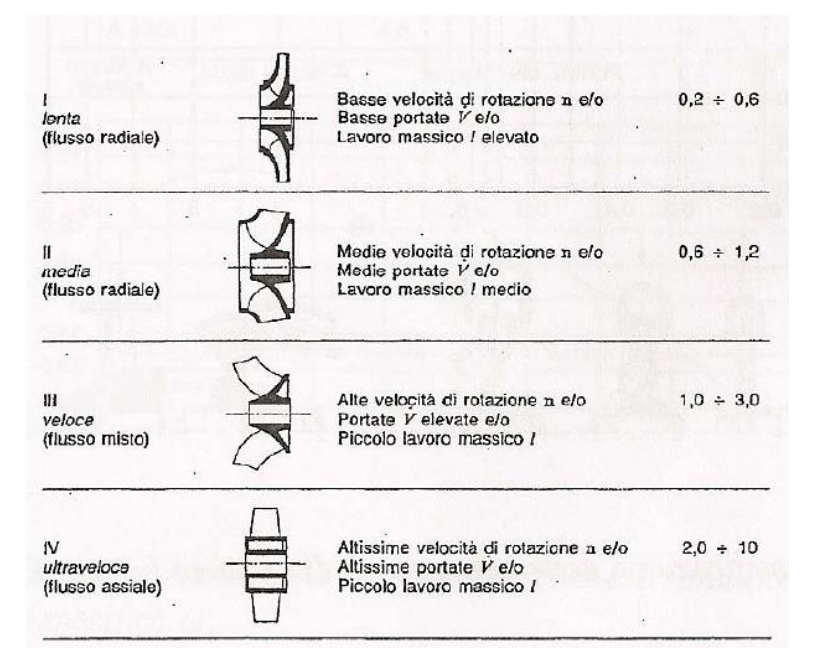

Figura 1.4: Viste in sezione di alcune giranti al variare di  $\omega_s$  Osnaghi [1].

legge di Bernoulli). Le sonde di pressione utilizzate nelle turbomacchine sono solitamente del tipo a cinque fori che permettono, tramite calibrazione, di risalire al campo di pressione medio; esse infatti non hanno una risposta in frequenza sufficiente da permettere di rilevare il campo di moto istantaneo. Esistono sonde, con trasduttore inserito, che permettono di risalire al campo di moto istantaneo, ma finora sono state usate solo in aria poichè il trasduttore non può essere immesso in acqua. La seconda tecnica permette di misurare la velocità all'interno di un flusso. Entrambe hanno come principale difetto quello di essere invasive, ossia di influenzare con la loro presenza il campo di moto osservato. Esse permettono inoltre soltanto misure di tipo puntuale, con la conseguente difficoltà nell'ottenere una descrizione completa dell'intero campo di interesse.

Gli altri due metodi invece sono di tipo ottico, hanno quindi il vantaggio di non essere invasivi. Richiedono però l'inseminazione del flusso con particelle che seguono i gradienti di velocità del fluido e che riflettono la luce. La Laser Doppler Velocimetry LDV sfrutta l'intersezione di due raggi laser per illuminare un piccolo volume di misura. Solitamente i due raggi sono il risultato di una separazione effettuata a valle della medesima sorgente, in questo modo si garantisce la coerenza fra i due. L'intersezione di due fasci con lunghezza d'onda sfasata crea, nella zona di incrocio, delle frange di rifrazione, ovvero delle strisce luminose alternate a strisce d'ombra. Quando le particelle passano attraverso questa zona, esse riflettono alternativamente la luce e questa viene catturata da un sensore ottico in grado di misurare la frequenza di emissione di una sorgente luminosa (fotomoltiplicatore). Nota la dimensione delle frange e nota la frequenza di emissione di luce riflessa (causata dall'alternanza luce-ombra delle frange stesse) è possibile calcolare la velocità del tracciante e di conseguenza la velocità del flusso. Anche questa tecnica è di tipo puntuale e permette di risalire al solo campo delle velocità.

La Particle Image Velocimetry PIV a differenza delle precedenti è l'unica di tipo non puntuale. Un raggio laser cilindrico viene trasformato in una sorta di lama di luce detta laser-sheet. In questo modo è possibile illuminare, e quindi misurare, un'ampia zona all'interno della macchina, portando così a una valutazione globale del campo di moto. La PIV ha quindi il duplice vantaggio di non essere invasiva e di poter indagare un'ampia porzione a scapito della mancanza di informazioni relative alla pressione. Il Cap. 3 è dedicato a quest'ultima tecnica.

## 1.4 Obiettivi

Come si intuisce dalla descrizione del problema fin qui fatta, l'obiettivo principale del nostro lavoro è quello di fornire una descrizione del campo di moto allo scarico-girante e all'interno del diffusore palettato della nostra macchina. L'accento è posto in maniera particolare sull'effetto che ha il calettamento

#### 1.4. OBIETTIVI 27

della palettatura del diffusore su diversi fenomeni e parametri. In dettaglio gli obiettivi principali sono:

- ottenere la curva caratteristica della macchina al variare del calettamento;
- evidenziare la presenza di eventuali separazioni sui profili del diffusore;
- analizzare la distribuzione del campo di moto lungo l'altezza del canale dall'hub allo shroud;
- stimare le prestazioni del diffusore attraverso parametri come: momentum thickness e displacement thickness;
- determinare le caratteristiche geometriche e cinematiche del flusso allo scarico-girante;
- analizzare gli effetti del diffusore sul flusso in termini geometrici e cinematici;
- effettuare un confronto dei punti precedenti tra il nostro diffusore e quello studiato nel lavoro di tesi precedente al nostro [3];
- effettuare una verifica dei punti precedenti sia alla portata di massimo rendimento che in condizioni off-design.

La nostra zona di indagine è evidenziata in Fig. 1.5. Questa è la stessa zona indagata da [3], in questo modo la validità del confronto tra il nuovo e il vecchio diffusore è accettabile.

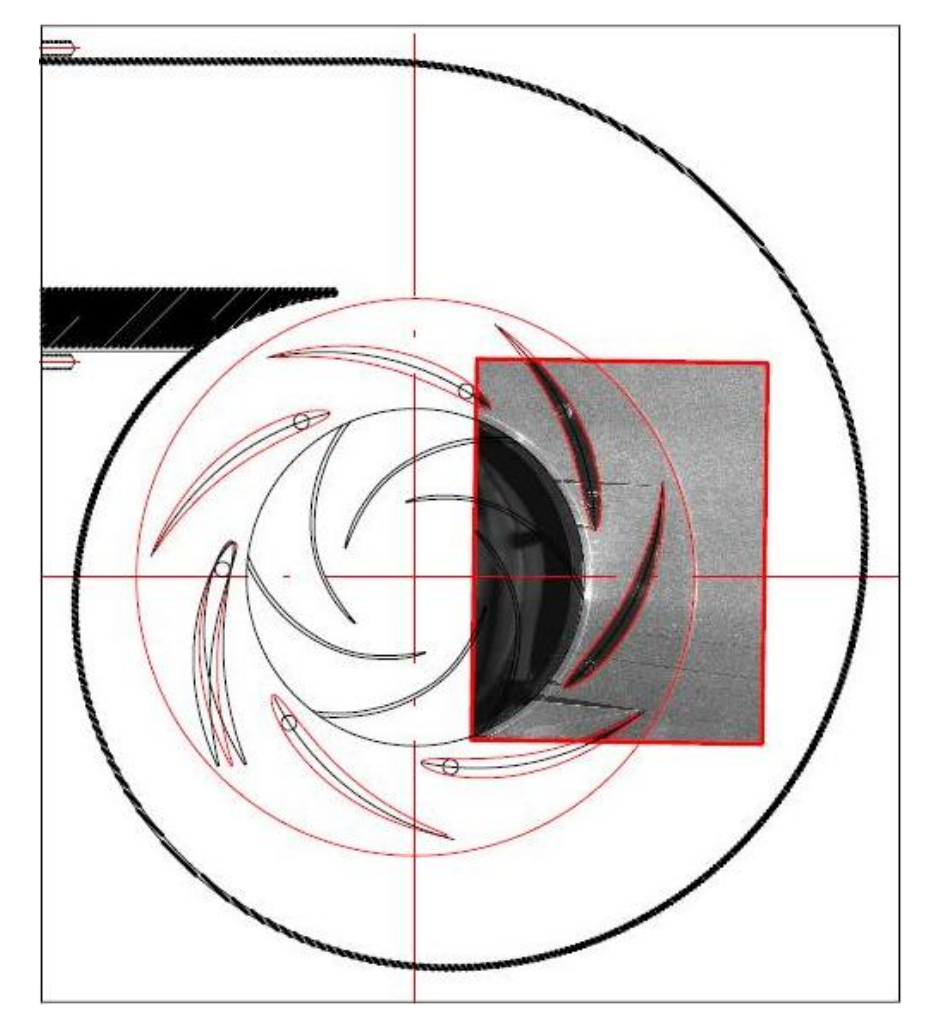

Figura 1.5: Campo inquadrato (C.I.) dalla camera CCD.

# Capitolo 2

# Diffusore

Come anticipato nel Cap. 1 l'elemento principale della nostra tesi è il diffusore palettato. Questo è formato da sette palette racchiuse fra due dischi, uno superiore e uno inferiore (Fig. 2.1).

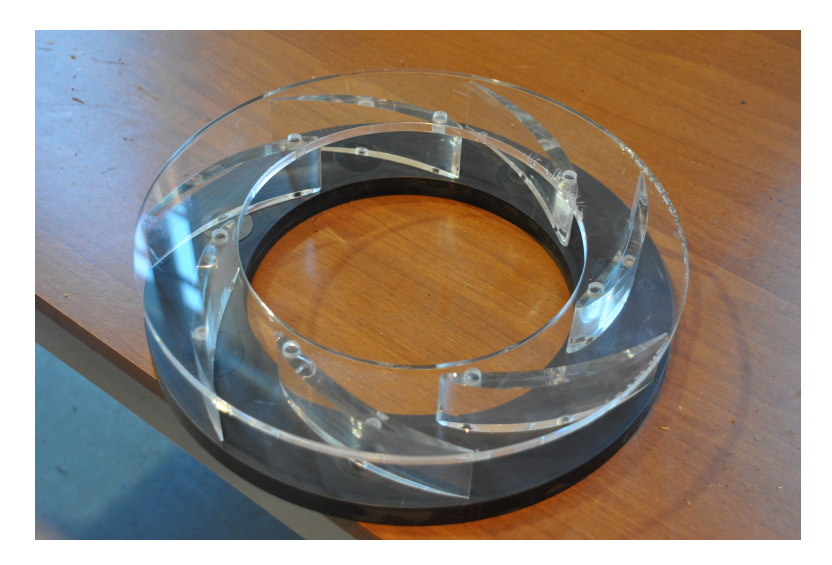

Figura 2.1: Vista del diffusore.

Le palette e il disco superiore sono in plexiglass, per garantire la trasparenza necessaria. Il disco inferiore è realizzato in PVC con sette alloggi per i meccanismi di regolazione del calettamento, di cui parleremo più avanti, e con altrettanti fori per l'alloggiamento del perno presente nei pressi del LE della paletta. Le principali dimensioni del diffusore sono riassunte in Tab. 2.1 e 2.2.

| Diametro interno               | $233$ [mm]      |
|--------------------------------|-----------------|
| Diametro esterno               | $368.8 \, [mm]$ |
| Raggio alloggiamento dischetti | 147.1 [mm]      |
| Raggio sede perni              | 128.1 [mm]      |
| Altezza canale palare          | $44 \, [mm]$    |

Tabella 2.1: Dimensioni geometriche diffusore.

| Diffusore | Corda<br> m | $\alpha^*$   | (LE)<br>$D_3$<br> m | TE)<br>$\vert m \vert$ |
|-----------|-------------|--------------|---------------------|------------------------|
| D1        | 0.1484      | $10^{\circ}$ | 0.2485              | 0.3354                 |
| D2.       | 0.1484      | $14^\circ$   | 0.2458              | 0.3489                 |
| D3        | 0.1484      | $18^\circ$   | 0.2432              | 0.3620                 |
| АC        | 0.1833      | $17.5^\circ$ | 0.2343              | 0.3600                 |

Tabella 2.2: Caratteristiche geometriche della schiera radiale dei diversi diffusori.

## 2.1 Teoria dei diffusori

La funzionalità principale del diffusore è quella di recuperare pressione a spese dell'energia cinetica presente allo scarico della girante. Il diffusore è un elemento fisso, sempre presente nei compressori, ma non sempre nelle pompe. I diffusori utilizzati possono essere: non palettati, detti a vortice libero, o palettati, costituiti quindi da canali o profili in schiera che rallentano il flusso. Quest'ultimi, a parità di condizioni operative, hanno dimensioni radiali minori.

Nei diffusori palettati il flusso viene deviato in direzione radiale e questo comporta differenze di pressione, a parità di raggio, sulla pala. È bene che questa differenza di pressione non sia eccessiva, altrimenti si potrebbero avere distacchi di vena nei canali del diffusore e flussi inversi.

Nei capitoli seguenti queste due problematiche sono state attentamente esaminate. Solitamente nelle pompe il grado di reazione è molto elevato e di conseguenza il diffusore non è critico. Il diffusore palettato è spesso necessario per motivi strutturali come nel caso di pompe di grosse dimensioni, dove potrebbero essere necessari dei tiranti per impedire che la pressione apra la voluta oppure nel caso di pompe pluristadio dove le palettature dei canali di ritorno (dalla mandata di uno stadio all'aspirazione del successivo) sono necessarie per ragioni costruttive.

### 2.2 Profilo delle palette

All'origine della scelta del profilo utilizzato sta una duplice motivazione:

- la necessità di avere, al LE, uno spessore sufficiente per alloggiare il perno attorno al quale fare ruotare la paletta;
- indagare il comportamento di un profilo diverso rispetto a quello studiato precedentemente da Colombo Frassoni [3].

Nel lavoro di Tesi precedente al nostro [3] è stato impiegato un diffusore con profilo ad archi di cerchio, che nel seguito della Tesi chiameremo per comodità AC (Fig. 2.2).

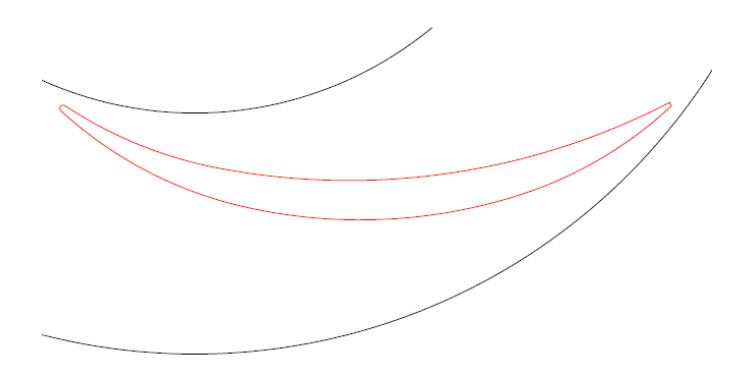

Figura 2.2: Profilo pala del diffusore AC.

Le caratteristiche principali del diffusore AC sono:

- tratto semipalettato, dall'ingresso del diffusore fino alla sua gola, disegnato a vortice libero con angolo pari a quello di scarico della girante;
- tratto palettato con angolo di divergenza (totale) dell'ordine di 9<sup>°</sup>÷10<sup>°</sup>.

L'origine del diffusore AC trae spunto da  $[6]$ . Le palette del nostro diffusore invece, derivano dalla trasformata conforme di un profilo NACA. Questa scelta ha permesso sia di cambiare rotta nelle indagini sperimentali, sia di avere sufficiente spessore per la sistemazione del perno nei pressi del LE. Questo deve trovarsi in prossimità del naso della pala così che si possa regolare il calettamento causando una piccola variazione del gioco tra girante e diffusore (Fig. 2.3). L'entità del gap radiale è infatti un parametro molto importante, che influenza le prestazioni dei diffusori [7].

Per la scelta del profilo NACA si è utilizzato un articolo [5], nel quale si affronta l'ottimizzazione del disegno di diffusori palettati per macchine centrifughe con fluidi incomprimibili. L'attenzione di questo articolo è incentrata sui profili NACA a quattro cifre. L'influenza della deflessione sulle

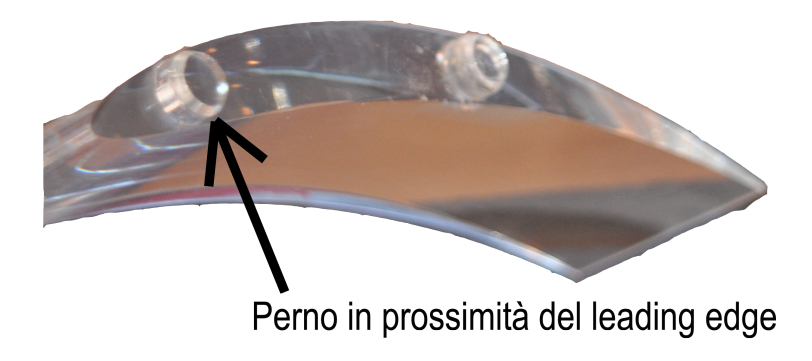

Figura 2.3: Particolare del perno attorno al quale ruota la paletta.

prestazioni è stata indagata al variare del punto di massimo inarcamento  $x_a/l$ .

L'autore suggerisce di partire da una schiera piana, disegnata con i criteri di carico di Howell<sup>1</sup>, e di applicare poi una trasformata conforme, per ottenere la rispettiva schiera radiale. Ciò che si cerca di ottenere è la situazione di miglior compromesso tra la massima deflessione  $\varepsilon$  e la minima perdita di pressione totale, al variare del parametro  $x_a/l$ . La situazione è riassunta dalla Fig. 2.4.(b).

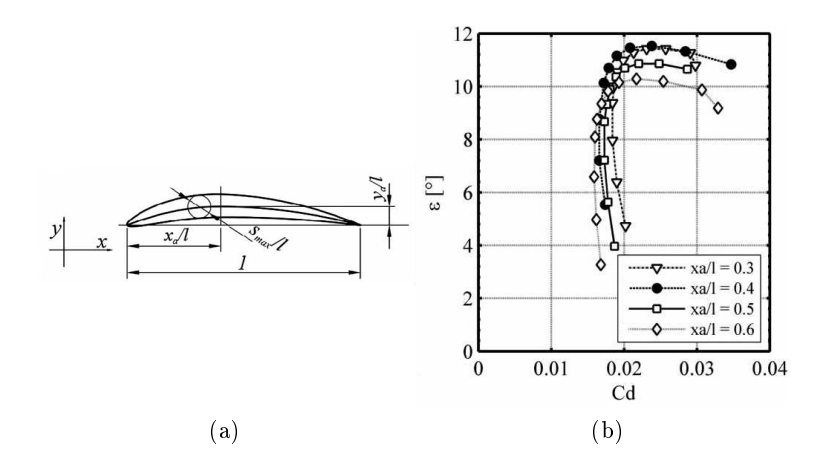

Figura 2.4: Figura (a): nomenclatura per il profilo NACA. Figura (b): andamento della deflessione  $\varepsilon$  in funzione del coefficiente di perdita  $C_d$ , al variare di  $x_a/l$ . Immagini tratte da: Pavesi [5].

 $^1\rm H$ owell definisce come incidenza nominale  $i^\ast,$  l'incidenza che determina una deflessione cinematica del flusso  $\varepsilon^*$  pari all'80% della deflessione di stallo.

I risultati ottenuti (Fig. 2.4) evidenziano come il rapporto  $x_a/l$  che consente la maggiore deflessione, pur mantenendo contenuto il valore del coefficiente di perdita, è  $x_a/l = 0.4$ . Ciò significa che la condizione ottima di massima curvatura è al 40% della lunghezza della corda. Questa informazione, in aggiunta al bisogno di spazio per il posizionamento del perno, è stata utilizzata per la scelta del nostro profilo. Dopo aver passato in rassegna numerosi profili NACA 4 digits, la scelta finale è caduta sul profilo NACA 2409 (Fig.  $2.5(a)$ ). Ricordiamo che questo non è il profilo del diffusore, bensì un profilo in schiera piana. Ad esso verrà successivamente applicata una trasformata conforme per ottenerne l'equivalente geometria in schiera radiale.

Le linee guida che hanno portato a questo particolare profilo sono riportate di seguito. La prima cifra corrisponde al valore di massimo inarcamento del profilo, la seconda cifra indica il punto in cui si ha la massima curvatura, le ultime due cifre caratterizzano lo spessore massimo (tutti e tre i parametri sono espressi come valori percentuali rispetto alla lunghezza della corda).

2 è la prima cifra in gioco. Con questa scelta si ottiene una deflessione geometrica, per profili in schiera piana, pari a 10°. Dalla Fig. 2.4.(b) si nota come questa scelta sia in linea con i risultati ottenuti. Al fine di determinare il punto ottimale, è infatti sufficiente trovare il punto di tangenza alla curva  $\varepsilon = \varepsilon(C_d)$  di una retta passante per l'origine degli assi.

4 deriva dallo studio presente nell'articolo [5], che porta a scegliere profili con un rapporto  $x_a/l = 0.4$ .

09 genera uno spessore adatto ad accogliere il nostro perno, di diametro 10mm.

A questo punto abbiamo ottenuto un tipo di pala che soddisfa le nostre esigenze. Per passare dalla schiera assiale a quella radiale è necessario applicare una trasformata conforme. Essa modifica le coordinate, ma conserva gli angoli fra direzione assiale, nel piano originario, e radiale nel piano trasformato. Così facendo, noti i valori degli angoli in una schiera assiale, è possibile trasportarli in quella radiale. Quanto detto è realizzato in formule dalle Eq. 2.1.

$$
\theta_t = \frac{x_s}{100} \frac{2\pi}{7} \sigma \qquad \chi = \frac{y_s}{100} \frac{2\pi}{7} \sigma \qquad r = e^{\chi} \tag{2.1}
$$

 $x_s$  e  $y_s$  sono le coordinate dei punti del profilo in schiera piana. L'origine degli assi coincide con il LE della pala.  $r e \theta_t$  invece sono i punti, in coordinate polari, della pala in schiera radiale, quindi a trasformazione completata. Nella Eq. 2.1 compaiono alcuni altri termini. Senza entrare nello specifico, in quanto non è argomento strettamente inerente al nostro lavoro, diciamo che  $2\pi/7$  è un parametro che tiene conto del passo della schiera radiale. mentre  $\sigma$  è la solidity della schiera piana di partenza; nel nostro caso essa è  $\sigma = 1.2$ .

 $\sigma = \frac{c}{\sqrt{c}}$  $\frac{c}{p}$  corda p passo

Il valore di  $\sigma$  è stato determinato tenendo conto di vari aspetti, strettamente legati l'uno con l'altro, che riassumiamo di seguito:

- Il diametro massimo esterno del diffusore è limitato dalla geometria, in quanto il nuovo diffusore deve essere montato in un impianto preesistente dalla geometria non variabile, ciò impone limitazioni sulla dimensione della corda.
- Un valore di  $\sigma$  prossimo all'unità, nel nostro caso, permette di creare dei canali che guidano il flusso in maniera soddisfacente.
- Avendo posizionato la telecamera distante dal diffusore, per minimizzare la deformazione prospettica, si ha una risoluzione dell'immagine bassa. Per migliorare la situazione si è cercato di avere un maggiore numero di punti all'interno del canale palare, ciò si traduce in un aumento del passo.
- Una solidity minore permette di ridurre il valore del raggio idraulico, limitando le perdite.
- La scelta del numero delle palette del diffusore (discussa poco più avanti nel presente capitolo), che influisce direttamente sul valore del passo.

Questi aspetti hanno definito, attraverso una serie di iterazioni, il valore definitivo di  $\sigma$  che come detto è stato scelto pari a  $\sigma = 1.2$ .

Facciamo un passo indietro per discutere della scelta del numero di palette del diffusore. Nella progettazione delle turbomacchine è bene mantenere, tra il numero delle pale rotoriche e il numero di quelle statoriche, un rapporto di numeri *primi tra loro*<sup>2</sup>. La girante ha sei pale, alla luce di quanto appena detto il diffusore avrebbe potuto averne cinque, sette oppure undici. Aumentando il numero delle pale diminuisce il raggio idraulico dei canali palari e quindi aumentano le perdite. Diminuendo il numero delle pale, a pari solidity, se ne aumenta la corda e quindi l'ingombro, in direzione radiale, del diffusore. Per queste ragioni è stata adottata la seconda opzione (sette pale), ciò giustifica la comparsa del fattore  $2\pi/7$  nella Eq. 2.1.

L'insieme delle considerazioni fin qui fatte ha definito la morfologia finale del diffusore utilizzato Fig.  $2.5$ . L' angolo geometrico di ingresso diffusore

 $^2\mathrm{Q}$ uesto per evitare fenomeni di *battimento c*he potrebbero mandare in risonanza parte del sistema.

in schiera piana  $\alpha_3 = 13^\circ$ , è stato scelto in base a esperienze pregresse: nel lavoro di Tesi [3], alla portata di massimo rendimento, l'angolo di ingresso al diffusore AC era appunto pari a 13°.

In Fig. 2.5 sono messi in evidenza sia il lato in pressione P che quello in depressione S. Può essere interessante osservare come nella schiera radiale il pressure side sia sul lato convesso del profilo. Ciò è argomento di discussione, in quanto non tutti concordano in merito a questo aspetto. Per quanto ci riguarda possiamo dire di avere avuto un'esperienza interessante a tal proposito. Nelle primissime prove ci siamo accorti che alcune palette, nonostante l'eccentricità dei dischetti di Fig. 2.6, riuscivano a ruotare portandosi in una posizione più interna. Quanto accaduto ci ha suggerito che la spinta provenisse dal lato esterno e quindi che il pressure side fosse effettivamente nella zona convessa del profilo. Il problema della rotazione indesiderata delle palette è stato risolto inserendo, tra le superfici di contatto dei dischetti, una piccola spina in acciaio dal diametro di 2 [mm].

## 2.3 Regolazione del calettamento

Per prima cosa dobbiamo dare la denizione di calettamento utilizzata nella nostra Tesi. Definiamo come angolo di calettamento  $\alpha^*$  l'angolo che si viene a formare tra la direzione tangenziale alla girante e la direzione tangente alla linea media della paletta al LE.

Il sistema di regolazione è composto da due dischetti in PVC, uno inserito dentro all'altro (Fig. 2.6(a)). Il disco grande ha un foro eccentrico nel quale viene ospitato il disco più piccolo, esso a sua volta ha un foro eccentrico sede del perno P2 della paletta (Fig. 2.6). La rotazione relativa tra questi due dischi permette, al foro F2, di descrivere un arco di cerchio rispetto alla posizione del foro F1 (Fig. 2.6(b)). In questo modo è possibile mantenere una distanza fissa tra F1 e F2, distanza che per forza di cose deve mantenersi pari alla distanza fra i perni P1 e P2 che si trovano sulle palette (Fig. 2.6(c)). In questo modo è possibile passare da un calettamento minimo di 6.5° a uno massimo di 19◦ .

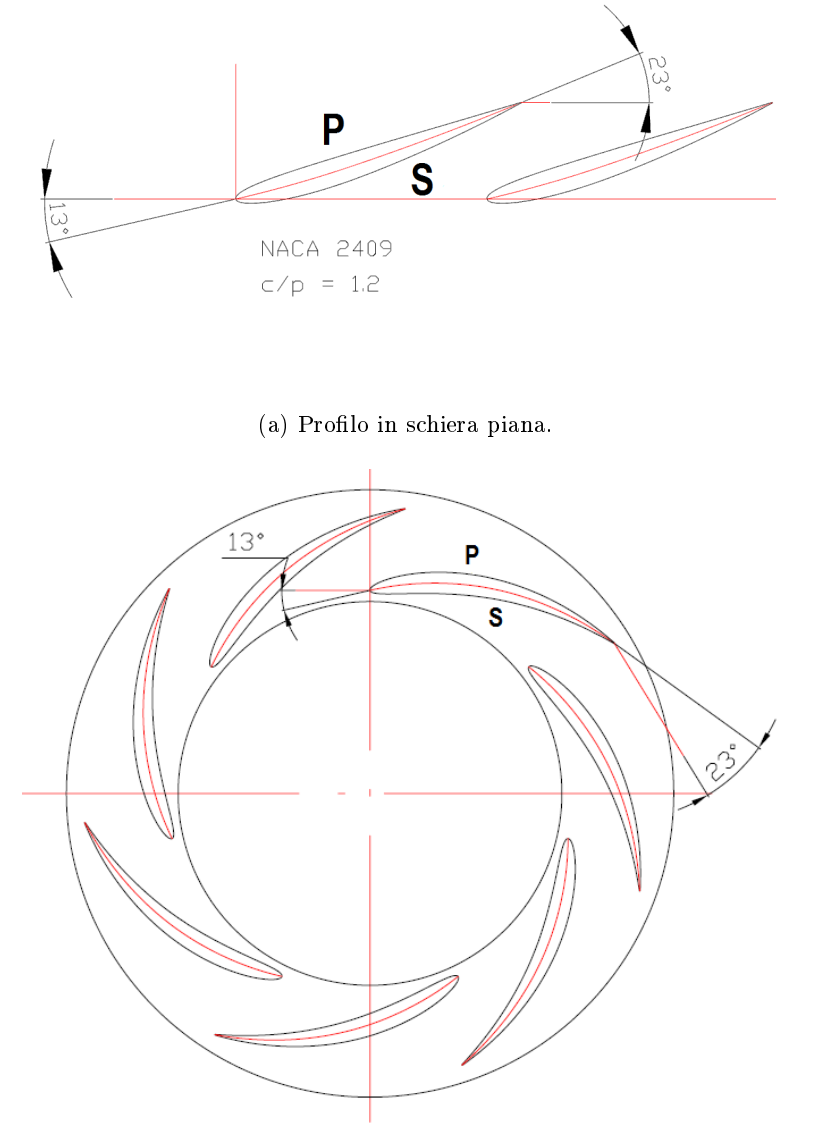

(b) Profilo trasformato in schiera radiale.

Figura 2.5: Profilo NACA in schiera piana e radiale.
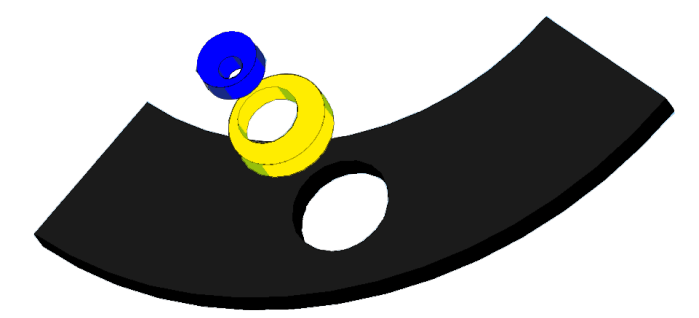

(a) Vista 3D. Esploso dei dischetti.

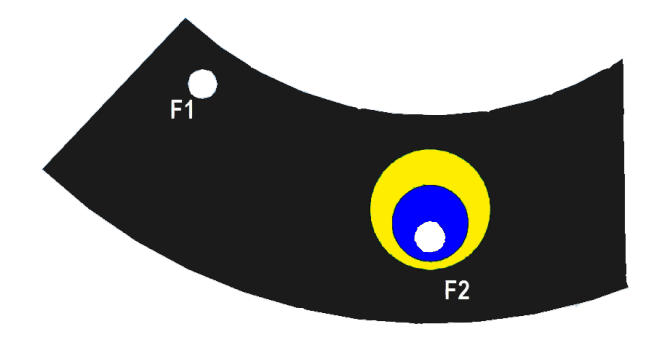

(b) Vista 2D. F1, F2 fori per alloggiare le palette.

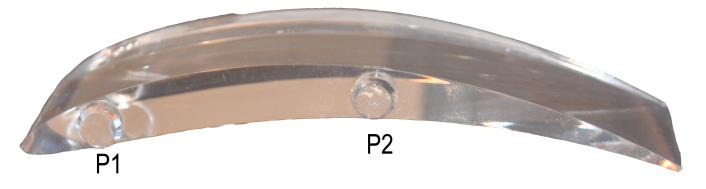

(c) Foto paletta in plexiglass. P1, P2 perni per la regolazione del calettamento.

Figura 2.6: Elementi per la regolazione del calettamento.

All'atto pratico la variazione di calettamento della pale è risultata piuttosto ostica. Il problema sta nel fatto che ciascuna coppia di dischetti è regolabile in maniera indipendente dalle altre. La soluzione adottata per il posizionamento consiste nel trovare un legame geometrico fra la distanza λ di Fig. 2.7, che corrisponde alla distanza fra TE e bordo esterno del disco in PVC, e l'angolo di calettamento  $\alpha^*$ . I valori di tale distanza sono stati valutati utilizzando AutoCAD<sup>3</sup> e verificati al momento del montaggio utilizzando il calibro. Nel corso delle prove abbiamo accertato che all'atto del posizionamento si commette un errore massimo dell'ordine di 0.1 [mm] sul valore  $\lambda$ , ciò si traduce in un'incertezza inferiore a 0.2° sull'angolo di calettamento  $\alpha^*$ .

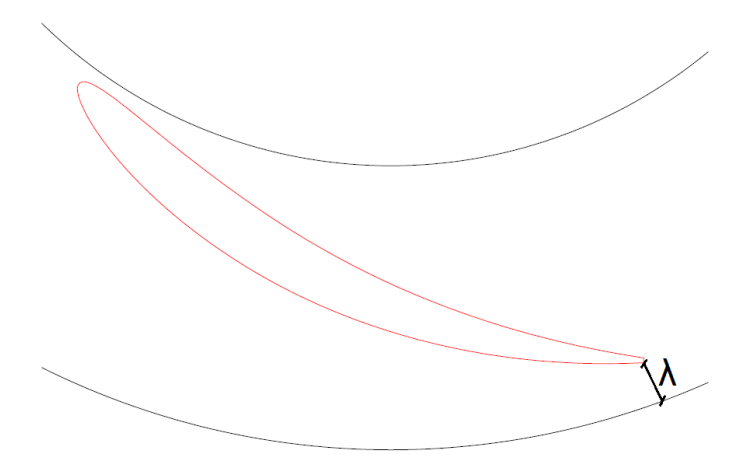

Figura 2.7: Distanza  $\lambda$ .

 $^3 \mathrm{Tr}$ amite questo software sono stati realizzati i disegni per la costruzione del diffusore ed è quindi stato relativamente semplice ottenere di volta in volta la distanza  $\lambda$  necessaria.

## Capitolo 3

# Particle Image Velocimetry

Come già detto nel Cap. 1 la tecnica PIV, oltre a non essere invasiva, permette la misura globale delle velocità in tutto il campo di moto. Essa necessita della presenza di inseminanti nel fluido, che vengono illuminati da una lama laser, e di un sistema di video registrazione che cattura il movimento di queste particelle. I record vengono poi elaborati con un software che, attraverso processi statistici e matematici, determina il campo di moto del fluido. Gli elementi principali della tecnica di misura PIV sono cinque (Fig. 3.1):

- l'inseminante;
- il laser;
- il sistema di sincronismo (telecamera, laser);
- il sistema di acquisizione delle immagini;
- il software per elaborare le immagini acquisite.

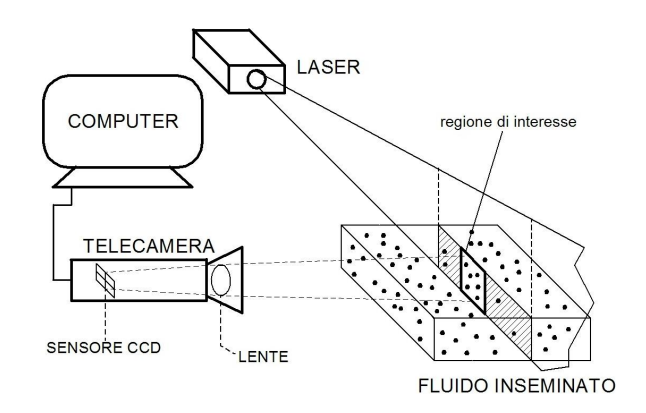

Figura 3.1: Schema base del sistema di misura PIV.

### 3.1 Inseminante

Nel considerare la tecnica PIV è di fondamentale importanza rammentare che la misura del campo di velocità è indiretta, in quanto si determina la velocità delle particelle disseminate nel fluido e non la velocità del fluido stesso. Per questo motivo è importante garantire che le particelle seguano bene il fluido. Le caratteristiche di un buon inseminante devono essere:

- galleggiabilità "neutra", tempo di sedimentazione lungo, minimizzazione dello slip. Pertanto è preferibile utilizzare inseminanti con peso speci fico prossimo a quello del fluido.
- buona visibilità (attitudine allo scattering). La migliore riflessione della luce determina una buona risoluzione delle immagini.

Avere particelle che soddisfino entrambi i requisiti è difficile, in quanto, a parità di condizioni, per aumentare la visibilità, la particella deve avere dimensioni maggiori. D'altra parte particelle più grandi interagiscono maggiormente con il fluido, determinando una trasportabilità ridotta. Durst, autore dell'articolo [11], suggerisce una soluzione per valutare il diametro massimo delle particelle e quindi delle caratteristiche dell'inseminante. A tal fine si valuta un parametro  $\tau$ , costante di tempo espressa in secondi:

$$
\tau = \frac{d^2\delta}{36\mu}
$$

- d diametro delle particelle
- $\delta$  densità delle particelle
- $\mu$  viscosità dinamica dell'acqua

A questo punto è possibile calcolare un parametro  $s_p$  detto Particle Recovery Distance, esso è la distanza, da un gradiente di velocità a gradino, alla quale la particella raggiunge la velocità dell'acqua  $V_p$ :

$$
s_p = 3\tau V_p
$$

Supponendo che il gradiente massimo di velocità vada da 0 a  $V_p m/s$  è possibile calcolare il parametro  $s_p$ . Con l'inseminante utilizzato nella nostra sperimentazione otteniamo un valore di  $s_p$  minore di 1 mm e quindi dovremo scegliere aree di interrogazione con lunghezza maggiore a  $s_p$ . Le particelle da noi utilizzate in laboratorio sono di vetro argentato, con diametro di  $10 \mu m$ . esse pertanto rispettano i criteri fissati.

Il movimento di fluidi bifase e bicomponente costituiti da fluidi che interagiscono con particelle esterne è stato oggetto di numerosi studi teorici e

#### $3.2.$  LASER  $41$

sperimentali. Per il nostro caso assumiamo che la concentrazione di particelle sia cosí bassa e le particelle cosí piccole che il flusso della fase liquida risulti indisturbato dalla presenza dell'inseminante. L'interazione tra le particelle e il fluido è quindi trascurata. Per quanto riguarda la quantità di inseminante, nel nostro caso, abbiamo optato per dosaggi generosi al fine di ottimizzare la nitidezza delle immagini, il problema delle pulizia delle superfici è stato affrontato come descritto di seguito.

Per evitare depositi di inseminante e di qualsiasi altro pulviscolo, eventualmente presente nel fluido di lavoro, al termine di ogni prova, l'impianto è stato svuotato. Prima di ripartire con una nuova acquisizione, tutte le super fici trasparenti interessate dal processo di misura sono state accuratamente pulite con acqua e sapone prima e con uno speciale materiale abrasivo, per una migliore pulizia, poi. Infatti per la connotazione ottica del sistema di misura adottato, la trasparenza delle superfici è di importanza assoluta.

### 3.2 Laser

Alla base della tecnica PIV sta la registrazione della posizione delle particelle in due istanti di tempo ravvicinati fra loro. È quindi necessario che l'informazione relativa alla posizione del tracciante parta da esso e arrivi al supporto di registrazione in un tempo trascurabile rispetto all'intervallo tra due frame successivi. Per il motivo appena citato la luce è il miglior metodo utilizzabile in questo caso, sfruttando la capacità delle particelle di rifrangere un fascio luminoso incidente in tutte le direzioni. La normale luce bianca dà luogo a fenomeni di dispersione quali riflessione e rifrazione che scompongono la luce in diversi colori, lungo traiettorie distinte. La luce monocromatica permette di evitare tali fenomeni ed è questo il motivo che porta all'utilizzo del laser nelle misure PIV.

Una caratteristica fondamentale del suo fascio è la monocromaticità, grazie ad essa la luce laser è concentrata su un unica lunghezza d'onda (e non su uno spettro più ampio) ed emessa sempre alla stessa fase. Per illuminare un dominio piano si utilizza una lente cilindrica (Fig. 3.3), il raggio laser lineare le passa attraverso ottenendo un piano laser (Fig. 3.2) con l'energia adeguata ad illuminare i traccianti. Lo spessore del piano viene regolato da una coppia di lenti cilindriche, poste prima della lente appena citata, che determinano la focalizzazione del piano. Dalla Fig. 3.3 si nota come il fascio laser venga deviato di 90◦ attraverso uno specchio. Questo deviatore è posizionato su un carrello traslante, in questo modo è possibile effettuare le acquisizioni in piani diversi senza movimentare l'intera struttura.

Il laser utilizzato è del tipo Nd-Yag. L'emettitore è formato da ioni di neodimio in granato di ittrio e alluminio (da cui deriva la denominazione Nd-Yag). La particolarità del sistema utilizzato è di non usare un fascio laser, bensì due sovrapposti spazialmente. I laser pulsanti non sono in gra-

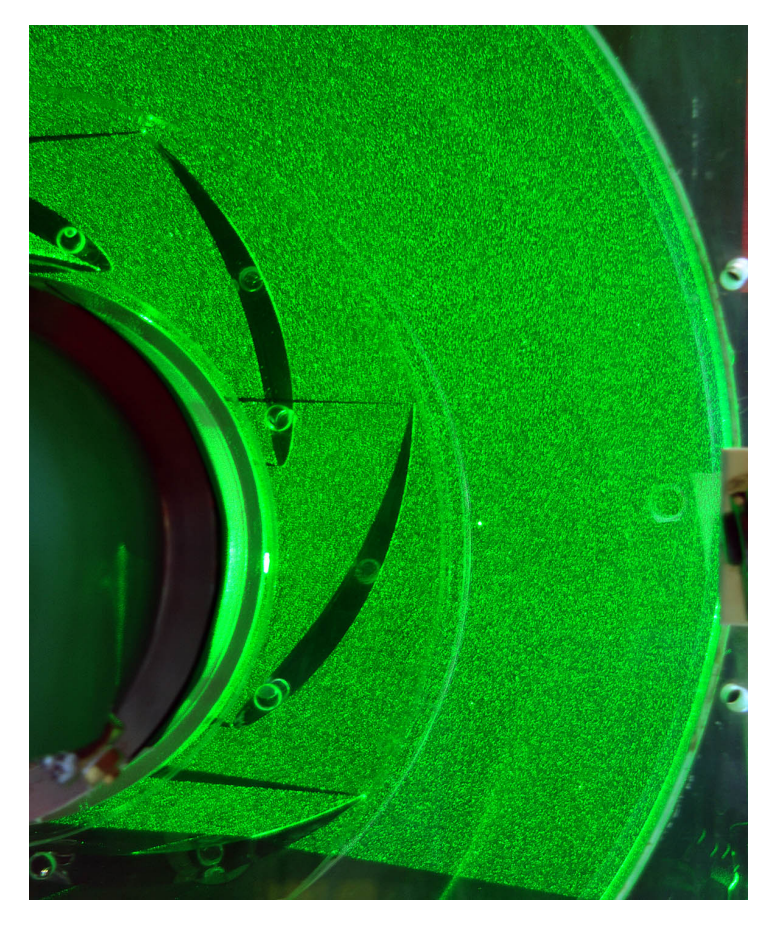

Figura 3.2: Lama laser entrante nel diffusore.

do di modificare, nel tempo, la frequenza di emissione luminosa, pertanto sarebbe impossibile svincolare il Time between pulses dal lasso temporale che intercorre fra l'acuisizione di una coppia di immagini e la successiva. Utilizzando invece due fasci laser distinti è possibile realizzare il doppio impulso stabilendo arbitrariamente un intervallo di tempo tra le due emissioni. Settato il tutto, il fascio viene indirizzato verso il diffusore, prestando particolare attenzione alla perpendicolarità con l'asse della pompa, in modo che la laser-sheet entri nel diffusore emulando un piano blade-to-blade. In laboratorio abbiamo utilizzato il laser HYL101, prodotto da Quanta System, le cui specifiche tecniche sono riassunte in Tab. 3.1. Approfondimenti sul funzionamento dei generatori di luce laser si possono trovare nei lavori di Tesi: Gnata [2], Colombo Frassoni [3], Miorini [4].

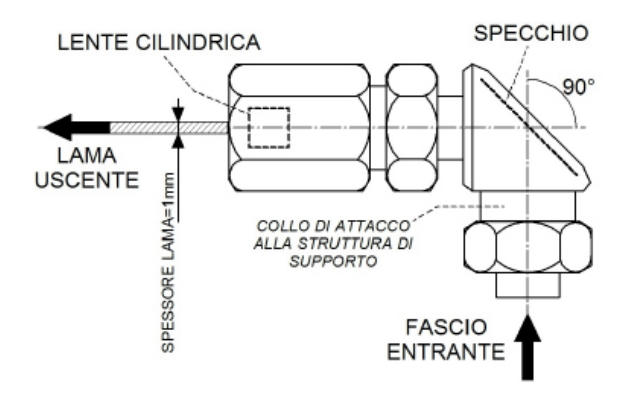

Figura 3.3: Sistema di specchi e lenti per la generazione della laser-sheet (non è rappresentata la coppia di lenti cilindriche per la focalizzazione del piano).

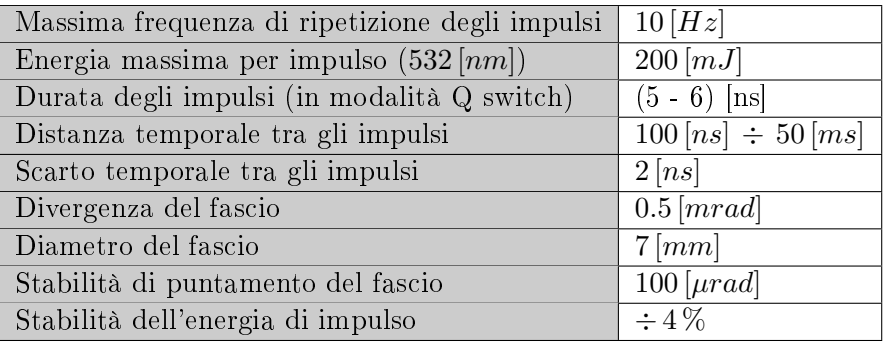

Tabella 3.1: Principali caratteristiche fisiche, dichiarate dal costruttore, del fascio laser dell'emettitore utilizzato.

### 3.3 Sistema di acquisizione immagini

Nella nostra sperimentazione, per l'acquisizione delle immagini, abbiamo utilizzato una tecnica fotografica digitale. L'attrezzatura è costituita da una camera CCD. Questa dispone di un sensore elettronico (CCD: Charged Couple Device) che permette la memorizzazione della luce riflessa dalle particelle attraverso una conversione luce-carica elettrica che avviene in ogni unità fondamentale del sensore (pixel). Una descrizione dettagliata del funzionamento di tale strumento è stata fatta sia in [2] che in [3], qui sintetizziamo gli aspetti più importanti.

La luce riflessa dalle particelle di inseminante colpisce le celle elementari, ovvero i pixel, nelle quali si ha un accumulo di carica elettrica. Maggiore è l'intensità luminosa<sup>1</sup> ricevuta e maggiore sarà la quantità di carica accumu-

 $1$ Una maggiore intensità luminosa corrisponde a un maggiore numero di fotoni che

lata da una singola cella. Nel CCD la distribuzione di intensità luminosa, attraverso un'opportuna funzione di trasferimento, diventa una mappa scalare, non negativa, discreta di toni di grigio. La telecamera CCD permette l'acquisizione di due immagini ravvicinate nel tempo, su queste mappe scalari sono possibili operazioni algebriche (Cap. 3.5) quali medie, sottrazioni, filtri, .... L'acquisizione delle immagini avviene a una frequenza elevata tale da non poter essere gestita dal PC. Per la memorizzazione della coppia di Double-Frame sul PC è presente una scheda della National Instrument che permette di immagazzinare la coppia di acquisizioni e poi in un secondo momento di copiare il tutto sul PC (Frame Grabber). La Fig. 3.4 mostra l'immagine grafica di un generico frame catturato dalla camera CCD.

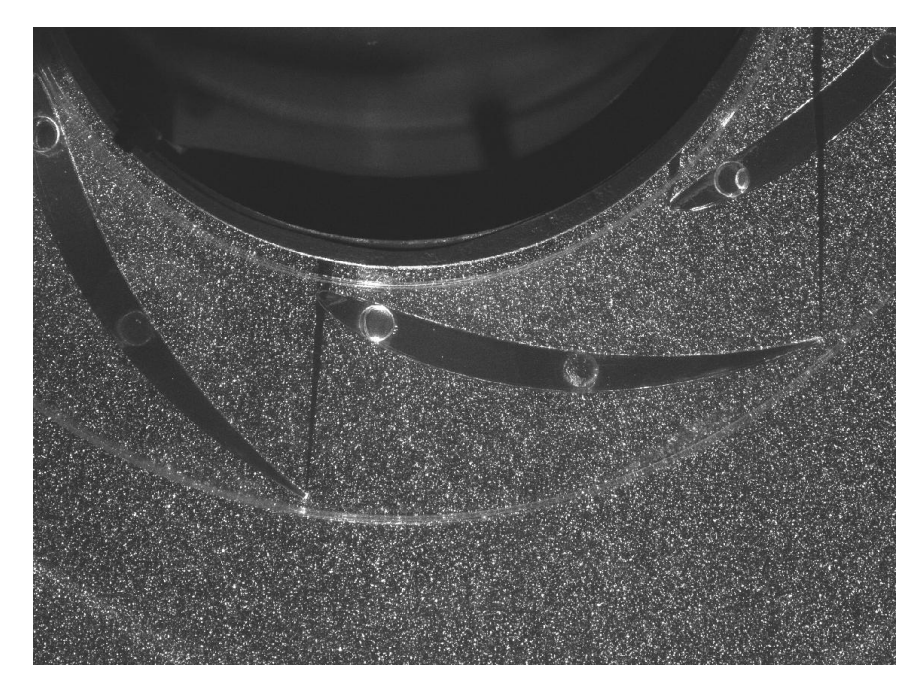

Figura 3.4: Frame catturato dalla camera CCD.

È importante assicurarsi che le fonti luminose che raggiungono le celle della CCD provengano esclusivamente dalla interazione laser-inseminante, in quanto la camera è estremamente sensibile a qualsiasi tipo di sorgente luminosa. Ogni disturbo luminoso viene registrato in camera come segnale, generando un inevitabile errore nella misura compiuta. Questi fattori costringono a lavorare al buio o a montare sull'obiettivo della CCD un filtro ottico passa banda, centrato sulla frequenza della luce laser. La soluzione del filtro è quella adottata da noi in laboratorio.

colpiscono un pixel.

La luce ambiente purtroppo ha uno spettro di lunghezza d'onda molto ampio che contiene anche la lunghezza d'onda del laser Nd-Yag.

Per questo motivo è comunque bene oscurare il più possibile la zona di lavoro.

### 3.4 Sistema di sincronismo

Il sincronismo è gestito da una scheda (TimerBox), inserita nel PC di gestione del software, attraverso la quale passano i segnali di avvio e di arresto dell'acquisizione. Essa è l'elemento che garantisce la sincronizzazione tra la telecamera, il laser e la posizione angolare della pompa. La scheda è gestita da un software (LabView) il quale è interfacciato con il software di acquisizione delle immagini (DynamicStudio). L'istante in cui far avviare l'acquisizione è stabilito dalla posizione zero, ovvero di riferimento, della girante. Questa è determinata da un pick-up magnetico presente sull'albero motore (Fig. 3.5) che è in grado di avvertire le variazioni temporali del flusso magnetico concatenato con un risalto metallico solidale all'albero della pompa. Il segnale dal pick-up viene mandato al TimerBox dopo essere stato

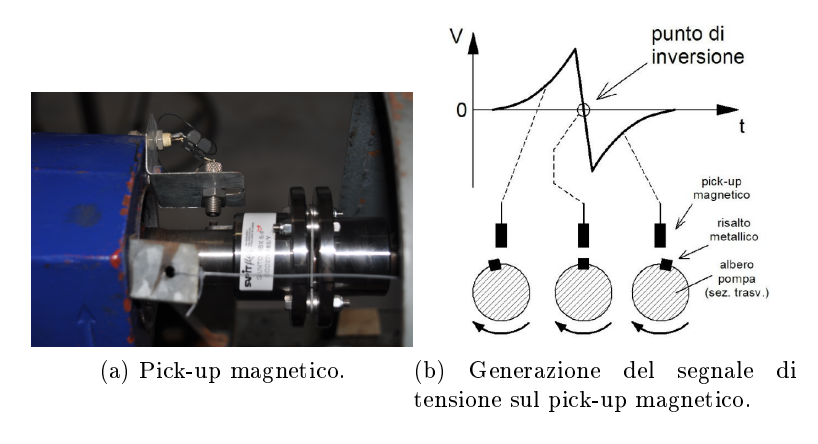

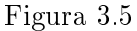

processato in un'onda quadra e quindi "letto" dai due software. Dynamic-Studio elabora un segnale di inizio acquisizione che viene inviato al software che gestisce il TimerBox. Questo, in base a settaggi prestabiliti, elabora due segnali: uno dà l'avvio al lancio della coppia di impulsi laser, mentre l'altro dà il comando alla camera di aprire l'obiettivo seguendo uno schema logico come quello di Fig. 3.6. La sequenza di funzionamento del sistema è la seguente:

1. invio, a telecamera e laser, del segnale di comando dell'acquisizione (segnale Lsign emesso dal TimerBox)

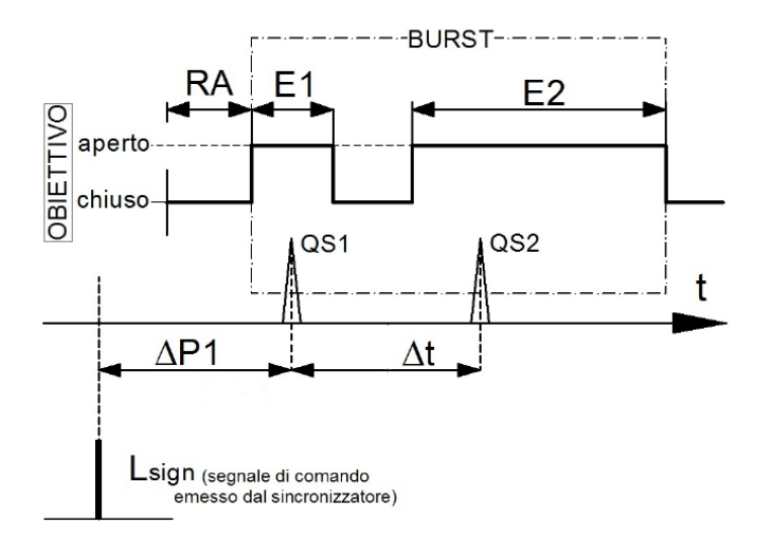

Figura 3.6: Ciclo di acquisizione delle immagini.

- 2. apertura dell'obiettivo per l'acquisizione del primo frame. Tempo di reazione della telecamera: RA. Tempo di apertura dell'obiettivo: E1.
- 3. emissione del primo impulso laser QS1 con ritardo ∆P1 dal segnale Lsign
- 4. chiusura obiettivo
- 5. apertura dell'obiettivo per acquisizione del secondo frame. Tempo di apertura dell'obiettivo: E2.
- 6. emissione del secondo impulso QS2 con ritardo  $\Delta t$  rispetto al primo
- 7. chiusura obiettivo

### 3.5 Software di acquisizione

DynamicStudio v.2.3 della DantecDynamicStudio è il software utilizzato per l'acquisizione e l'elaborazione delle immagini. Esso inoltre gestisce e sincronizza la camera CCD e il laser attraverso le due schede della National Instrument già citate precedentemente<sup>2</sup>. I double-frame iniziali subiscono una serie di elaborazioni e il risultato è una mappa di vettori che descrive il moto del fluido. La Fig. 3.7 mostra la sequenza delle successive elaborazioni delle immagini, eseguite in DynamicStudio, per arrivare ad una mappa di vettori che rappresentano il campo di moto medio in fase. I passaggi necessari per svolgere l'elaborazione completa vengono descritti di seguito.

 $^{2}$ Frame Grabber model: PCIe-1427; Timer Boxes 80N77

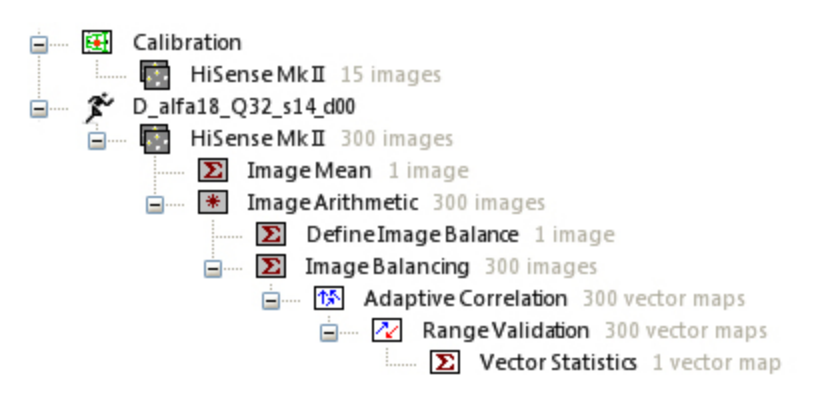

Figura 3.7: Sequenza a schermo di DynamicStudio.

Calibration La calibrazione è di importanza fondamentale. Tutte le immagini acquisite dalla CCD sono caratterizzate da un sistema di riferimento  $(x, y)$  misurato in pixel. La calibrazione consiste nel determinare un fattore di scala  $\Sigma$  che permette di convertire la dimensione dell'immagine da pixel a metri. Nel nostro caso ci accontentiamo di ssare due punti dell'immagine, di cui sia nota la distanza in metri (o millimetri) e il software utilizzato, mediante l'applicazione Measure Scale Factor determina il valore di Σ. L'utilizzo di due soli punti non elimina la deformazione prospettica dell'immagine (per fare questo disponiamo la telecamera molto distante dal piano di misura). Per avere una calibrazione più precisa si può utilizzare al posto di due soli punti, un insieme di punti che rappresentino il contorno di un elemento di dimensioni note.

Acquisizione Immagini Il concetto base è il Double Frame. Tramite una coppia di immagini, acquisite in rapida successione, è teoricamente possibile risalire al campo delle velocità. In realtà una sola coppia di immagini non è sufficiente per una buona stima del campo di moto. La distribuzione dell'inseminante nel fluido è infatti molto aleatoria, ciò significa che in un singolo Double Frame potrebbero esserci delle zone povere di particelle e quindi non utili al calcolo dei vettori velocità. Acquisendo invece molte coppie di immagini in fase è possibile annullare eventuali buchi, ciò avviene operando una media fra i risultati ottenuti dai singoli double frame. La zona A di Fig. 3.11 evidenzia uno dei buchi in questione. In seguito alla media di 300 double frame esso è stato eliminato, zona A di Fig. 3.13.

Alcuni aspetti appena trattati necessitano un approfondimento. La scelta del valore da attribuire all'intervallo di tempo che deve intercorrere tra i due frame, denominato Time Between Pulses, è delicata. Un intervallo eccessivamente breve, oltre che essere limitato da motivi tecnologici, è sconsigliabile. Infatti la misura della distanza percorsa da una particella contiene un errore dovuto alla discretizzazione del sensore CCD, che inevitabilmente entra in gioco nel calcolo della velocità. La determinazione dell'intervallo di tempo si basa sull'applicazione del teorema di Nyquist secondo il quale una particella deve avere uno spostamento medio tra un lampo e il successivo che rispetti la disequazione (3.1)

$$
\Delta X < \frac{N_p}{4} \tag{3.1}
$$

dove  $N_p$  è la dimensione in pixel dell'area di interrogazione. Definito  $\Delta X$  è possibile ricavare l'intervallo di tempo attraverso la 3.2

$$
\Delta t \approx \frac{N_{px} l_{px}}{4 \,\Sigma \, v} \tag{3.2}
$$

Con  $N_{px}$  indichiamo il numero di pixel contenuti nel lato dell'area di interrogazione,  $l_{px}$  è la misura del lato di un pixel,  $\Sigma$  è lo scale factor e v rappresenta la velocità del campo di moto. Ci siamo avvalsi di esperienze maturate in Tesi precedenti alla nostra ( [4], pag. 110), che hanno portato a scegliere un valore pari a  $\Delta t = 350 \,\mu s$ . L'intervallo di tempo tra due impulsi non è comunque l'unico parametro utile per una buona scelta dell'intervallo tra due double frame. Bisogna considerare anche lo spessore della lama laser. Infatti per piccoli spessori, anche diminuendo il ∆t, potrebbe accadere di avere particelle nel primo frame ma non nel secondo. Lo stesso fenomeno può accadere per ∆t troppo elevati, in cui una particella ha il tempo di percorrere lo spessore della lama laser e uscire dal piano. Bisogna quindi lavorare su questi due parametri per avere una buona acquisizione e una successiva crosscorrelazione corretta.

Il numero di immagini da acquisire per effettuare una media che porti a risultati soddisfacenti è invece stato determinato attraverso una semplice indagine. Abbiamo acquisito 500 coppie di immagini. Di queste ne abbiamo elaborate prima 500, poi 350, poi via via un numero sempre minore. Per ciascuna elaborazione abbiamo ottenuto una mappa dei vettori velocità (del tutto paragonabile a quella di Fig. 3.13). A questo punto, su ciascuna mappa, abbiamo rilevato la velocità in alcuni punti caratteristici: 5 punti all'ingresso del diffusore, dove il flusso risente di una maggiore instazionarietà legata al passaggio pale e 4 punti allo scarico del diffusore. Come parametro per valutare la bontà dei risultati abbiamo scelto il seguente rapporto:

$$
E\% = \frac{|\vec{V}_{500}| - |\vec{V}_n|}{|\vec{V}_{500}|} 100
$$

Dove  $\vec{V}_{500}$  è il valore della velocità calcolato mediando 500 double frame, e  $\vec{V}_n$  è il valore della velocità calcolato mediando un numero

 $n$  di immagini<sup>3</sup>. Così facendo si suppone che la velocità ottenuta da  $500$  coppie di immagini  $|\vec{V}_{500}|$  sia la velocità corretta. I risultati ottenuti sono mostrati in Fig. 3.8. In ordinata è riportato l'errore percentuale

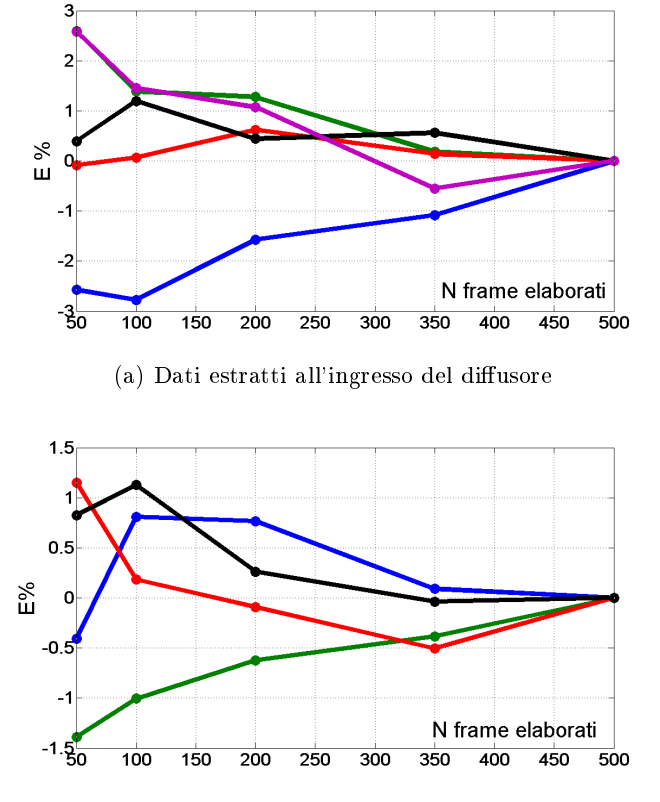

(b) Dati estratti allo scarico del diffusore

Figura 3.8: Andamento dell'errore percentuale commesso al variare del numero di frame elaborati.

commesso E%. A ciascuna curva corrisponde un punto di estrazione preciso, il suo andamento varia in funzione del numero di frame utilizzati per l'elaborazione. Nelle prove abbiamo scelto di acquisire 300 coppie di immagini. Il motivo per il quale si vada a cercare il numero minimo e soddisfacente di immagini, risiede negli oneri computazionali del processo di elaborazione delle immagini e nello spazio, in termini di memoria su disco, che una campagna di acquisizione può occupare. In via del tutto indicativa si tenga presente che una campagna completa effettuata con 300 double-frame richiede un tempo effettivo di trenta ore circa, occupando uno spazio su disco dell'ordine di alcune centinaia di GByte.

 $3n=50$ , 100, 200, 350, 500 con riferimento alla figura (Fig. 3.8).

Image Mean Consiste nell'effettuare una media di tutte le coppie di immagini acquisite. Il risultato non è una singola immagine, bensì una singola coppia di immagini. Infatti vengono mediati fra loro tutti i frame1 separatamente da tutti i frame2. Il motivo di questa operazione è chiarito nel punto seguente.

Image Arithmetic A ciascuna immagine viene sottratta l'immagine media. In questo modo eventuali imperfezioni, come riflessi indesiderati che persistono in tutte le immagini (in particolare quello del trailing edge della pala della girante), vengono eliminati. Le successive elaborazioni potranno quindi lavorare su frame più puliti.(Fig. 3.9)

Define Image Balance, Image Balancing Attraverso l'immagine generata da Image Arithmetic è possibile effettuare un'operazione di equalizzazione dell'immagine (Fig. 3.10) che permette alla successiva operazione di cross-correlazione di lavorare su un'immagine più pulita ed equilibrata.

Adaptive Correlation L'algoritmo utilizzato è piuttosto complicato, per una trattazione maggiormente dettagliata rimandiamo a Miorini [4]. Qui ci limitiamo ad evidenziarne gli aspetti fondamentali. Prima di tutto ogni frame viene ripartito in numerose aree di interrogazione, generando una sorta di griglia. L'algoritmo applicato, che permette di calcolare i vettori velocità, è una cross correlazione tra due aree di interrogazione. La dimensione di queste aree determina la risoluzione spaziale dell'operazione (nel nostro caso è stata impostata una dimensione di 32x32 pixel). L'adaptive correlation, è una procedura iterativa in quanto effettua la cross-correlazione partendo da aree di interrogazione ampie e man mano ne diminuisce le dimensioni fino ad arrivare alla risoluzione desiderata. Inoltre il termine adaptive indica il fatto che il risultato del primo step, che viene utilizzato per lo step successivo, non è impostato dall'utente (e quindi applicato rigidamente a tutta l'immagine), ma è distribuito in modo non uniforme a seconda dell'area di interrogazione indagata. Dal risultato della crosscorrelazione il software stabilisce statisticamente la corrispondenza tra le particelle dei due frame indagati, ovvero determina lo spostamento compiuto da un gruppo di particelle, contenuto in un'area di interrogazione, tra un frame e il suo gemello. A questo punto, la distanza percorsa dalle particelle è nota, noto è anche il time between pulses, l'algoritmo crea allora un vettore velocità e lo colloca al centro di ciascuna area di interrogazione.

Range Validation Talvolta accade che l'algoritmo generi alcuni vettori non imputabili ai fenomeni in esame. Tipicamente ciò avviene nella zona occupata dalla girante o da altre superfici solide. Queste regioni

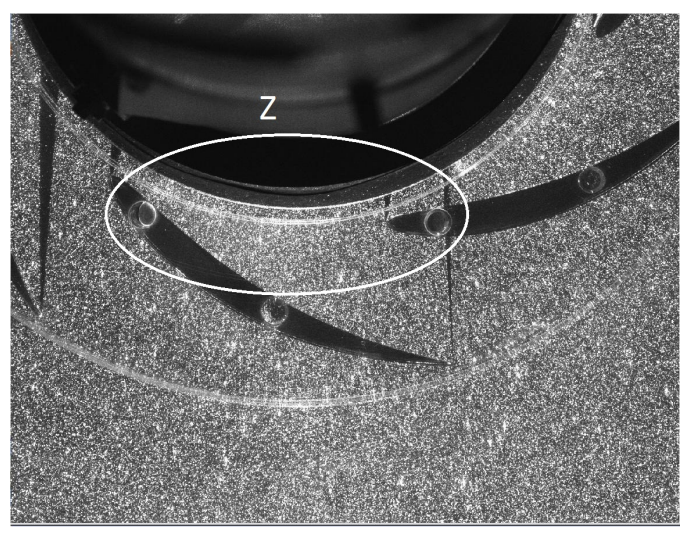

(a) Immagine originale. Nella zona Z è visibile il riflesso generato dalla pala della girante

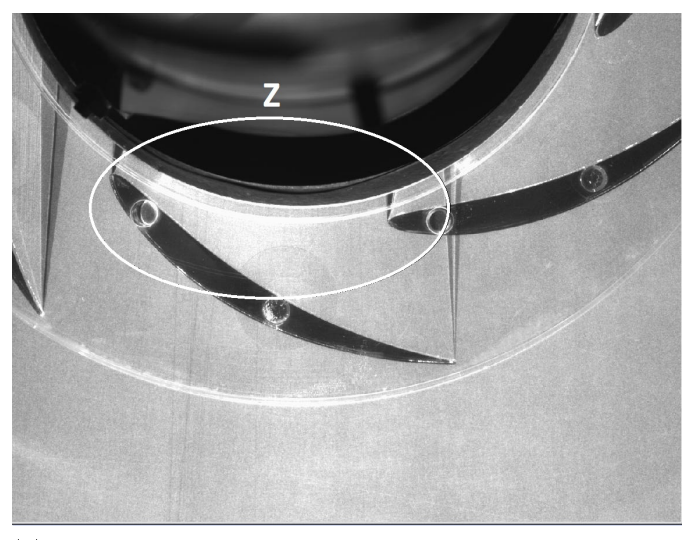

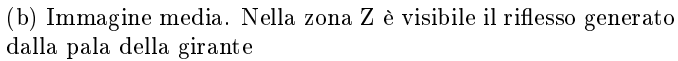

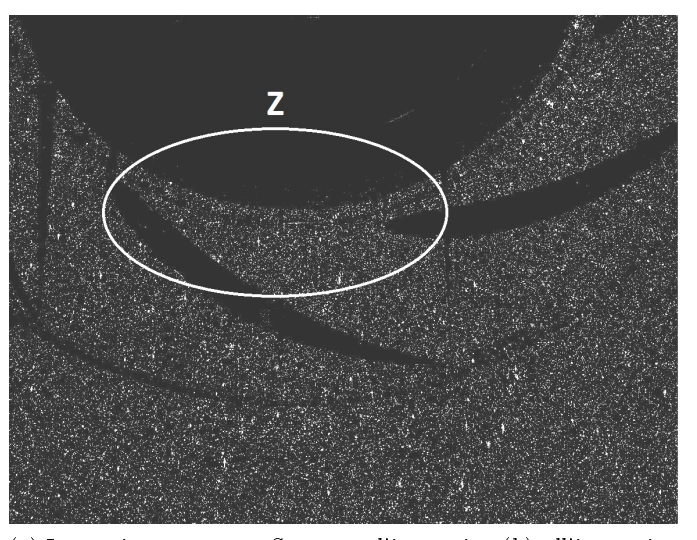

(c) Immagine sottratta. Sottratta l'immagine (b) all'immagine  $\alpha$ ) nella zona Z il riflesso è stato eliminato

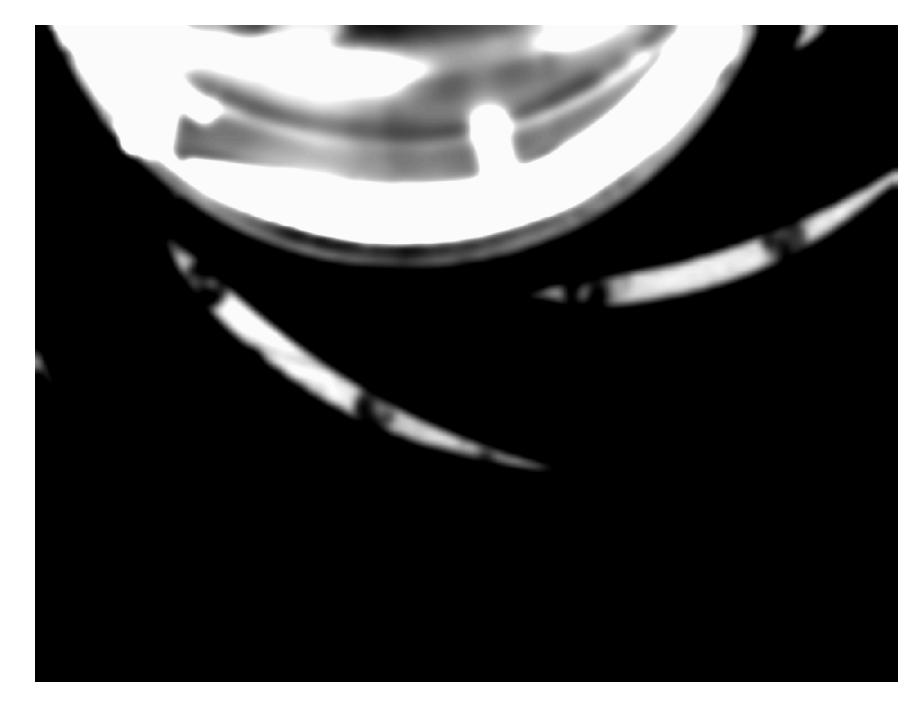

Figura 3.10: Define Image Balance.

di spazio non sono interessate dal passaggio di fluido, ma producono comunque dei riflessi che raggiungono la CCD. Per questo motivo è necessario applicare una sorta di filtro, che elimini i vettori non conformi. La scelta è impostata dall'utente e nel nostro caso scartiamo i vettori con valori superiori alla velocità periferica della girante  $U_q$ attraverso le seguenti limitazioni:

Length 
$$
\leq 6\frac{m}{s}
$$
  $-4.5\frac{m}{s} \leq v \leq 4.5\frac{m}{s}$   $-3\frac{m}{s} \leq u \leq 4.5\frac{m}{s}$ 

dove con Length indichiamo il valore della velocità assoluta, la quale deve essere minore di  $U_q = 7.0372 \, [m/s]$ , mentre u e v sono le componenti della velocità rispettivamente lungo le direzioni x e y del campo sico. Nella Fig. 3.12 si notano dei vettori rossi, essi non rispettano le limitazioni imposte e verranno eliminati. I vettori blu sono quelli validi per la nostra analisi.

Vector Statistic A questo punto il software ha elaborato 300 mappe di velocità istantanee, in molte di queste mappe esistono alcune aree di interrogazione prive del vettore velocità. Effettuando una media algebrica fra tutte le celle corrispondenti è possibile ottenere un'unica mappa, nella quale ciascuna area di interrogazione contiene almeno un vettore. Tipicamente per ottenere un risultato statisticamente valido è necessario ottenere, per ciascuna area di interrogazione, un numero N di vettori validati superiore a cinquanta.

### 3.5. SOFTWARE DI ACQUISIZIONE 53

Operare una media in fase cancella inevitabilmente tutti i fenomeni con frequenze diversa da quella del passaggio pale, si perdono pertanto le informazioni sui fenomeni di instazionarietà locale, vortici di origine turbolenta ecc.... Questa è però un'operazione necessaria al fine di ottenere una mappa completa in ogni sua zona, con un numero di vettori validati soddisfacente (Fig. 3.13).

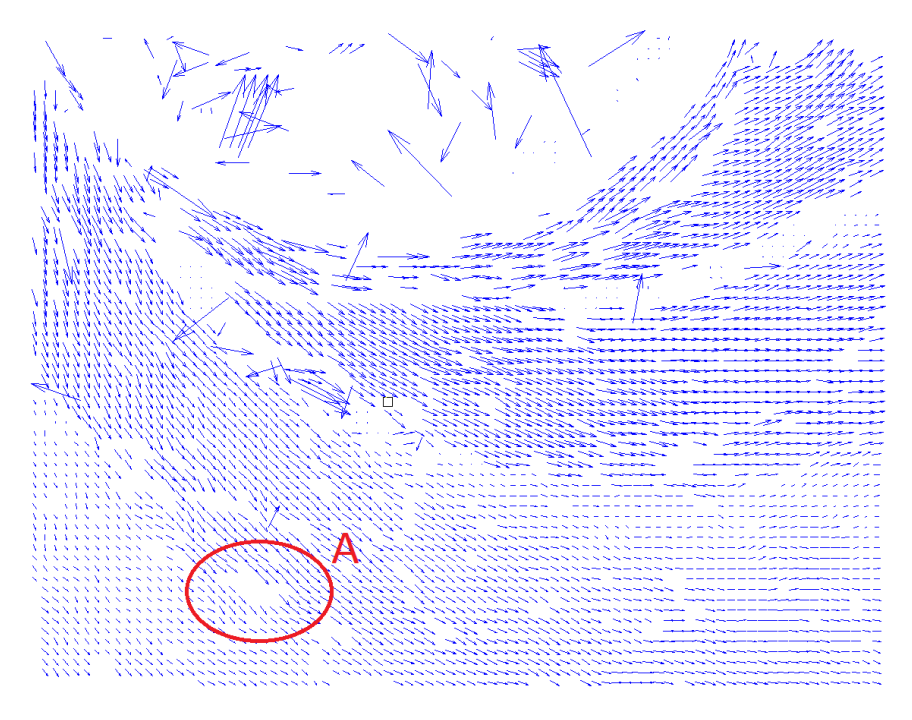

Figura 3.11: Adaptive Correlation.

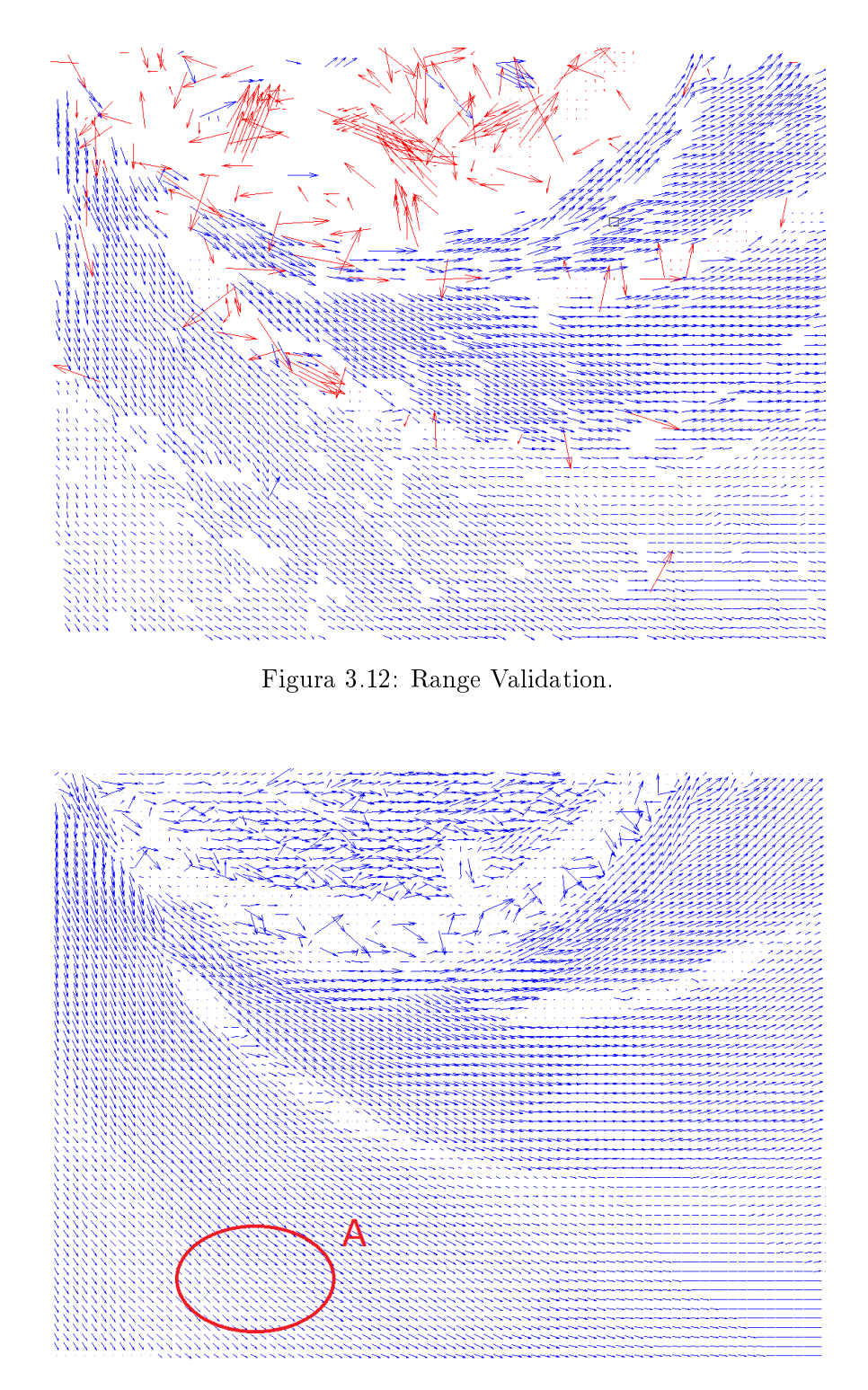

Figura 3.13: Vector Statistic.

## Capitolo 4

# Definizione delle variabili

L'analisi da noi svolta punta ad ottenere il campo di moto stazionario all'interno del diffusore. Il sistema PIV, attraverso l'acquisizione di una singola coppia di immagini, è in grado di ricavare la velocità istantanea del campo di moto, essa può essere scomposta in due componenti  $(u, v)$  nelle rispettive direzioni ortogonali  $(x, y)$ :

$$
u(x, y, \varphi, t) \tag{4.1}
$$

$$
v(x, y, \varphi, t) \tag{4.2}
$$

In generale la velocità, e le sue componenti  $(u, v)$ , dipendono dalla zona  $(x, y)$  all'interno del campo di moto, dalla posizione relativa  $\varphi$  tra girante e diffusore e dal tempo  $t$ . Per ottenere il campo di moto stazionario passiamo attraverso una prima operazione che indichiamo come media in fase. Con il termine fase intendiamo una posizione relativa  $\varphi$ , tra girante e diffusore, nota e ripetibile durante le acquisizioni. Ciò è reso possibile dalla presenza del pick-up magnetico sull'albero della pompa, che permette di stabilire una posizione di riferimento  $\varphi_0$  tra rotore e statore.

Spieghiamo più in dettaglio i procedimenti legati all'operazione di media in fase. La girante è formata da sei pale, immaginando quindi di essere in un sistema di riferimento fisso sul diffusore, la girante deve compiere una rotazione di sessanta gradi per "ricoprirsi" completamente. Sulla base di questa considerazione abbiamo deciso di effettuare, a partire dalla posizione di riferimento  $\varphi_0$ , dodici acquisizioni per dodici diverse posizioni relative  $\varphi$ tra rotore e statore. In questo modo otteniamo una discretizzazione sul passo della girante di  $5^{\circ 1}$ .

Per ciascuna posizione  $\varphi_i$  sono state acquisite trecento coppie di immagini, effettuando una media a  $\varphi$  fissato di questi 300 double frame si ottiene ciò che chiamiamo media in fase (Eq. 4.3, 4.4).

<sup>&</sup>lt;sup>1</sup>60° passo della girante /12 posizioni relative  $\varphi = 5^{\circ}$ .

$$
\overline{u}(x, y, \varphi) = \frac{1}{N} \sum_{i=0}^{N-1} u(x, y, \varphi, i)
$$
\n(4.3)

$$
\overline{v}(x, y, \varphi) = \frac{1}{N} \sum_{i=0}^{N-1} v(x, y, \varphi, i)
$$
\n(4.4)

Dove i è un contatore che individua la singola acquisizione (derivante da una coppia di immagini), N è il numero di vettori validi (vedere Cap. 3.5) rilevati in ciascuna posizione  $(x, y)$ .

Operando questa media si perdono inevitabilmente alcune informazioni. Le componenti di velocità  $(\overline{u}, \overline{v})$  di Eq. 4.3, 4.4 mantengono le informazioni legate al passaggio pale, il campo di moto in fase può quindi essere definito stazionario-ciclico, ma, rispetto alla velocità istantanea, perdono le indicazioni legate a fenomeni instazionari come turbolenza, eventuali stalli, separazioni e ricircoli non ciclici (con frequenza diversa da quella di rotazione e dai suoi multipli). L'operazione di media in fase viene effettuata direttamente dal software DynamicStudio nell'operazione descritta nel Cap. 3.5 alla voce Vector Statistics.

A questo punto siamo in possesso di dodici campi di moto, ciascuno caratterizzante una specifica posizione relativa  $\varphi$  tra rotore e statore. Effettuando una media tra questi dodici campi di velocità possiamo ottenere il campo di moto stazionario, o più correttamente quasi-stazionario (Eq. 4.5, 4.6).

$$
\overline{\overline{u}}(x,y) = \frac{1}{N_{\varphi}} \sum_{i=0}^{N_{\varphi}-1} \overline{u}(x,y,i\,\Delta\varphi) \tag{4.5}
$$

$$
\overline{\overline{v}}(x,y) = \frac{1}{N_{\varphi}} \sum_{i=0}^{N_{\varphi}-1} \overline{v}(x,y,i\,\Delta\varphi) \tag{4.6}
$$

Dove  $N_{\varphi}$  sono le dodici posizioni angolari e  $\Delta \varphi$  è l'intervallo angolare tra due posizioni consecutive. Le medie ottenute rappresentano le medie temporali delle componenti della velocità assoluta, il loro risultato è il campo di moto quasi-stazionario. Le operazione di media appena descritte vengono effettuata tramite l'equation editor del software Tecplot.

Le informazioni contenute nei valori di velocità della media in fase differiscono da quelle contenute dalla media temporale (stazionaria). La differenza è messa in evidenza dalle Eq. 4.7, 4.8.

$$
\overline{u}(x, y, \varphi) - \overline{\overline{u}}(x, y) = u'(x, y, \varphi)
$$
\n(4.7)

$$
\overline{v}(x, y, \varphi) - \overline{\overline{v}}(x, y) = v'(x, y, \varphi)
$$
\n(4.8)

Le componenti  $(u',v')$  rappresentano l'instazionarietà ciclica, ossia tutti i fenomeni instazionari con frequenza pari o multipla a quella di rotazione della girante.

Bisogna specificare un problema sorto durante l'acquisizione con il sistema PIV. Il LE e il TE delle pale del diffusore producono delle ombre nella zona d'indagine che non permettono la visualizzazione corretta di alcune parti del diffusore. Per risolvere questo inconveniente abbiamo deciso di effettuare, per ciascuna campagna di acquisizioni, una doppia prova, posizionando il raggio laser a due diverse altezze. In questo modo l'ombra trasla in funzione dell'altezza del raggio laser. Otteniamo centocinquanta immagini con il laser posizionato "in alto"  $(UP)$  e centocinquanta immagini con il laser posizionato "in basso" (DOWN). Andando a mediare i valori delle componenti della velocità ottenute da DynamicStudio nei due piani si eliminano le zone d'ombra e si ottengono misure più corrette.

L'operazione di unione e media è effettuata attraverso un programma in Matlab da noi elaborato. La matrice di dati ottenuta è stata poi importata in Tecplot dove è stata eseguita un'adimensionalizzazione dei dati e l'operazione di media riportata in 4.5 e 4.6.

L'adimensionalizzazione ha richiesto l'introduzione di due costanti:

- Raggio della girante  $R_q = 112 \, [mm]$  viene utilizzato per adimensionalizzare il raggio che ha origine nel centro della girante e raggiunge i punti della zona di indagine. Si ottiene la nuova variabile  $R^*$ .
- Velocità periferica della girante  $U_q = 7.0372 \, [m/s]$  utilizzata per adimensionalizzare le componenti della velocità assoluta u e v, ottenendo le nuove variabili  $u^*$  e  $v^*$ .

Per quanto riguarda il sistema di riferimento è utile dire che per il posizionamento del centro della girante è stato necessario importare in Tecplot una foto della zona d'indagine effettuata con la fotocamera CCD. Sovrapponendo a questa immagine una "mappa" di vettori elaborati da DynamicStudio (Fig. 4.1) è stato possibile individuare il centro della girante.

Attraverso queste ed altre operazioni matematiche, tramite il software Tecplot è possibile ottenere, oltre alle già citate componenti della velocità assoluta adimensionalizzate (indicate dall'apice \*) e mediate (individuate dai  $\sin\!$ boli  $\langle \rangle$ , anche altre variabili quali:

- l'anomalia  $\theta$  espressa in gradi.  $\theta$  e  $R^*$  completano il sistema di riferimento polare;
- l'angolo  $\alpha$  che individua la direzione della velocità;
- i valori delle velocità radiale e tangenziale adimensionalizzate e mediate tra i diversi  $\varphi$ :  $\langle v_r^* \rangle$ ,  $\langle v_t^* \rangle$ ;

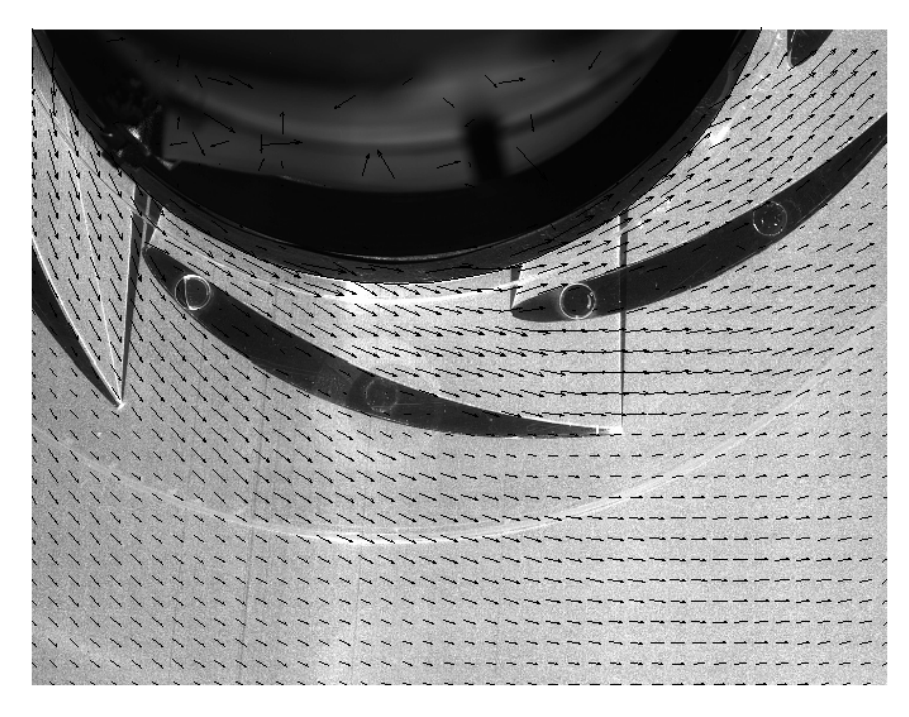

Figura 4.1: Immagine di Tecplot. Fase del procedimento di individuazione del centro della girante. Si nota la mappa di vettori sovrapposta alla foto digitale della zona d'indagine.

- il valore della velocità assoluta media in fase,  $abs(V^*)$ , e il valore di quella media stazionaria delay,  $\langle abs(V^*)\rangle;$
- il valore della vorticity calcolata nel piano (Eq. 4.9).

$$
W = \frac{\langle \langle v \rangle \rangle_{(i+1,j)} - \langle \langle v \rangle \rangle_{(i-1,j)}}{2\Delta x} - \frac{\langle \langle u \rangle \rangle_{(i,j+1)} - \langle \langle u \rangle \rangle_{(i,j-1)}}{2\Delta y} \tag{4.9}
$$

In ultimo bisogna specificare l'uso della maschera in Tecplot. Questa permette di nascondere graficamente i vettori che il software  $DynamicStu$ dio renderebbe visibili in zone nelle quali in realtà non è presente fluido. Accade infatti che, per eventuali riflessi di luce presenti durante la fase di acquisizione, la cross-correlazione considera "validi" alcuni vettori che in realtà sono errati, essi quindi non vengono eliminati nell'operazione di Vector Statistics. La maschera di Tecplot permette l'eliminazione di tutti questi "falsi" vettori, al fine di migliorare l'interpretazione dei risultati, come in Fig. 4.2.

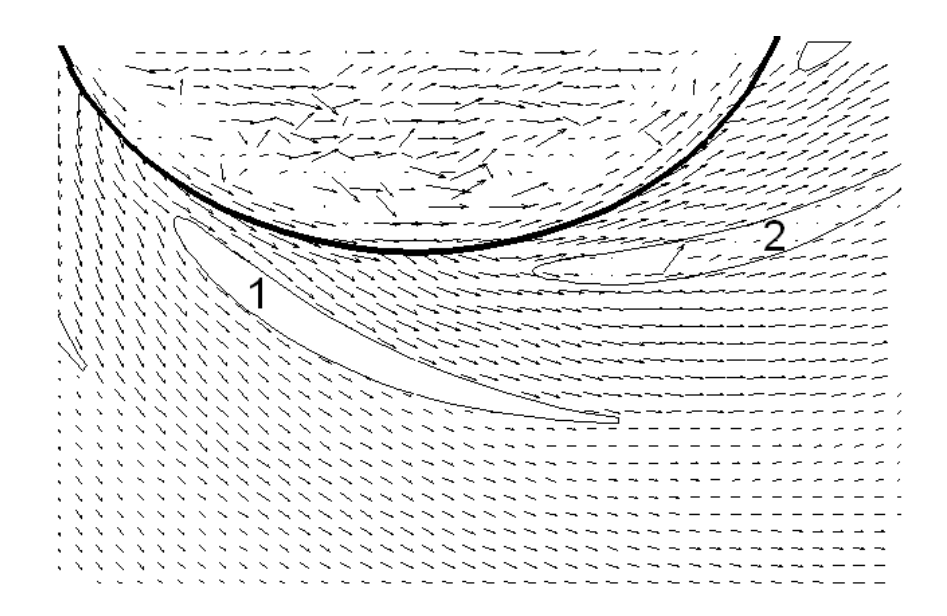

Figura 4.2: Effetto della maschera. È stata tolta la maschera sia alla pala 2 che alla girante. Si notano i vettori presenti in quelle zone.

Parte II

## Capitolo 5

## Curva Caratteristica

Al fine di ottenere informazioni circa l'influenza del diffusore sul funzionamento globale della macchina, abbiamo, per prima cosa, determinato la curva caratteristica della pompa. Le informazioni relative all'andamento di prevalenza e rendimento, in funzione della portata, sono state indagate per numerosi differenti calettamenti. Per questo motivo abbiamo misurato le prestazioni della pompa partendo da un valore minimo di calettamento  $\alpha^* = 6^\circ$  fino a un valore massimo  $\alpha^* = 19^\circ$ <sup>1</sup> con passo  $\Delta \alpha^* = 2^\circ$ . Dopo aver condotto queste prove abbiamo scelto di indagare, tramite misure PIV, soltanto tre differenti calettamenti  $\alpha^* = 10^{\circ}$  14<sup>°</sup> 18<sup>°</sup>, ovvero quelli che abbiamo ritenuto più signicativi.

### 5.1 Catena di misura

La macchina è inserita nel circuito idraulico come pompa di circolazione. Essendo l'impianto a circuito chiuso, la prevalenza fornita non deve compensare alcun termine geodetico o piezometrico. L'energia richiesta all'impianto è solamente quella necessaria a vincere le perdite di carico.

Agendo manualmente sul grado di apertura della valvola a farfalla si modifica la curva caratteristica dell'impianto. In questo modo è possibile intercettare la caratteristica della pompa in diverse condizioni operative. Per ciascun punto sono state misurate le seguenti grandezze:

- portata volumetrica Q tramite un misuratore di portata magnetico (incertezza  $\pm$  0.5% del valore letto)
- prevalenza  $H$  fornita dalla pompa attraverso un trasduttore di pressione differenziale (F.S. 700  $[mbar]$ ,  $\pm$  0.23 % sul F.S.)

 $^1\alpha^*=6^{\circ}$   $\alpha^*=19^{\circ}$  sono gli estremi imposti fisicamente dalla geometria dei dischetti di regolazione (Cap. 2.3).

- velocità di rotazione della macchina  $n$  sfruttando il pick-up ottico presente nel torsiometro. Il segnale è convertito in analogico e successivamente ridigitalizzato per poter essere gestito da un PC.
- coppia motrice C utilizzando un torsiometro ad induzione (F.S. 50  $[Nm]$ , incertezza  $\pm$  0.5 % del F.S.)

I dati sono stati acquisiti tramite un convertitore analogico digitale multicanale programmato e pilotato da un PC. Per maggiori dettagli riguardanti le specifiche tecniche degli strumenti utilizzati rimandiamo al lavoro di Tesi [2]. Riteniamo comunque opportuno segnalare che la frequenza di campionamento è di 500  $Hz$  e che nelle figure che verranno mostrate in seguito, ciascun punto della curva caratteristica deriva dalla media di almeno 10 000 valori istantanei.

### 5.2 Teoria generale

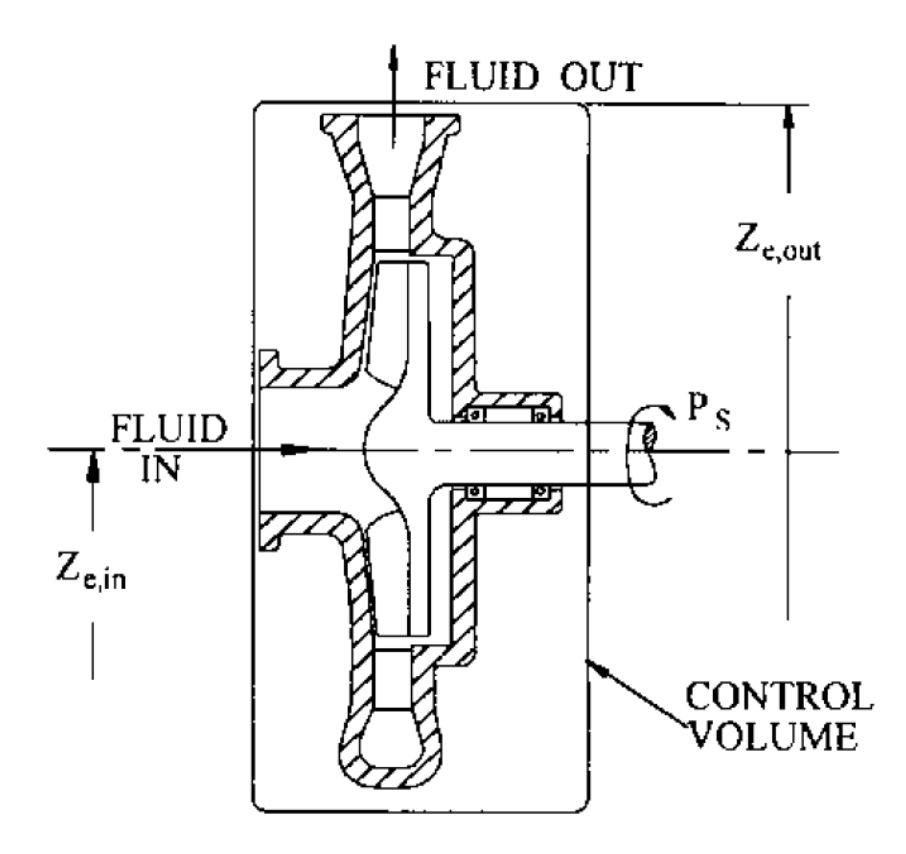

Figura 5.1: Volume di controllo.

#### 5.2. TEORIA GENERALE 65

Supponendo il flusso, che attraversa il volume di controllo attorno alla pompa, sostanzialmente stazionario (Fig. 5.1) è possibile applicare ad esso la prima equazione della termodinamica in forma adiabatica<sup>2</sup> (Eq. 5.1).

$$
P_S = \dot{m} \left[ \left( h + \frac{V^2}{2} + gZ_e \right)_{OUT} - \left( h + \frac{V^2}{2} + gZ_e \right)_{IN} \right] \tag{5.1}
$$

dove  $h = u + \frac{p}{q}$  $\frac{P}{\rho}$  e  $P_S$  è la potenza meccanica entrante

La potenza meccanica  $P<sub>S</sub>$  viene trasferita al fluido in forma di entalpia totale, la quale è il risultato della somma di entalpia statica, energia cinetica ed energia potenziale. Il nostro fluido di lavoro, l'acqua, è sostanzialmente incomprimibile; in questi casi l'energia in gioco è tipicamente espressa in termini di prevalenza  $H[m]$ , e portata massica  $\dot{m}$  (Eq. 5.2).

$$
\frac{P_S}{\dot{m}} = g\Delta H + \Delta u \tag{5.2}
$$

Come si vede dalla Eq. 5.2 non tutta l'energia meccanica  $P_S$  viene convertita in effetto utile  $\Delta H$ . Supponendo di raffreddare i cuscinetti e le tenute con il fluido di lavoro, l'ammontare di tutte le perdite produrrebbe un incremento dell'energia interna  $\Delta u$ . Per ciò si può scrivere:

$$
g\Delta H < \frac{P_S}{\dot{m}}
$$

Le perdite nella pompa vengono quantificate dal rendimento globale  $\eta$ .

$$
\eta = \frac{g\Delta H \,\dot{m}}{P_S} < 1\tag{5.3}
$$

Per scindere i diversi aspetti che concorrono alla diminuzione del rendimento  $\eta$  si può scrivere:

$$
\eta = \eta_{mecc} \eta_{idr} \eta_{ad} \eta_{vol} \tag{5.4}
$$

- Rendimento Meccanico  $\eta_{mecc}$  Rappresenta la porzione di potenza meccanica che viene dissipata nei cuscinetti e negli elementi striscianti.
- Attrito sui dischi  $\eta_{ad}$  Tiene conto delle perdite causate dall'attrito delle superfici esterne della girante, esse sono immerse nel fluido e agiscono su di esso senza produrre lavoro utile.
- Rendimento Idraulico  $\eta_{idr}$  Deriva dalle perdite fluidodinamiche che interessano il fluido nei canali palari della girante, del diffusore e nella voluta.

 $^{2}$ Nelle prove condotte in laboratorio, l'eventuale trasferimento di calore è trascurabile se paragonato all'entità delle altre forme di energia coinvolte.

- Rendimento Volumetrico  $\eta_{vol}$  Nelle giranti chiuse esiste una portata Q<sup>L</sup> che uscita dall'impeller torna all'ingresso della girante. Ciò si verifica grazie alla differenza di pressione  $(P_{out} > P_{in})$  e alla presenza di gioco fra cassa e girante (Fig. 5.2). È importante tenere in considerazione che il flusso in questione raggiunge l'aspirazione con una forte componente rotatoria (ricevuta dalla rotazione della macchina), ciò determina un pre-rotazione globale del flusso aspirato.

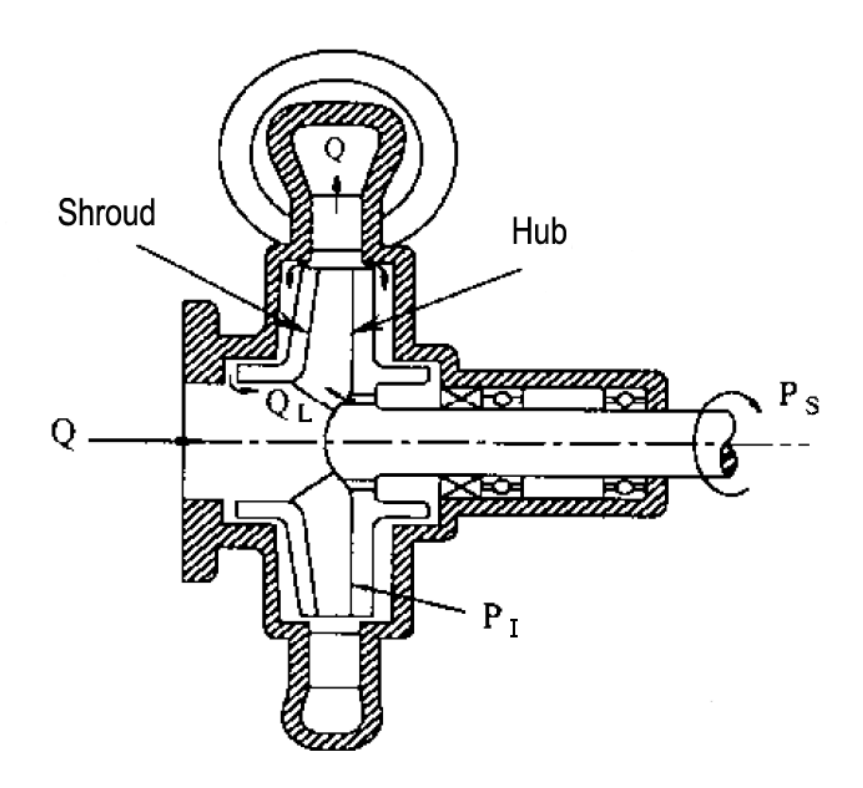

Figura 5.2: Vista in sezione, girante radiale.

A questo punto spendiamo alcune parole a proposito della pre-rotazione, appena menzionata. Nel nostro impianto le cause di questo fenomeno sono due:

- 1. Trafilamento di portata  $Q_L$  che passa tra l'ingresso della girante e il condotto di aspirazione. Normalmente si parla di un gioco dell'ordine di 0.1 [mm]. Nella nostra macchina esso si attesta invece attorno a  $1 \, [mm]$  a causa delle difficoltà di allineamento tra la cassa in plexiglass, che subisce deformazioni non trascurabili, e la pompa, montata su supporto scorrevole.
- 2. Ritorno di flusso interno ai canali della girante, con forte componente tangenziale, in condizione di ricircolo.

Il trasferimento di energia utile è esprimibile attraverso la forma del lavoro Euleriano.

$$
L_{eu} = U_2 V_{2t} - U_1 V_{1t} \tag{5.5}
$$

Di per se il fatto che un fluido entri nella girante con una componente tangenziale  $V_{1t}$  maggiore fa abbassare la prevalenza, ma non il rendimento. Infatti all'aumentare di  $V_{1t}$  diminuisce la potenza trasferita al fluido, ma anche quella meccanica richiesta. Quindi la pre-rotazione in se non costituisce una perdita; il calo di rendimento è infatti da attribuire ai fenomeni che la innescano.

### 5.3 Aspetti generali

Indipendentemente dal calettamento è possibile fare delle considerazioni di massima, dividendo i grafici in tre zone (Fig.  $5.3$ ):

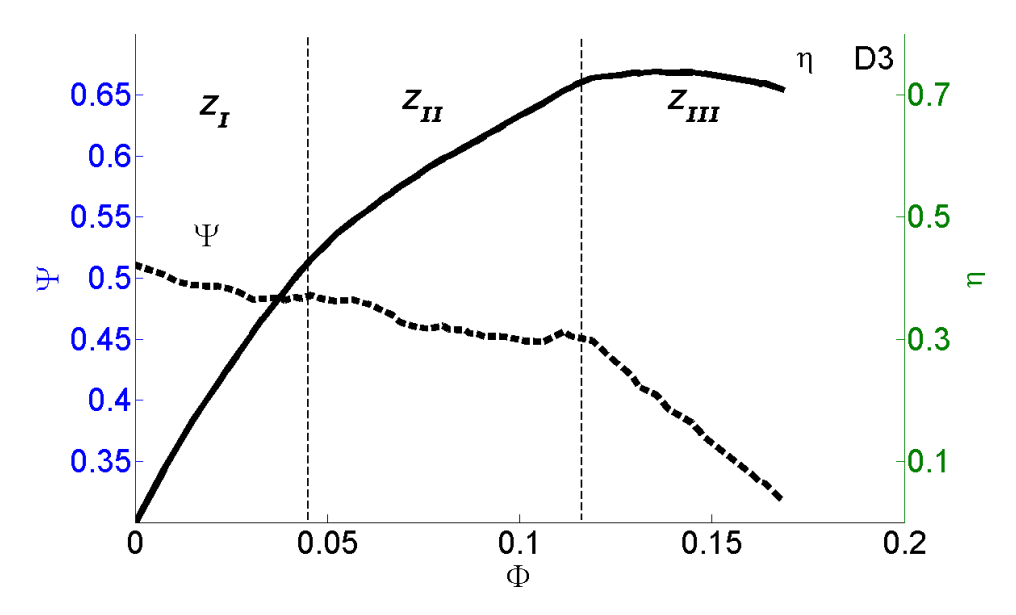

Figura 5.3: Curva caratteristica diffusore D3.

 $-Z_{III}$  Questa è la zona in cui la macchina raggiunge il massimo rendimento. Sicuramente intervengono tutti i fattori elencati nella Eq. 5.4, ma in maniera relativamente modesta. Ad esempio, le prestazioni fluidodinamiche sia della girante che del diffusore sono buone, infatti le palettature di rotore e statore lavorano con triangoli di velocità prossimi a quelli di progetto. La portata  $Q_L$ , responsabile del calo di  $\eta_{vol}$ , è minore (in relazione alla portata totale) perchè ridotta è la differenza di pressione tra mandata e aspirazione ( $\Delta p$  minore rispetto alle zone  $Z_{II}$  e  $Z_I$ ).

- $Z_I$  Le condizioni di lavoro sono completamente fuori progetto. Il rendimento globale, in termini assoluti, è ovviamente molto basso. Di norma esiste una zona di flusso stallato lungo la superficie del controdisco e un flusso "sano" verso il mozzo. In questo modo il flusso a bassa portata riesce ad "aggiustarsi", in termini di triangoli di velocità. e genera prevalenza sfruttando il campo centrifugo.
- $Z_{II}$  Questa è una zona che si potrebbe definire di transizione. Solitamente, a causa della maggiore velocità periferica  $U_1$ , lo stallo inizia nella zona più esterna dell'ingresso della macchina (shroud Fig. 5.4).

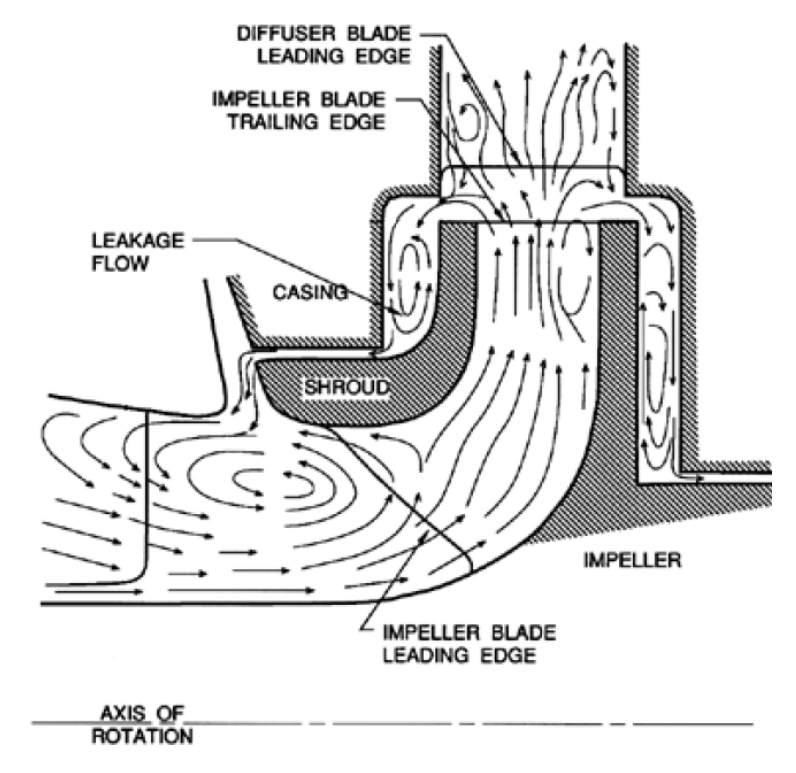

Figura 5.4: Tipico andamento del flusso in condizioni off-design [13].

Di conseguenza il flusso si ri-arrangia, entra nel canale distribuendosi su tutta l'altezza, ed esce generando un vortice verso l'hub. Quest'ultimo è causato da un ingrossamento dello strato limite. La sua presenza permette alla macchina, disegnata per elaborare una portata maggiore, di smaltire una portata ridotta. In questo modo nel diffusore arriva un flusso molto "disordinato", questo è uno dei motivi per cui conduciamo prove a diverse altezze dei canali del diffusore. Per concludere è importante tenere presente che i fenomeni discussi per la  $Z_{II}$  sono del tutto instazionari, variando sia nello spazio che nel tempo.

### 5.4 Influenza del calettamento

L'influenza del calettamento verrà ampiamente discussa successivamente mediante i dati misurati utilizzando la PIV. Tuttavia è possibile proporre alcune considerazioni osservando la curva caratteristica (Fig. 5.5 e 5.6). In generale è importante tenere presente l'esistenza di una interazione tra girante e diffusore, in altre parole, girante e diffusore risentono l'uno dell'altro.

Il punto di massimo rendimento si sposta a sinistra al diminuire del calettamento (Fig. 5.6). Mentre nella  $Z_{II}$  e  $Z_I$  la prevalenza sale al diminuire del calettamento (Fig. 5.5). Questi due aspetti sono in linea di massima riconducibili a semplici considerazioni sui triangoli di velocità allo scarico girante. Al decrescere della portata il flusso scaricato dalla girante sarà sempre più tangenziale, favorendo così il funzionamento dei calettamenti più "chiusi".

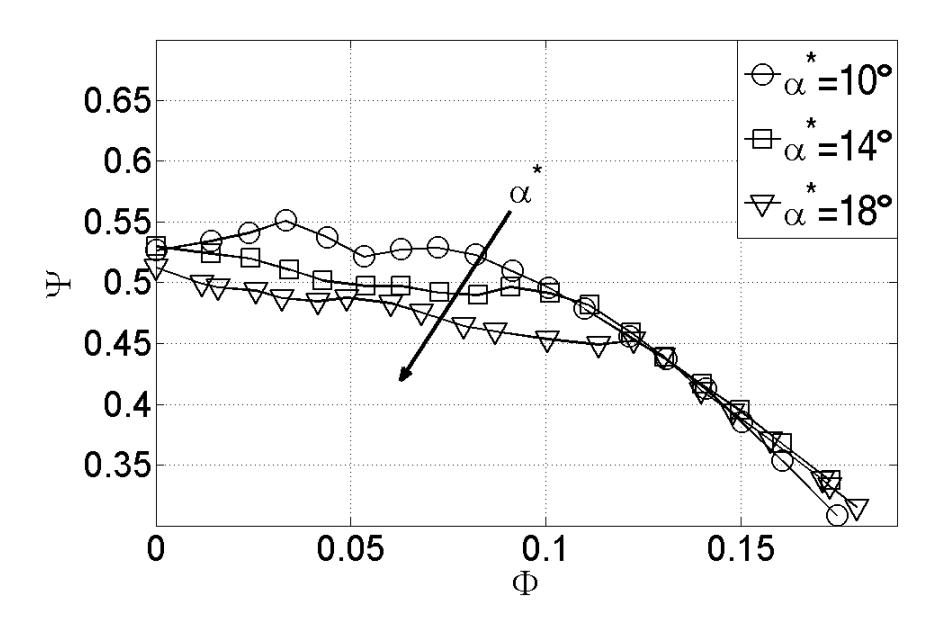

Figura 5.5: Curva di prevalenza, al variare del calettamento  $\alpha^*$ .

### 5.5 Condizioni operative di indagine PIV

Ottenuta la curva caratteristica per i tre calettamenti, abbiamo scelto in quali condizioni operative effettuare le misure PIV. Dai grafici (Fig. 5.7) è possibile individuare per ciascuna configurazione i punti scelti. In linea generale abbiamo indagato il campo di moto in condizioni di massimo rendimento  $\phi_{\eta_{max}}$  e in condizioni di portata ridotta del sessanta percento  $0.6 \phi_{\eta_{max}}$ .

- Diffusore D1 - Angolo di calettamento  $\alpha^* = 10^{\circ}$ 

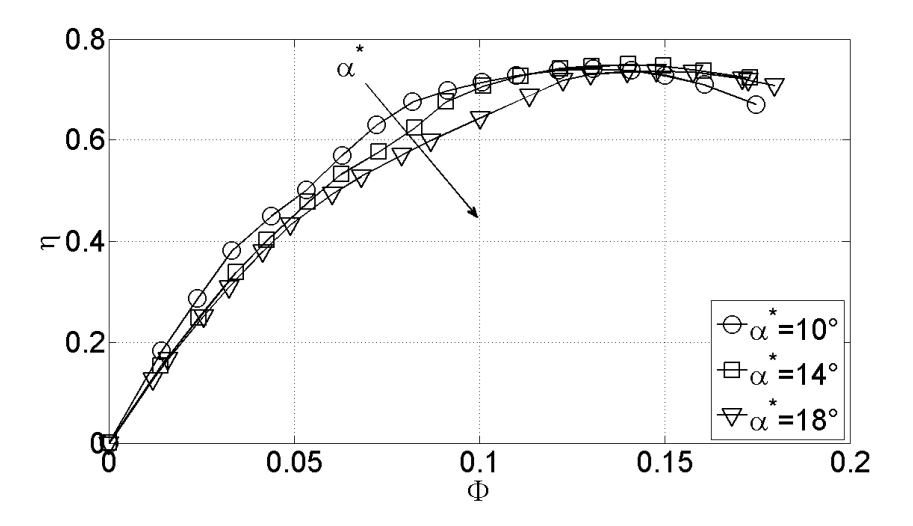

Figura 5.6: Curva di rendimento, al variare del calettamento  $\alpha^*$ .

Attraverso il grafico di Fig. 5.7.(a) abbiamo scelto come portata di massimo rendimento  $\phi_{BEP} = 0.132$  e come portata in condizioni offdesign  $0.6 \phi_{BEP} = 0.078$ .

- Diffusore D2 - Angolo di calettamento  $\alpha^* = 14^\circ$ 

Attraverso il grafico di Fig. 5.7.(b) abbiamo scelto come portata di massimo rendimento  $\phi_{BEP} = 0.146$  e come portata in condizioni offdesign  $0.6 \phi_{BEP} = 0.088$ .

- Diffusore D3 - Angolo di calettamento  $\alpha^* = 18^\circ$ 

Attraverso il grafico di Fig.  $5.7(r)$  abbiamo scelto come portata di massimo rendimento  $\phi_{BEP} = 0.156$  e come portata in condizioni offdesign  $0.6 \phi_{BEP} = 0.093$ .

La tabella Tab. 5.1 mette in relazione il coefficiente adimensionale  $\phi$  con il valore di portata in  $\lfloor l/s \rfloor$  Q, in quanto utilizzato a volte nel corso della trattazione.

| $\phi_{BEP}$ |                                                            | $0.6 \phi_{BEP}$ |  |
|--------------|------------------------------------------------------------|------------------|--|
|              | D1 $\phi = 0.132$ Q=27 $[l/s]$ $\phi = 0.078$ Q=16 $[l/s]$ |                  |  |
|              | D2 $\phi = 0.146$ Q=30 $l/s$ $\phi = 0.088$ Q=18 $l/s$     |                  |  |
|              | D3 $\phi = 0.156$ Q=32 $[l/s]$ $\phi = 0.093$ Q=19 $[l/s]$ |                  |  |

Tabella 5.1: Corrispondenza tra  $\phi$  e Q.

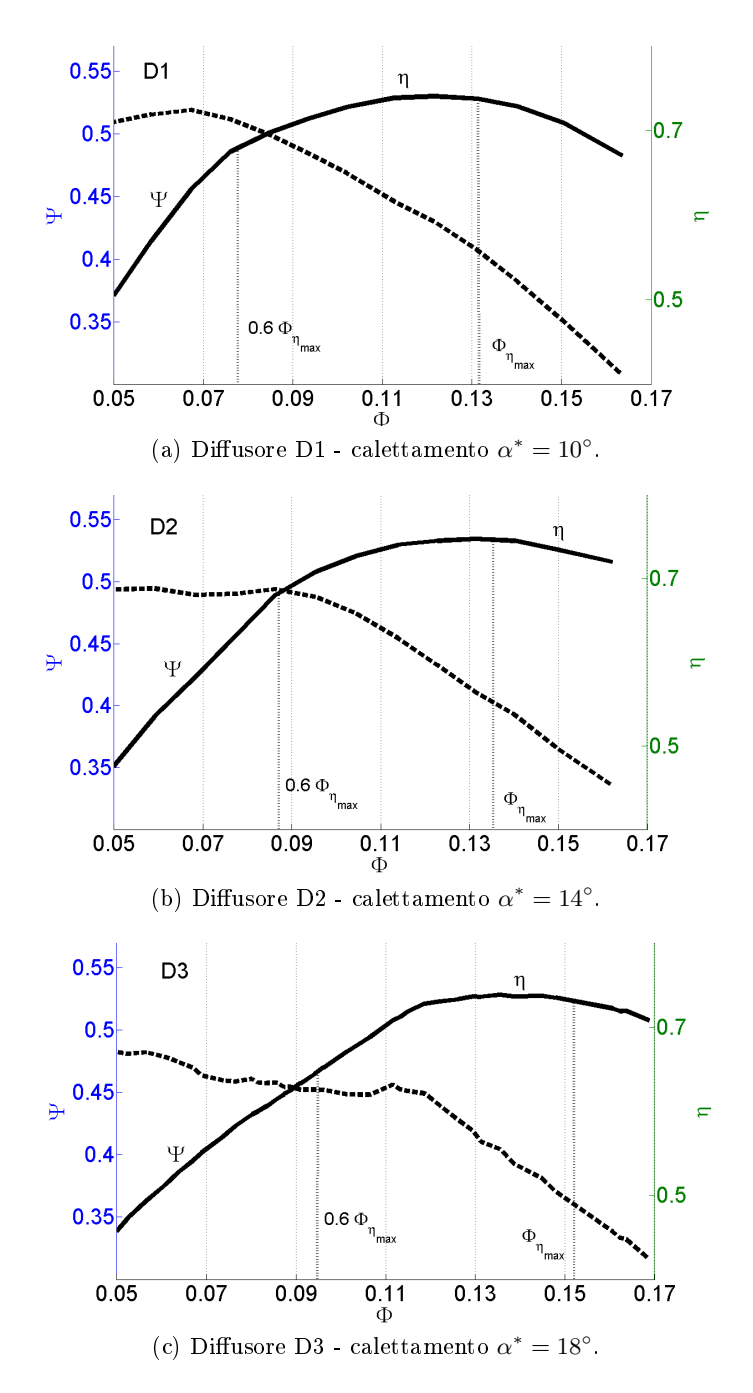

Figura 5.7: Curve di prevalenza  $\Psi$  e rendimento  $\eta$ .
## Capitolo 6

# Analisi del flusso stazionario

Nel corso della trattazione utilizziamo alcuni acronimi per indicare il diffusore nelle varie configurazioni:

- angolo di calettamento  $\alpha^* = 10^{\circ} \longrightarrow$  diffusore D1;
- angolo di calettamento  $\alpha^* = 14^\circ \longrightarrow$  diffusore D2;
- angolo di calettamento  $\alpha^* = 18^\circ \longrightarrow$  diffusore D3.

Il diffusore utilizzato nella tesi precedente è stato rinominato AC per la sua configurazione ad Archi di Cerchio, come già specificato nel Cap. 2.2.

Abbiamo già largamente illustrato le modalità di acquisizione delle immagini attraverso il sistema PIV. Le "mappe" di dati ottenute dalle elaborazioni del software DynamicaStudio sono poi state rielaborate e analizzate attraverso un programma esterno al processo PIV. Si tratta del software Tecplot che ha la funzione principale di "plottare" dei dati in ingresso, ossia di dare una rappresentazione grafica ai vettori importati. Esso ha il pregio di denire una scala di colori, in toni di grigio, che rappresenta l'intervallo di valori della variabile analizzata, partendo dal nero come valore inferiore fino al bianco come valore superiore. Attraverso questa semplificazione grafica è facile individuare l'andamento della variabile in esame. Inoltre il software dà la possibilità all'utente di applicare varie equazioni ai dati in ingresso e di visualizzarne i risultati in "veste" grafica.

Un'altra applicazione del software molto utile è quella di poter esportare una matrice di dati interpolati lungo linee, utili a denire il campo di moto nell'area di misura. Per la nostra tesi abbiamo scelto di estrarre matrici contenenti duecento valori, così da poter ottenere valori medi soddisfacenti dal punto di vista statistico. Dall'estrazione si ottiene una matrice in forma di file .DAT essa è quindi facilmente gestibile da un qualsiasi programma di elaborazione dati. Nel nostro caso abbiamo utilizzato il software Matlab.

Questo software è stato ampiamente utilizzato nel nostro lavoro di tesi e brevemente esso può essere descritto come un ambiente per il calcolo numerico e l'analisi statistica che permette di manipolare matrici, visualizzare

funzioni e dati, implementare algoritmi e creare interfacce utenti. Qualsiasi nostra elaborazione dei dati estratti da Tecplot è stata effettuata con questo software.

## 6.1 Portata di massimo rendimento  $\phi = \phi_{BEP}$

La prima parte del nostro lavoro è basata sull'analisi del campo di moto stazionario all'interno del diffusore. Per cominciare studiamo solamente il piano mid-span, ovvero quello a metà altezza del canale palare, essendo questo generalmente il più rappresentativo. Successivamente l'intera trattazione è stata estesa a tutta la sezione di passaggio attraverso l'analisi dei dati acquisiti a diverse altezze del canale palare.

Iniziamo a visualizzare l'andamento del flusso all'interno della zona d'indagine alla portata di massimo rendimento  $\phi = \phi_{BEP}$ . Le Fig. 6.1 6.2 6.3 6.4 mostrano le "mappe", elaborate da Tecplot, dell'andamento della velocità assoluta  $\langle abs(V^*)\rangle$ .

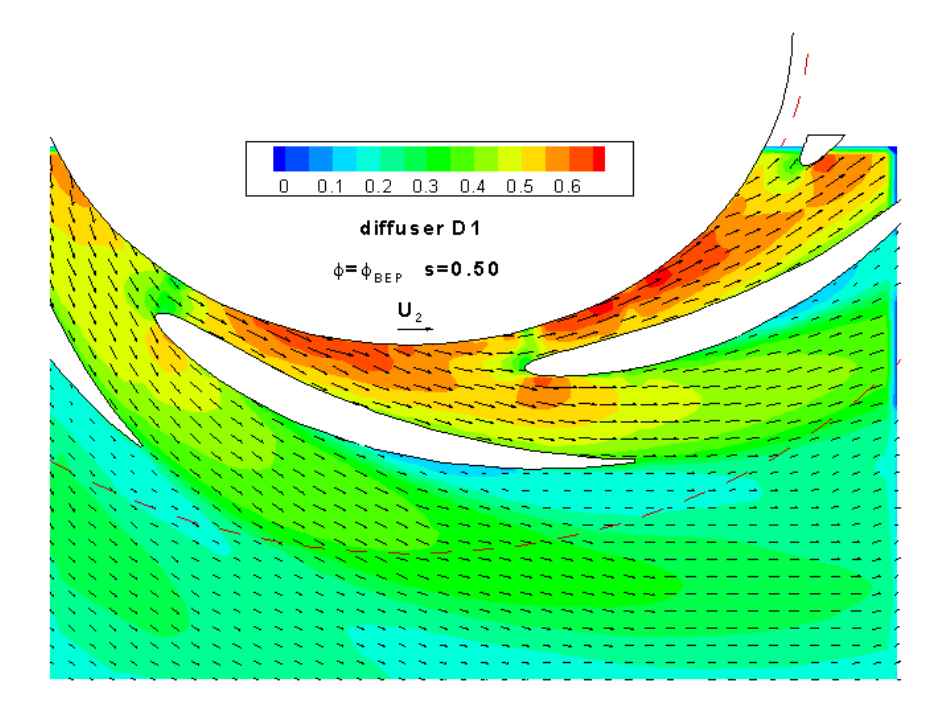

Figura 6.1: Campo di moto mediato nel tempo per il diffusore D1.

Le parti bianche rappresentano le zone solide, palette del diffusore e contro-disco della girante. Talvolta sono visibili anche delle sottili strisce bianche che partono sia dal LE che dal TE delle pale del diffusore, esse eliminano visivamente il risultato della PIV nelle zone d'ombra. In queste zone, affette da una scarsa illuminazione, potrebbero infatti essere presenti vettori non attendibili.

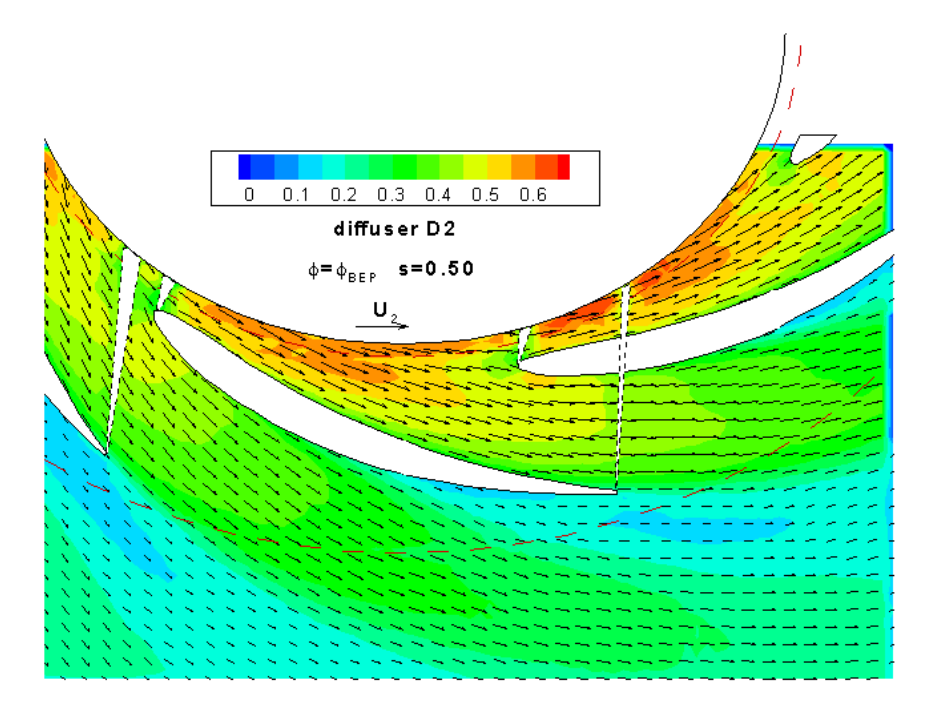

Figura 6.2: Campo di moto mediato nel tempo per il diffusore D2

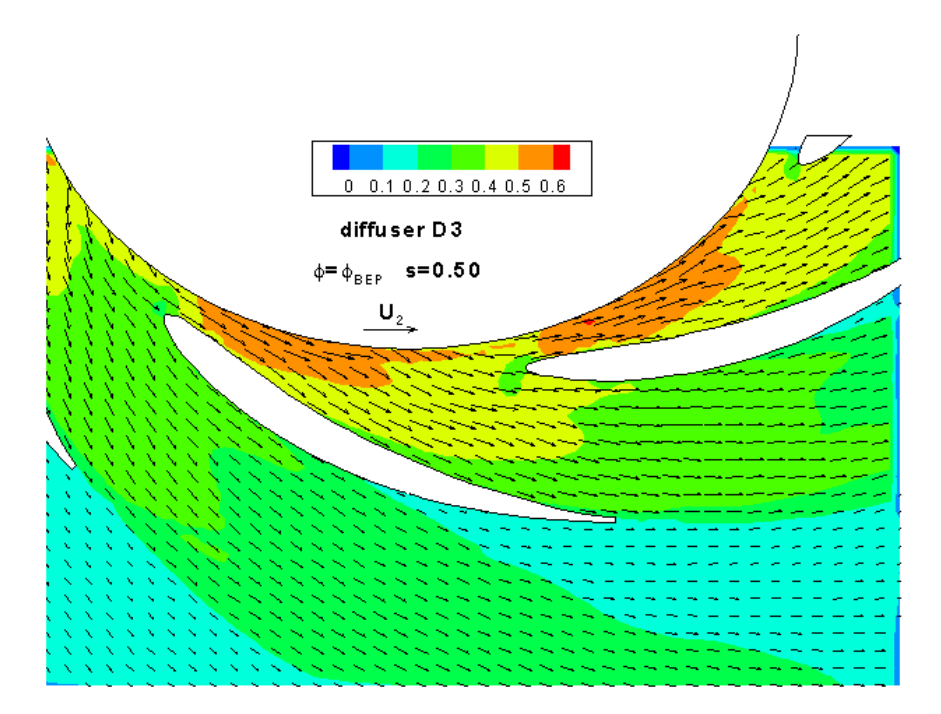

Figura 6.3: Campo di moto mediato nel tempo per il diffusore D3

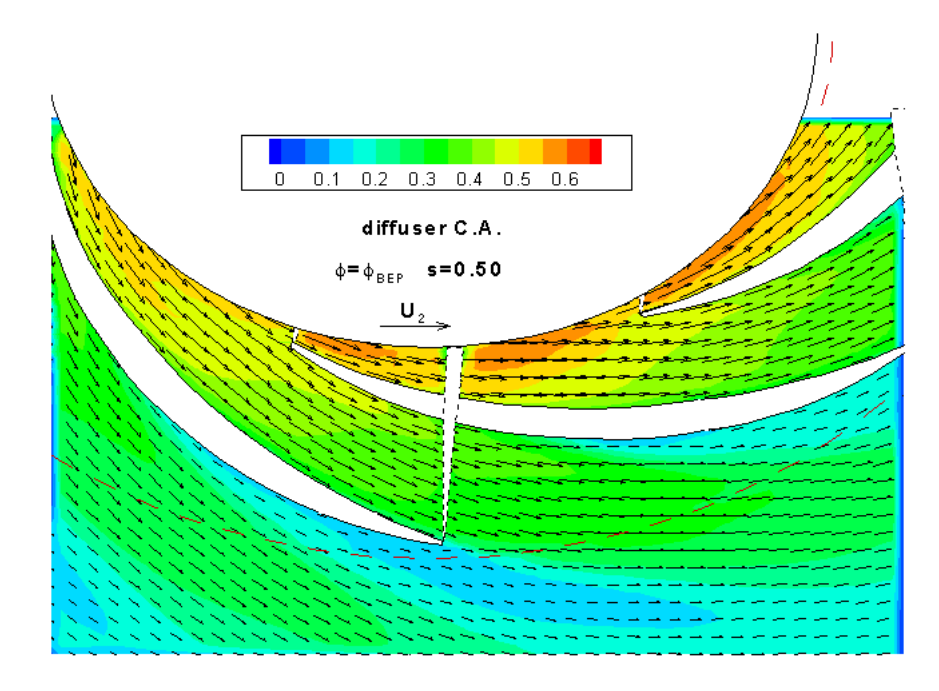

Figura 6.4: Campo di moto mediato nel tempo per il diffusore AC

Dalle mappe è possibile evidenziare alcune importanti caratteristiche, comuni a tutte le configurazioni:

- la velocità media scaricata dalla girante aumenta leggeremente da sinistra a destra, verso il becco della voluta. Questo lascia supporre che la distribuzione di pressione sia decrescente verso lo scarico per effetto delle perdite in voluta.
- le pale del diffusore modificano il campo di moto in uscita dalla girante. Si nota una zona a bassa velocità di fronte al LE della pala del diffusore. Questo fenomeno è imputabile all'effetto del punto di arresto al LE.
- sul lato in pressione della pala, nel diffusore D1, è evidente un picco di velocità, esso diventa meno marcato nel D2, mentre per la con figurazione  $D3$  e AC questo picco sembra svanire. Il diffusore  $D1$ , a causa del suo calettamento, forma nella prima parte una sorta di canale convergente, mentre per gli altri casi questa situazione è meno accentuata.
- un fenomeno particolare è l'ingrossamento dello strato limite sul lato in pressione delle pale, che avviene in qualsiasi condizione operativa, di massimo rendimento e non. Le mappe della vorticity (Fig. 6.5, 6.6, 6.7) evidenziano una elevata vorticità negativa che resta aderente alla superficie in depressione delle pale, e prosegue nella scia, mentre quella

#### 6.1. PORTATA DI MASSIMO RENDIMENTO  $\phi = \phi_{BEP}$  77

positiva si distacca dal lato in pressione. Questo fatto lascia supporre che l'ingrossamento dello strato limite comporti anche una separazione. Nella letteratura che riguarda i diffusori radiali, questo fenomeno è stato più volte rilevato ([8], [9], [10]). Osservando le mappe della velocità media in fase (riportate in appendice C) si nota che questo fenomeno non varia con la posizione angolare della girante, quindi esso non dipende dalla posizione relativa tra pale della girante e diffusore.

#### 6.1.1 Analisi della vorticità - span50

Per entrare maggiormente in merito all'ultimo punto appena trattato, abbiamo calcolato, per il campo di moto stazionario, il valore della vorticity W (Eq. 6.1), nel piano di misura.

$$
\omega = \frac{\langle \langle v \rangle \rangle_{(i+1,j)} - \langle \langle v \rangle \rangle_{(i-1,j)}}{2\Delta x} - \frac{\langle \langle u \rangle \rangle_{(i,j+1)} - \langle \langle u \rangle \rangle_{(i,j-1)}}{2\Delta y} \tag{6.1}
$$

I risultati della vorticity ottenuta sono stati calcolati per le diverse con gurazioni e sono visibili nelle mappe di Tecplot in Fig. 6.5, 6.6, 6.7.

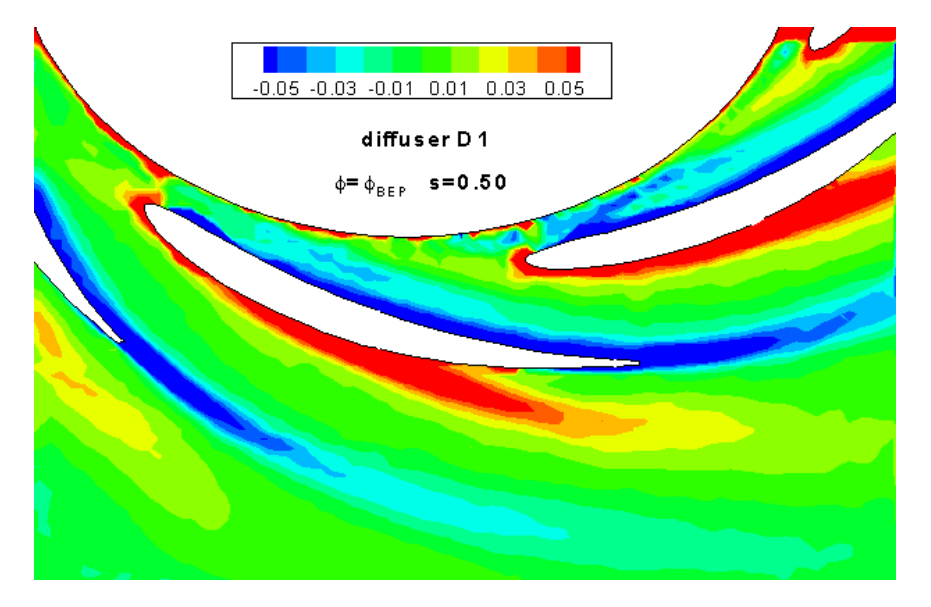

Figura 6.5: Mappa della vorticity per il diffusore D1

Il valore minimo negativo della vorticity si trova nella zona dello strato limite aderente alla superficie delle palette sul lato in depressione. Il massimo positivo è invece staccato dalla superficie delle palette, esso si trova al limite di separazione tra la zona di flusso fortemente rallentato e la zona di usso sostanzialmente uniforme. Quest'ultima può essere considerata, per comodità nella trattazione, come la zona di flusso indisturbato. Le mappe

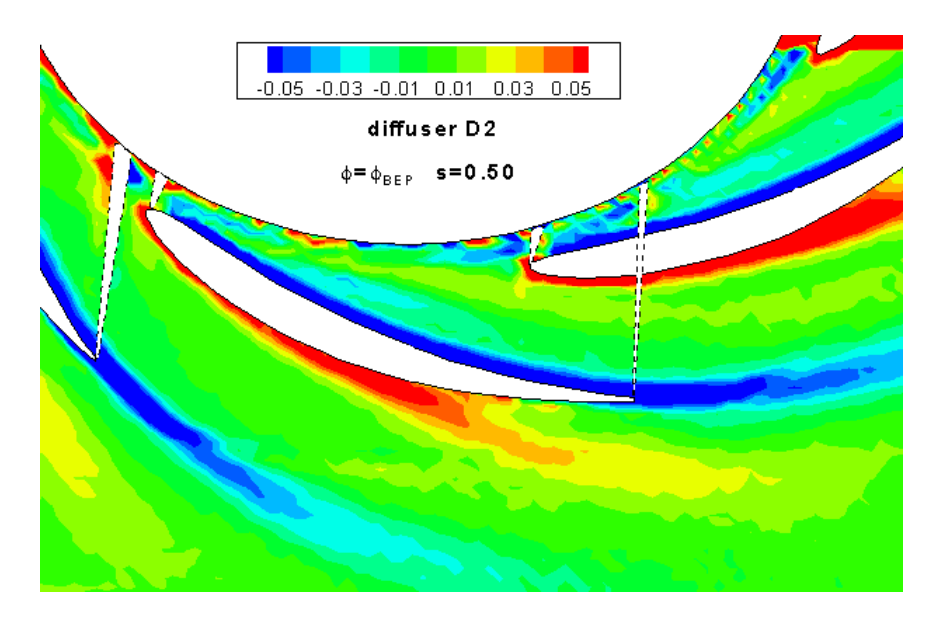

Figura 6.6: Mappa della vorticity per il diffusore  $D2$ 

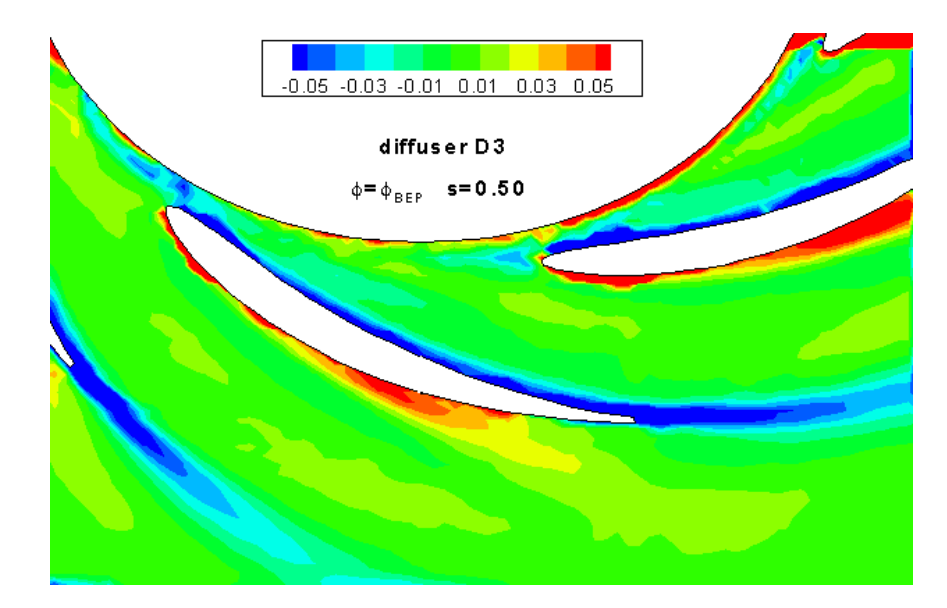

Figura 6.7: Mappa della vorticity per il diffusore D3

evidenziano come la zona di vorticity positiva si trovi sul lato in pressione delle pale, con la tendenza a divergere da esse.

Al fine di approfondire la conoscenza del fenomeno abbiamo calcolato due tipici parametri che permettono di quantificare l'entità dello strato limite: lo spessore della quantità di moto  $\theta^*$  e lo spessore di spostamento  $\delta^*$ , rispettivamente Eq. 6.2 e 6.3.

$$
\theta^* = \int_0^\delta \left(1 - \frac{u}{U_\infty}\right) \frac{u}{U_\infty} dy \tag{6.2}
$$

$$
\delta^* = \int_0^\delta \left(1 - \frac{u}{U_\infty}\right) dy \tag{6.3}
$$

Le Eq. 6.2 6.3 hanno valenza per la lastra piana. Nel nostro caso invece trattiamo una configurazione che differisce dalla lastra piana per almeno tre aspetti fondamentali:

- 1. superfici curve: le palette del diffusore non possono essere rigorosamente trattate come superfici piane.
- 2. profili in schiera: avere profili in schiera, di fatto, rende difficile la determinazione della zona di flusso indisturbato.
- 3. campo di moto radiale: il flusso a monte del diffusore è disomogeneo e viaggia seguendo la spirale logaritmica. Questa condizione è diversa da quella solitamente ipotizzata per la distribuzione del campo di moto in ingresso alla lastra piana. Inoltre lo sviluppo di strato limite risente sia dell'effetto diffusivo dovuto alla palettatura sia l'effetto diffusivo del campo centrifugo.

Da queste considerazioni scaturisce la necessità, per noi, di ri-elaborare le equazioni della lastra piana, per adattarle alla nostra situazione. La soluzione che abbiamo adottato si basa su un lavoro proposto da Japikse [12]. Japikse propone di calcolare, per un profilo del tipo di Fig. 6.8,  $\theta^*$  e  $\delta^*$  come riportato nelle Eq. 6.4 6.5. Queste sono del tutto simili alle Eq. 6.2 6.3 a meno del termine che sta prima dell'integrale, termine introdotto per tenere conto dell'effetto della curvatura del profilo.

$$
\theta^* = \cos \alpha_2 \int_{-\delta}^{\delta} \left(1 - \frac{C}{C_2}\right) \frac{C}{C_2} dy \tag{6.4}
$$

$$
\delta^* = \cos \alpha_2 \int_{-\delta}^{\delta} \left(1 - \frac{C}{C_2}\right) dy \tag{6.5}
$$

Attraverso i valori  $\theta^*$  e  $\delta^*$  Japikse propone di calcolare un coefficiente di perdita di pressione totale K (Eq. 6.7) da applicare al caso di diffusori

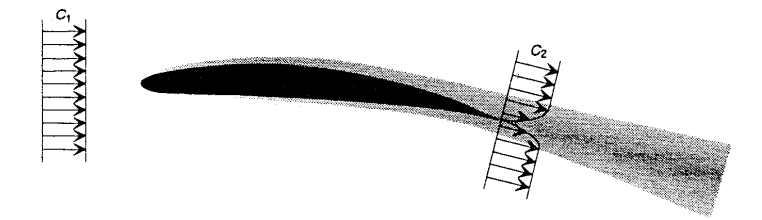

Figura 6.8: Sviluppo dello strato limite su un profilo isolato, Japikse [12].

radiali. L'idea ha origine da un precedente lavoro di Lieblein-Roudebush (1956), i quali hanno formulato questa soluzione per profili in schiera piana.

$$
K = \frac{\Delta p_0}{\frac{1}{2}\rho C_1^2} \tag{6.6}
$$

$$
= 2\left(\frac{\theta^*}{c}\right)\frac{\sigma}{\cos\alpha_2}\left(\frac{\cos\alpha_1}{\cos\alpha_2}\right)^2 \left[1 - \left(\frac{\theta^*}{c}\right)\frac{H\sigma}{\cos\alpha_2}\right]^{-3} \frac{2H}{3H-1} \quad (6.7)
$$

Quanto detto è stato applicato alla nostra indagine, apportando alcune modifiche quando necessario. Le equazioni di  $\theta^*$  e  $\delta^*$  sono state modificate come segue (Eq. 6.8 6.9).

$$
\theta^* = \cos(\alpha_{4g} - \alpha_{3g}) \,\Delta\theta \frac{\pi D_4}{360} \sum_{\theta_{min}}^{\theta_{max}} \left( \left( 1 - \frac{\langle \langle V \rangle \rangle_{\theta}}{\langle \langle V_{max} \rangle \rangle_{\theta}} \right) \frac{\langle \langle V \rangle \rangle_{\theta}}{\langle \langle V_{max} \rangle \rangle_{\theta}} \right) \tag{6.8}
$$

$$
\delta^* = \cos(\alpha_{4g} - \alpha_{3g}) \Delta\theta \frac{\pi D_4}{360} \sum_{\theta_{min}}^{\theta_{max}} \left( 1 - \frac{\langle \langle V \rangle \rangle_{\theta}}{\langle \langle V_{max} \rangle \rangle_{\theta}} \right) \tag{6.9}
$$

La forma integrale è stata sostituita dalla sommatoria in quanto abbiamo a che fare con dati di tipo discreto. Il termine  $cos(\alpha_{4g} - \alpha_{3g})$  è introdotto per tenere in considerazione la curvatura geometrica delle palette. Dalle mappe (del tipo di quelle di Fig. 6.5) abbiamo estratto, per ciascun calettamento, i valori di vorticity e velocità del fluido lungo una circonferenza, di raggio  $R_4$ , posizionata a 2 [mm] in direzione radiale oltre il TE delle palette (Fig. 6.9).

Sfruttando le informazioni di Fig. 6.9 abbiamo determinato di volta in volta gli estremi della sommatoria  $\theta_{max}$  e  $\theta_{min}$  a cavallo del TE.  $\theta_{max}$ corrisponde al valore massimo negativo di vorticity, mentre  $\theta_{min}$  è stato scelto in modo che esso coincida con l'inizio della zona nella quale la vorticity tende a zero, sul lato in pressione. Questa scelta ci è sembrata la migliore in quanto, in questo modo, teniamo in conto di tutta la zona fortemente rallentata<sup>1</sup> visibile nelle Fig.6.1, 6.2, 6.3. La velocità massima  $\langle\langle V_{max}\rangle\rangle$ ,

 $^1\mathrm{Da}$  misure effettuate su circonferenze tangenti al TE nelle tre configurazioni, le zone rallentate risultano avere estensione molto simile tra loro, nell'ordine di 13◦ .

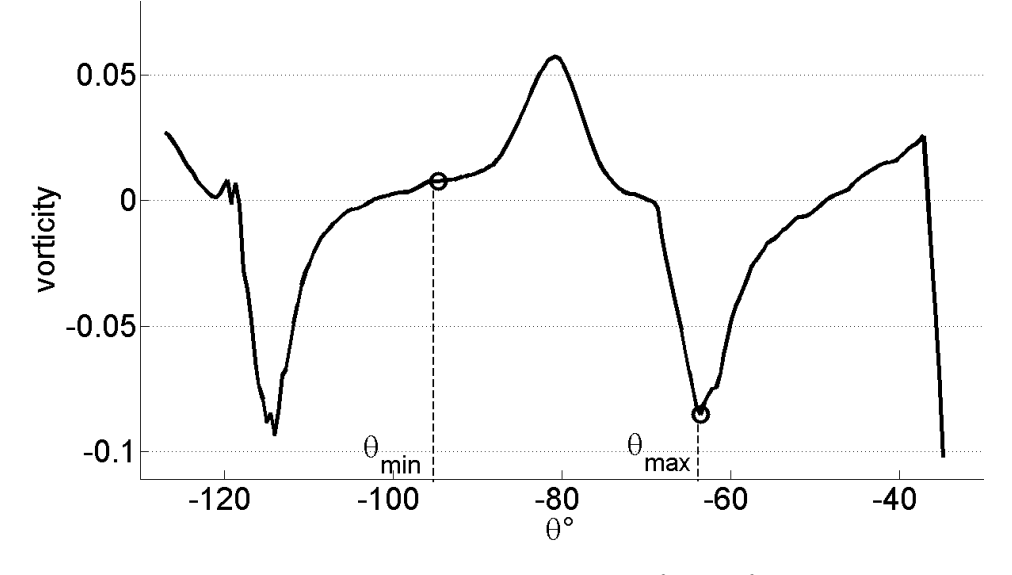

Figura 6.9: Estremi di integrazione  $\theta_{min}$  e  $\theta_{max}$ .

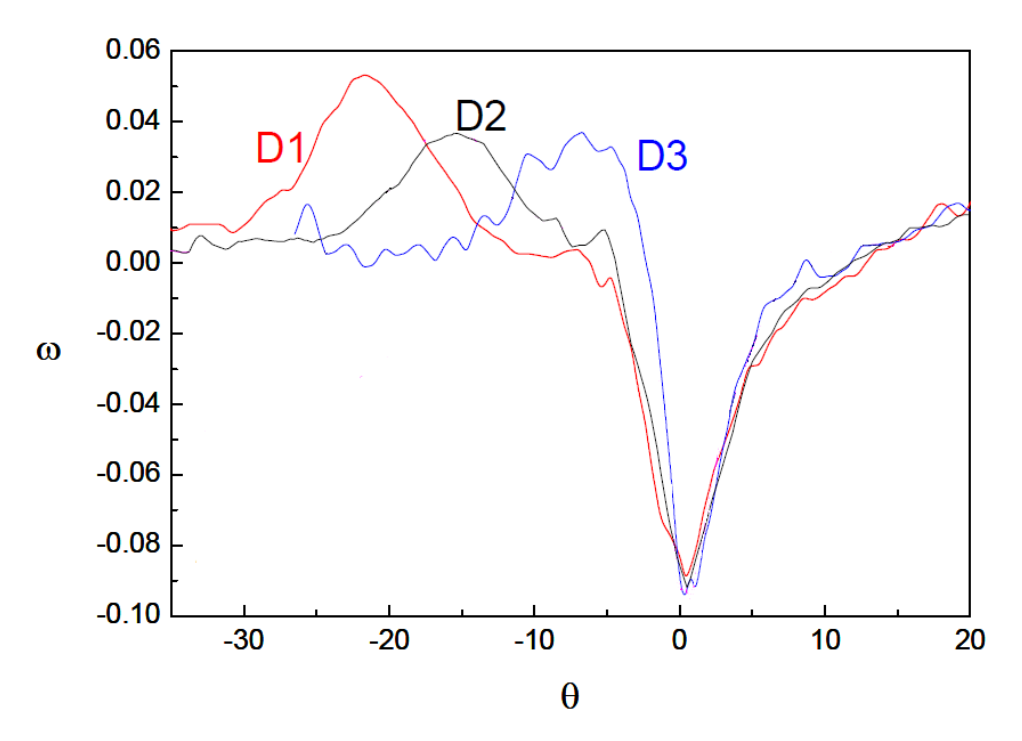

Figura 6.10: Confronto tra le vorticity dei tre diffusori. Span  $50 - \phi = \phi_{BEP}$ .

assunta come velocità indisturbata, è la massima velocità misurata al raggio  $R_4$ .

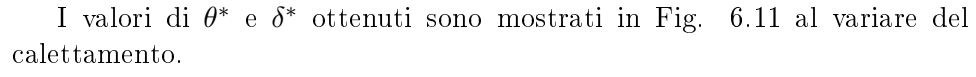

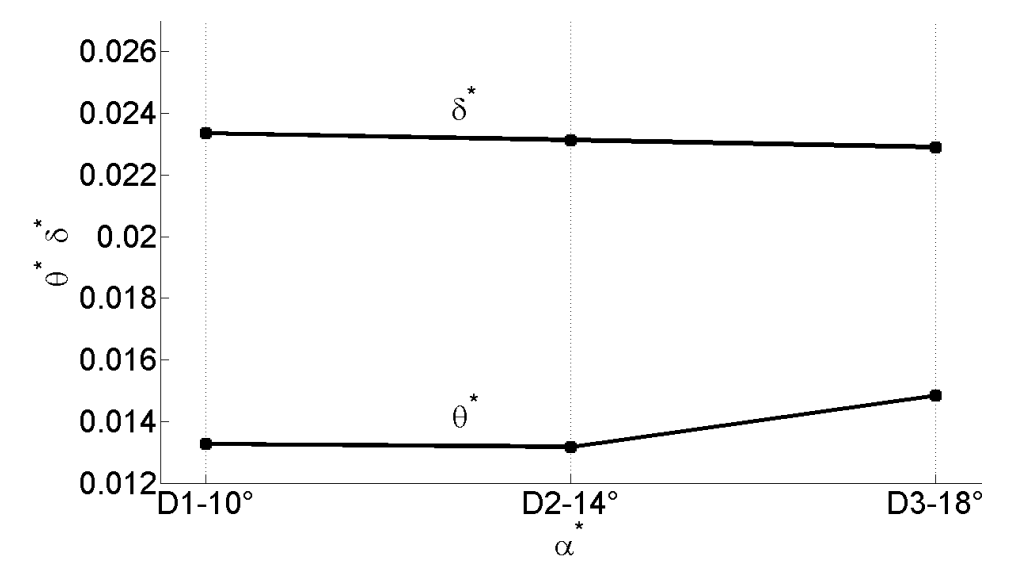

Figura 6.11: Spessore di quantità di moto  $\theta^*$  e Spessore di spostamento  $\delta^*$ in funzione dell'angolo di calettamento  $\alpha^*$ .

δ <sup>∗</sup> descresce di poco all'aumentare del calettamento, tutto sommato si può dire che esso rimane costante. Anche θ <sup>∗</sup> non varia di molto fra le tre configurazioni, ma è comunque importante osservare come esso abbia il valore minimo in corrispondenza del diffusore D2, sia di poco superiore per D1 e raggiunga il massimo per D3. Inserendo questi valori nella Eq. 6.10, possiamo valutare il coefficiente di perdita di pressione totale  $K$ .

$$
K = 2\left(\frac{\theta^*}{c}\right)\frac{\sigma_{TE}}{\cos\alpha_{4g}} \left(\frac{\cos\alpha_{3g}}{\cos\alpha_{4g}}\right)^2 \left[1 - \left(\frac{\theta^*}{c}\right)\frac{H\sigma_{TE}}{\cos\alpha_{4g}}\right]^{-3} \frac{2H}{3H - 1}
$$
(6.10)

 $H = \delta^*/\theta^*$  e  $\sigma_{TE}$  è il valore della solidity della nostra schiera calcolato al  $TE<sup>2</sup>$ . Questo coefficiente di perdita K rappresenta una stima molto approssimativa della reale perdita di pressione totale, in quanto non tiene conto del gradiente di pressione dovuto al campo di moto centrifugo e nemmeno dei possibili flussi secondari che interessano i canali del diffusore. Tuttavia la sua valutazione può essere utile per effettuare un confronto, in termini relativi, tra le diverse configurazioni da noi studiate. Esse infatti sono interessate sostanzialmente da campi di moto analoghi.

 $2$ Japikse nella Eq. 6.7 non specifica come calcolarlo.

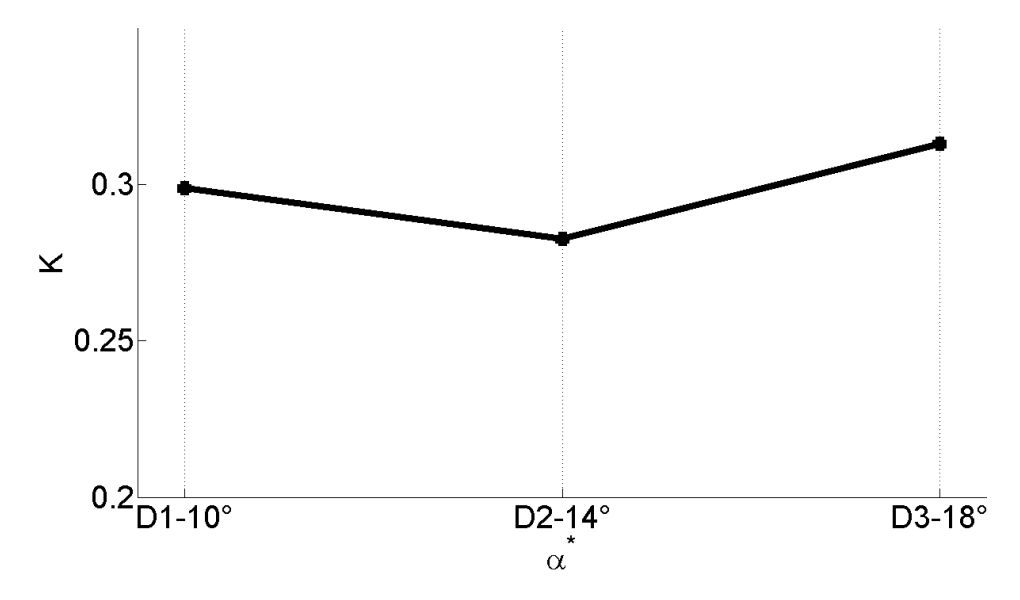

Figura 6.12: Coefficiente di perdita di pressione totale  $K$  in funzione dell'angolo di calettamento  $\alpha^*$ .

#### 6.1.2 Analisi degli angoli cinematici - span50

Successivamente abbiamo ritenuto importante valutare gli angoli cinematici allo scarico girante e allo scarico diffusore, per avere informazioni riguardanti la deflessione del flusso nelle varie configurazioni. Si noti che nel gap tra girante e palettatura del diffusore, il flusso medio è a vortice libero, ma localmente influenzato dal bloccaggio delle pale del diffusore. Per questo l'angolo medio allo scarico della girante è prossimo all'angolo medio di ingresso nel diffusore.

Per l'analisi abbiamo estratto da Tecplot due set di dati, per ciascuna condizione operativa; che sono stati elaborati mediante un listato Matlab da noi realizzato (riportato in "Listati Matlab" in fondo alla trattazione). Vediamo meglio come. Per prima cosa abbiamo estratto i dati lungo l'arco di circonferenza situato rispettivamente allo scarico della girante e a quello del diusore. Nell'ottica di disporre di dati omogenei e confrontabili, abbiamo deciso di estrarre i dati ad un raggio pari a  $R^* = 1.013$  per quanto riguarda l'angolo di scarico della girante, mentre per l'estrazione dei dati allo scarico del diffusore abbiamo scelto tre valori diversi di  $R^*$  perchè la posizione del TE varia al variare del calettamento e con la scelta effettuata ci siamo messi nella condizione di estrarre dati ad una distanza radiale di  $2 \lfloor mm \rfloor$  da ciascun TE.

- D1:  $R^* = 1.52$
- D2:  $R^* = 1.598$

D3:  $R^* = 1.65$ 

Allo scarico girante è invece stato possibile fissare un valore unico, comune a tutte le configurazioni, in quanto la posizione del LE non varia sensibilmente. Le matrici di dati estratte lungo queste circonferenze sono state importate in Matlab ed elaborate. La prima operazione eseguita consiste nella scelta dell'intervallo angolare (Fig. 6.13); esso deve essere determinato in modo che:

- i risultati ottenuti corrispondano a un settore angolare pari a un passo del diffusore:  $2\pi/7$ . Nonostante l'ipotesi di distribuzione omogenea delle velocità, tra un canale e quello adiacente, non sia rispettata, questa scelta ci è comunque sembrata la migliore.
- i risultati ottenuti siano rappresentativi di un passo preso a "cavallo" sia del LE che del TE di una pala del diffusore. In questo modo si può evidenziare l'effetto che la presenza fisica della pala esercita sulla distribuzione delle grandezze in esame.

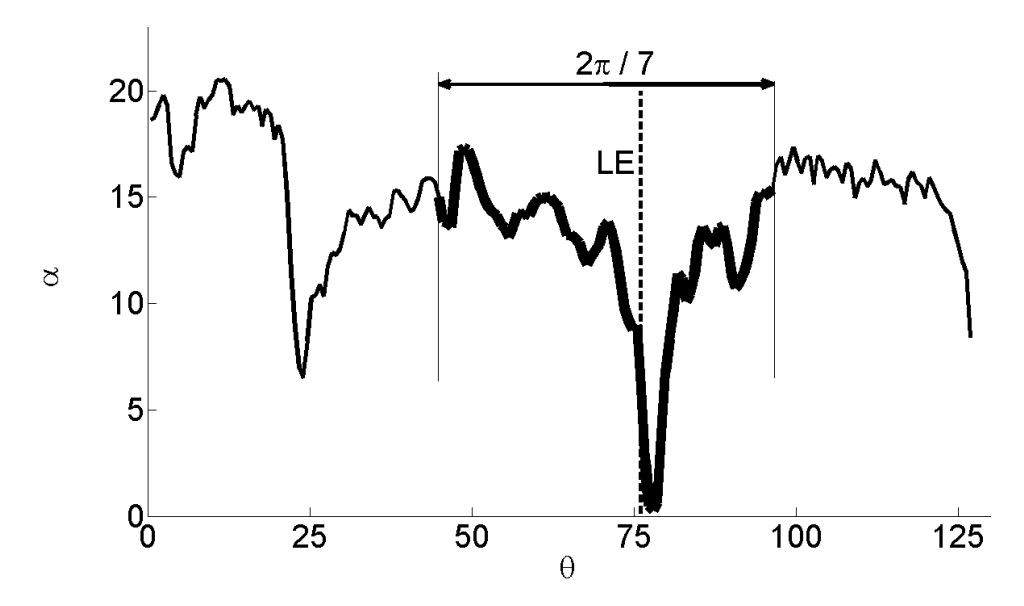

Figura 6.13: Rappresentazione grafica della scelta dell'intervallo angolare. È individuata la posizione del LE e l'ampiezza di un passo del diffusore

A questo punto ci interessa valutare l'andamento del valore dell'angolo cinematico allo scarico della girante  $\alpha_2$  e al TE del diffusore  $\alpha_4$ . Per ottenere dei risultati numerici sintetici abbiamo operato una media, pesata sulla portata puntuale, degli angoli appena citati. È importante definire quale sia. nel corso della nostra trattazione, l'angolo α. Esso è l'angolo che la velocità assoluta V forma con la direzione tangenziale, le convenzioni di segno sono mostrate in Fig. 6.14.

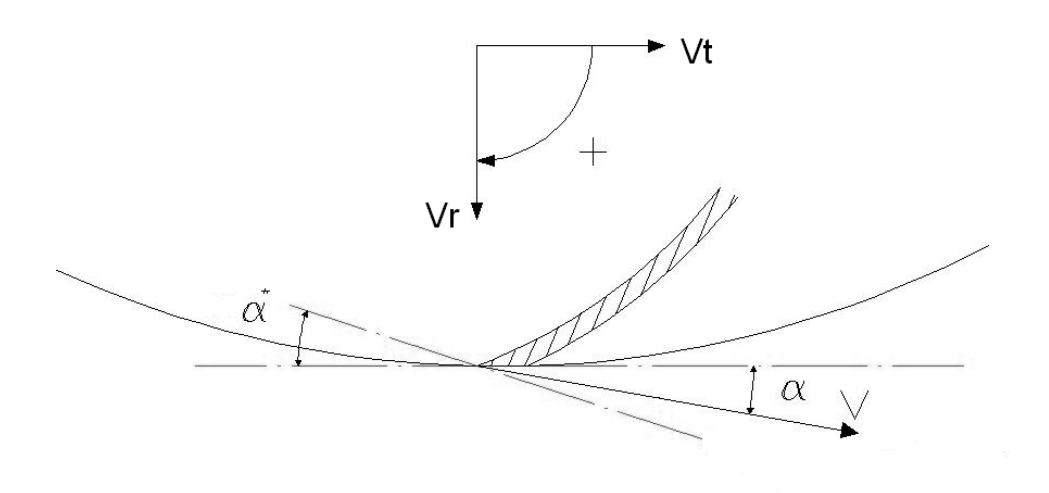

Figura 6.14: Definizione dell'angolo  $\alpha$ . L'angolo di calettamento  $\alpha^*$  è l'angolo tra la tangente alla linea media della pala del diffusore al LE e la direzione tangenziale.

L'operazione di media applicata è quella dell'Eq. 6.11:

$$
\alpha_f = \frac{\sum_{\theta=1}^{N_{\theta}} \alpha(\theta) V_r(\theta)}{\sum_{\theta=1}^{N_{\theta}} V_r(\theta)}
$$
(6.11)

Dove  $N_{\theta}$  indica il numero di punti compresi nell'intervallo angolare scelto come in Fig. 6.13. In questo modo si dà maggior peso agli angoli ai quali è associata una portata maggiore; la portata Q è infatti strettamente correlata alla velocità radiale Vr.

Come già anticipato, abbiamo inizialmente analizzato il piano a metà altezza del canale del diffusore. In Tab. 6.1 sono riassunti i risultati ottenuti. Il rispettivo andamento è riportato, in funzione dei diversi calettamenti, in Fig. 6.15. Il pedice  $g$  si riferisce agli angoli geometrici, mentre il pedice  $f$ agli angoli cinematici. Sono stati inseriti anche i valori del diffusore AC per un ulteriore confronto.

Ricordiamo che la girante utilizzata è una girante commerciale progettata per una pompa senza diffusore che ha il massimo rendimento a  $\phi \simeq 0.14$ ed è stato calcolato, con la correlazione del Busseman, un angolo di scarico a questa portata, di  $\overline{\overline{\alpha}}_{2f} = 14^{\circ}$ . Specifichiamo che, per ciascuna configurazione, non lavoriamo a pari portata, ma alle rispettive portate di massimo rendimento. Il massimo di rendimento corrisponde al minimo delle perdite in girante e diffusore. Si nota quindi che il diffusore D1 ha il suo massimo

| Diffusore $\alpha^*$ <sup>[o]</sup> $\alpha_{2q}$ [ <sup>o</sup> ] $\alpha_{2f}$ [ <sup>o</sup> ] $\alpha_{4q}$ [ <sup>o</sup> ] $\alpha_{4f}$ [ <sup>o</sup> ] |      |        |       |       |       |
|----------------------------------------------------------------------------------------------------|------|--------|-------|-------|-------|
| D1                                                                                                    | 10   | -9.9   | 12.84 | 21.1  | 23.15 |
| D <sub>2</sub>                                                                                                    | 14   | -13.99 | 14.45 | 23.01 | 28.97 |
| D3                                                                                                    | 18   | 18.2   | 14.28 | 25    | 29.95 |
| AC.                                                                                                    | 17.5 | -17.5  | 11.9  | 199   | 20.86 |

Tabella 6.1: Valori degli angoli cinematici e geometrici nelle varie configurazioni.

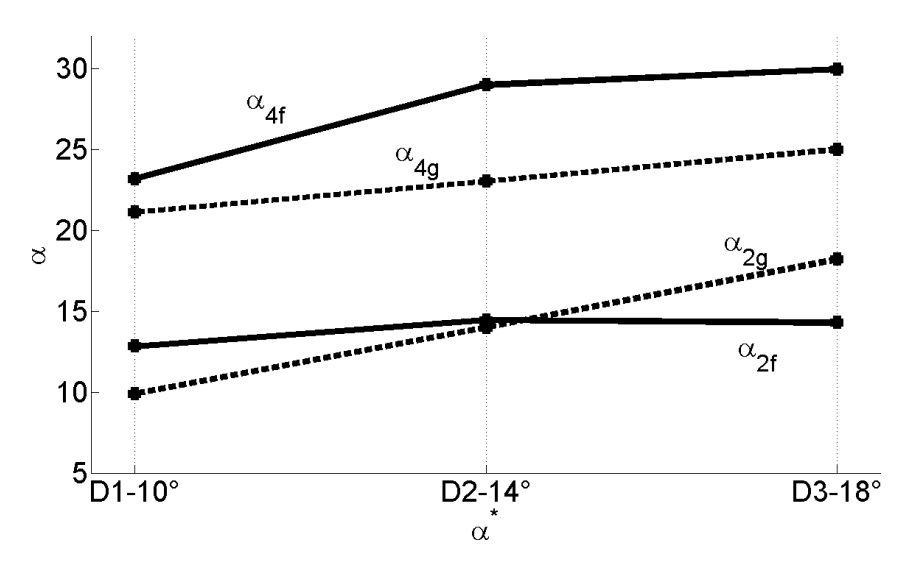

Figura 6.15: Angoli cinematici e geometrici in funzione di  $\alpha^*$ .

rendimento a portata inferiore a quella di progetto della girante e quindi sposta il massimo rendimento della pompa a una portata inferiore a  $29$  [ $l/s$ ]. Al contrario il diffusore D3 ha il suo massimo rendimento a portata superiore e quindi sposta il massimo rendimento della pompa a portata superiore.

Osserviamo ora il grafico 6.15. Sia l'angolo cinematico di uscita del diffusore che quello allo scarico della girante mostrano un andamento crescente passando dalla configurazione D1 a quella D2. Per il diffusore con angolo di calettamento  $\alpha^* = 18^\circ$  si nota, rispetto al D2, che gli angoli, sia allo scarico della girante che allo scarico del diffusore, sono molto simili. Poichè le portate nelle due configurazioni sono diverse, ed in particolare quella del diffusore D3 è maggiore di quella del D2, un angolo di scarico della girante che non varia lascia presupporre che a un aumento della  $V_r$  (dovuto all'incremento di portata) corrisponda in maniera proporzionale una aumento della  $V_t$ . Questo aumento di  $V_t$  con l'aumento del calettamento farebbe presupporre una prevalenza maggiore per il diffusore D3, ciò di fatto non avviene poichè probabilmente aumentano le perdite.

Per avere un'idea più precisa del campo di moto abbiamo poi calcolato i valori dell'incidenza i, della deviazione  $\delta$  e della deflessione cinematica  $\epsilon_f$  e geometrica  $\epsilon_q$ . Questi sono stati calcolati come segue:

 $i = \alpha_{2g} - \alpha_{2f}$ .  $\delta = \alpha_{4f} - \alpha_{4g}$ .  $\epsilon_f = \alpha_{4f} - \alpha_{2f}$ .  $\epsilon_q = \alpha_{4q} - \alpha_{2q}$ 

I valori numerici sono riportati in Tab. 6.2. Inoltre sono riportati i grafici che illustrano l'andamento dei valori sopra descritti in funzione dell'angolo di calettamento (Fig. 6.16 e Fig. 6.17).

| Diffusore      | $\boldsymbol{\eta}$ |                        | $\epsilon_f$            | $\epsilon_a$ |
|----------------|---------------------|------------------------|-------------------------|--------------|
| D1             |                     | $-2.94$ $2.05$ $10.31$ |                         | - 11-2       |
| D2             |                     |                        | $-0.46$ 5.96 14.52 9.02 |              |
| D <sub>3</sub> | 392                 |                        | 4.95 15.67              | 68           |

Tabella 6.2: Valori di incidenza, deviazione, deflessione cinematica e geometrica.

Osserviamo i grafici 6.16 e 6.17. Si nota un'incidenza negativa per D1, una praticamente nulla per D2 e un aumento marcato di incidenza per quanto riguarda il diffusore D3.

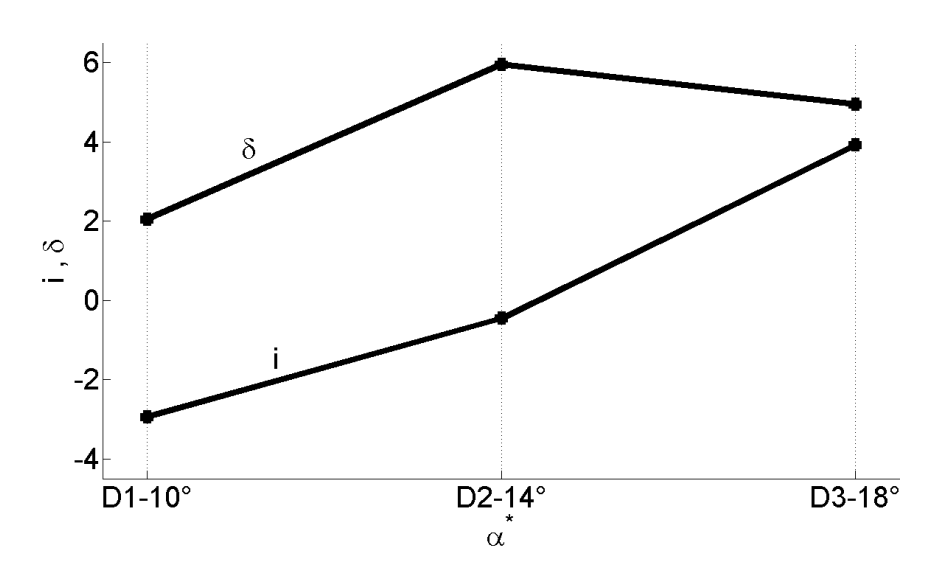

Figura 6.16: Incidenza e deviazione in funzione dell'angolo di calettamento  $\alpha^*$ 

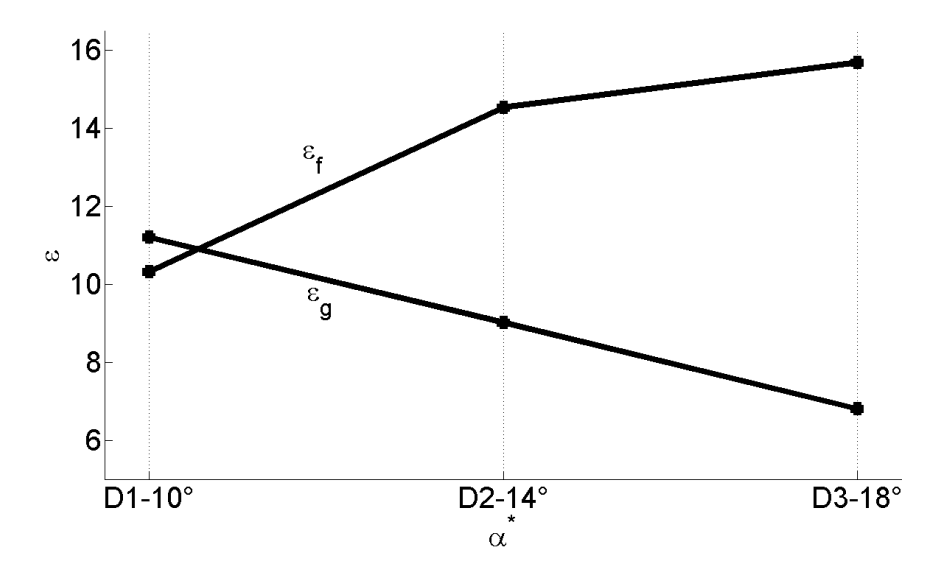

Figura 6.17: Deflessione cinematica e geometrica in funzione dell'angolo di calettamento  $\alpha^*$ 

L'analisi della deviazione e in particolare della deflessione, in questo piano a mid-span, evidenzia una deflessione del flusso superiore a quella geometrica (overturning) che aumenta con il calettamento (per il diffusore D1 in realtà, la deflessione cinematica è leggermente minore di quella geometrica). L'overturning è generalmente causato da flussi secondari che non sono rilevabili con il sistema 2D-PIV utilizzato. L'analisi del flusso negli altri piani (par. 6.1.3) permetterà però di evidenziare fenomeni fluidodinamici che probabilmente derivano da, o impongono, flussi secondari.

#### 6.1.3 Analisi degli angoli cinematici estesa ai cinque piani

Ricordiamo che per il nostro lavoro abbiamo deciso di concentrarci su cinque diversi piani dell'altezza di pala. Riteniamo questa ripartizione sufficientemente fitta per ottenere una buona descrizione del campo di moto, su un altezza del canale di 44  $[mm]$ . I dati relativi ai cinque piani sono riportati in Tab. 6.3.

|            | $\%$ altezza canale altezza [mm] |    |
|------------|----------------------------------|----|
| span $09$  |                                  |    |
| span 30    | 30                               | 13 |
| span $50$  | 50                               | 22 |
| $span\ 70$ | 70                               | 31 |
| span 91    |                                  |    |

Tabella 6.3: Definizione dello span.

Si tenga presente che span00 coincide con il disco e span100 con il controdisco.

I dati sono stati trattati in maniera del tutto analoga a quanto fatto per il piano medio. Per cercare di sintetizzare i risultati, partendo dalla distribuzione di angoli (del tipo di Fig. 6.13), abbiamo calcolato prima un valore singolo che possa rappresentare ciò che accade in ciascun piano (Eq. 6.12) e poi un valore unico rappresentativo di tutta la sezione (Eq. 6.14).

$$
\overline{\alpha}_{f}(s) = \frac{\sum_{\theta=1}^{N_{\theta}} \alpha(\theta, s) V_{r}(\theta, s)}{\sum_{s=1}^{5} V_{r}(\theta, s)}
$$
(6.12)

Nella Eq. 6.12 sia l'angolo  $\alpha$  che la velocità radiale  $V_r$  dipendono dallo span s e dalla posizione angolare  $\theta$ . Effettuando la media appena descritta per i cinque piani otteniamo i valori che riportiamo in forma di grafico nelle gure del tipo Fig. 6.22 in fondo al capitolo. A partire da questi cinque valori possiamo ottenere un valore unico per tutta la sezione  $\bar{\overline{\alpha}}_f$  (Eq. 6.14).

$$
\overline{V}_r(s) = \frac{\sum_{\theta=1}^{N_{\theta}} V_r(\theta, s)}{N_{\theta}}
$$
\n(6.13)

$$
\overline{\overline{\alpha}}_f = \frac{\sum_{s=1}^5 \overline{\alpha}_f(s) \overline{V}_r(s)}{\sum_{s=1}^5 \overline{V}_r(s)}
$$
(6.14)

Con  $N_{\theta}$  indichiamo il numero di dati che appartengono al settore angolare considerato, scelto secondo i criteri stabiliti in 6.1.2.

I dati estratti ai vari piani, per le tre diverse configurazioni, sono quindi stati elaborati con un programma Matlab simile a quello utilizzato in 6.1.2, con l'aggiunta della media di Eq. 6.14. I valori ottenuti sono rappresentati sia in tabella (Tab.  $6.5, 6.6, 6.7$ ), che in forma di grafico in funzione dei cinque piani (Fig. 6.22, 6.23) e sono riportati in fondo al capitolo. Il pedice f indica gli angoli cinematici.

L'angolo  $\overline{\alpha}_{2f}$  di scarico della girante è influenzato sia dagli strati limite su disco e controdisco, sia dai flussi secondari che in giranti di questo tipo (alta  $\omega_s$ ) sono particolarmente sviluppati. L'elevata variazione di  $\alpha_{2f}$  lungo lo span, per la macchina equipaggiata con il diffusore  $D3$ , suggerisce che questo diffusore influenza i flussi secondari della girante.

Per quanto riguarda l'angolo allo scarico del diffusore, la distribuzione misurata ha un andamento simile per le tre configurazioni, ossia piccoli valori per span $09$  e un aumento consistente fino a span $70$ .

Analizziamo poi l'andamento del valore medio degli angoli cinematici in funzione del calettamento (Fig. 6.18).

Al crescere dell'angolo di calettamento, sia l'angolo allo scarico della girante che quello allo scarico del diffusore aumentano. Per quanto riguarda l' $\alpha_2$  può essere interessante osservare che, passando da D1 a D3, l'angolo cinematico varia molto meno di quello geometrico. Per questo motivo l'inclinazione della curva che rappresenta  $\overline{\overline{\alpha}}_{2f}$  è positiva e si avvicina a quella imposta dalla geometria delle palette, ma con una pendenza molto meno marcata, determinando un'incidenza media nettamente negativa per D1, prossima allo zero per D2, positiva invece per D3 (come mostrato in Fig. 6.19). Per  $\alpha_4$  nelle condizioni D1 l'angolo cinematico risulta essere leggermente minore rispetto a quello geometrico, determinando quindi una deviazione negativa. Nella condizione D2 la dierenza tra direzione geometrica e cinematica è pressoché nulla, mentre il calettamento D3 determina un deviazione positiva (mostrato in Fig. 6.19).

Per completezza riportiamo in fondo al capitolo i grafici dei valori dell'incidenza (Fig.  $6.24$ ), della deviazione (Fig.  $6.25$ ) e della deflessione (Fig. 6.26) e i rispettivi valori numerici riassunti nelle tabelle Tab. 6.8, 6.9, 6.10.

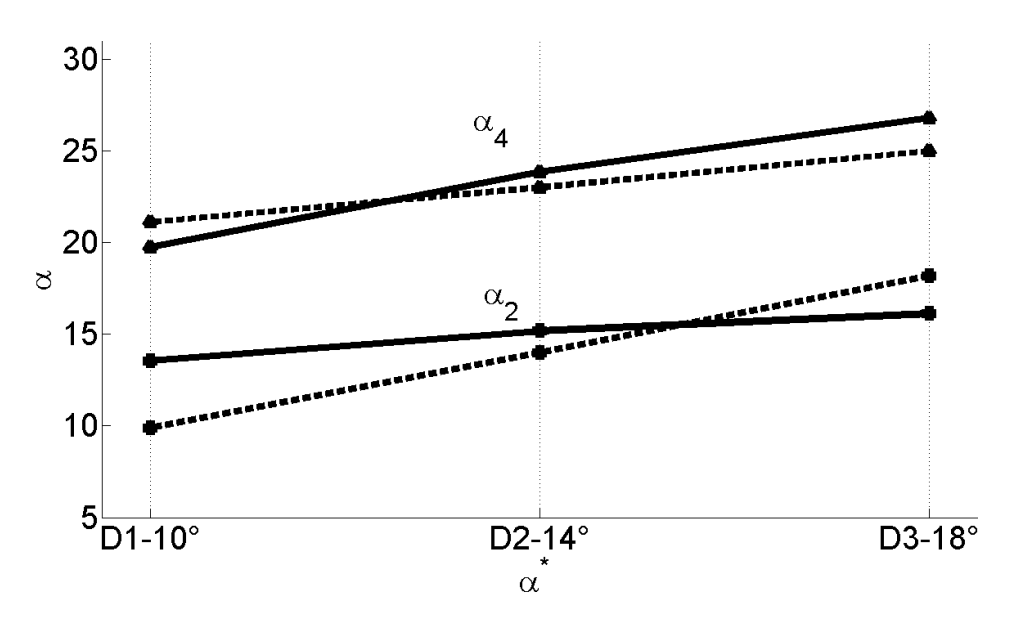

Figura 6.18: Andamento di  $\overline{\overline{\alpha}}_{2f}$  e  $\overline{\overline{\alpha}}_{4f}$  (linea continua) rispetto all'andamento degli angoli geometrici  $\alpha_{2g}$  e  $\alpha_{4g}$  (linea tratteggiata)

Prendiamo in considerazione il grafico di Fig. 6.19. Nel caso D2, tra deflessione geometrica e deflessione cinematica non c'è in sostanza nessuna differenza. Per quanto riguarda invece le altre due configurazioni si assiste a fenomeni opposti. Il diffusore D3 genera un netto over-turning di circa  $4^{\circ}$ , infatti la deflessione cinematica è maggiore di quella geometrica. Il diffusore D1 determina invece una deflessione ridotta a causa della sua incidenza negativa abbastanza elevata.

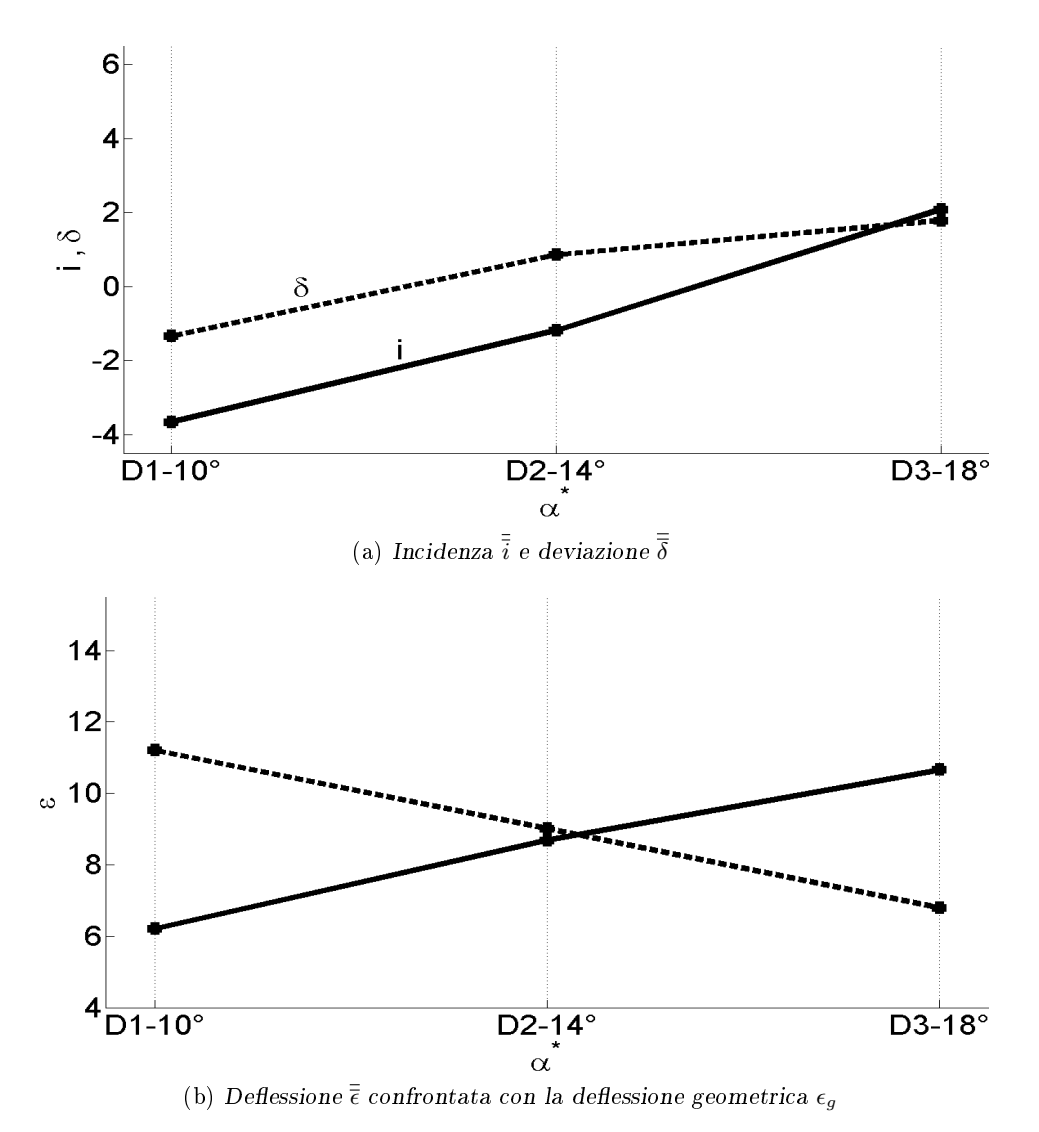

Figura 6.19

#### 6.1.4 Analisi della distribuzione di portata

Abbiamo analizzato la distribuzione di portata lungo l'altezza del canale del diffusore. Questa ulteriore indagine è utile per capire quale sia l'effetto che il calettamento del diffusore ha sul flusso. Per fare ciò è stato compilato un programma in Matlab (riportato in "Listati Matlab" in fondo alla trattazione) che richiede l'importazione di dati provenienti da Tecplot. Questi dati sono stati estratti lungo la gola del diffusore (Fig. 6.20), per ciascun piano, nelle tre configurazioni di calettamento.

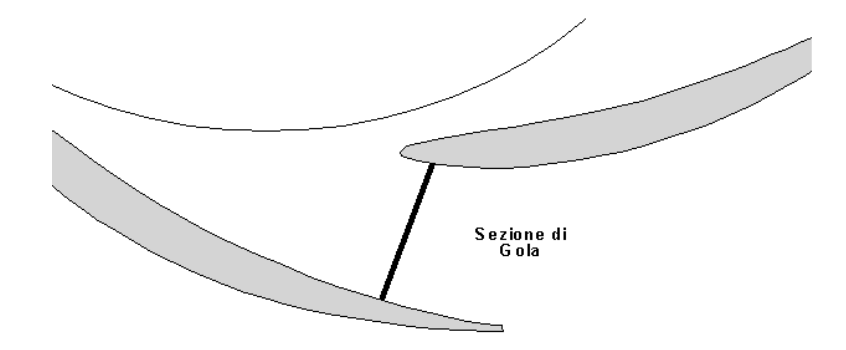

Figura 6.20: Definizione sezione di gola.

Di seguito elenchiamo i passaggi principali della procedura di calcolo utilizzata.

- Attraverso le coordinate degli estremi del segmento estratto, che rappresenta la sezione di gola  $(s_{qola})$ , ricaviamo lunghezza e angolo di inclinazione della gola. Il sistema di riferimento adottato è quello di Fig. 6.14.
- Nota l'inclinazione della sezione e la direzione di ciascun vettore velocità che la attraversa, si calcola la componente di velocità normale  $(V_n(s,\xi)).$
- A questo punto si integra il vettore delle velocità perpendicolare alla sezione per ricavare la portata  $(Q_{tot}(s))$

$$
Q_{tot}(s) = s_{gola} b_3 \sum_{\xi=1}^{N_{\xi}} V_n(s, \xi)
$$
 (6.15)

dove  $b_3$  è l'altezza del canale di pala  $(0.044 \quad [m])$ ,  $s_{gola}$  è espressa sempre in  $[m]$  e  $N_{\xi}$  indica il numero di punti estratti nella sezione di gola.

A questo punto è possibile calcolare il coefficiente adimensionale di portata  $\phi^*$  definito dalla Eq. 6.16.

$$
\phi^* = \frac{Q_T(s)}{Q_{misurata}}\tag{6.16}
$$

Dove

- $-Q_{misurata}$  è il valore della portata nominale, misurata dal trasduttore di portata montato nel circuito.
- $-Q_T(s)$  è la portata  $Q_{tot}(s)$  di Eq. 6.15 moltiplicata per il numero di canali del diffusore: 7.

Ottenuti i valori di  $\phi^*$  ai vari piani li abbiamo riportati in un grafico in modo che possano essere facilmente confrontati (Fig. 6.21).

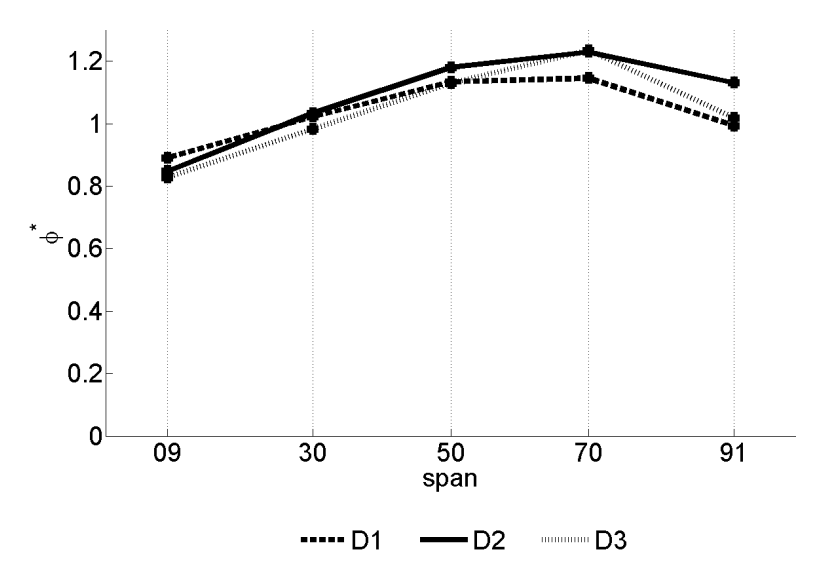

Figura 6.21: Andamento di  $\phi^*$  lungo i cinque piani per le tre configurazioni di diffusore analizzate.

L'andamento è molto simile in tutti e tre i tipi di diffusore. La distribuzione di portata è leggermente spostata verso gli span 50 e 70, ma globalmente si può dire che nelle condizioni di massimo rendimento il canale smaltisce il fluido in maniera uniforme. In linea generale il calo che si osserva agli estremi può essere giustificato dallo sviluppo di strato limite. In particolare a span 09 viene smaltita meno portata rispetto all'estremo opposto (span 91). Questo potrebbe essere dovuto alla tipologia di girante utilizzata, essendo infatti una girante ad alto  $N_s$  essa sviluppa uno strato limite maggiore verso la superficie dell'hub, in quanto sensibilmente più lunga di quella allo shroud.

In fine calcoliamo il valore medio di portata smaltito  $\overline{\phi^*}$  per ciascuna delle tre configurazioni. A questo scopo abbiamo calcolato l'area delle tre curve di g6.21 attraverso il calcolo dell'integrale:

$$
\int_{s=0}^{s=100} P_6(s) \, ds
$$

La curva  $P_6(s)$  è ottenuta dall'interpolazione dei punti di Fig. 6.21 attraverso un polinomio di sesto grado. Gli estremi di integrazione sono stati fissati manualmente:  $(span0; \phi^* = 0)$  e  $(span100; \phi^* = 0)$ . Grazie al teorema del valor medio è possibile ottenere i valori di  $\overline{\phi^*}$  riportati in Tab. 6.11.

|          | $\cup$ | D2                | D3 |
|----------|--------|-------------------|----|
| $\phi^*$ |        | 0.999 1.044 1.004 |    |

Tabella 6.4: Valore medio  $\overline{\phi^*}$ .

Riportiamo i grafici e le tabelle rappresentanti l'andamento:

. degli angoli allo scarico della girante e allo scarico del diffusore;

. dei valori di incidenza, deviazione e deflessione.

| D1        | $\alpha_{2g}$ <sup>[°]</sup> | $\overline{\alpha}_{2f}[^{\circ}]$ $\overline{\overline{\alpha}}_{2f}[^{\circ}]$ |       | $\alpha_{4g}[^{\circ}]$ | $\overline{\alpha}_{4f}[^{\circ}]$ | $\overline{\overline{\alpha}}_{4f}[^{\circ}]$ |
|-----------|------------------------------|----------------------------------------------------------------------------------|-------|-------------------------|------------------------------------|-----------------------------------------------|
| span 09   |                              | 15.15                                                                            |       |                         | 59                                 |                                               |
| span $30$ |                              | 12.31                                                                            |       |                         | 15.63                              |                                               |
| span 50   | 9.9                          | 12.84                                                                            | 13.56 | 21.1                    | 23.15                              | 19.76                                         |
| span 70   |                              | 11.11                                                                            |       |                         | 24.98                              |                                               |
| span 91   |                              | 15.46                                                                            |       |                         | 14.69                              |                                               |

| $\mathbf{D}2$ | $\alpha_{2g}[^{\circ}]$ | $\overline{\alpha}_{2f}$ <sup>[°</sup> ] $\overline{\overline{\alpha}}_{2f}$ <sup>[°</sup> ] |       | $\alpha_{4g} [^{\circ}]$ | $\overline{\alpha}_{4f}$ <sup>[°</sup> ] | $\overline{\overline{\alpha}}_{4f}$ [°] |
|---------------|-------------------------|----------------------------------------------------------------------------------------------|-------|--------------------------|------------------------------------------|-----------------------------------------|
| span $09$     |                         | 15.52                                                                                        |       |                          | 7.45                                     |                                         |
| span $30$     |                         | 17.19                                                                                        |       |                          | 19.5                                     |                                         |
| span 50       | 13.99                   | 14.45                                                                                        | 15.18 | 23.01                    | 28.97                                    | 23.86                                   |
| span 70       |                         | 12.15                                                                                        |       |                          | 27.72                                    |                                         |
| span 91       |                         | 15.9                                                                                         |       |                          | 18.25                                    |                                         |

Tabella 6.5

Tabella 6.6

| $\mathbf{D}3$ | $\alpha_{2g}$ <sup>[°]</sup> | $\overline{\alpha}_{2f}$ <sup>[°</sup> ] $\overline{\overline{\alpha}}_{2f}$ <sup>[°</sup> ] |       | $\alpha_{4g}[^{\circ}]$ | $\overline{\alpha}_{4f}$ <sup>[°]</sup> | $\overline{\alpha}_{4f}$ <sup>[°</sup> ] |
|---------------|------------------------------|----------------------------------------------------------------------------------------------|-------|-------------------------|-----------------------------------------|------------------------------------------|
| span $09$     |                              | 19.74                                                                                        |       |                         | 11.03                                   |                                          |
| span $30$     |                              | 19.3                                                                                         |       |                         | 19.83                                   |                                          |
| span 50       | 18.2                         | 14.28                                                                                        | 16.12 | 25                      | 29.95                                   | 26.78                                    |
| span 70       |                              | 113                                                                                          |       |                         | 31.62                                   |                                          |
| span 91       |                              | 13.5                                                                                         |       |                         | 24.52                                   |                                          |

Tabella 6.7

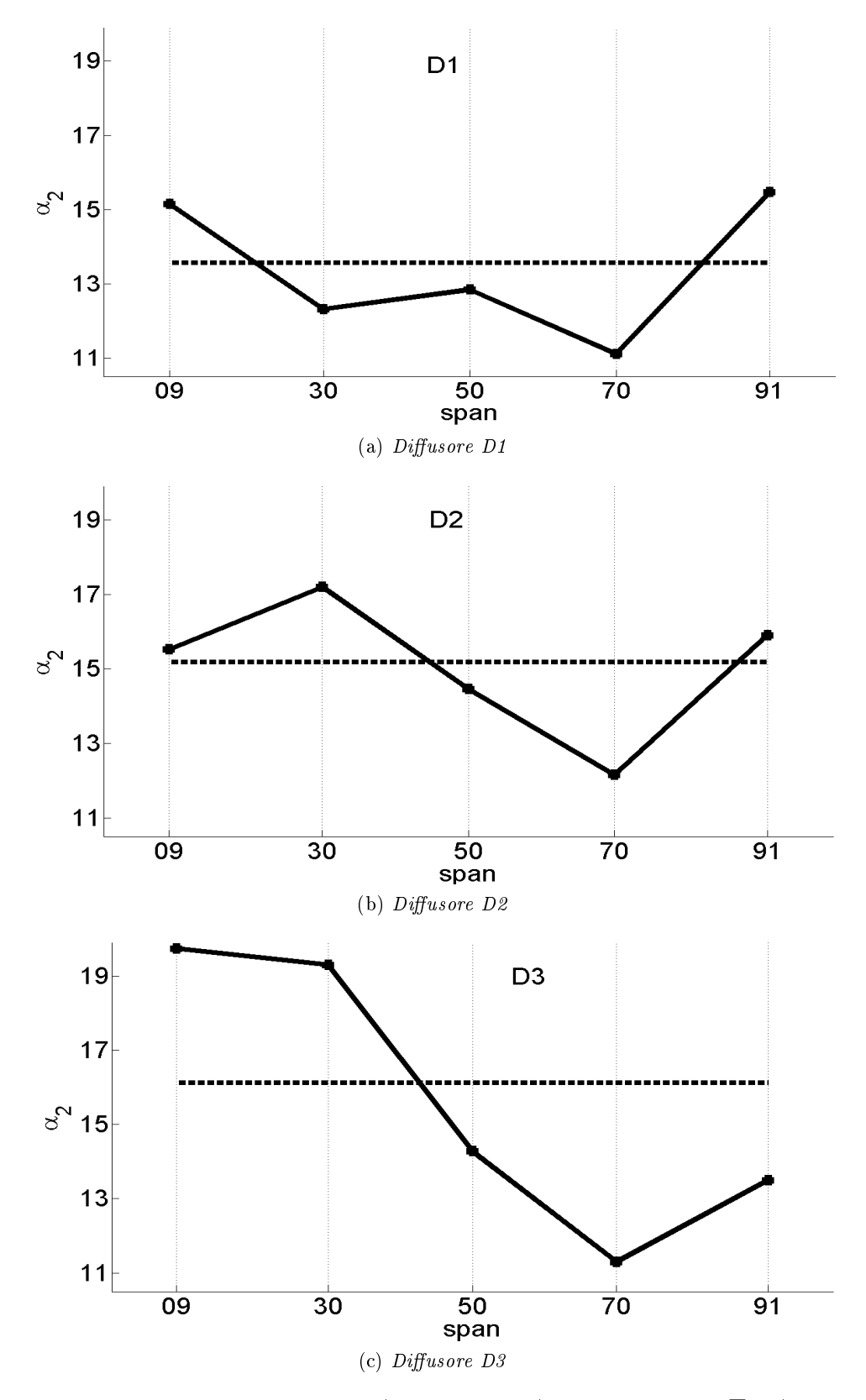

Figura 6.22: Andamento di  $\overline{\alpha}_{2f}$  (linea continua) e confronto con  $\overline{\overline{\alpha}}_{2f}$  (linea tratteggiata) per i tre tipi di diffusore

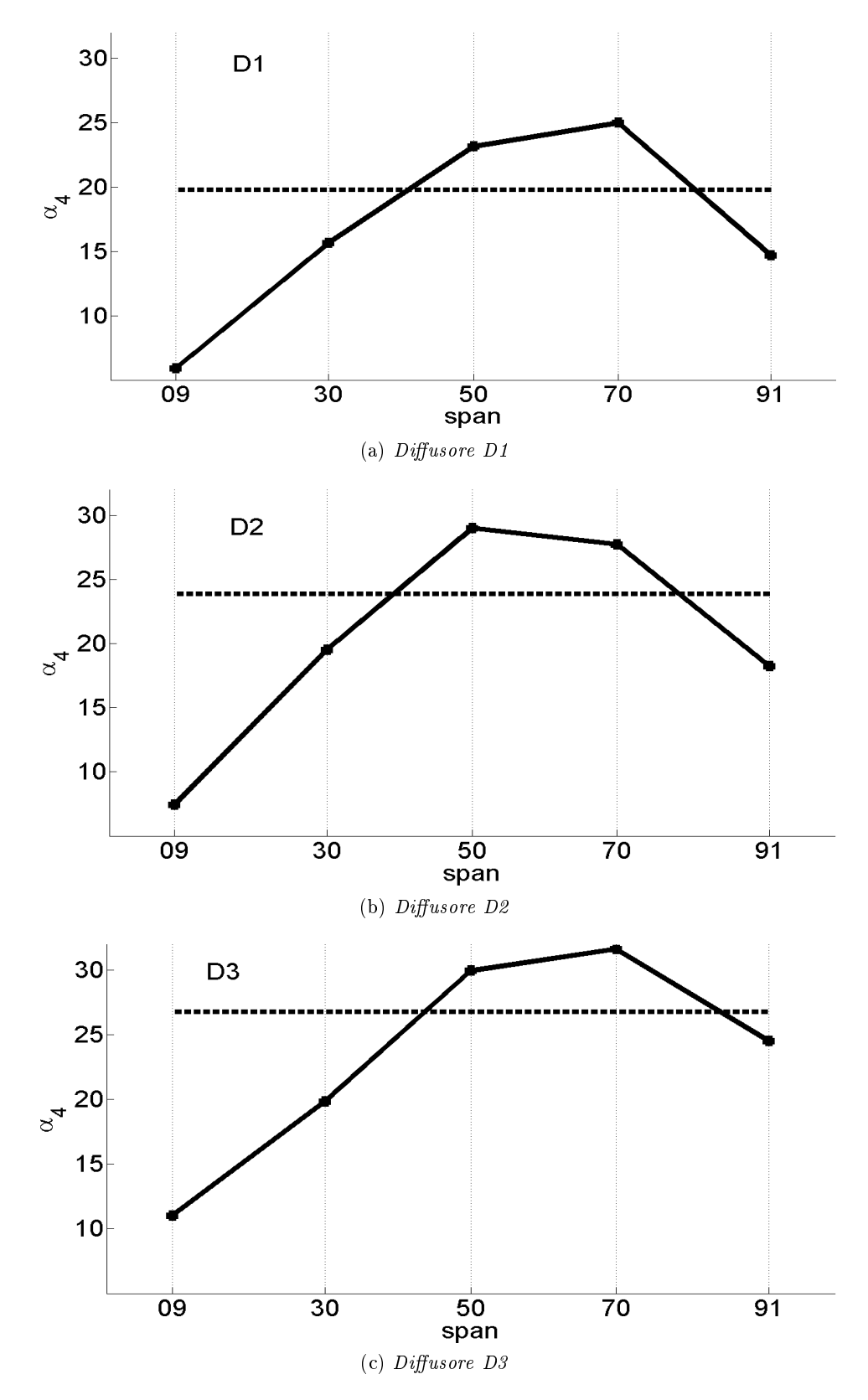

Figura 6.23: Andamento di  $\overline{\alpha}_{4f}$  (linea continua) e confronto con  $\overline{\overline{\alpha}}_{4f}$  (linea tratteggiata) per i tre tipi di diffusore

| D1        | $\overline{i}$ [°] | $\overline{i}$ [°] | $\overline{\delta}$ [°] | $\overline{\delta}$ [°] |
|-----------|--------------------|--------------------|-------------------------|-------------------------|
| span 09   | $-5.25$            |                    | $-15.2$                 |                         |
| span $30$ | $-2.41$            |                    | -5.47                   |                         |
| span $50$ | $-2.94$            | $-3.66$            | 2.05                    | -1.34                   |
| span 70   | -1.21              |                    | 3.88                    |                         |
| span 91   | $-5.56$            |                    | $-6.41$                 |                         |

Tabella 6.8: Valori numerici di incidenza e deviazione per il diffusore D1

| $\mathbf{D}2$ | $\overline{i}$ [°] | $\overline{i}$ [°] | $\overline{\delta}$ [°] | .l٥. |
|---------------|--------------------|--------------------|-------------------------|------|
| span 09       | $-1.53$            |                    | $-15.56$                |      |
| span $30$     | -3.2               |                    | -3.51                   |      |
| span 50       | $-0.46$            | $-1.19$            | 5.96                    | 0.85 |
| span 70       | 1.84               |                    | 4.71                    |      |
| span 91       | $-1.91$            |                    | -4.76                   |      |

Tabella 6.9: Valori numerici di incidenza e deviazione per il diffusore D2

| $\mathrm{D}3$ | $\overline{i}$ [°] | $\overline{i}$ [°] | $\overline{\delta}$ [°] |      |
|---------------|--------------------|--------------------|-------------------------|------|
| span 09       | $-1.54$            |                    | $-13.97$                |      |
| span $30$     | -1.1               |                    | -5.17                   |      |
| span $50$     | 3.92               | 2.08               | 4.95                    | 1.78 |
| span 70       | 69                 |                    | 6.62                    |      |
| span 91       | 4.7                |                    | $-0.48$                 |      |

Tabella 6.10: Valori numerici di incidenza e deviazione per il diffusore D3

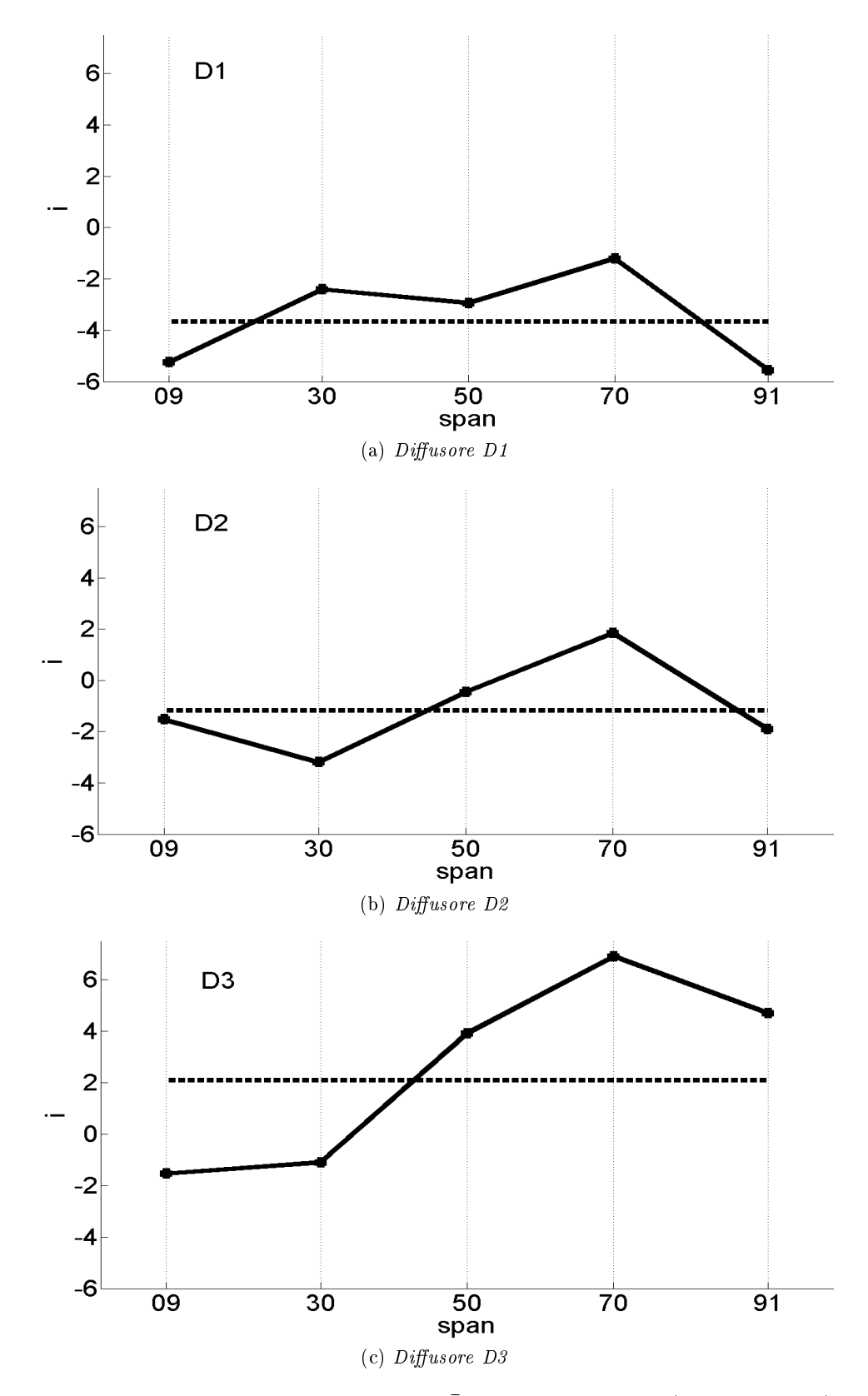

Figura 6.24: Andamento dell'incidenza  $\bar{i}$  al variare dei piani (linea continua) e confronto con il valore medio  $\overline{i}$  (linea tratteggiata) per i tre tipi di diffusore

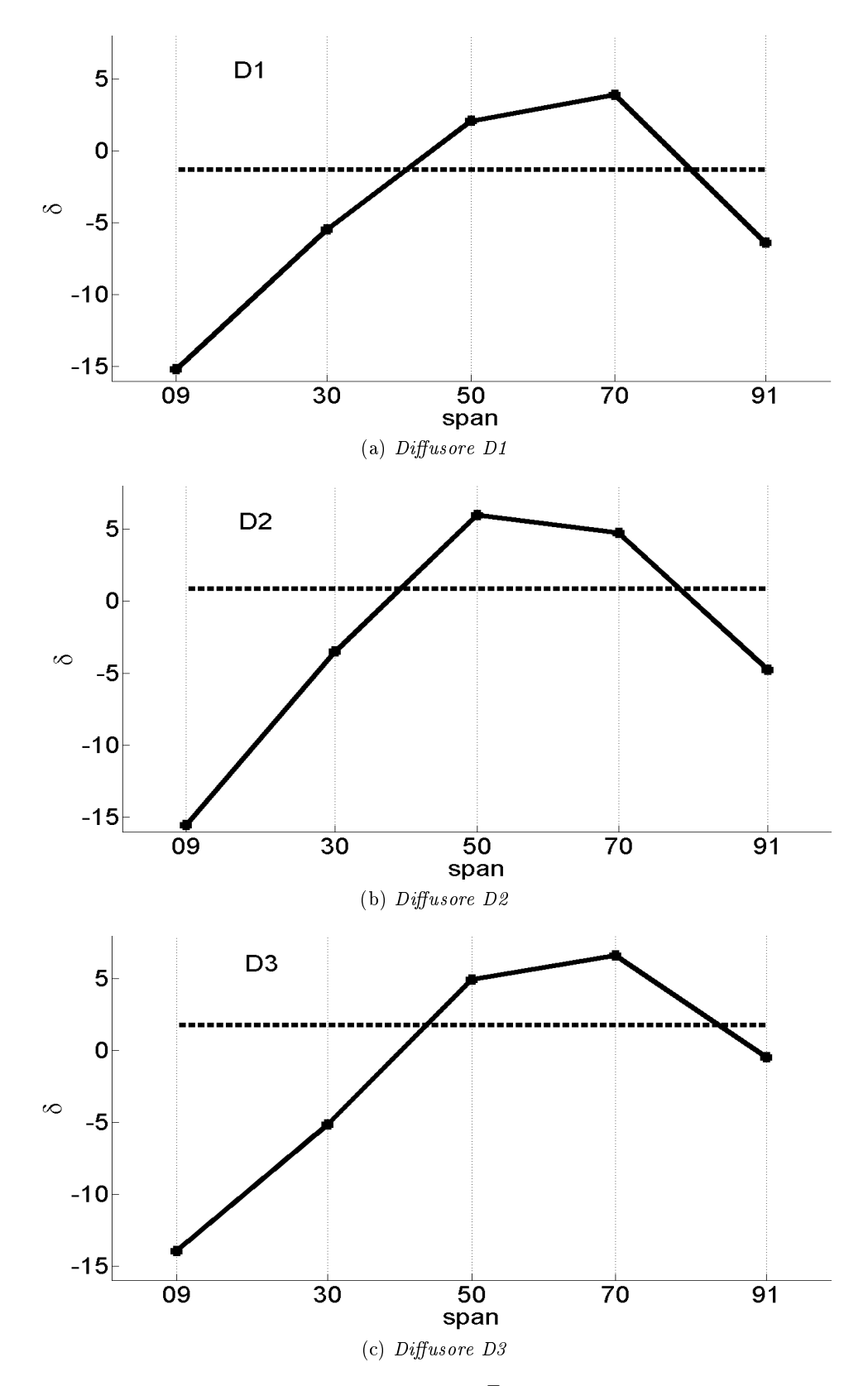

Figura 6.25: Andamento della deviazione  $\bar{\delta}$  al variare dei piani (linea continua) e confronto con il valore medio  $\overline{\overline{\delta}}$  (linea tratteggiata) per i tre tipi di diffusore

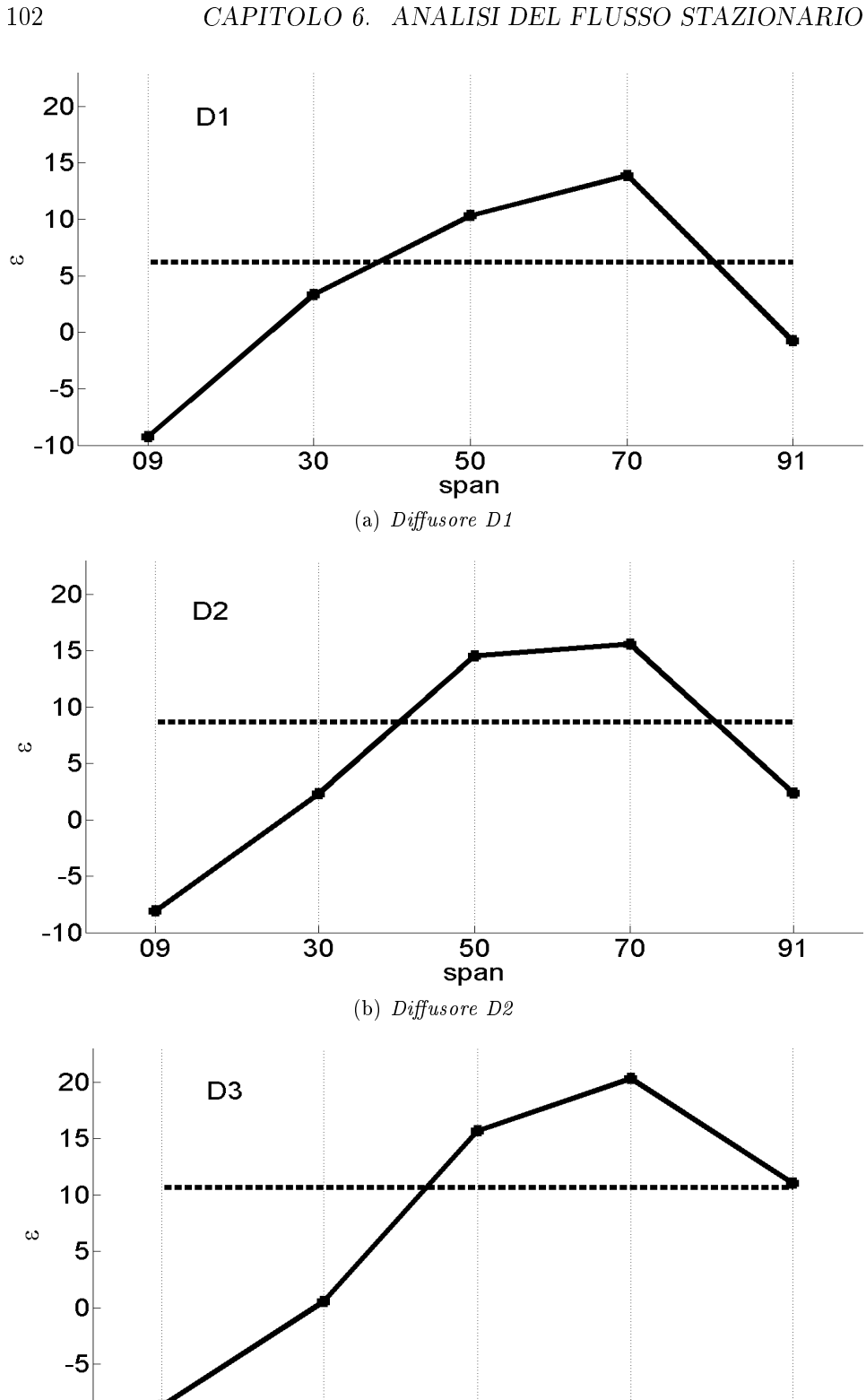

 $\frac{1}{50}$ span  $(c)$  Diffusore D3

 $\overline{70}$ 

 $\overline{91}$ 

 $\overline{30}$ 

Figura 6.26: Andamento della deflessione  $\bar{\epsilon}$  al variare dei piani (linea continua) e confronto con il valore medio  $\bar{\bar{\epsilon}}$  (linea tratteggiata) per i tre tipi di diffusore

 $-10$ 

 $\overline{09}$ 

#### 6.2. PORTATA RIDOTTA  $\phi = 0.6 \phi_{BEP}$  103

### 6.2 Portata ridotta  $\phi = 0.6 \phi_{BEP}$

Dopo aver valutato l'influenza del calettamento nelle condizioni di massimo rendimento, abbiamo esteso l'analisi indagando il campo di moto in condizioni di portata ridotta. Per ogni configurazione abbiamo deciso di utilizzare una portata che corrispondesse al sessanta per cento della portata  $\phi_{BEP}$  $(Cap. 5.5)$ . In questo modo abbiamo analizzato il flusso nelle condizioni corrispondenti alla zona  $Z_{II}$  della curva caratteristica. Le tre portate utilizzate sono le seguenti:

- per il diffusore D1 utilizziamo una portata  $Q_2 = 16[l/s]$
- per il diffusore D2 utilizziamo una portata  $Q_2 = 18[l/s]$
- per il diffusore D3 utilizziamo una portata  $Q_2 = 19[l/s]$

La tecnica di acquisizione dei dati ha le stesse modalità illustrate nei capitoli precedenti.

Per prima cosa è utile osservare, attraverso le mappe di Tecplot, la situazione del campo di moto in modo da poter effettuare un confronto tra le diverse configurazioni del diffusore. Per fare ciò ci serviamo del piano mid-span in condizioni stazionarie, rappresentiamo quindi l'andamento della media temporale della velocità assoluta  $\langle abs(V^*)\rangle$ . I grafici in questione sono rappresentati in Fig. 6.27.

Rispetto alle condizioni di massimo rendimento si nota, per via della portata diminuita, un calo generale del valore della velocità nei canali del diffusore. Come nelle condizioni di massimo rendimento, anche in questa situazione si può osservare per le tre configurazioni la presenza, sul lato in pressione, di una zona di flusso fortemente rallentato. Inoltre passando dalla configurazione  $D1$  alla configurazione  $D3$  la regione di forte rallentamento tende ad ingrossarsi, spostandosi sempre più verso il LE delle palette. La distribuzione di velocità tra un canale e quello ad esso adiacente sembra non essere simmetrica, ciò è da imputare alle condizioni di pressione che si stabiliscono nella voluta, che rimanendo la stessa non può essere adeguata a lavorare in condizioni off-design.

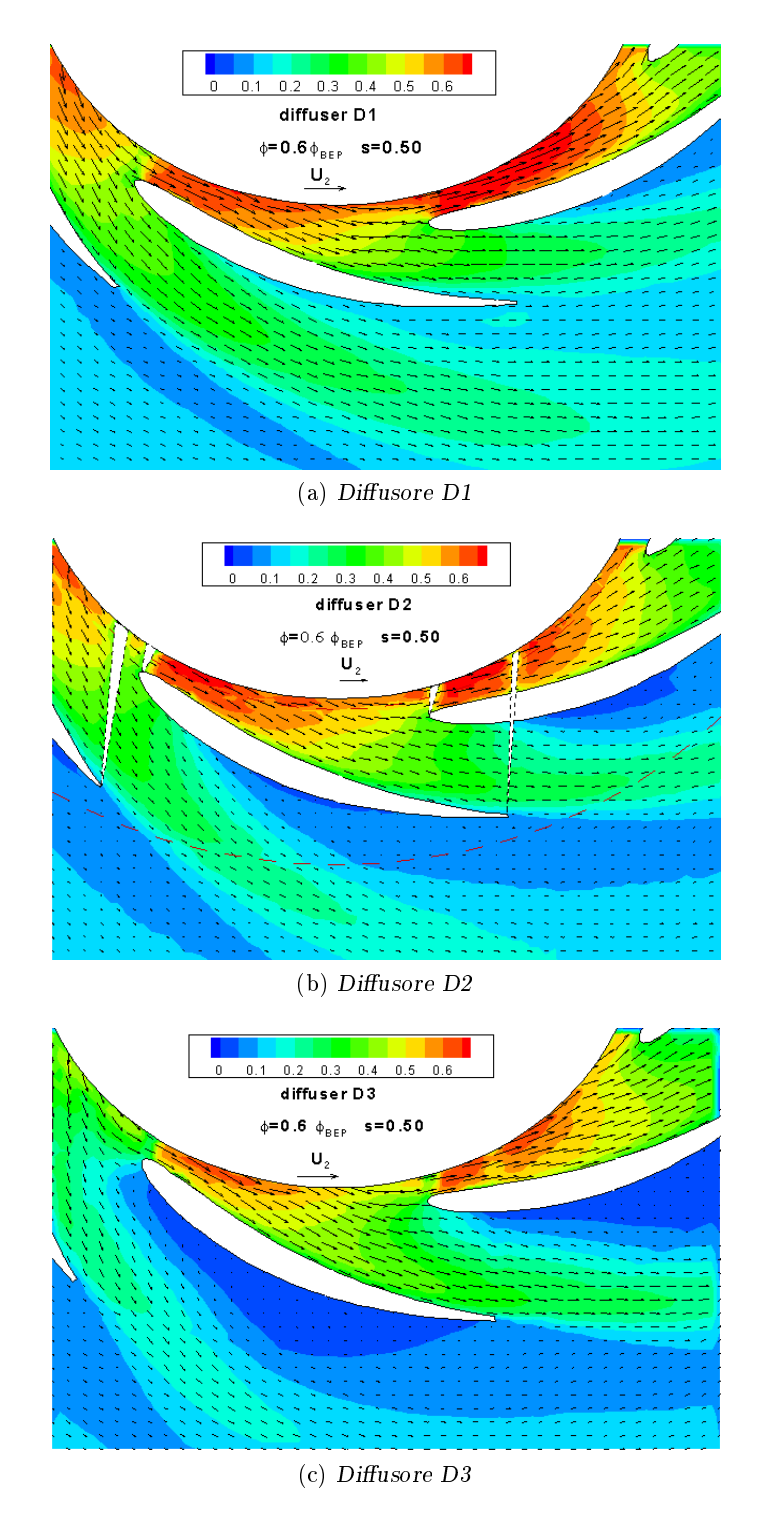

Figura 6.27: Campo di moto mediato nel tempo per le tre congurazioni,  $\phi = 0.6 \phi_{BEP}$  - span 50.

#### 6.2.1 Analisi degli angoli cinematici nei cinque piani

Nel tentativo di capire meglio ciò che accade all'interno della macchina, calcoliamo gli angoli di ingresso e scarico della schiera radiale del diffusore, per le tre diverse configurazioni. L'indagine è stata effettuata tramite le medesime procedure utilizzate nel capitolo precedente (Cap. 6.1.3). I risultati sono stati riassunti in forma numerica nelle tabelle (Tab. 6.12, 6.13, 6.14) e in forma grafica nelle figure riportate in fondo al capitolo( $Fig. 6.37, 6.38$  che rispettivamente rappresentano l'andamento di  $\overline{\alpha}_{2f}$  e  $\overline{\alpha}_{4f}$ ).

Rappresentiamo, in funzione dell'angolo di calettamento del diffusore. l'andamento degli angoli mediati su tutta l'altezza di pala  $\overline{\overline{\alpha}}_{2f}$ ,  $\overline{\overline{\alpha}}_{4f}$  che rispettivamente rappresentano il flusso allo scarico della girante e allo scarico del diffusore (Fig.  $6.28$ ).

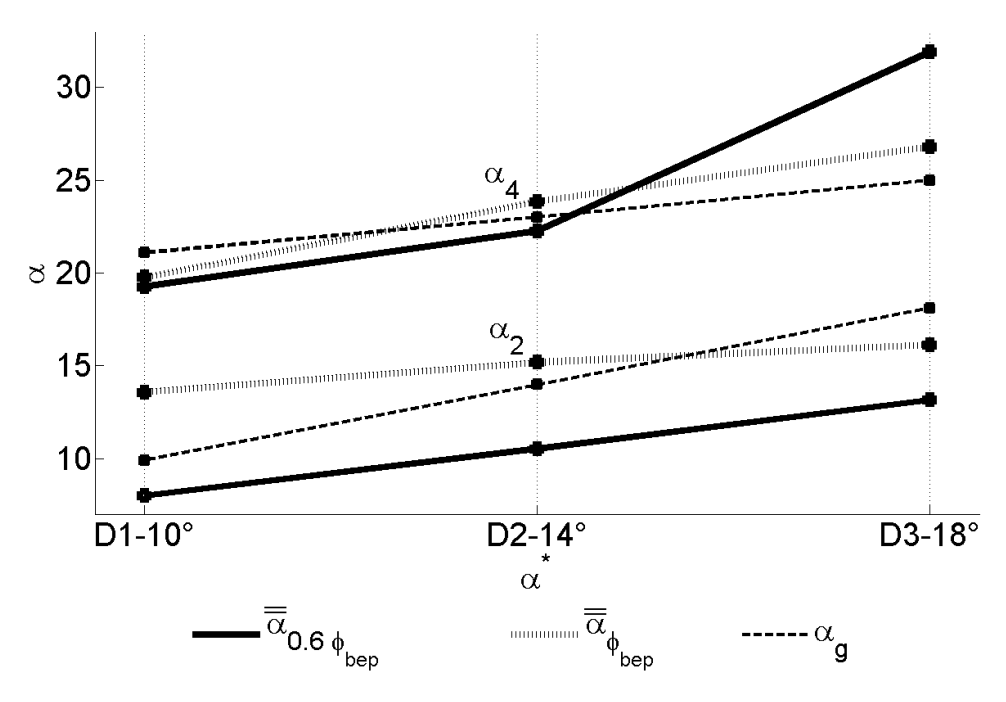

Figura 6.28: Angoli medi allo scarico della girante e allo scarico del diffusore  $\overline{\overline{\alpha}}_{2f}$ ,  $\overline{\overline{\alpha}}_{4f}$  in condizioni di portata ridotta. Confronto con gli angoli geometrici e gli angoli cinematici in condizioni di portata di massimo rendimento.

In generale l'angolo all'ingresso del diffusore  $\overline{\overline{\alpha}}_{2f}$  si mantiene su valori bassi. Questo è normale in quanto riducendo la portata, ma mantenendo costante la velocità di rotazione, il flusso scaricato dalla girante tende a disporsi in maniera più tangenziale. Passando dal diffusore D1 al diffusore D3  $\alpha_{2f}$  ha un andamento crescente, giustificabile dal fatto che le tre configurazioni lavorano a portate diverse. Per quanto riguarda l'angolo allo scarico, in condizioni di portata ridotta si ha una deviazione negativa per i diffu-

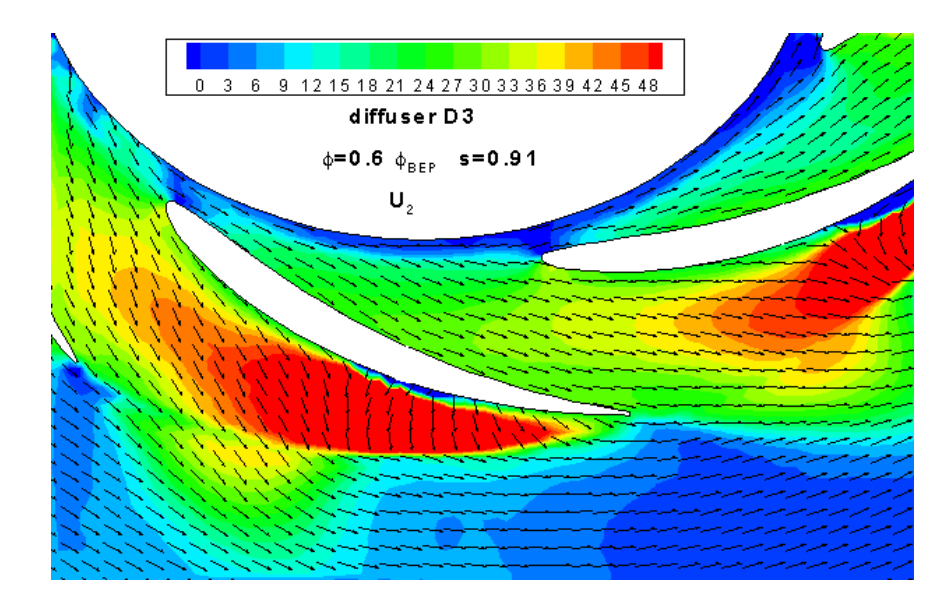

Figura 6.29: Mappa dell'angolo  $\langle \alpha \rangle$  del flusso. D3 –  $\phi = 0.6 \phi_{BEP}$  – span91. In questo caso la lunghezza delle frecce non è proporzionale ai vettori velocità al fine di evidenziare la direzione del flusso.

sori D1 e D2 mentre il diffusore D3 genera uno scarico fortemente radiale il cui valore supera nettamente sia  $\alpha_{4f}$  nelle condizioni di massimo rendimento, sia l'angolo geometrico. Proviamo a dare una giustificazione di questo fenomeno particolare. Dalle mappe di Tecplot sembra esistere un forte flusso secondario (span70, span91) in prossimità del PS della paletta che, nel piano blade-to-blade, si manifesta come flusso fortemente radiale nella zona del TE (Fig. 6.29). Questo determina un bloccaggio che impone un forte overturning per smaltire la portata.

Per completezza riportiamo i grafici dell'incidenza media  $\bar{i}$ , della deviazione media  $\overline{\delta}$  e della *deflessione* media  $\overline{\overline{\epsilon}}$  (Fig. 6.30). I valori sono messi a confronto con le rispettive grandezze nelle condizioni di massimo rendimento. Da questi grafici possiamo mettere in evidenza alcuni aspetti che abbiamo riscontrato nelle mappe di Tecplot.

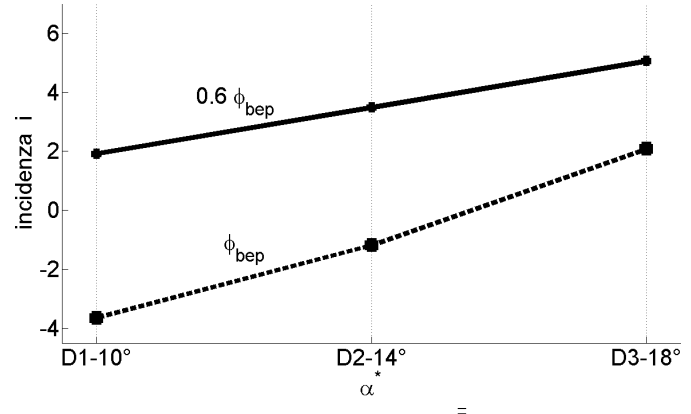

(a) Andamento dell'incidenza media  $\overline{\overline{i}}$ . Confronto tra condizioni  $\phi = \phi_{BEP}$  e  $\phi = 0.6 \phi_{BEP}$ 

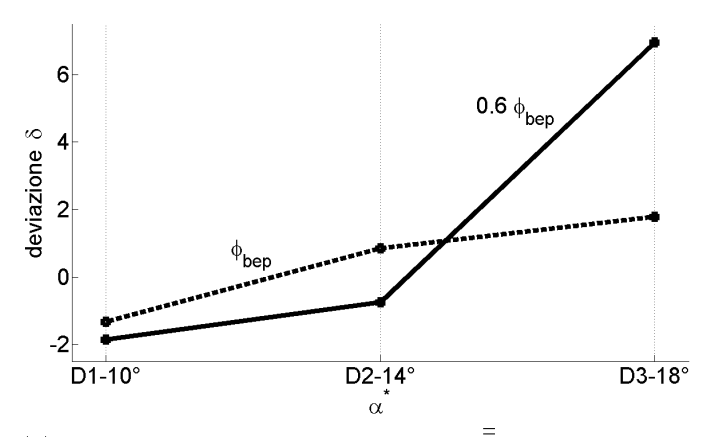

(b) Andamento della deviazione media $\overline{\overline{\delta}}$ . Confronto tra condizioni  $\phi = \phi_{BEP}$  e  $\phi = 0.6 \phi_{BEP}$ 

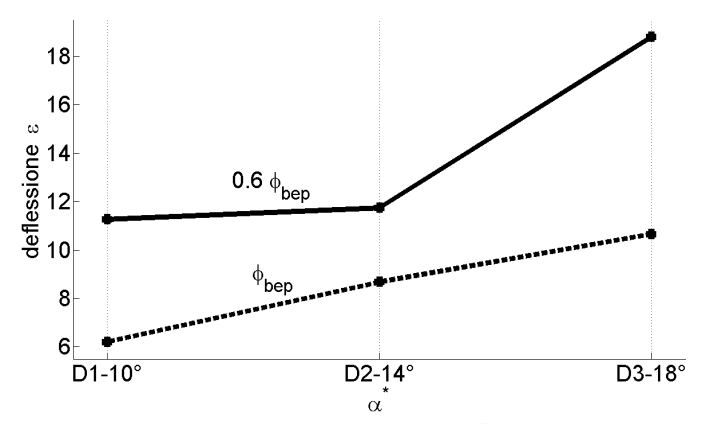

(c) Andamento della delfessione media $\overline{\overline{\epsilon}}$ . Confronto tra condizioni  $\phi = \phi_{BEP}$  e  $\phi = 0.6 \phi_{BEP}$ 

Figura 6.30

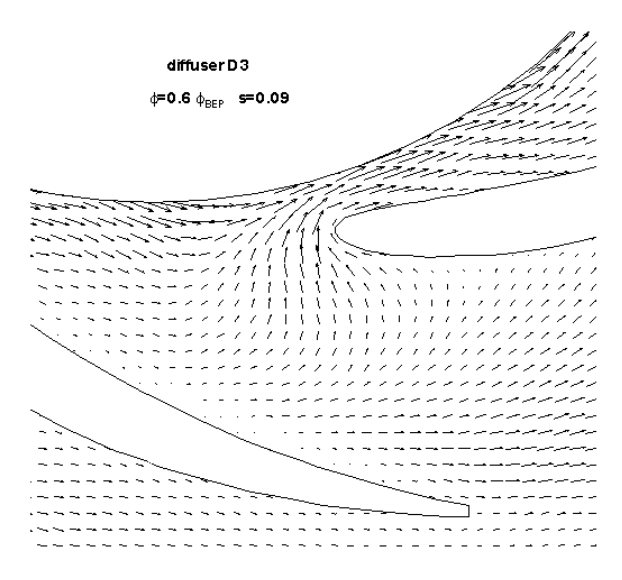

Figura 6.31: Dettaglio del campo di moto al LE. D3 -  $\phi = 0.6 \phi_{BEP}$  - span09.

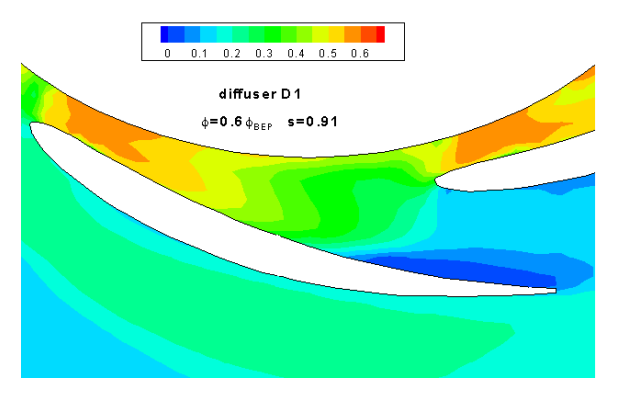

Figura 6.32:  $D1 - \phi = 0.6 \phi_{BEP} - \text{span}91$ .

Tutte le configurazioni hanno un'incidenza positiva (Fig. 6.30), il diffusore D3 in particolare è caratterizzato dal valore di incidenza più alto. Questo fatto si ripercuote sul campo di moto all'ingresso del diffusore, nel quale il punto di arresto si trova spostato verso il lato convesso delle palette. In Fig. 6.31 è riportata una condizione estrema in prossimità del disco. Per la configurazione D1 abbiamo riscontrato un fenomeno di distacco di vena classico, che avviene sul lato in depressione della schiera in prossimità del TE (Fig. 6.32), con una zona di ricircolo ben visibile (Fig. 6.33).

Spendiamo alcune parole in merito all'andamento dell'angolo  $\alpha_{2f}$  per il diffusore D3 (Fig. 6.37 in fondo al capitolo). Il valore di  $\alpha_{2f}$  si mantiene circa costante su tutti i piani, mentre allo span91 subisce un calo drastico raggiungendo un valore quasi nullo. Osservando la mappa Tecplot (Fig. 6.34) si può osservare che in prossimità dello scarico della girante cè una
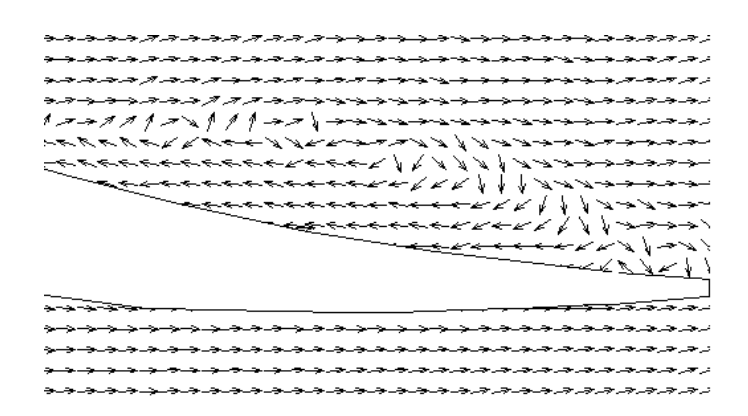

Figura 6.33: Dettaglio della separazione sul lato in depressione al TE. D1  $\phi = 0.6 \phi_{BEP}$  - span91. I vettori velocità sono rappresentati con frecce della medesima lunghezza per evidenziare la direzione della velocità.

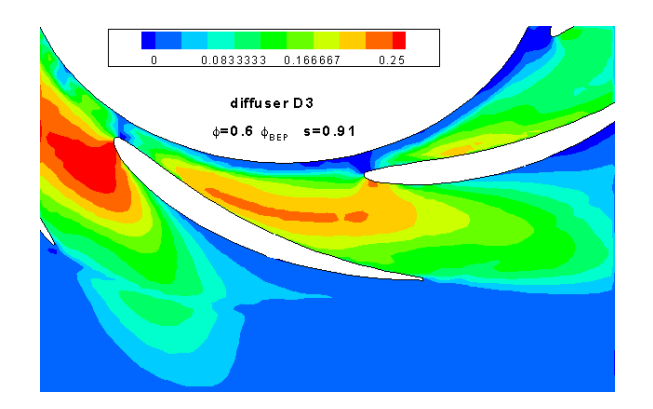

Figura 6.34: Velocità radiale  $\langle V_r^* \rangle$ . D3 –  $\phi = 0.6 \phi_{BEP}$  – span91.

sottile, ma estesa zona a bassissima velocità radiale, forse causata dalla presenza di strato limite aderente al controdisco in girante. Questo fenomeno è in accordo con il valore estremamente tangenziale dell'angolo  $\alpha_{2f}$ . Poco oltre la zona a bassa velocità radiale, il flusso torna ad essere molto più veloce, ciò suggerisce ancora una volta l'esistenza diffusa di flussi secondari che interessano il campo di moto sia all'interno della girante che nel diffusore.

#### 6.2.2 Distribuzione di portata

Analogamente a quanto fatto per le condizioni di massimo rendimento, abbiamo calcolato il coefficiente di portata  $\phi^*$  anche in condizioni off-design.

$$
\phi^* = \frac{Q_T(s)}{Q_{misurata}}
$$

In questo modo è possibile valutare come la portata si distribuisce lungo l'altezza del canale, anche in condizioni operative lontane dal massimo rendimento. Le informazioni inerenti al metodo di calcolo e alla zona di estrazione sono le medesime utilizzate nel Cap. 6.1.4, pertanto rimandiamo ad esso per maggiori dettagli.

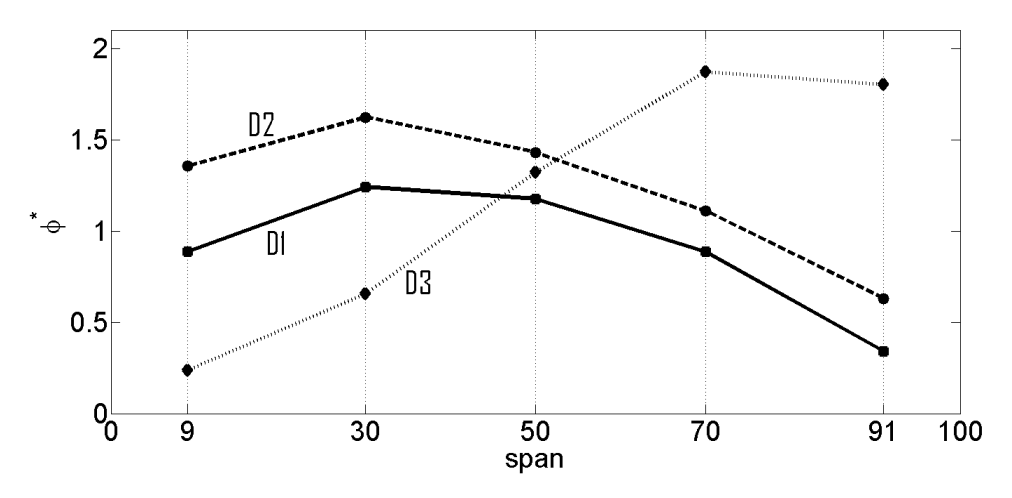

Figura 6.35: Distribuzione di portata  $\phi^*$  in funzione dell'altezza del canale.

La Fig.  $6.35$  mostra l'andamento di  $\phi^*$  in funzione dell'altezza del canale (span). Possiamo fare alcune considerazioni. La portata effettivamente smaltita dal canale, a differenza di quanto avviene per le condizioni di massimo rendimento, è sensibilmente diversa rispetto a quella attesa sulla base della portata misurata. Ovvero  $\overline{\phi^*}$  si scosta dal valore unitario per tutte e tre le configurazioni, come si può vedere dalla (Tab. 6.11).

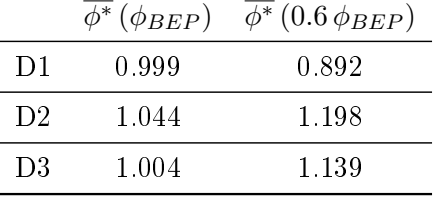

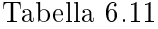

In generale è tipico di macchine ad alto  $N_s$  avere una forte disuniformità nella distribuzione di portata, causata da un ri-arrangiamento globale della

#### 6.2. PORTATA RIDOTTA  $\phi = 0.6 \phi_{BEP}$  111

zona di ricircolo interna alla girante. In questo caso i diffusori D1 e D2 hanno una distribuzione simile, mentre il diffusore D3 si comporta in maniera opposta. Un comportamento analogo, di inversione nella distribuzione tra disco e contro disco, è stato misurato anche con il diffusore AC. In quel caso per una portata pari a  $0.6\,\phi^*_{BEP}$ si aveva un flusso maggiore nella zona del controdisco, cosa che avviene ora per il diffusore D3. Mentre per una portata  $0.4\,\phi_{BEP}^*$  si osservava una distribuzione spostata verso il disco, fenomeno che ora compete ai diffusori D1 e D2.

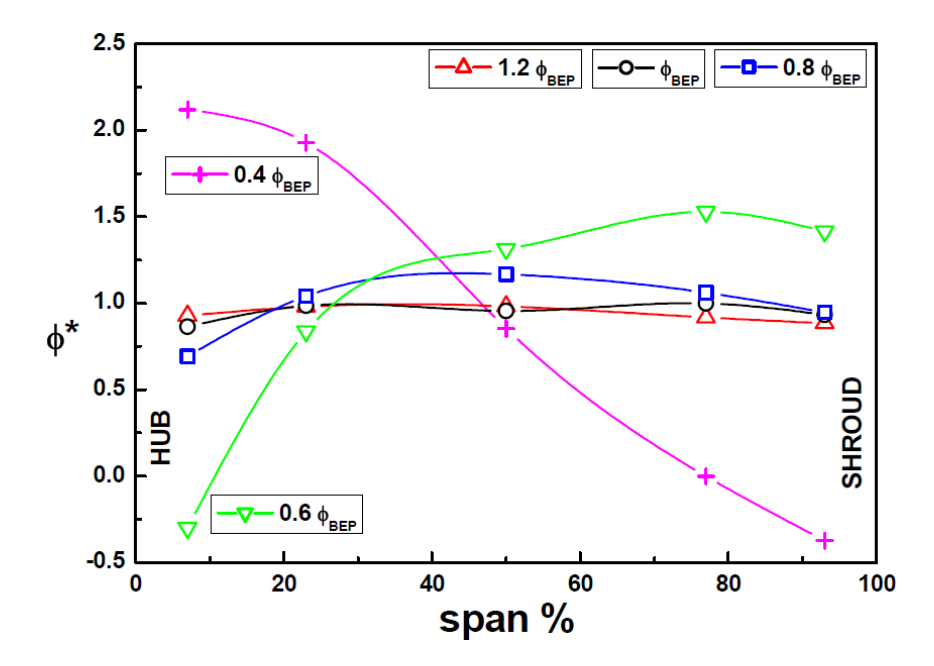

Figura 6.36: Diffusore AC. Distribuzione di portata  $\phi^*$  in funzione dell'altezza del canale

Per cercare di giustificare l'inversione che si osserva tra D1, D2 rispetto a D3 è importante ricordare che per ciascuna delle tre configurazioni lavoriamo a portata diversa. È quindi possibile che passando dai 19 $[l/s]$  del diffusore D3 ai  $18$  [ $l/s$ ] del diffusore D2 si verifichi un ri-arrangiamento delle condizioni di ricircolo interne alla girante. Il fatto che la stessa cosa avvenga anche per il diffusore AC, ovvero che per esso si registri l'inversione passando dai 18  $\lfloor l/s \rfloor$  della condizione  $\phi = 0.6 \phi_{BEP}$  ai 12  $\lfloor l/s \rfloor$  della condizione  $\phi = 0.4 \phi_{BEP}$ , suggerisce che il fenomeno di inversione sia molto influenzato dall'incidenza all'ingresso della girante, e poco dalla conformazione del diffusore. Infatti nonostante il diffusore AC e i diffusori D1, D2, D3 abbiano caratteristiche geometriche diverse, il punto di inversione sembra accadere sempre nell'intorno dei  $18$ [ $l/s$ ] di portata nominale.

 $\int \alpha_{4g}$ [°

 $\overline{\alpha}_{4f}$ [°

 $\overline{\overline{\alpha}}_{4f}[^{\circ}]$ 

Riportiamo l'andamento degli angoli allo scarico della girante e allo scarico del diffusore, prima in forma numerica con le tabelle e poi graficamente

 $\overline{\overline{\alpha}}_{2f}$ [°

in funzione dell'angolo di calettamento  $\alpha^*$ :

 $\overline{\alpha}_{2f}$ <sup>[ $\circ$ </sup>

**D1**  $\alpha_{2g}$ <sup>[ $\circ$ </sup>

span 09 9.9 6.71 7.98 21.1 20.09 19.24 span 30 8.33 24.31 span 50  $9.9$   $8.83$   $7.98$   $21.1$   $20.9$ span 70 7.87 14.21 span 91 7.09 14.69 Tabella 6.12  $\mathbf{D2} \qquad \alpha_{2g} [^{\circ}$  $\overline{\alpha}_{2f}[^{\circ}$  $\overline{\overline{\alpha}}_{2f}$ [°  $\int \alpha_{4g} [^{\circ}$  $\overline{\alpha}_{4f}[^{\circ}$  $\overline{\overline{\alpha}}_{4f}[^{\circ}]$ span 09 13.99 6.79 10.51 23.01 21.98 22.25 span 30 10.51 26.23 span 50 13.99 12.06 10.51 23.01 27.06 span 70 9.89 15.84 span 91 10.73 8.09 Tabella 6.13

| D <sub>3</sub> | $\alpha_{2q}$ <sup>[°</sup> | $\overline{\alpha}_{2f}[^{\circ}]$ | $\overline{\overline{\alpha}}_{2f}[^{\circ}]$ | $\alpha_{4g} [^{\circ}]$ | $\overline{\alpha}_{4f}[^{\circ}]$ | $\overline{\overline{\alpha}}_{4f}$ <sup>[°]</sup> |
|----------------|-----------------------------|------------------------------------|-----------------------------------------------|--------------------------|------------------------------------|----------------------------------------------------|
| span $09$      | 18.2                        | 12.3                               | 13.14                                         | 25                       | 12.97                              | 31.94                                              |
| span $30$      |                             | 12.39                              |                                               |                          | 20.64                              |                                                    |
| span $50$      |                             | 13.27                              |                                               |                          | 30.42                              |                                                    |
| span 70        |                             | 14 13                              |                                               |                          | 36.6                               |                                                    |
| span 91        |                             | 1.55                               |                                               |                          | 42.91                              |                                                    |

Tabella 6.14

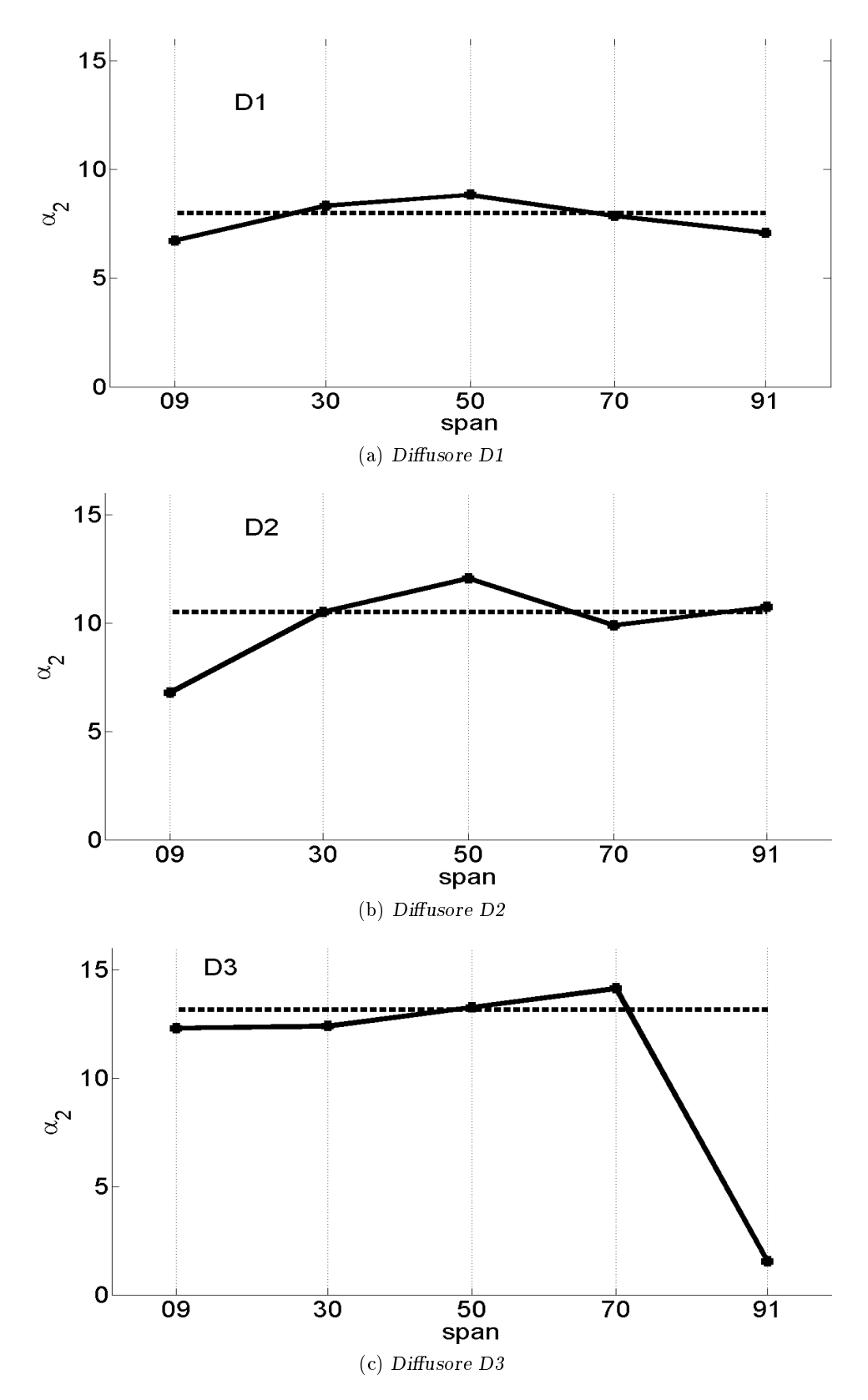

Figura 6.37: Andamento di  $\overline{\alpha}_{2f}$  (linea continua) e confronto con  $\overline{\overline{\alpha}}_{2f}$  (linea tratteggiata) per il diffusore nelle tre configurazioni in condizioni di portata ridotta

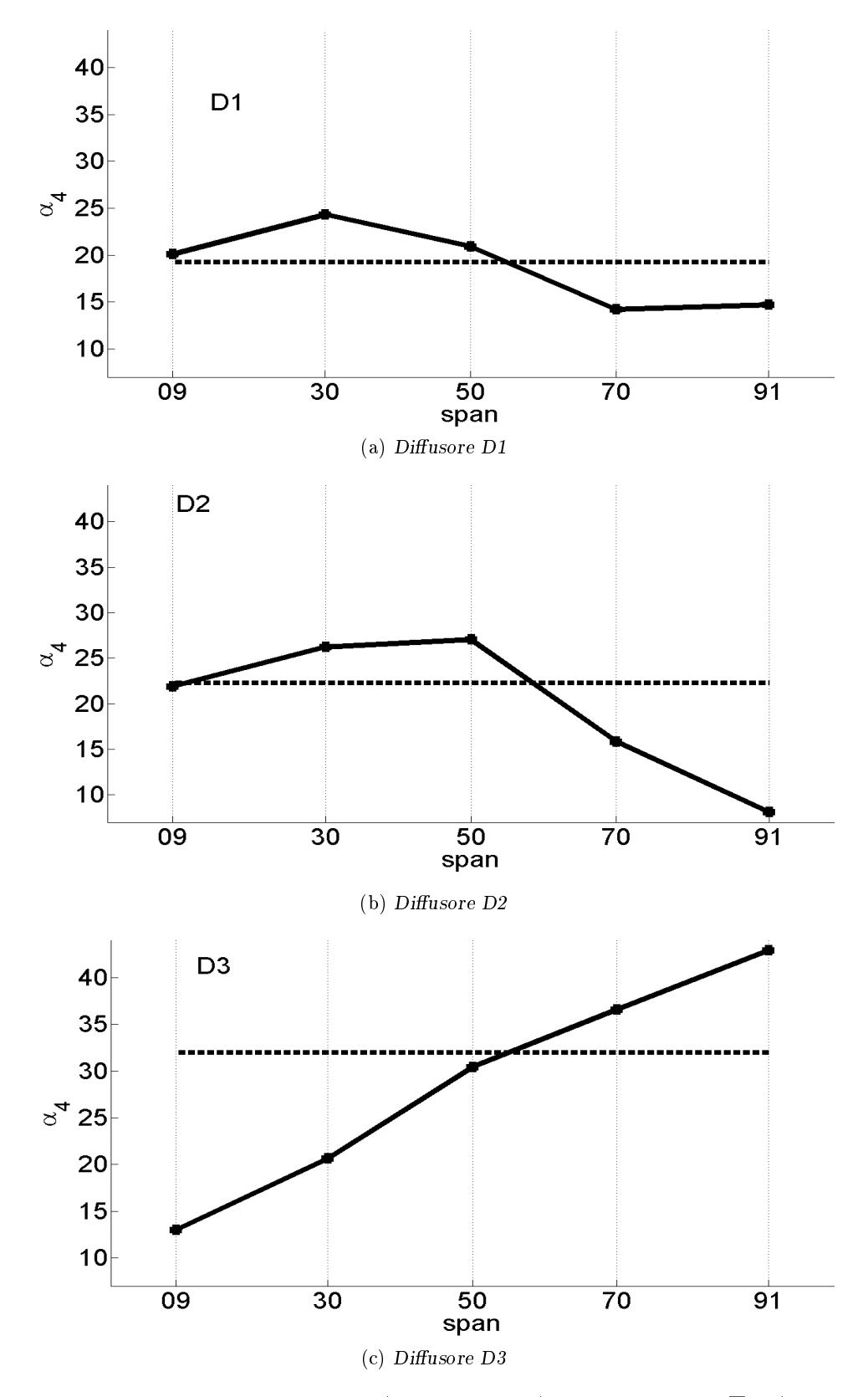

Figura 6.38: Andamento di  $\overline{\alpha}_{4f}$  (linea continua) e confronto con  $\overline{\overline{\alpha}}_{4f}$  (linea tratteggiata) per il diffusore nelle tre configurazioni in condizioni di portata ridotta

# Capitolo 7

# Campo di moto medio in fase

In questo capitolo analizziamo il campo di moto in fase, mettendo in evidenza gli aspetti legati all'instazionarietà ciclica.

L'analisi del campo di moto in fase permette di osservare come la velocità, all'interno dei canali del diffusore, sia influenzata dalla posizione relativa tra rotore e statore. Osservando la sequenza delle dodici posizioni angolari misurate (visibili in appendice C), si può notare l'evoluzione che nel tempo interessa il campo delle velocità. In particolare concentriamo l'attenzione su un effetto legato all'instazionarietà ciclica che viene definito come effetto di scia.

## 7.1 Effetto di scia

Nella Fig. 7.1 si notano, a ridosso dello scarico della girante, delle zone di flusso ad alta velocità alternare a regioni caratterizzate da velocità ridotta. Proseguendo all'interno del canale questa alternanza di zone con differente velocità resta, se pur in maniera meno marcata, ancora visibile. Per trattare meglio questo argomento è comodo ricorrere a una semplice elaborazione dei dati. Essa consiste nel sottrarre alla velocità media in fase il valore della velocità media stazionaria. In fluidodinamica la velocità assoluta può essere vista come somma di due termini: una componente stazionaria  $\vec{V}_{ST}$  e una componente fluttuante  $\vec{V}'$ , (Eq. 7.1).

$$
\vec{V} = \overline{\vec{V}_{ST}} + \vec{V}' \tag{7.1}
$$

Ciò che in Tecplot viene rappresentato con la dicitura delta $(abs(V^*))$ equivale all'Eq. 7.2.

$$
delta(abs(V^*)) = |\vec{V}| - |\vec{\vec{V}_{ST}}| = |\vec{V}'|
$$
\n(7.2)

In questo modo possiamo isolare e rappresentare la componente instazionariaciclica  $\vec{V}'$  della velocità (Fig. 7.2).

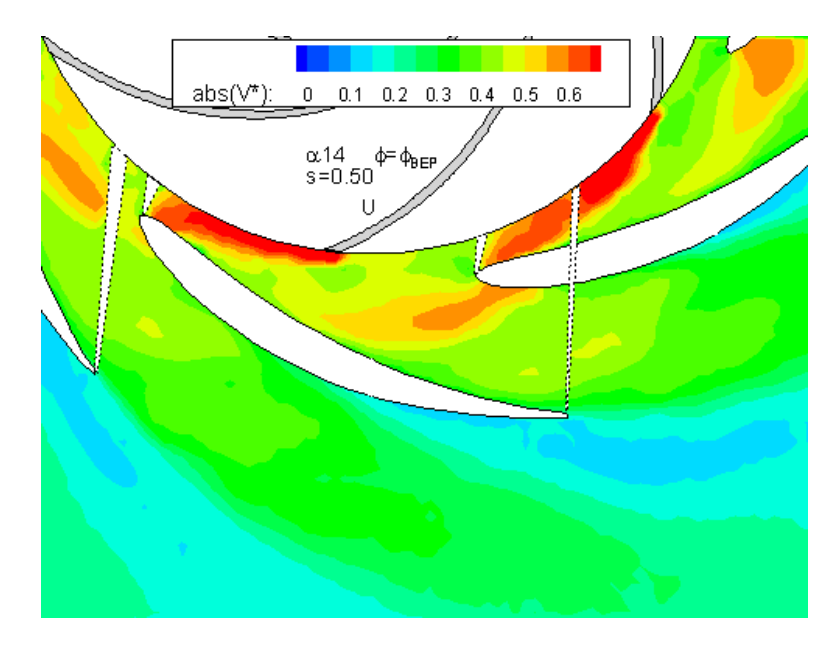

Figura 7.1: Velocità assoluta in fase. D2 -  $span \: 50$  -  $\phi = \phi_{BEP}$  -  $\varphi = 1$ 

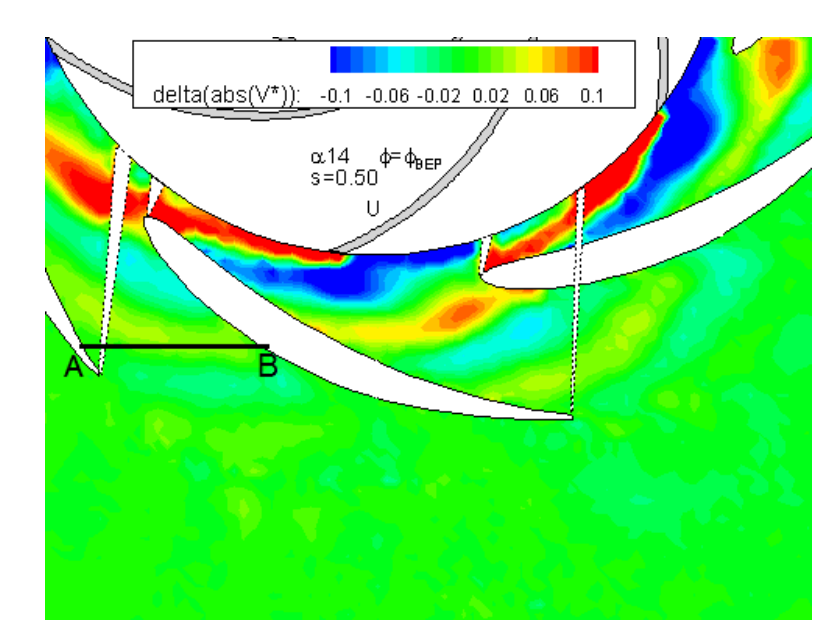

Figura 7.2: delta(abs(V\*)). D2 - span 50 -  $\phi=\phi_{BEP}$  -  $\varphi=1$ 

A questo punto cerchiamo di dare una spiegazione al fenomeno di scia. Esso ha una duplice origine:

- 1. Effetto di trascinamento del flusso in prossimità del TE della pala del rotore.
- 2. Disuniformità del flusso legata al fenomeno di Jet and Wake.

#### Effetto di trascinamento

Passando dal lato in pressione a quello in depressione, di ciascun canale dell'impeller, esiste una zona solida occupata dal bordo di uscita dei pro fili del rotore. Immaginando di porci in un sistema di riferimento relativo, solidale con la girante, in corrispondenza dello spessore fisico del TE non vedremmo alcun flusso in uscita. In quella zona pertanto il fluido verrà semplicemente trascinato con velocità pari alla velocità periferica  $U_g$ , senza alcuna componente radiale.

Essendo la velocità  $U_a$  la massima possibile all'interno della zona di misura (nelle pompe le pale sono fortemente rivolte all'indietro), la scia generata è visibile nelle mappe Tecplot come zona ad alta velocità, con forte direzione tangenziale. La scia viene poi trascinata nel diffusore dalla componente radiale del flusso che proviene dal canale della girante.

#### Jet & Wake

Nonostante stiamo considerando la macchina in condizioni di massimo rendimento essa sembra sviluppare una disuniformità di flusso del tipo Jet and Wake. Per indagare la presenza di tale fenomeno abbiamo eseguito un indagine del flusso scaricato dalla girante al fine di determinare la distribuzione della velocità relativa  $W_{2f}$  (Fig.7.3) e del rispettivo angolo  $\beta_{2f}$  (Fig. 7.4). I valori di  $W_{2f}$  e  $\beta_{2f}$  sono stati calcolati utilizzando il listato Matlab: Jet&Wake.

In sostanza prendiamo in considerazione un settore angolare pari a  $60°1$ in prossimità dello scarico della girante, e a partire dalla posizione  $\varphi_0$  ne "seguiamo" l'evoluzione per dieci posizioni angolari  $\varphi$  successive. Facendo una media dei valori ottenuti siamo in grado di attenuare l'influenza che il diffusore ha sul flusso scaricato.

Un'analisi combinata delle Fig. 7.3 e 7.4 mostra come effettivamente la girante stia lavorando in condizioni di Jet and Wake. Sul lato in pressione infatti  $W_{2f}$  ha un valore superiore rispetto al lato in depressione. Questo tipo di distribuzione è tipico del Jet and Wake. Inoltre, considerando che le pale del rotore hanno un angolo di scarico geometrico  $\beta_{2g} = 29^{\circ}$  l'andamento di  $\beta_{2f}$  (Fig. 7.4) evidenzia come il flusso sia meglio guidato sul lato in pressione, mentre risente di un effetto di *slip* su quello in depressione.

 $160^\circ$  è pari al passo della girante.

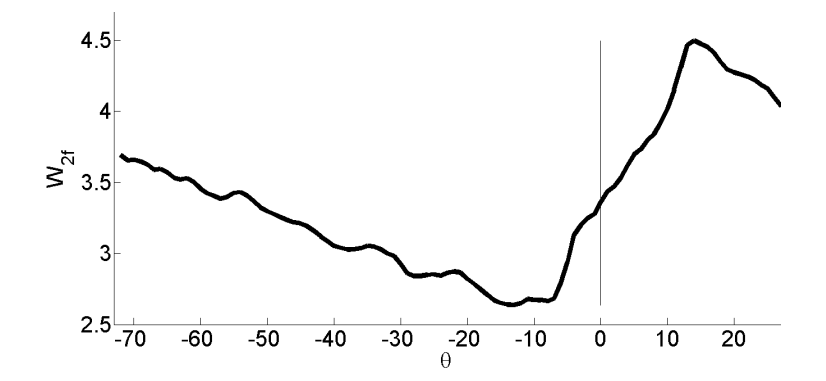

Figura 7.3: Distribuzione di  $W_{2f}$  sul passo della girante. Lato in depressione per valori negativi di $\theta.$ 

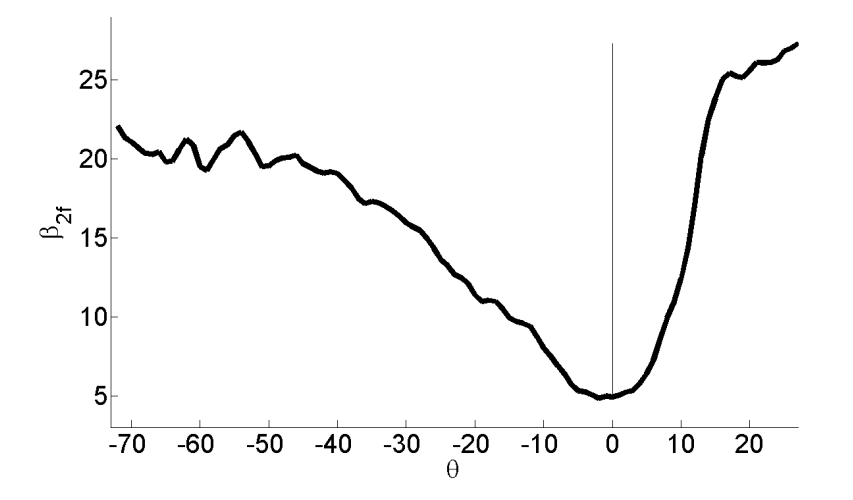

Figura 7.4: Distribuzione di $\beta_{2f}$ sul passo della girante. Lato in depressione per valori negativi di θ.

Effettuando un ingrandimento nei pressi dello scarico dell'impeller (Fig .7.5) possiamo mettere in maggiore evidenza i fenomeni fin qui discussi.

- Sul lato in pressione si nota una zona in cui il valore di  $delta( V^*)$ ) è basso, essa ha l'aspetto tipico di un getto.
- Aderente allo spessore fisico del TE della pala rotorica si può osservare una regione in cui il valore di  $deltaabs(V^*))$  è elevato, qui il flusso è diretto in maniera molto tangenziale (effetto di trascinamento).
- La regione caratterizzata da alti valori di  $delta(We))$  si estende oltre il TE e occupa una parte del lato in depressione del canale della girante. Infatti nella zona di Wake sommando a un valore basso di  $W_{2f}$  la componente  $U_g$  si ottiene un flusso "assoluto" molto veloce e tangenziale.

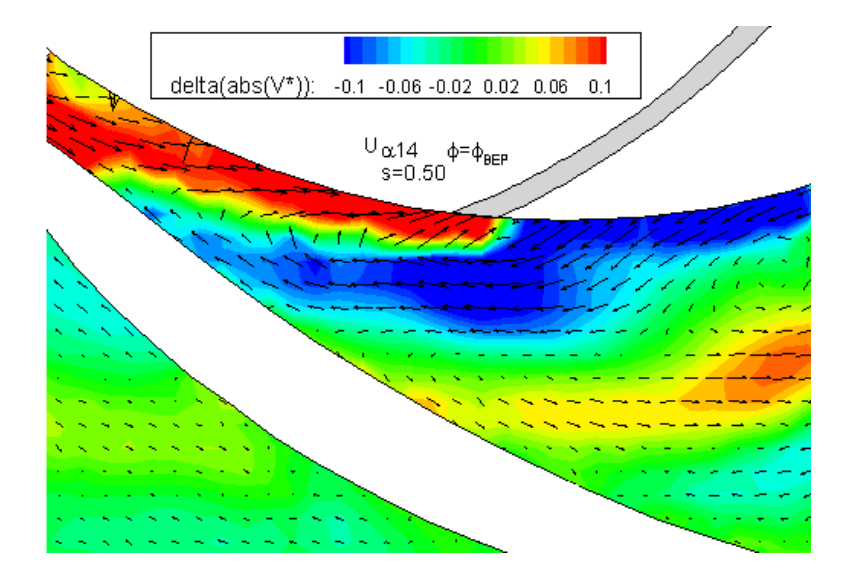

Figura 7.5: Ingrandimento allo scarico girante del valore delta $(abs(V^*))$ . D2 - span 50 -  $\phi = \phi_{BEP}$  -  $\varphi = 1$ 

# 7.2 Flussi secondari

Il fluido utilizzato, l'acqua, è da considerarsi incomprimibile. In un canale divergente, come quello del diffusore in questione, fissata una certa portata volumetrica non sarebbe possibile, in un analisi puramente bi-dimensionale, avere zone a velocità variabile come quelle di Fig. 7.2 perchè dall'equazione di continuità risulta che la variazione di velocità dipende esclusivamente dalla variazione di sezione. Per questo motivo la distribuzione di velocità che osserviamo può essere giustificata solo dalla presenza di flussi secondari.

Ammettendo infatti che esista un trasporto di massa tra piani blade-toblade lungo l'altezza del canale, è possibile giustificare questi gradienti di velocità. Le zone con velocità maggiore ricevono portata da piani paralleli adiacenti e, al contrario, la cedono ad essi nelle regioni di flusso rallentato.

Per approfondire il fenomeno abbiamo calcolato la variazione di portata che attraversa la linea  $\overline{AB}$  nel piano blade-to-blade al passaggio della scia (Fig. 7.2).

Dalla Fig. 7.9 si nota la fluttuazione di portata nel tempo, al variare della posizione angolare  $\varphi$  della girante. Ai piani corrispondenti a span50 e span70 essa è più marcata, mentre al piano span30 la fluttuazione è quasi nulla.

Con l'intento di osservare e misurare gli scambi di massa tra piani bladeto-blade sono state condotte delle indagini PIV in un piano parallelo all'asse della pompa, quindi ortogonale al piano blade-to-blade solitamente trattato.

## 7.3 Posizione del piano

Le prove sono state effettuate posizionando il laser in modo da emulare un piano secondario. La lama laser entra nella cassa perpendicolare alla superficie frontale, ovvero quella che sta dalla parte dell'aspirazione della macchina, la camera CCD è puntata in maniera perpendicolare alla superficie convessa della voluta (Fig. 7.6).

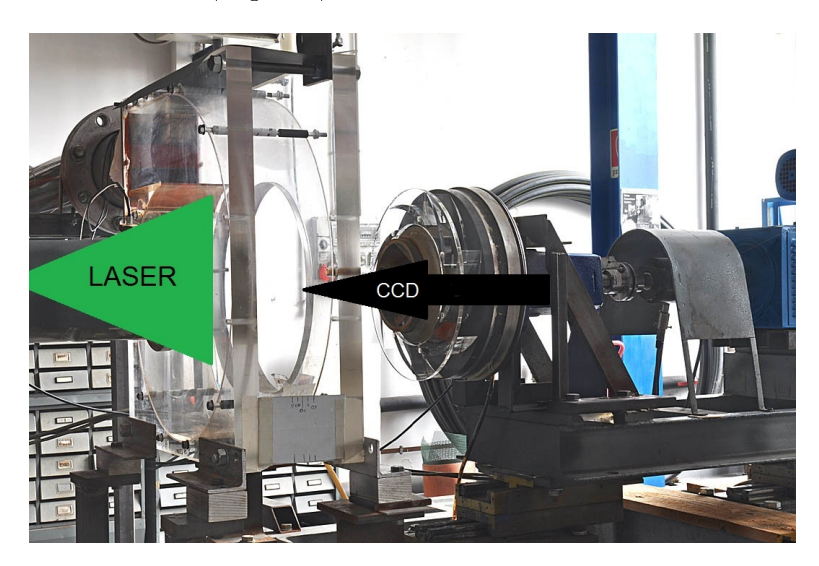

Figura 7.6: Posizione di laser e CCD rispetto alla macchina.

La tecnica di misura adottata per questo piano ricalca quella utilizzata per i precedenti piani blade-to-blade, per maggiori dettagli si faccia riferimento al Cap. 3. L'unica differenza sostanziale risiede nella scelta del Time between pulses che ricordiamo essere il tempo che intercorre tra un frame

e il successivo. Come spiegato nel Cap .3.5 la scelta di questo parametro è molto importante. Per le prove precedenti avevamo scelto come valore di Time between pulses  $\Delta t = 350 \, [\mu s]$ , ora invece passiamo a  $\Delta t = 250 \, [\mu s]$ . In questo modo abbreviamo il tempo che intercorre tra i due flash, così che possa essere limitato il fenomeno, indesiderato, dello spostamento delle particelle fuori piano.

Per motivi legati alla deformazione prospettica causata dalla convessità della voluta (Fig. 7.6), non è stato possibile indirizzare il laser in maniera tale da misurare esclusivamente i flussi secondari. La superficie di misura è indirizzata come mostrato in Fig. 7.2, si capisce come essa contenga anche una componente di trasporto non trascurabile. Per comodità, nel corso della trattazione, faremo comunque riferimento a questo piano chiamandolo piano secondario.

Dal momento che il piano secondario è stato acquisito in corrispondenza del segmento  $\overline{AB}$  di Fig. 7.2 concentriamo la nostra attenzione in quella zona. Questo significa che, mentre la scia evolve attraverso la linea  $\overline{AB}$  nel piano blade-to-blade, osserviamo ciò che accade nel piano secondario.

## 7.4 Fluttuazione di portata

I dati di cui disponiamo riguardano il diffusore D2 in condizioni di massimo rendimento  $\phi = \phi_{BEP}$ . Per non appesantire la trattazione in questa sezione analizziamo attraverso mappe di velocità soltanto ciò che accade al piano mid-span, mentre i valori numerici riportati nei grafici provengono da tre piani:  $span30$ , span $50$ , span $70^2$ .

Cerchiamo di costruire una descrizione " in parallelo" di ciò che contemporaneamente accade nel piano blade-to-blade e nel piano secondario, osservando le mappe fornite da Tecplot. Abbiamo scelto di prendere in considerazioni due situazioni "estreme":

- $\varphi = 2$  Passaggio della scia in  $\overline{AB}$  (Fig. 7.7).
- $-\varphi = 8$  Passaggio in  $\overline{AB}$  della zona di transizione tra una scia e la successiva (Fig. 7.8).

Tra le due posizioni  $\varphi$  intercorre una rotazione angolare della girante di 30°.

Osservando la Fig. 7.7 si vede che nel momento in cui passa la scia, la quale come già detto ha una forte componente tangenziale, nel piano secondario il flusso diviene più orizzontale. Al contrario, in corrispondenza del passaggio della zona rallentata, il flusso tende ad aumentare la sua componente verticale (Fig. 7.8).

Attraverso la linea  $\overline{AB}$  abbiamo calcolato la variazione di portata nel piano blade-to-blade e nel piano secondario, rispettivamente Fig. 7.9 e 7.10.

 $^{2}$ Abbiamo tralasciato l'analisi dei piani vicini alle pareti: span09, span91 in quanto affetti da fenomeni di strato limite e quindi non significativi ai fini di questa trattazione.

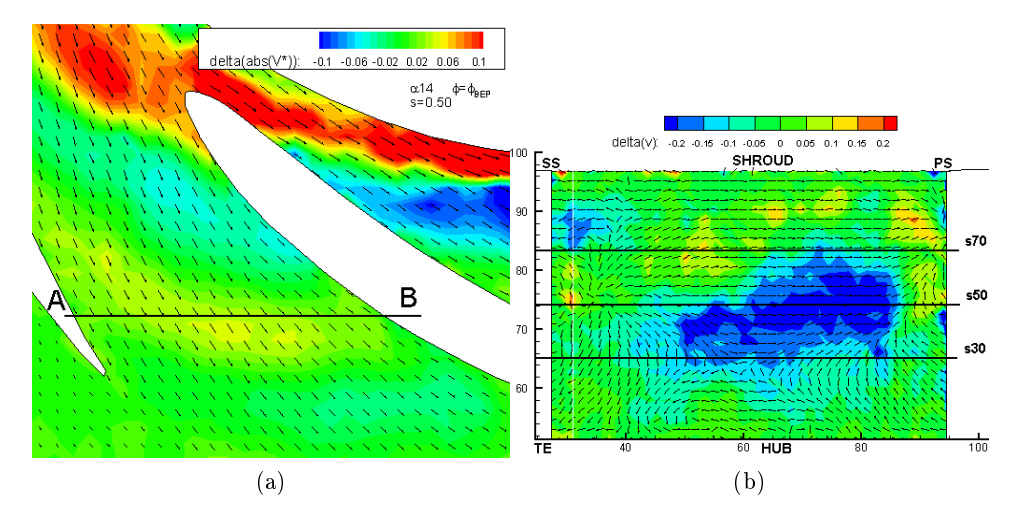

Figura 7.7: Confronto tra piano blade-to-blade e piano secondario -  $\varphi = 2$ .

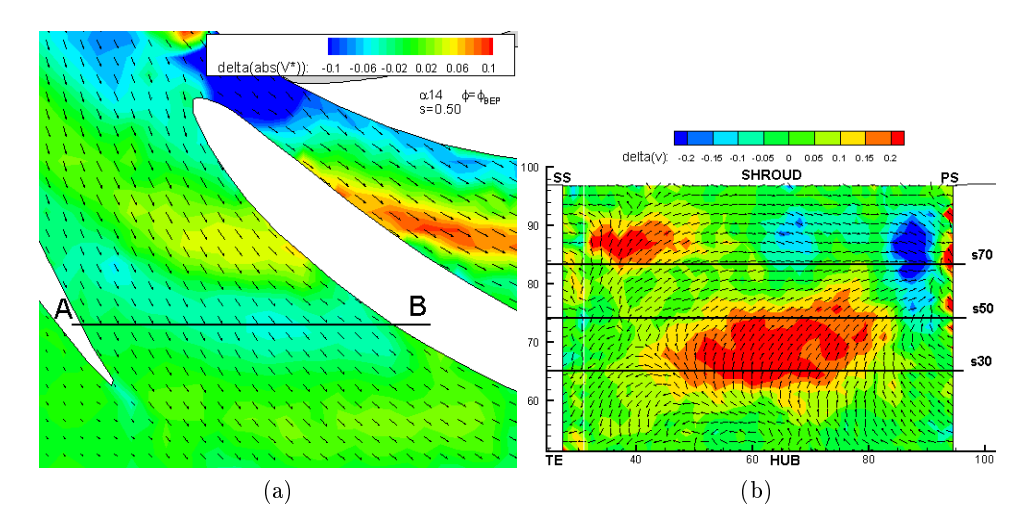

Figura 7.8: Confronto tra piano blade-to-blade e piano secondario -  $\varphi = 8$ .

Prima di commentare le oscillazioni di portata misurate a cavallo della linea  $\overline{AB}$  è bene ricordare che i fenomeni che avvengono nel piano secondario potrebbero avere frequenze diverse da quella di rotazione. Le acquisizioni da noi condotte sono effettuate ad una frequenza pari alla metà della velocità di rotazione della girante, pertanto effettuando medie in fase cancelliamo eventuali fenomeni non ciclici. Inoltre i tre piani presi in considerazione non sono strettamente adiacenti, ma rappresentano l'altezza del canale in modo discreto, ovvero distano l'un l'altro di circa 10 [mm]. Per questi motivi, partendo dalle informazioni 2D ricavabili dai piani misurati, è difficile ricostruire il campo di moto 3D in termini di bilancio di portata. La discussione fatta di seguito sarà pertanto solamente di carattere qualitativo e non quantitativo.

Nonostante dal punto di vista numerico i risultati ottenuti siano poco significativi, riteniamo comunque opportuno specificare come sono stati calcolati i valori rappresentati nelle Fig. 7.9, 7.10. In entrambi i casi abbiamo calcolato, per ciascuna delle dodici posizioni  $\varphi$  della girante, la portata che fluisce attraverso una sezione di lunghezza  $\overline{AB}$  e altezza 1  $[mm]$ . In generale si osservi che la portata misurata nel piano blade-to-blade è circa due ordini di grandezza superiore a quella misurata nel piano secondario, e quindi dominante in termini assoluti.

Specifichiamo che in Fig. 7.10 eventuali valori di portata negativa rappresenterebbero un flusso che globalmente, se osservato nelle Fig. 7.7 e 7.8, sarebbe rivolto verso il basso. Di fatto ciò non avviene, per tanto il flusso tende globalmente a spostarsi dal disco al controdisco.

In ultimo, osservando i grafici (Fig. 7.9, 7.10), si tenga presente che affinchè le scie attraversino la linea  $\overline{AB}$  è necessario che la girante compia una rotazione di circa 20°  $\sim 25^{\circ}$ , il che equivale ad almeno quattro posizioni  $\varphi$ consecutive. Pertanto, in via approssimativa, per valori di  $\varphi = 1 \div 6$  siamo in corrispondenza del passaggio della zona caratterizzata da velocità maggiore, mentre alle restanti sei posizioni  $\varphi = 6 \div 12$  corrisponde il passaggio di flusso rallentato.

La descrizione qualitativa dell'oscillazione di portata che interessa i tre piani span30, span50, span70 verrà condotta separatamente.

span50 Nel momento in cui passa la scia, la portata smaltita è maggiore (Fig. 7.9), contemporaneamente nel piano secondario (Fig. 7.10) la portata che fluisce verso l'alto e che quindi esce dal piano è molto modesta. Quest'ultimo aspetto è in accordo con quanto ci si potrebbe aspettare, ovvero nel momento in cui nel piano blade-to-blade passa più portata, nel piano secondario essa non esce verso piani adiacenti.

In maniera analoga ed opposta, per le posizioni  $\varphi$  successive, in corrispondenza di un calo di portata nel piano blade-to-blade si registra un aumento di portata uscente dal piano e diretta verso l'alto (ovvero indirizzata verso il controdisco).

In fine (posizioni  $\varphi = 10 \div 12$ ) quando la portata nel piano secondario torna a calare, nel piano blade-to-blade essa ricomincia ad aumentare nuovamente.

span70 Ciò che accade in questo piano è grosso modo simile a quanto visto per il piano span50. Per questo motivo per esso valgono le stesse considerazioni viste precedentemente. L'unica dierenza da evidenziare sta nel comportamento che interessa le ultime due posizioni  $\varphi$ . Per  $\varphi = 10 \div 12$ la portata nel piano blade-to-blade continua a calare e contemporaneamente essa nel piano secondario non diminuisce.

span30 A differenza degli altri due piani qui la portata nel piano blade-to-blade subisce, nel tempo, una variazione molto minore, quasi nulla. Nonostante questo, nel piano secondario si registra una considerevole portata uscente dal piano stesso, in direzione verticale.

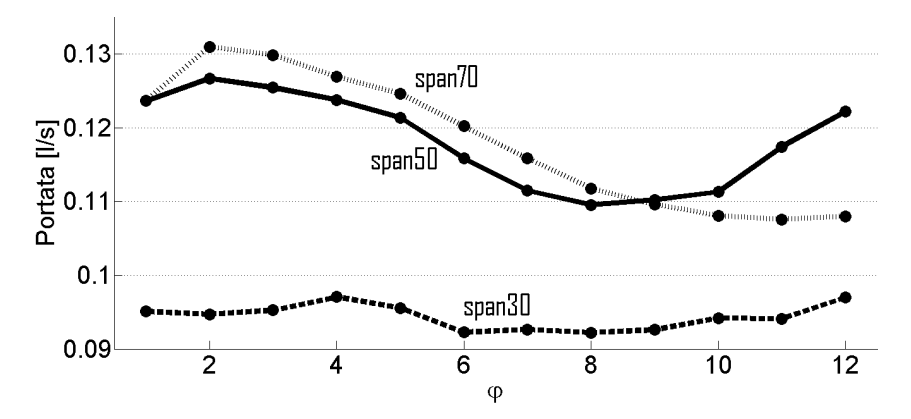

Figura 7.9: Piano blade-to-blade. Fluttuazione di portata nel tempo al variare della posizione  $\varphi$  della girante.

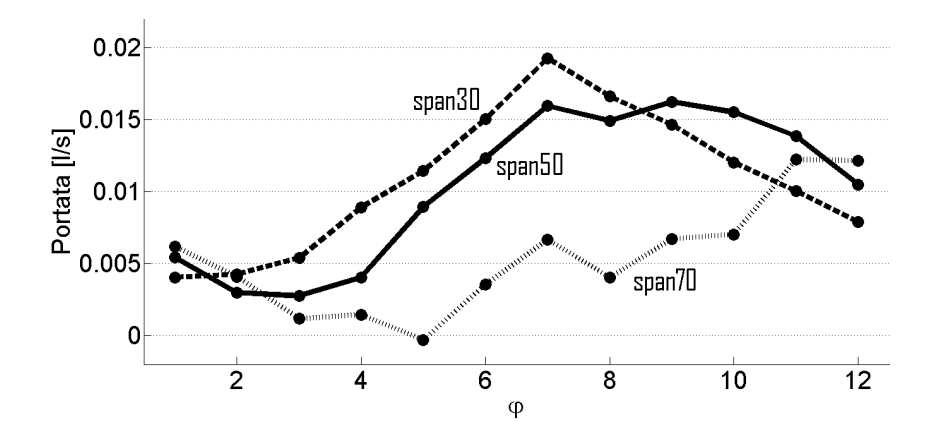

Figura 7.10: Piano secondario. Fluttuazione di portata nel tempo al variare della posizione  $\varphi$  della girante.

# Conclusioni

Il nodo centrale delle nostre indagini è stata la possibilità di modificare il calettamento della schiera del diffusore. Al variare delle tre configurazioni abbiamo potuto analizzare vari aspetti del funzionamento della macchina. L'indagine è stata condotta su più fronti e con diversi gradi di approfondimento, complessivamente possiamo riassumerli come segue:

- 1. Funzionamento generale della pompa in termini di prevalenza e rendimento.
- 2. Analisi stazionaria del campo di moto alla portata di massimo rendimento  $\phi = \phi_{BEP}$ .
- 3. Analisi stazionaria del campo di moto a portata ridotta  $\phi = 0.6 \phi_{BEP}$ .
- 4. Analisi del campo di moto medio in fase nel piano blade-to-blade e nel piano secondario.

Di seguito descriviamo con maggiore dettaglio i punti sopra elencati.

- 1. Globalmente la variazione di calettamento modifica sensibilmente la curva caratteristica della pompa. Calettamenti più aperti favoriscono il funzionamento della pompa a coefficienti di portata  $\phi$  maggiori, mentre in corrispondenza di calettamenti chiusi il punto di massimo rendimento si sposta verso portate minori.
- 2. L'analisi del flusso stazionario, alla portata di massimo rendimento  $\phi = \phi_{BEP}$ , è stata condotta su più fronti.
	- In tutte e tre le configurazioni, in ciascuno dei cinque piani, è sempre presente una zona di flusso rallentato che ha origine sul lato convesso delle pale e da esso diverge ingrossandosi. Questa regione di flusso, che non risente del passaggio delle pale, può essere facilmente riconoscibile attraverso le mappe della vorticity. Per quantificarne l'entità abbiamo calcolato due parametri (spessore di quantità di moto e spessore di spostamento) tipicamente impiegati per stimare le perdite dovute allo strato limite nelle

macchine. Da essi possiamo concludere che, non ostante fra le tre configurazioni non vi sia grande differenza, l'angolo di calettamento  $\alpha^* = 14^{\circ}$  genera meno perdite sia rispetto a  $\alpha^* = 10^{\circ}$ , sia rispetto a  $\alpha^* = 18^\circ$ .

- I tre calettamenti impongono al flusso deflessioni geometriche diverse, decrescenti all'aumentare del calettamento. Possiamo dire che per  $\alpha^* = 14^{\circ}$  non esiste differenza tra deflessione geometrica e cinematica. Il diffusore con calettamento  $\alpha = 10^{\circ}$  non riesce a imporre al flusso la deflessione geometrica voluta, si ha infatti che  $\epsilon_g - \epsilon_f \simeq 5^\circ$ . Mentre per quanto riguarda il diffusore  $\alpha^* = 18^\circ$ si registra un fenomeno di over-turning di circa 4°. Ciò significa che il flusso deflette più di quanto imposto dalla geometria delle pale, il che in schiera piana, dalla quale è stato ricavato questo diffusore, è un fenomeno che non accade.
- Lungo l'altezza del canale la portata non viene smaltita in maniera perfettamente uniforme, infatti rispetto al valore medio i piani vicini al controdisco tendono, per tutti e tre i calettamenti, a smaltire più portata. Complessivamente però il canale osservato smaltisce una portata che mediamente si scosta di pochissimo dal valore teorico atteso, ovvero calcolato con ipotesi di flusso completamente uniforme.
- 3. Passando all'analisi del flusso stazionario, osservato a una portata ridotta ovvero  $\phi = 0.6 \phi_{BEP}$ , possiamo trarre le seguenti conclusioni.
	- Osservando le mappe del campo di velocità ritroviamo la zona di flusso rallentato a ridosso del lato in pressione delle palette. A differenza delle condizioni di massimo rendimento però la zona ha il suo punto incipiente spostato maggiormente verso il LE delle palette del diffusore.
	- Anche alle condizioni di portata ridotta valgono le considerazioni fatte in precedenza riguardo gli angoli cinematici del flusso. In particolare l'over-turning del diffusore con calettamento  $\alpha^* = 18^\circ$ è ancora più marcato, probabilmente a causa di consistenti flussi secondari.
	- Lungo l'altezza del canale la portata è smaltita in maniera non uniforme. Questa disuniformità è marcata, molto più di quella misurata per le condizioni  $\phi = \phi_{BEP}$ . In particolare è importante notare che per i calettamenti  $\alpha^* = 10^{\circ}$  e  $\alpha^* = 14^{\circ}$  la portata è smaltita maggiormente verso la zona del disco, mentre il calettamento  $\alpha^* = 18^\circ$  ha una distribuzione inversa, scaricando molta portata verso lo shroud. Inoltre, per tutte e tre le congurazioni di diffusore, il valore medio di portata smaltita dal canale si scosta dal valore teorico fino a un massimo del venti percento.

#### 7.4. FLUTTUAZIONE DI PORTATA 127

4. Per quanto riguarda l'analisi del flusso medio in fase, è bene precisare che essa è stata condotta nelle sole condizioni di massimo rendimento, in quanto in condizioni di portata ridotta il campo di moto è fortemente influenzato da fenomeni instazionari non ciclici. Qualora quindi si studiassero le mappe di velocità in fase a  $\phi = 0.6 \phi_{BEP}$  esse risulterebbero poco significative, infatti i fenomeni non ciclici verrebbero cancellati dalle operazioni di media. Tuttavia essi lascerebbero comunque effetti residui che andrebbero ad alterare il moto medio in fase, ad esempio le scie delle pale non si vedrebbero più.

L'aspetto sul quale ci siamo concentrati maggiormente sono state le scie. Esse sono generate da due fenomeni diversi che sommano il loro contributo: il trascinamento di flusso in prossimità del TE delle pale rotoriche e il Jet&Wake, il quale contribuisce alla formazione della scia nella zona di wake posta sul lato in depressione delle pale. L'analisi della propagazione della scia all'interno dei canali ha portato alla luce una fluttuazione di portata nel tempo, legata al passaggio pale. Con l'ipotesi di fluido incomprimibile, in un canale divergente, questo fenomeno può essere giustificato dalla presenza di scambi di massa tra piani blade-to-blade. Per questo motivo abbiamo effettuato delle prove in un piano che potremmo definire secondario o comunque perpendicolare al piano blade-to-blade. Da esso abbiamo avuto la conferma dell'esistenza di scambi di massa tra piani blade-to-blade.

## Sviluppi futuri

Tra i possibili sviluppi futuri:

- Approfondire l'analisi dei piani secondari.
- Introdurre sonde di pressione all'interno del diffusore.
- Tornire la parte più esterna del controdisco, in modo da rendere visibile anche una porzione di campo di moto interna alla girante.

Parte III

Appendice A

# Campo di moto stazionario  $\phi = \phi_{BEP}$

- 132 APPENDICE A. CAMPO DI MOTO STAZIONARIO  $\phi = \phi_{BEP}$
- A.1 Diffusore D1 Campo di moto stazionario  $\phi =$  $\phi_{BEP}$

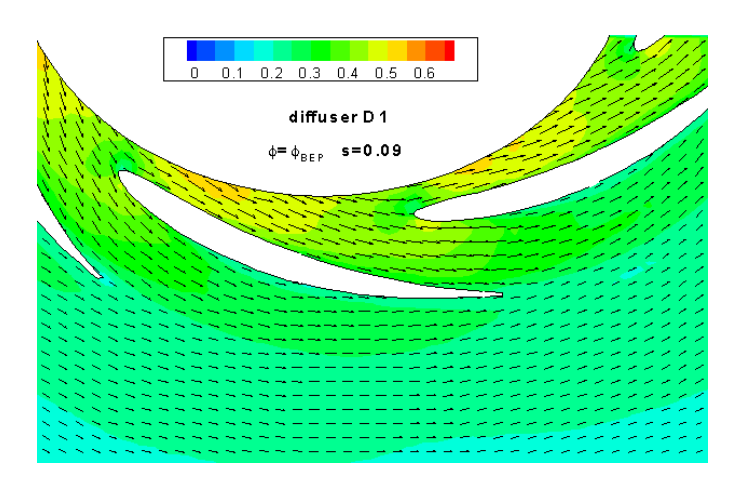

Figura A.1: span 09

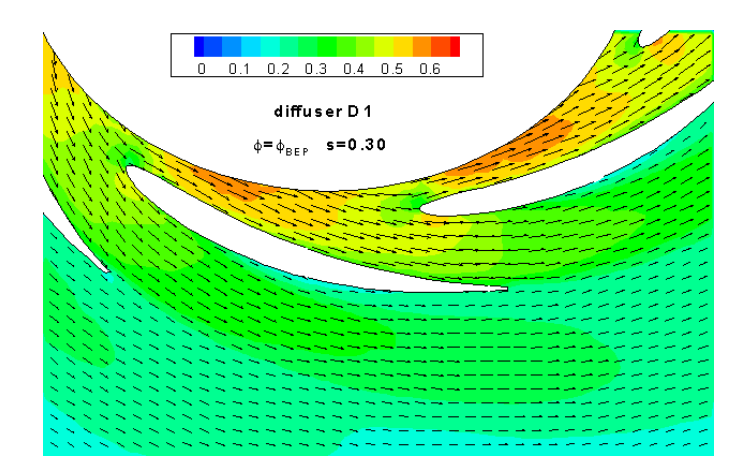

Figura A.2: span 30

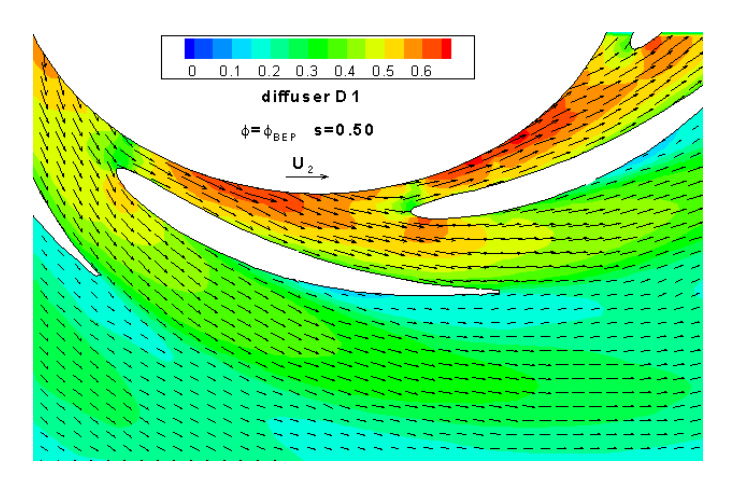

Figura A.3: span 50

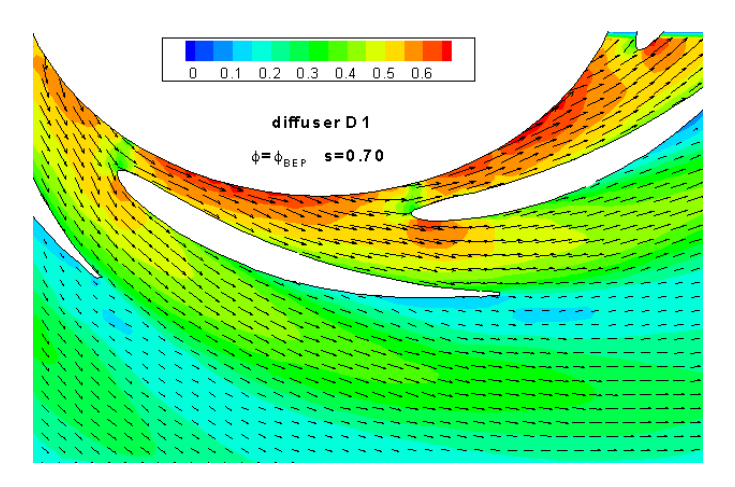

Figura A.4: span 70

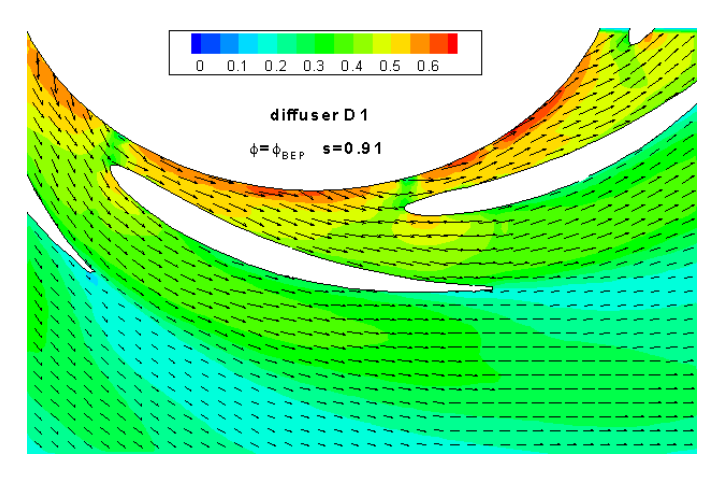

Figura A.5: span 91

- 134 APPENDICE A. CAMPO DI MOTO STAZIONARIO  $\phi = \phi_{BEP}$
- A.2 Diffusore D2 Campo di moto stazionario  $\phi =$  $\phi_{BEP}$

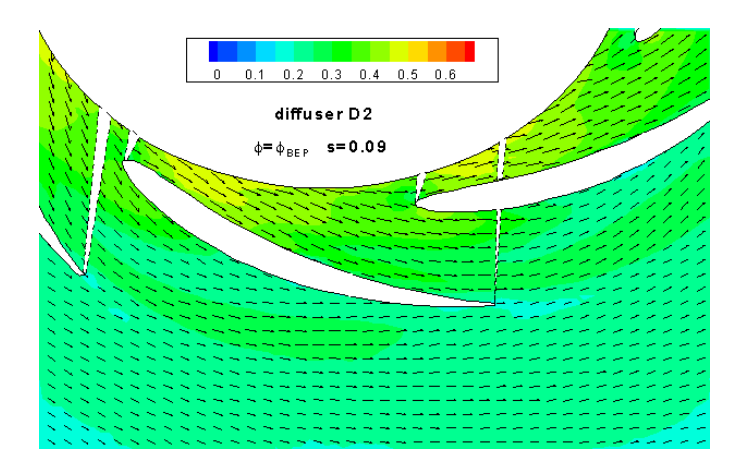

Figura A.6: span 09

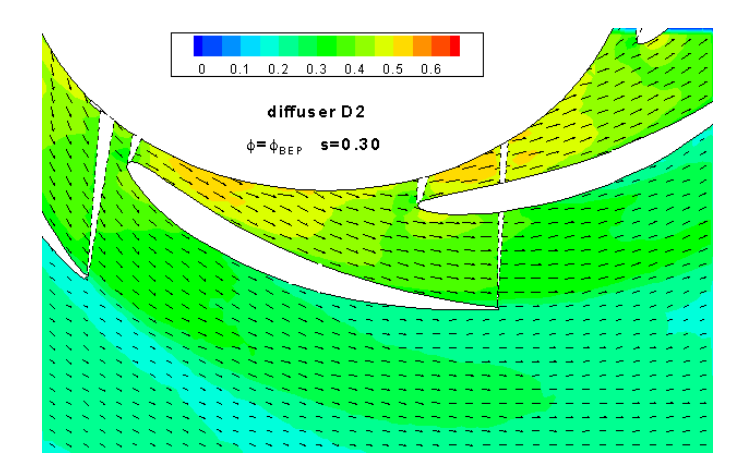

Figura A.7: span 30

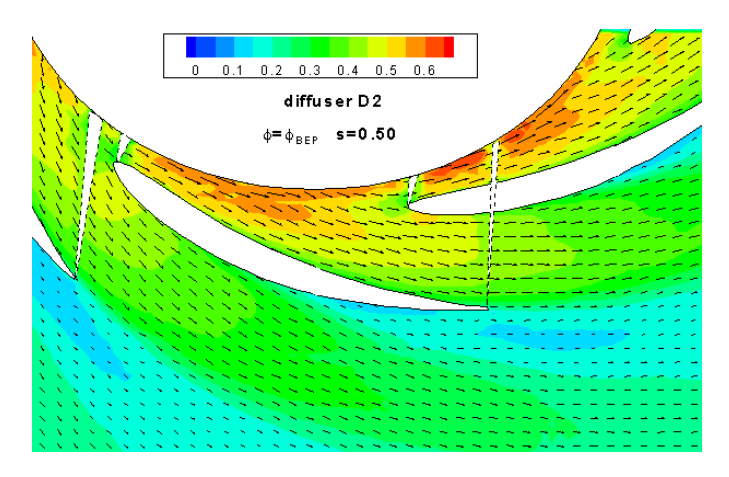

Figura A.8: span 50

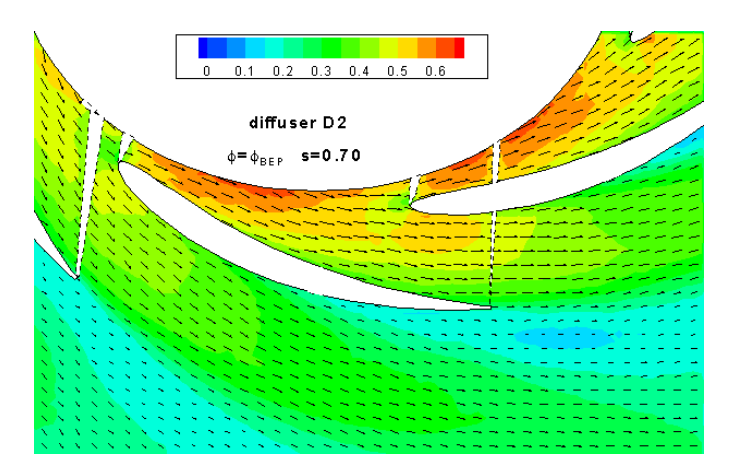

Figura A.9: span 70

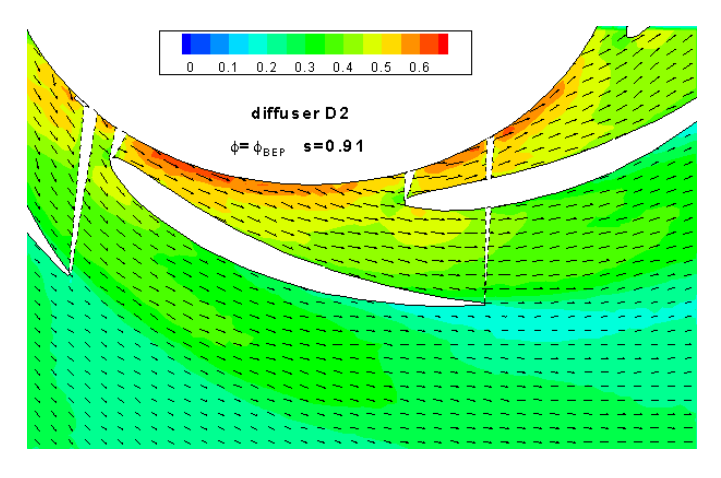

Figura A.10: span 91

- 136 APPENDICE A. CAMPO DI MOTO STAZIONARIO  $\phi = \phi_{BEP}$
- A.3 Diffusore D3 Campo di moto stazionario  $\phi =$  $\phi_{BEP}$

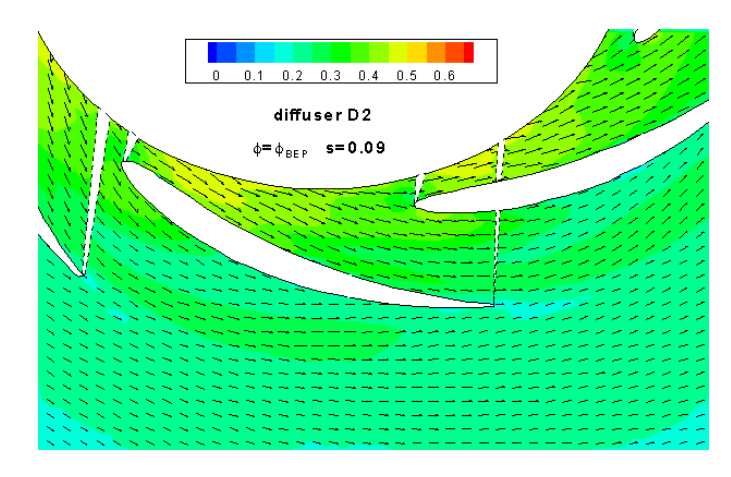

Figura A.11: span 09

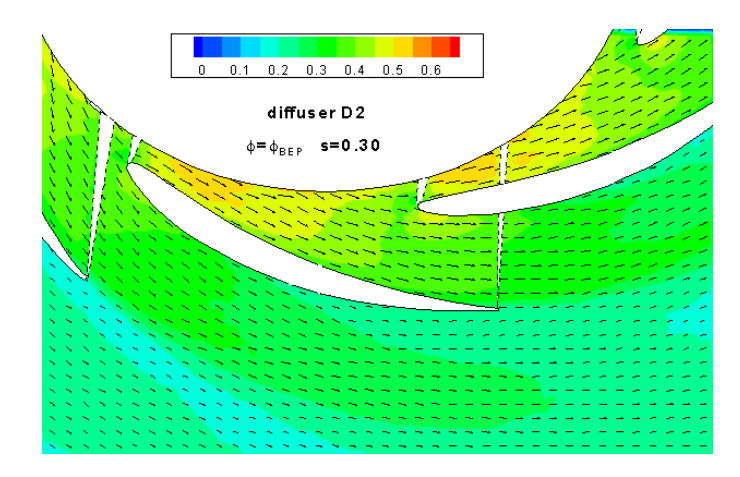

Figura A.12: span 30

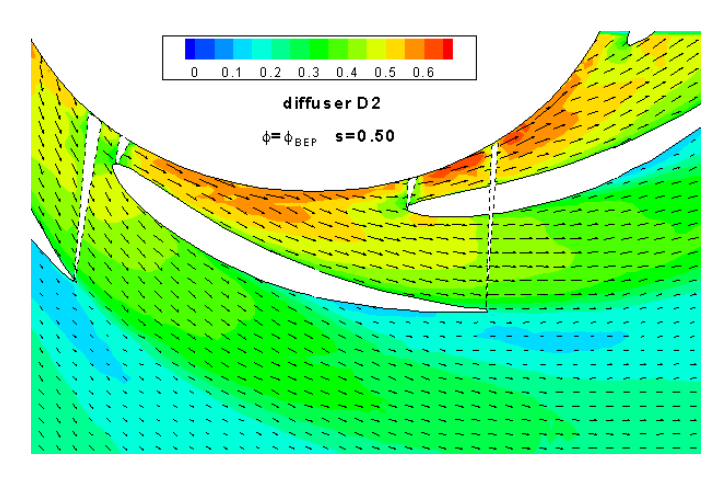

Figura A.13: span 50

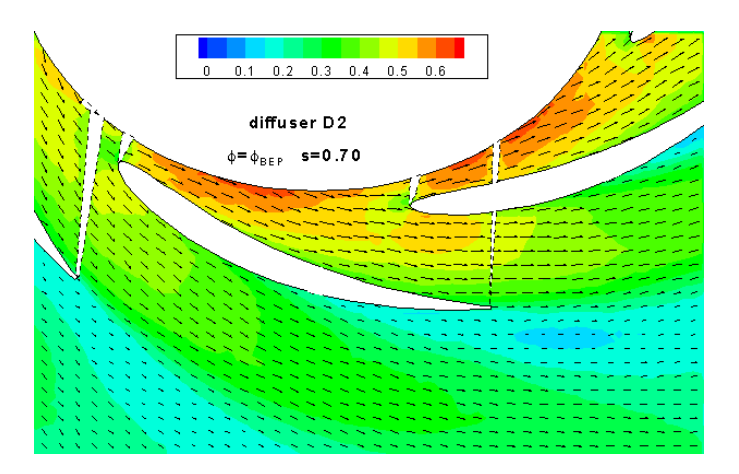

Figura A.14: span 70

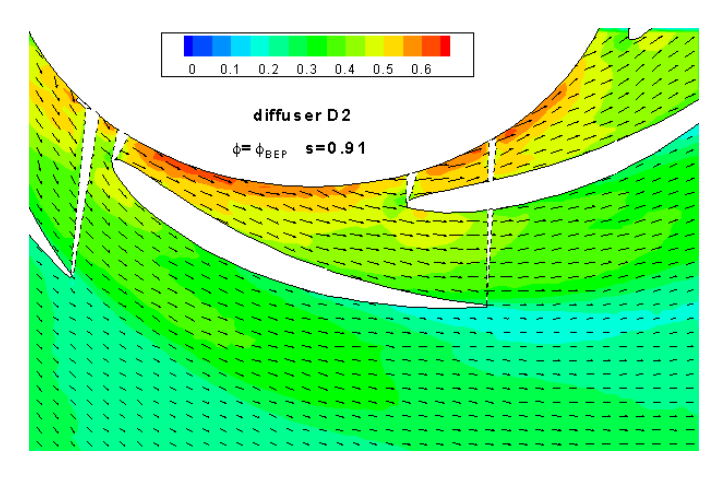

Figura A.15: span 91

- 138 APPENDICE A. CAMPO DI MOTO STAZIONARIO  $\phi = \phi_{BEP}$
- A.4 Diffusore D1 Campo di moto stazionario  $\phi =$  $0.6 \phi_{BEP}$

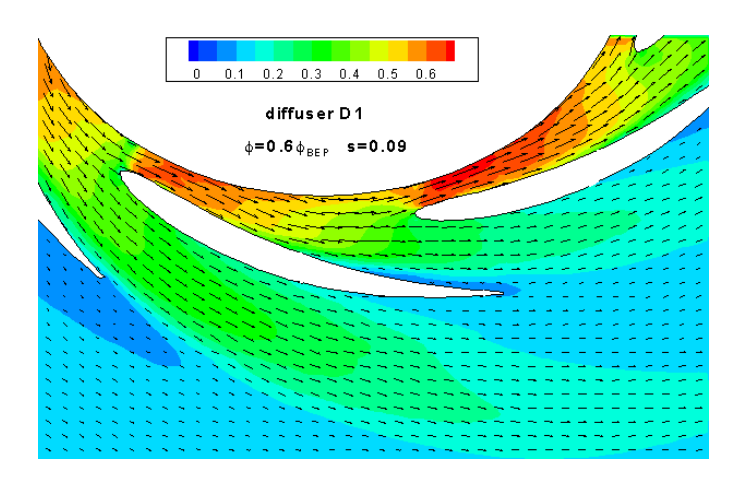

Figura A.16: span 09

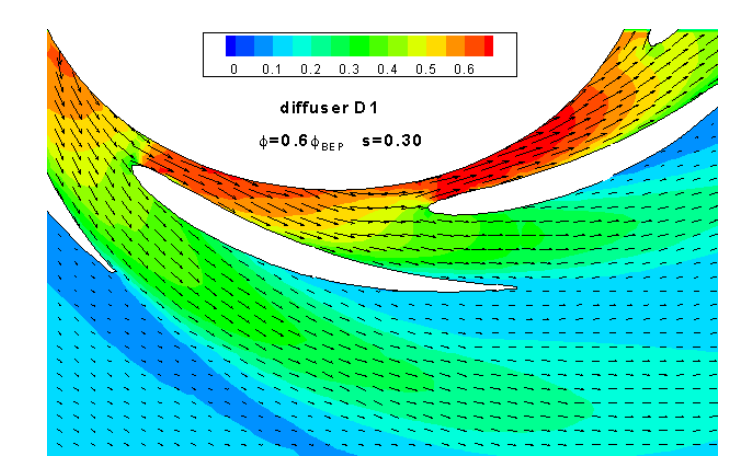

Figura A.17: span 30

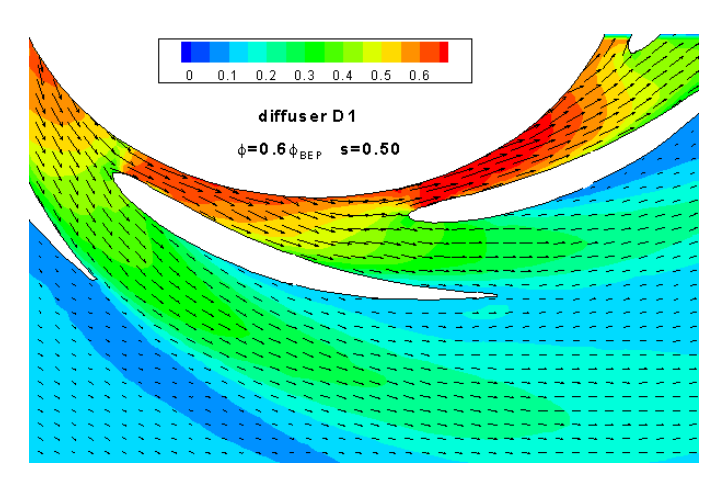

Figura A.18: span 50

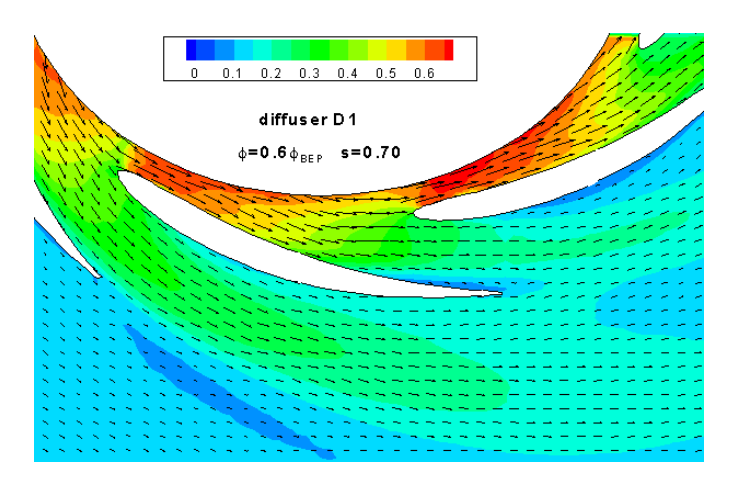

Figura A.19: span 70

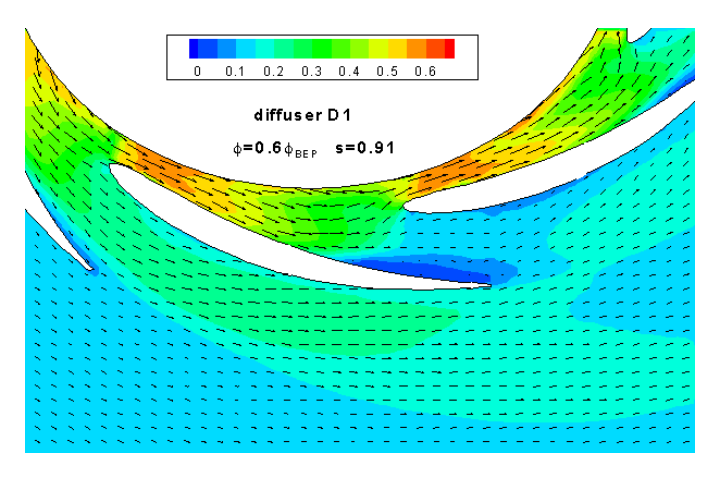

Figura A.20: span 91

- 140 APPENDICE A. CAMPO DI MOTO STAZIONARIO  $\phi = \phi_{BEP}$
- A.5 Diffusore D2 Campo di moto stazionario  $\phi =$  $0.6 \phi_{BEP}$

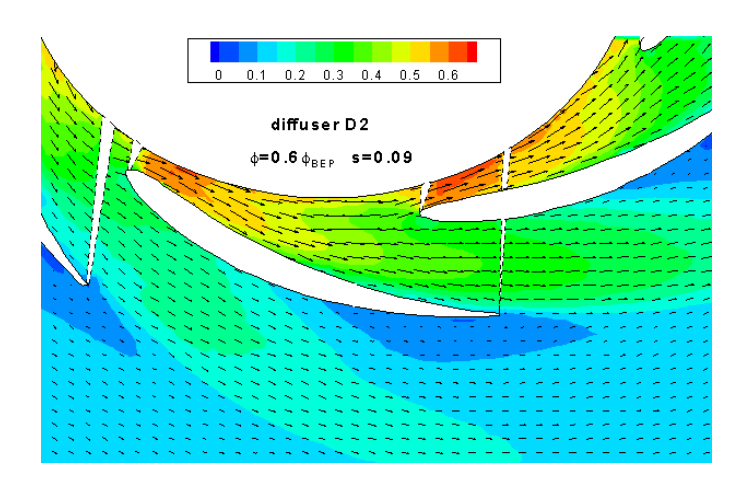

Figura A.21: span 09

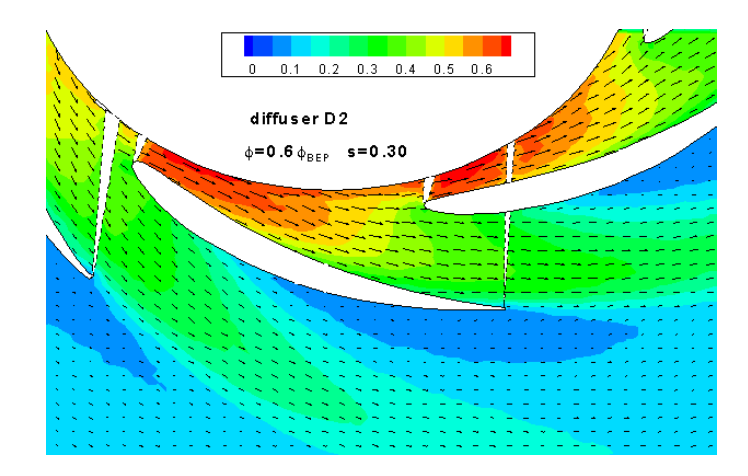

Figura A.22: span 30

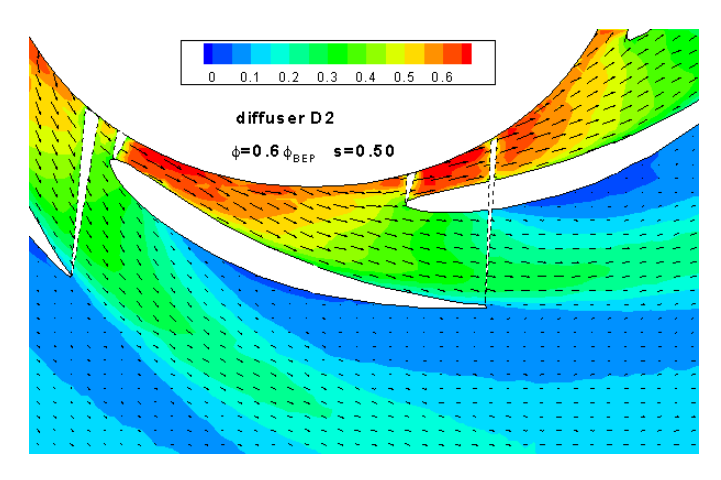

Figura A.23: span 50

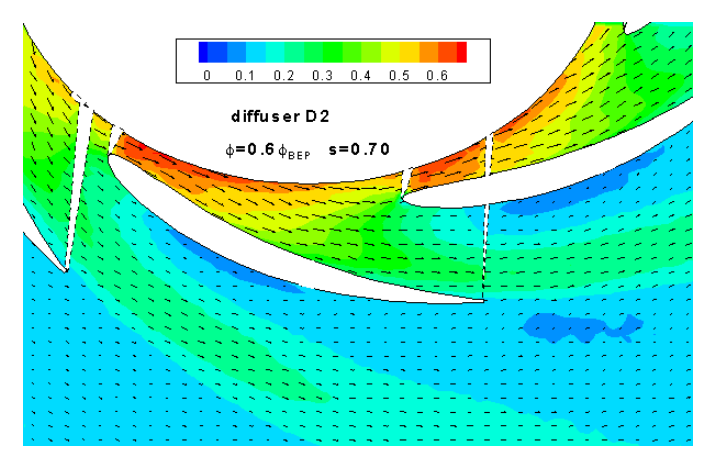

Figura A.24: span 70

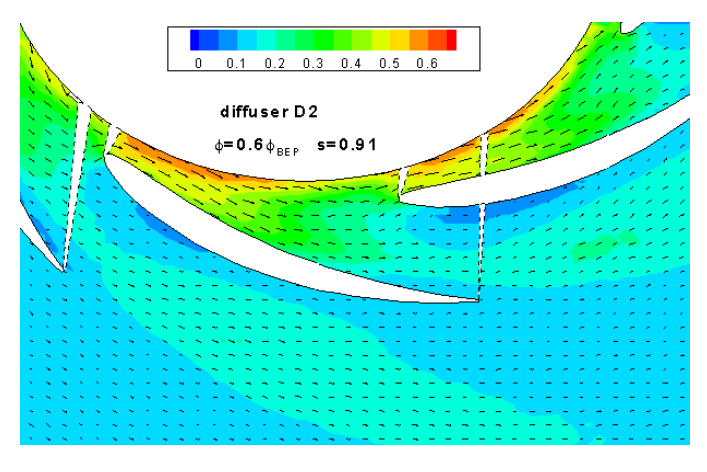

Figura A.25: span 91

- 142 APPENDICE A. CAMPO DI MOTO STAZIONARIO  $\phi = \phi_{BEP}$
- A.6 Diffusore D3 Campo di moto stazionario  $\phi =$  $0.6 \phi_{BEP}$

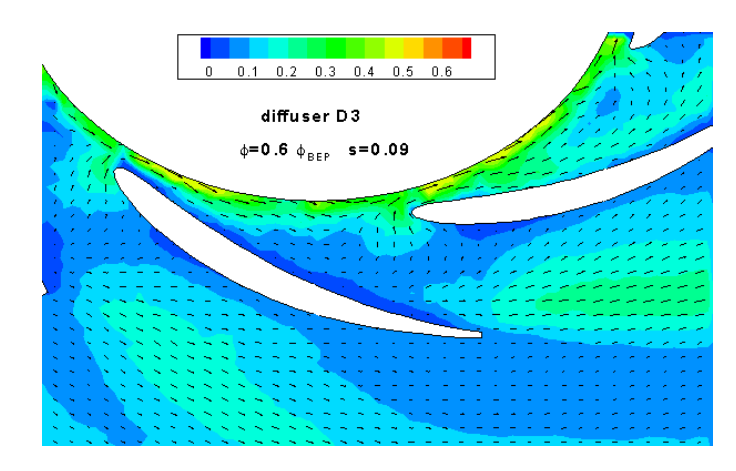

Figura A.26: span 09

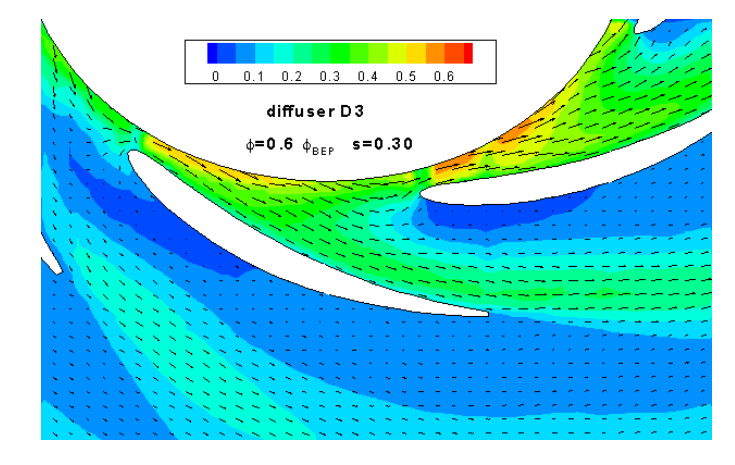

Figura A.27: span 30

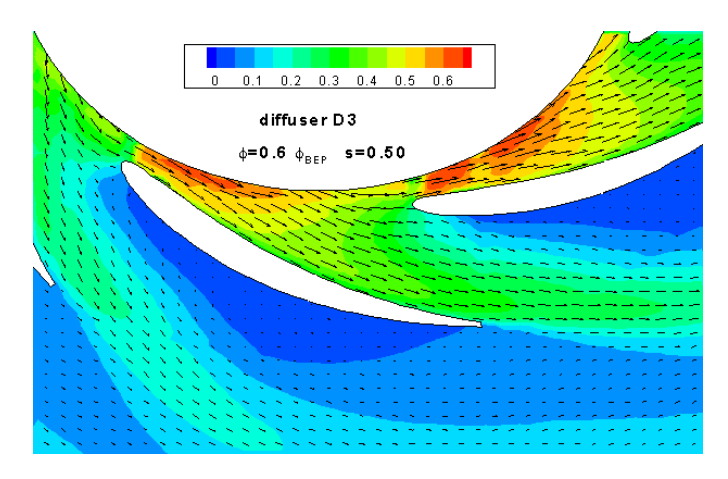

Figura A.28: span 50

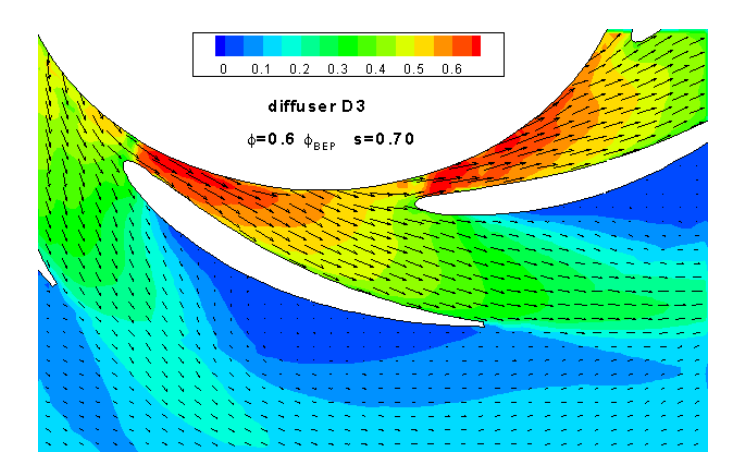

Figura A.29: span 70

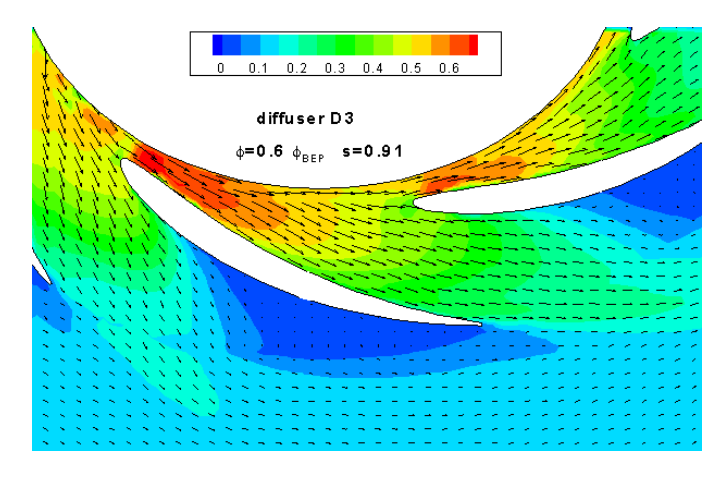

Figura A.30: span 91
Appendice B

Vorticità stazionaria $\phi=\phi_{BEP}$ 

# B.1 Diffusore D1 - Vorticità stazionaria  $\phi = \phi_{BEP}$

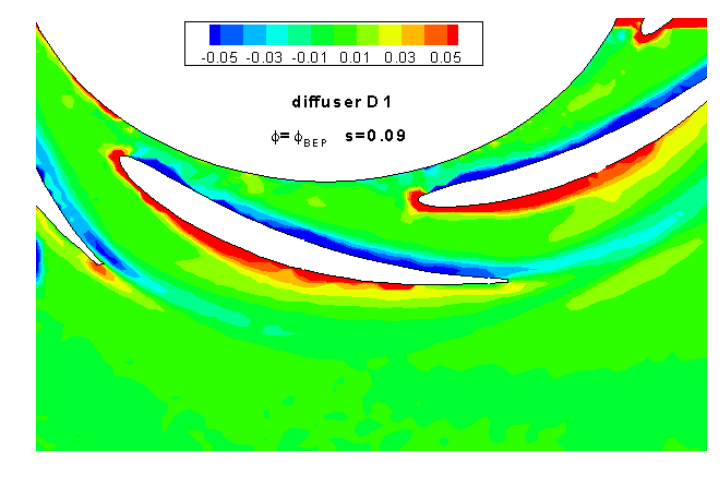

Figura B.1: span 09

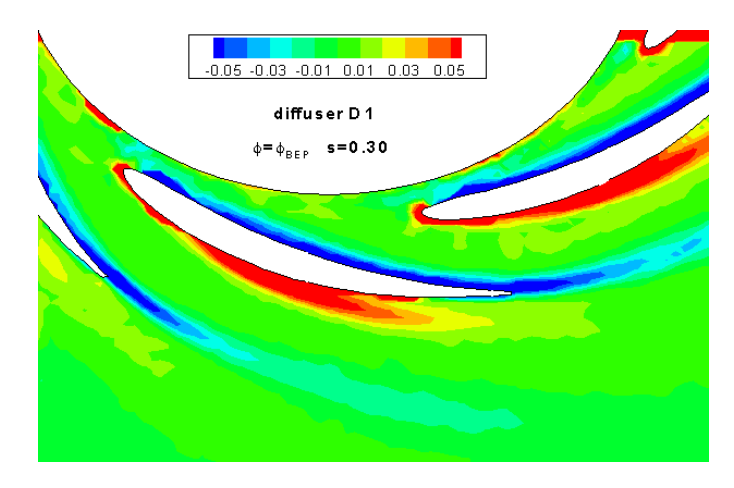

Figura B.2: span 30

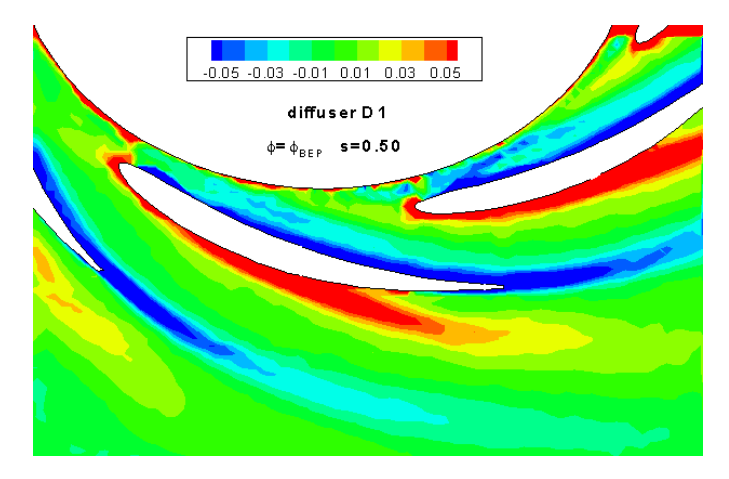

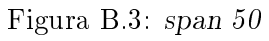

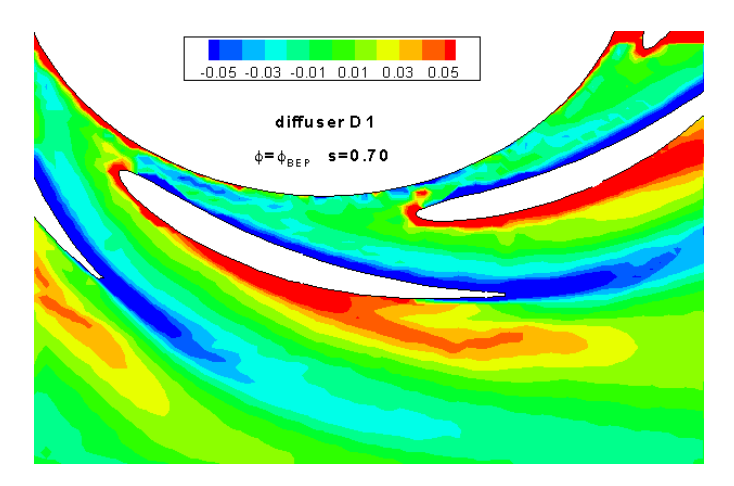

Figura B.4: span 70

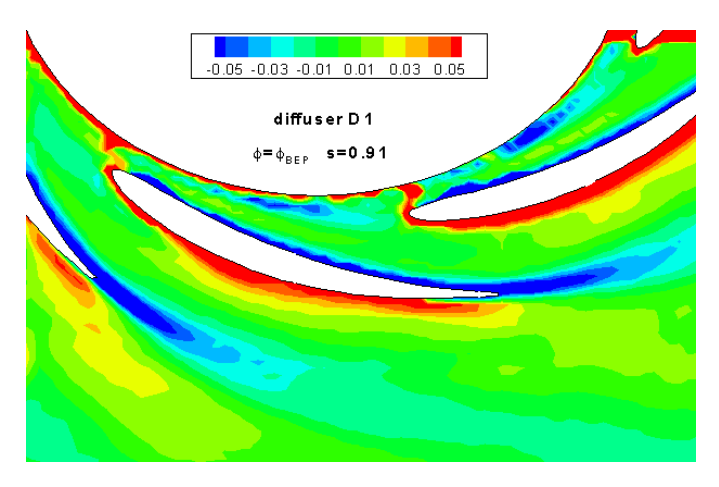

Figura B.5: span 91

# B.2 Diffusore D2 - Vorticità stazionaria  $\phi = \phi_{BEP}$

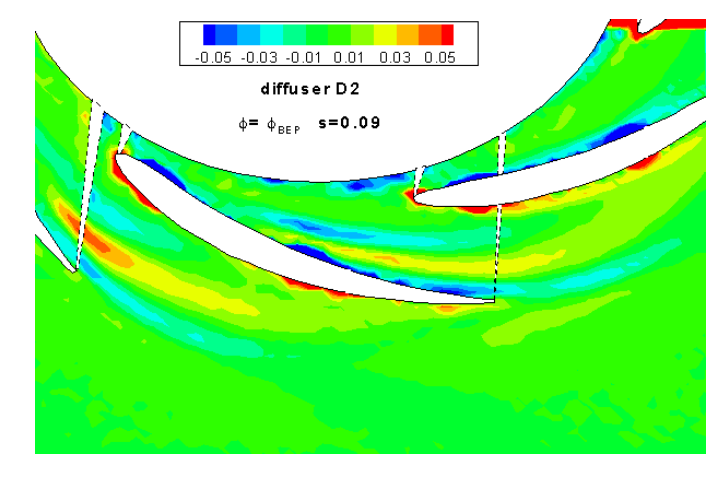

Figura B.6: span 09

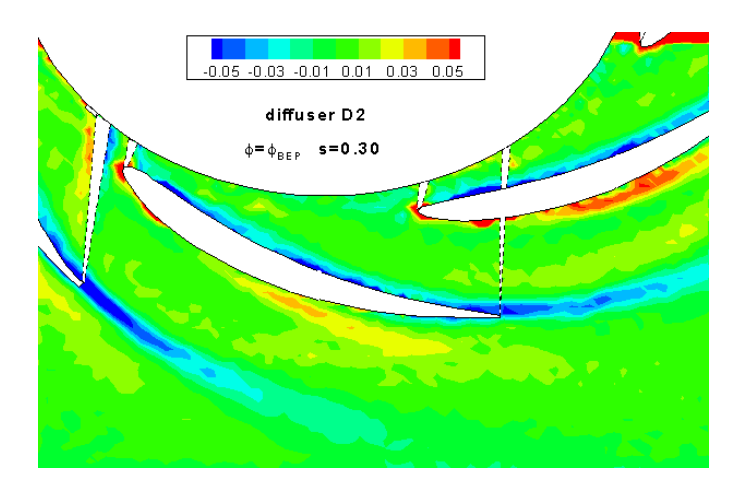

Figura B.7: span 30

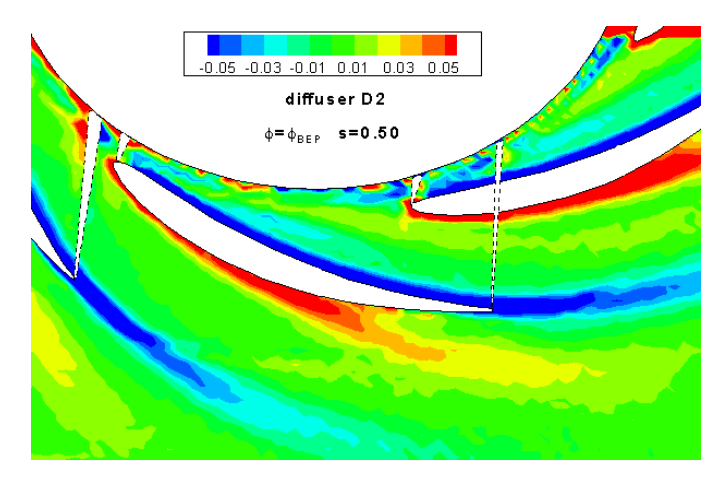

Figura B.8: span 50

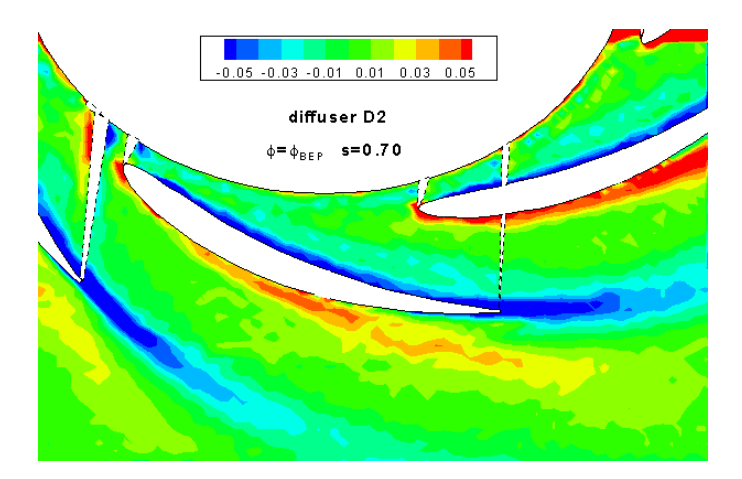

Figura B.9: span 70

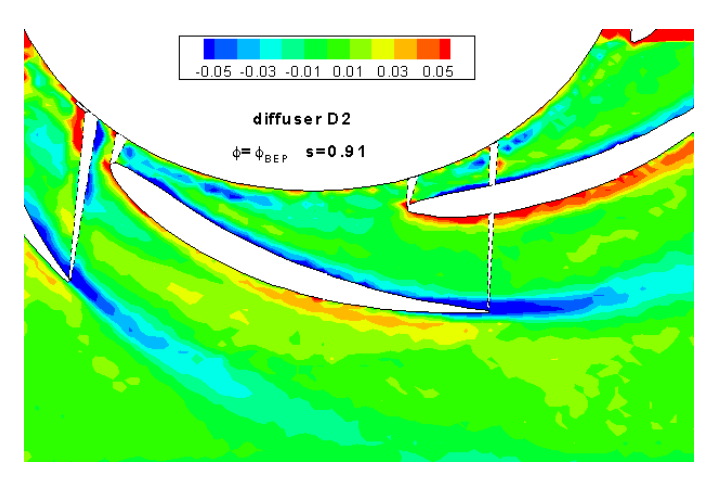

Figura B.10: span 91

# B.3 Diffusore D3 - Vorticità stazionaria  $\phi = \phi_{BEP}$

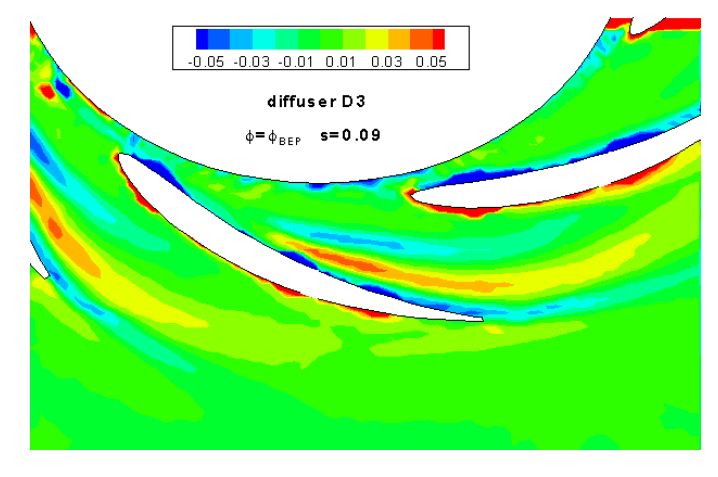

Figura B.11: span 09

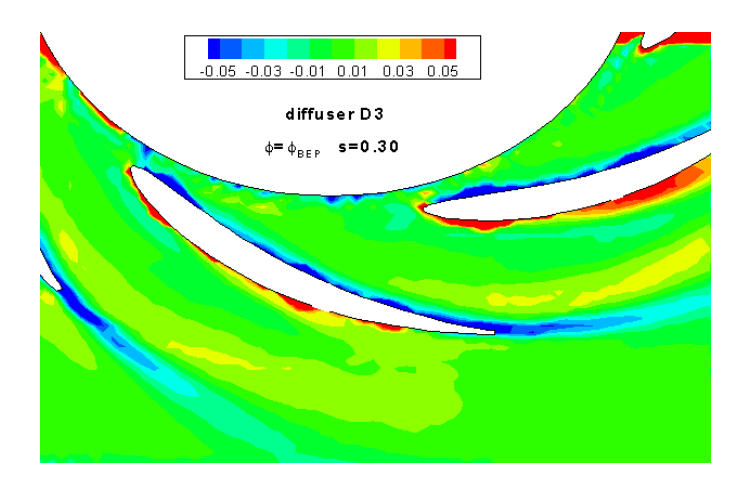

Figura B.12: span 30

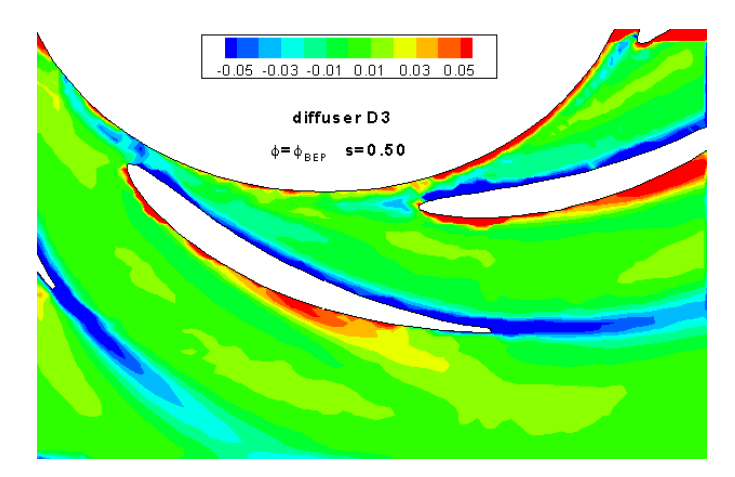

Figura B.13: span 50

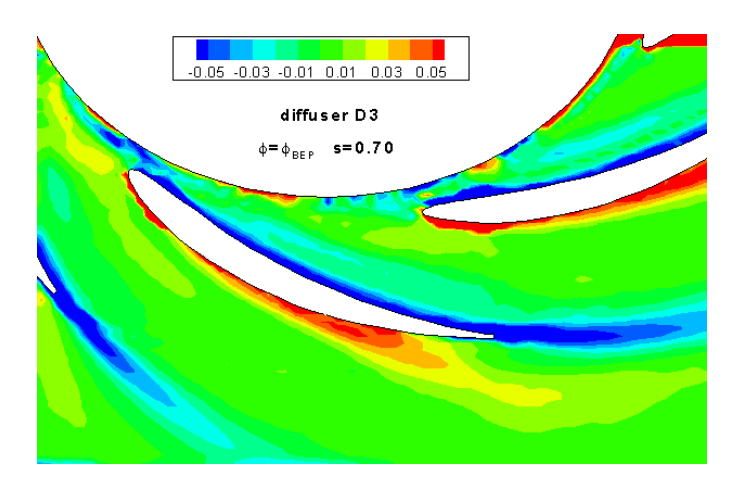

Figura B.14: span 70

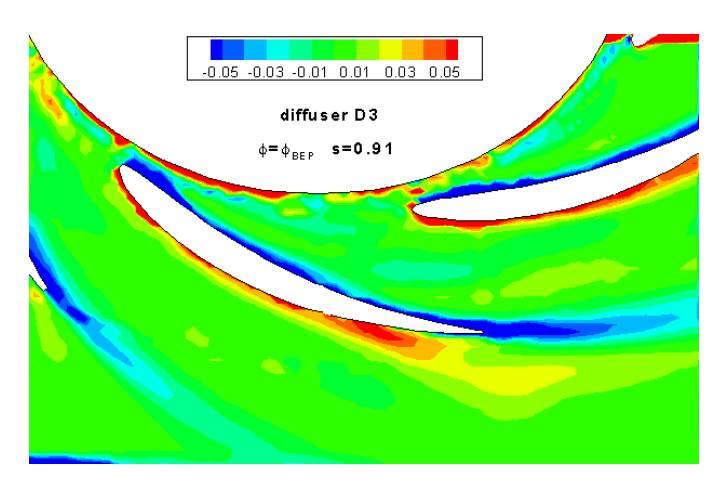

Figura B.15: span 91

Appendice C

Diffusore D2 - Campo di moto medio in fase  $\phi = \phi_{BEP}$ 

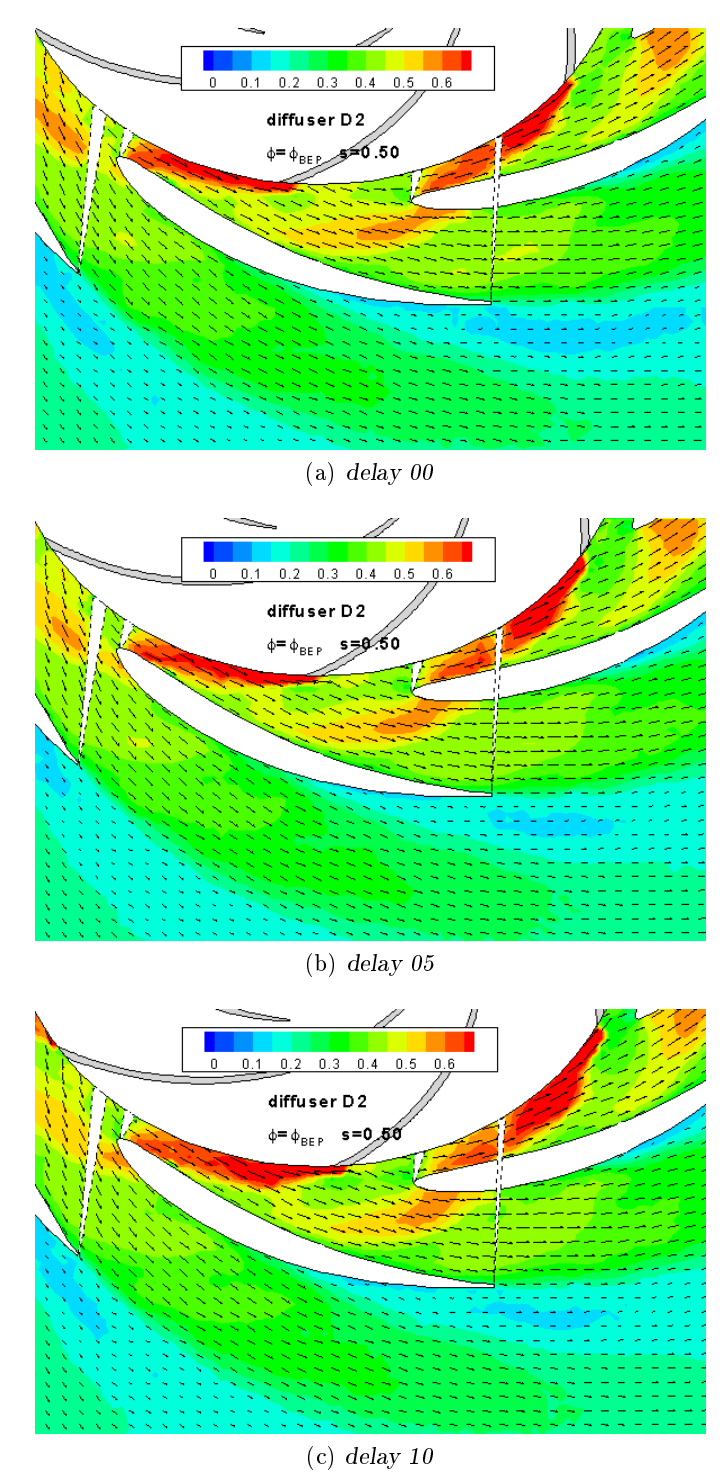

Figura C.1

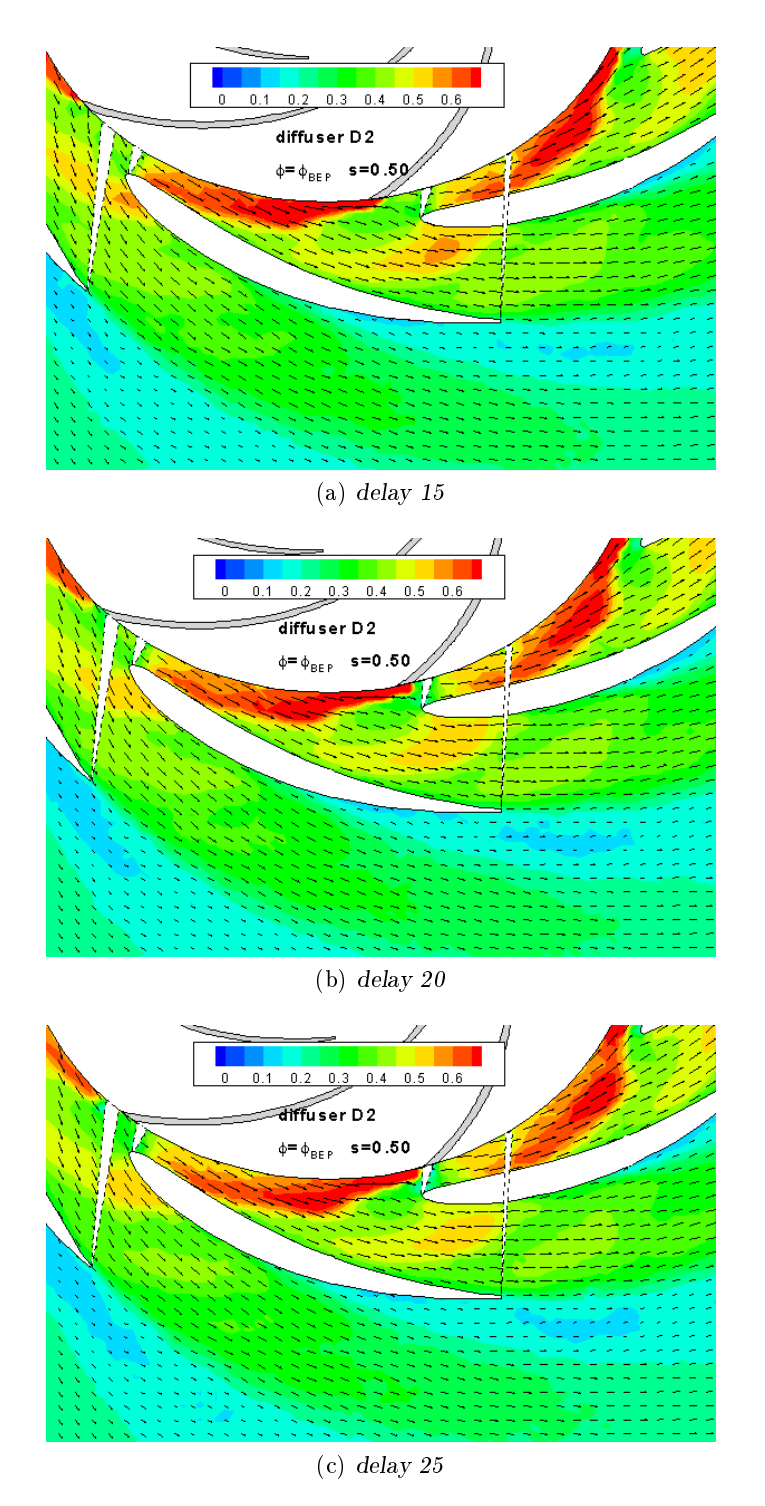

Figura C.2

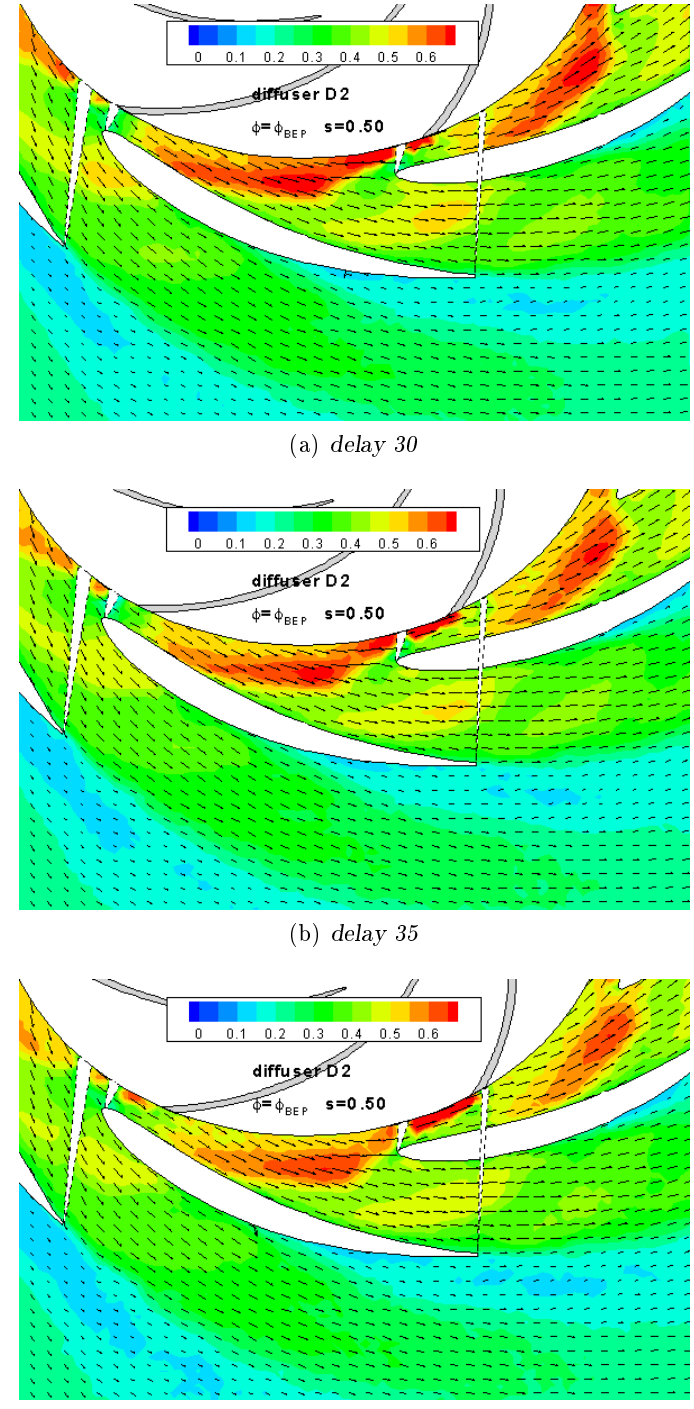

(c) delay 40

Figura C.3

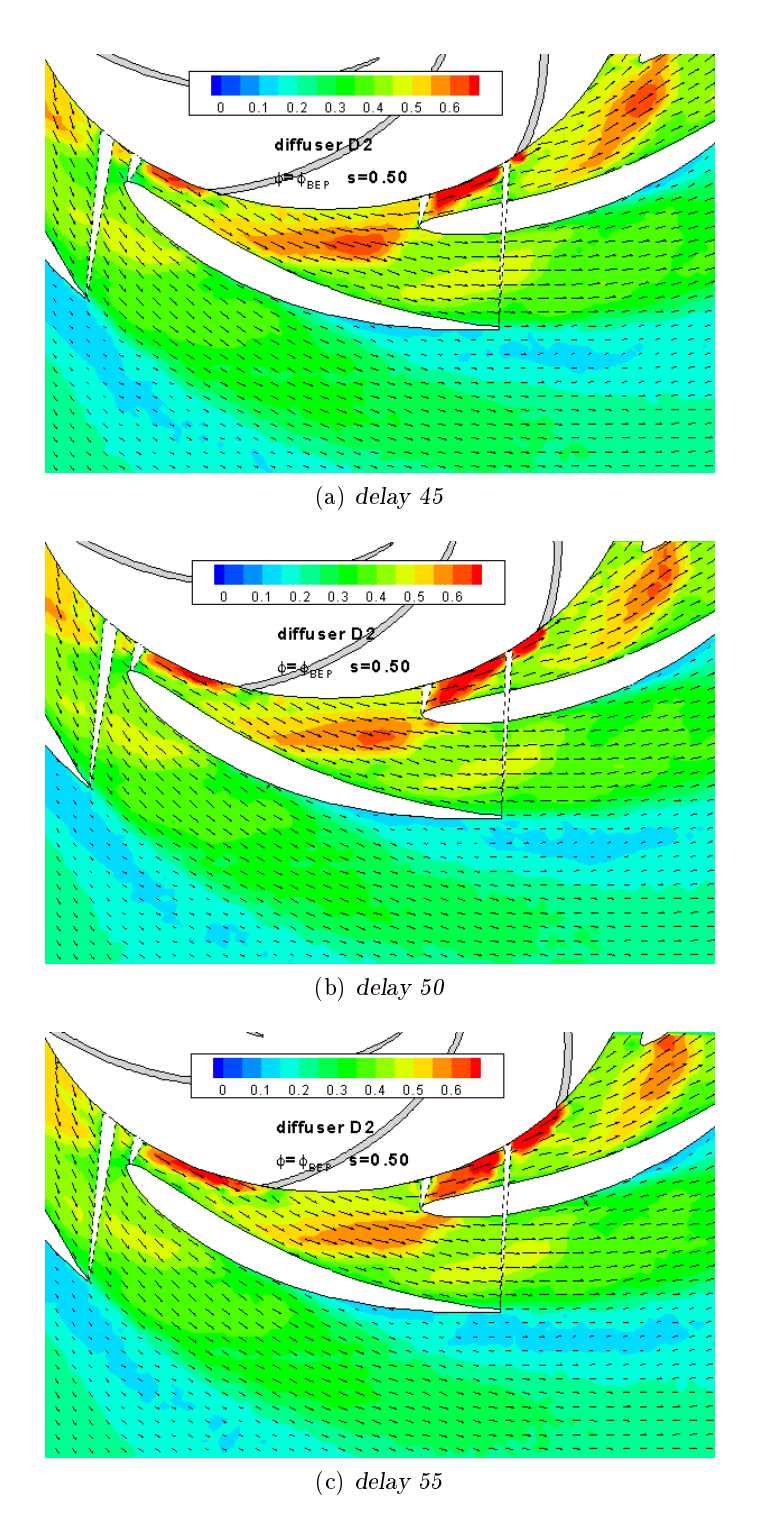

Figura C.4

### 158APPENDICE C. DIFFUSORE D2 - CAMPO DI MOTO MEDIO IN FASE  $\phi = \phi_{BEP}$

Appendice D

Diffusore D2 - Vorticità stazionaria  $\phi = \phi_{BEP}$ 

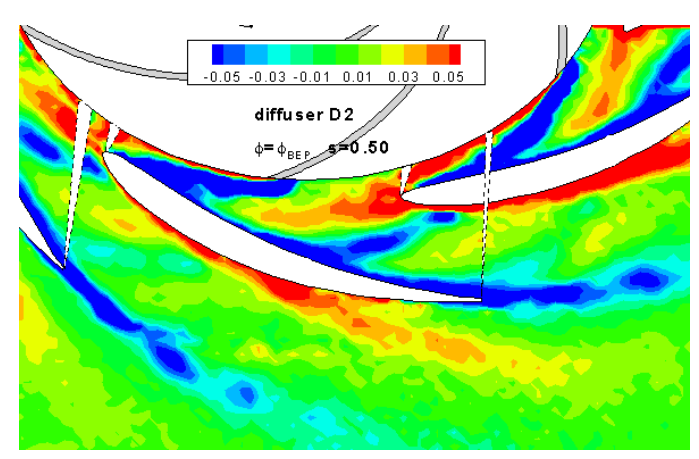

(a) delay  $00$ 

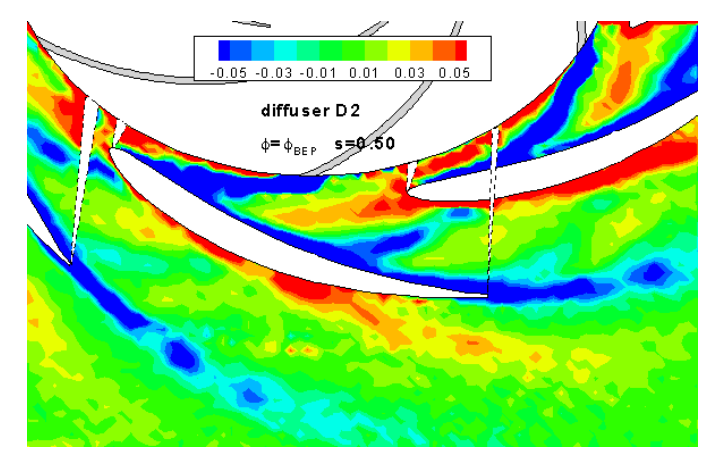

(b) delay 05

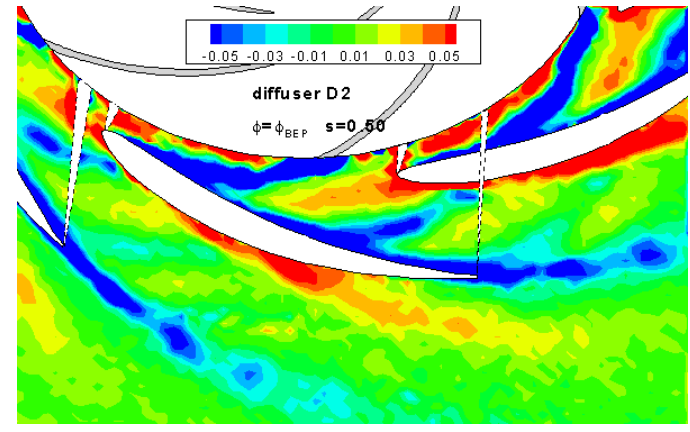

(c) delay 10

Figura D.1

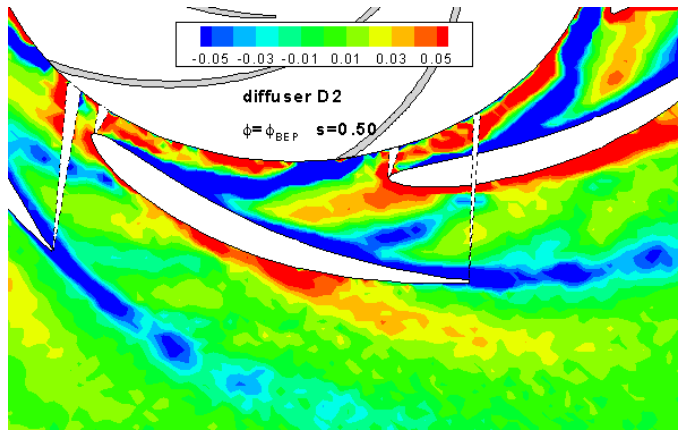

 $\,$  (a) delay  $15$ 

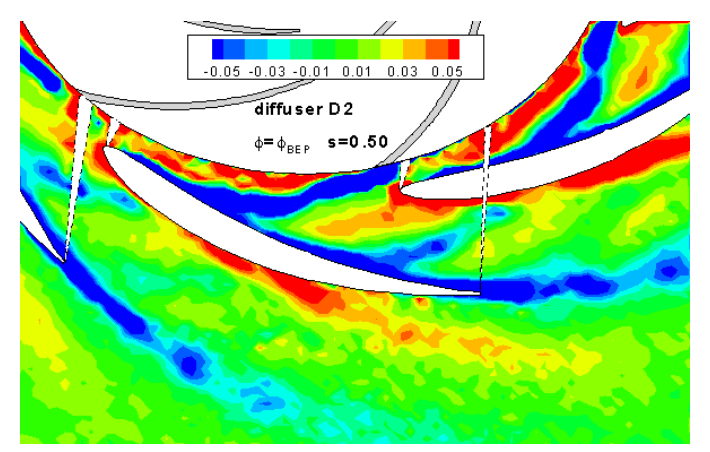

(b) delay  $20$ 

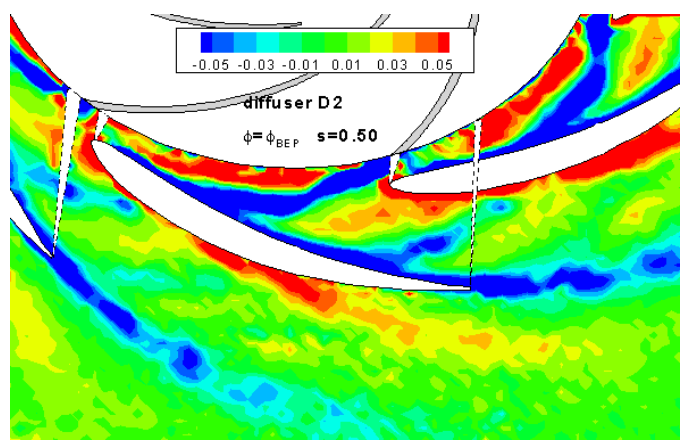

(c) delay 25

Figura D.2

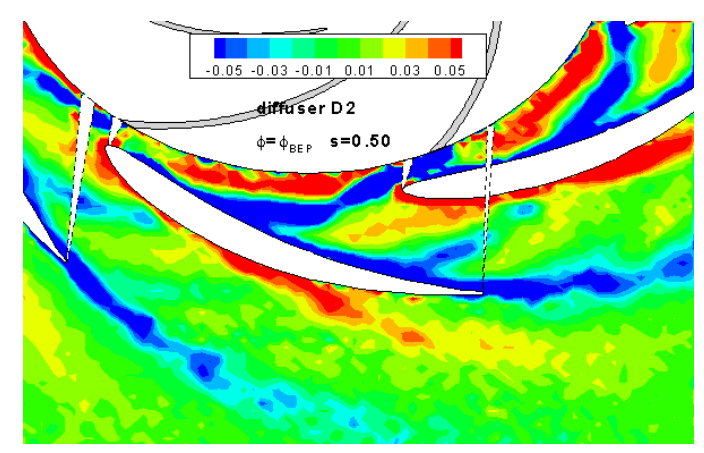

(a) delay  $30$ 

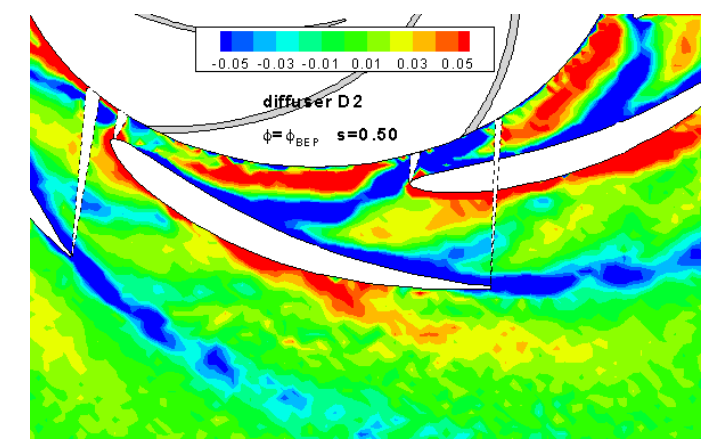

(b) delay 35

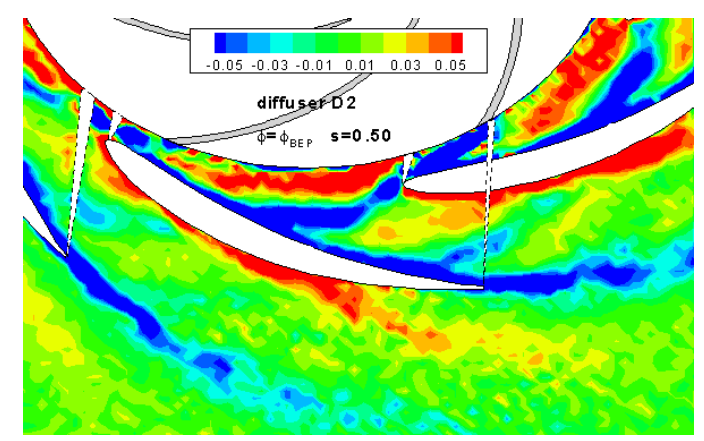

(c) delay 40

Figura D.3

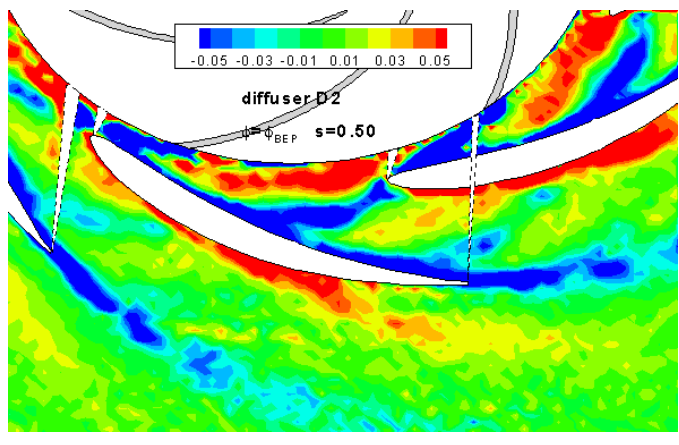

 $\int$  (a) delay 45

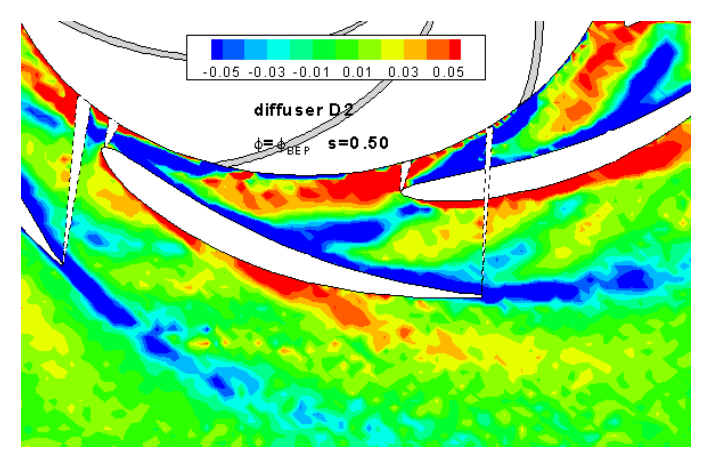

(b) delay  $50$ 

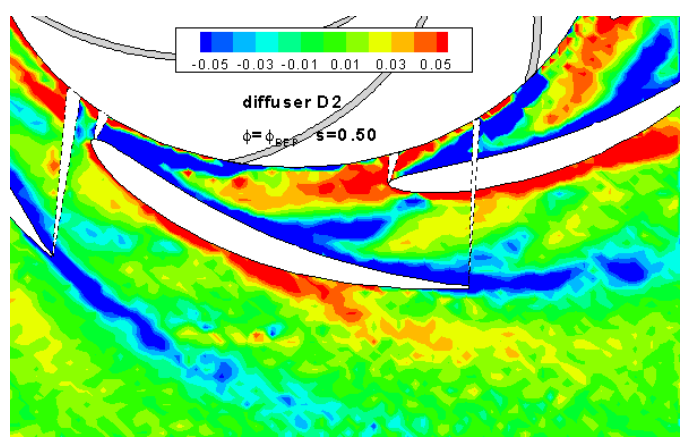

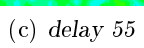

Figura D.4

### 164APPENDICE D. DIFFUSORE D2 - VORTICITÀ STAZIONARIA  $\phi = \phi_{BEP}$

# Listati Matlab

#### Angolo alfa

%%%%%%%%%%%%%%%%%%%%%%%%%%%%%%%%%%%%%%%%%%%%%%%%%%%%%%%%%%%%%% %%%%%%%%%%%% CALCOLO ANGOLO CiNEMATiCO ALFA %%%%%%%%%%%%%%%%%%% %%%%%%%%%%%%%%%%%%%%%%%%%%%%%%%%%%%%%%%%%%%%%%%%%%%%%%%%%%%%%%%

```
%il listato Matlab per il calcolo dell'angolo alfa è molto
%simile sia per quanto riguarda lo scarico della girante che
%per quello del diffusore.
%Andiamo quindi a visualizzare solamente un
%programma sottolineando le differenze tra i due algoritmi.
clear al
close all
clc
%%%%% input parametri di configurazione del diffusore %%%%
calettamento='14';
portata='30';
%creo il vettore relativo agli span
%l'opzione 1 trova il valore dell'angolo medio tra tutti e
%cinque i piani
span=['09';'30';'50';'70';'91']; %opzione 1
%l'opzione 2 trova il valore dell'angolo riguardante il piano
%selezionato
span='09'; %opzione2
%dimensioni del vettore span
```

```
166APPENDICE D. DIFFUSORE D2 - VORTICITÀ STAZIONARIA \phi = \phi_{BEP}
```

```
[rspan cspan]=size(span);
%angoli geometrici:alfa3geo è utilizzato per il calcolo
%dell'angolo allo scarico della girante, mentre
%alfa4geo è presente nel listato riguardante il
%calcolo allo scarico del diffusore
alfa3geo=[9.9;13.99;18.2]; alfa4geo=[21.1;23;25];
%punto di partenza del passo su cui lavoriamo
%%%nel caso trattiamo lo scarico del diffusore
%la variabile pp sarà uguale a 110%%%
if calettamento=='14'
pp=105; alfa3g=alfa3geo(2);
end
if calettamento=='18'
pp=105; alfa3g=alfa3geo(3);
end
if calettamento=='10'
pp=105; alfa3g=alfa3geo(1)
end
%%%%%partenza cicli for%%%%%%
%se ho scelto l'opzione 2 il programma effettuerà
%cinque cicli altrimenti solo uno
for s=1:rspan
spa=span(s,:);%creo la struttura che determina il nome dei file da
%aprire. Nel caso dell'alfa4 cambierà il nome finale
%della struttura creata, ossia il raggio di estrazione
apri=struct('fn',['alfa',calettamento,
',<sub>S</sub>',spa,'_q',portata,'_r1013.dat']);
%fopen e textscan per aprire i file
fid=fopen(apri.fn,'r');
P=textscan(fid,'%f %f \ldots%f %f','headerlines',50);
%ciclo for che trasforma la P in una matrice vera
```

```
for cc=1:49
D(:, cc)=P{cc};
end
clear cc
%estraggo le variabili che dobbiamo utilizzare
V=D(:,38).*D(:,20);
vr=D(:,39).*D(:,20);
vt=D(:,40).*D(:,20);U=D(:, 20);
teta_deg=D(:,32);
alfa=D(:,41);%cerco gli estremi del passo
i=abs(teta_deg+pp);
inizio=find(i==min(i));
%valore di teta inizio passo
teta_deg_inizio=teta_deg(inizio);
teta_deg_fine=teta_deg_inizio+360/7;
f=abs(teta_deg-teta_deg_fine);
fine=find(f==min(f));%valore di teta a fine passo
teta_deg_fine=teta_deg(fine);
%limito le variabili che mi interessano sul passo
V=V(inizio:fine);
vr=vr(inizio:fine);
vt=vt(inizio:fine);
alfa=alfa(inizio:fine);
teta_deg=teta_deg(inizio:fine);
U=U(inizio:fine);
%calcolo le differenze tra alfa3 misurato (che è il vettore
%che qui si chiama alfa) e l'alfa 3 geometrico (che è alfa3g)
diff_alfa3=alfa-alfa3g;
```

```
%inserisco i valori degli angoli e della velocità radiale
%all'interno di due nuove matrici
ALFAmedio(s,:)=alfa;
VRmedio(s,:)=vr;
%calcolo il beta allo scarico girante
BETAmedio(s,:)=atan(vr./(U-vt))*180/pi;
%faccio le medie subito su ogni span pesate su Vrad
alfa3_vr(s)=sum(alfa.*vr)/sum(vr);
Vradiale(s)=mean(vr);
clear D P
end
%media di alfa3_vr su tutti e cinque gli span, ossia
%si fa una media tra le medie di alfa ai vari span
alfa3=sum(alfa3_vr.*Vradiale)/sum(Vradiale)
%integrale delle v radiali sugli span
span=[0;str2num(span);100]';
x=[0:0.1:100];
P=polyfit(span,[0 Vradiale 0],6);
y=polyval(P,x);
%integro il polinomio y in x
Vr_int=sum(y*0.1)/100;
%plotto
figure
plot(x,y,'k')hold on
plot(span,[0 Vradiale 0],'ro')
```

```
hold on
plot([x(1);x(end)],[Vr_int;Vr_int],'r')hold on
plot([x(1);x(end)],[Vid;Vid],'b')grid on
```
%medio gli alfa di ogni punto del settore angolare tra %i cinque span sempre pesando il tutto sulla vradiale

```
ALFAglobale=sum(ALFAmedio.*VRmedio)./sum(VRmedio);
BETAglobale=sum(BETAmedio.*VRmedio)./sum(VRmedio);
VRglobale=mean(VRmedio);
```
%medio il vettore di alfa ottenuto precedentemente su tutto %il settore angolare ottenendo un unico valore medio per %tutta la sezione

```
ALFAunica=sum(ALFAglobale.*VRglobale)./sum(VRglobale);
BETAunica=sum(BETAglobale.*VRglobale)./sum(VRglobale);
VRunica=mean(VRglobale)
```
clear fid

%%%%%fine%%%%

170APPENDICE D. DIFFUSORE D2 - VORTICITÀ STAZIONARIA  $\phi = \phi_{BEP}$ 

### Portata Gola

%%%%%%%%%%%%%%%%%%%%%%%%%%%%%%%%%%%%%%%%%%%%%%%%%%%%%%%%%%%%%% %%%%%%%%%%%%%%%%%%%%%% PORTATA GOLA %%%%%%%%%%%%%%%%%%%%%%%%%%% %%%%%%%%%%%%%%%%%%%%%%%%%%%%%%%%%%%%%%%%%%%%%%%%%%%%%%%%%%%%%%%

```
clear all
close all
clc
%Aprire il file contenente l'estrazione da TecPlot
cd('C:\Documents and Settings...\gola');
[n p]=uigetfile('*.dat','cerca file');
cd(p);
load(n):
%Nomino il file da aprire
D=Alfa??_s??_Q??;
%faccio una serie di operazioni che mi permettono di estrarre
%informazioni dal nome del file come l'angolo di calettamento,
%lo span e la portata nominale
fn=textscan(n, '%c');
fn=fn1;
[ad] =fasciiconverter(fn(5)*1);
[au] =fasciiconverter(fn(6)*1);
ALFA=ad*10+au; %angolo di calettamento
[sd]=fasciiconverter(fn(9)*1);
[su]=fasciiconverter(fn(10)*1);
SPAN=sd*10+su; %span
[qd]=fasciiconverter(fn(13)*1);
[qu]=fasciiconverter(fn(14)*1);
PORTATA=qd*10+qu; %portata nominale in litri/sec
%rinomino le colonne che mi servono
x=D(:,5); %[mm]
y=D(:,6); %[mm]
```

```
u=D(:,36);
v=D(:,37);
Vmed=D(:,38);
%con (x,y) trovo la lunghezza del canale di gola e
%la sua inclinazione alfa_gola nel piano (x,y)
x2=x(1);x1=x(end);
y2=y(1);y1=y(end);
dx=x2-x1;dy=y2-y1;
%[m] lunghezza della gola
s_gola=(sqrt(dx<sup>2</sup>+dy<sup>2</sup>))/1000;%[rad] inclinazione del segmento di gola
alfa_gola=3/2*pi+atan(dy/dx);
%[DEG] inclinazione del segmento di gola
alfa_gola_deg=alfa_gola*180/pi;
%con (u,v) calcolo l'angolo del flusso medio rispetto
%al piano x,y
for i=1:length(v)angolo(i)=atan(v(i)/u(i));if angolo(i) >=0alfa_V(i)=angolo(i);
else
alfa_V(i)=2*pi+angolo(i);
end
end
%Trasformo in gradi il vettore degli angoli delle
%velocità in ogni punto
alfa_V_deg=alfa_V*180/pi; %[deg]
%faccio la differenza tra la normale della gola e la
%direzione dei vettori velocità
delta_alfa=alfa_gola-alfa_V;
```
171

```
172APPENDICE D. DIFFUSORE D2 - VORTICITÀ STAZIONARIA \phi = \phi_{BEP}%calcolo la componente verticale al segmento di gola
V\_gola=Vmed.*cos(detta\_alfa)'.*D(:,20); % [m/sec]%D(:,20) è un vettore che contiene la velocità periferica U
%cosi che V_gola sia espresso in m/sec
%Numero di punti nel vettore e quindi nella sezione di gola
N=length(Vmed);
%calcolo la portata con le velocità normali calcolate in
%ogni punto
Q=(s_gola/N)*sum(V_gola)*(44/1000); %portata [m3/sec]
Qtot=Q*1000*7; %[litri/sec]
%calcolo la FI* che mi serve per plottare la distribuzione di
%portata lungo lo span della pala
b3=44/1000; %[m] altezza delle palette
fi=PORTATA/1000; %[m3/sec]%integrale di Vn lungo la lunghezza della gola
int_V=(s_gola/N)*sum(V_gola);
fi_ast=b3/fi*int_V*7; %[adimensionale]
%organizzo i risultati in un vettore riga riassuntivo che ci
%servirà per plottare i risultati in funzione dello span
Qgola=[fi_ast Qtot ALFA SPAN PORTATA];
clc
Qtot
fi_ast
Qgola
%salvo il vettore Qgola
save('C:\Documents and ...\alfa??_s??_Q??.dat','Qgola','-ASCII')
```
Jet & Wake

%%%%%%%%%%%%%%%%%%%%%%%%%%%%%%%%%%%%%%%%%%%%%%%%%%%%%%%%%%% %%%%%%%%%%%%%%%%%%%%%% JET & WAKE %%%%%%%%%%%%%%%%%%%%%%%%%% %%%%%%%%%%%%%%%%%%%%%%%%%%%%%%%%%%%%%%%%%%%%%%%%%%%%%%%%%%%%

```
clear all
close all
clc
%input parametri di configurazione del diffusore
calettamento='14';
portata='30';
%creo il vettore degli span
span=['09';'30';'50';'70';'91'];
%dimensioni del vettore span
[rspan cspan]=size(span);
%creo vettore dei delay
delay=['00';'05';'10';'15';'20';'25';'30';'35';
'40';'45';'50';'55'];
%creo struttura che determina nome dei file e cartella
%nella quale salvare i file modificati
salva=struct('fn', 'C:\Documents and ...
\ldots\alfa',calettamento,'_q',portata,'.dat'|);
%angoli geometrici ingresso diffusore
%1:alfa10 2:alfa14 3:alfa18
alfa3geo=[9.9;13.99;18.2];
%punto di partenza del passo su cui lavoriamo
if calettamento=='14'
pp=140; alfa3g=alfa3geo(2);
%la pala è 44◦ dopo il primo punto esportato
```

```
end
if calettamento=='18'
pp=125; alfa3g=alfa3geo(3);
end
if calettamento=='10'
pp=123; alfa3g=alfa3geo(1)
end
%partono i cicli for
for s=1:rspan
spa=span(s,:);%i delay vanno fino ai 55◦ anche se le pale del diffusore sono
%distanti l'una dall'altra di circa 51 gradi
for d=1:11del=delay(d,:);%creo la struttura che determina il nome dei file da aprire
apri=struct('fn',
['alfa', calettamento,'_s',spa,'_q',portata,'_d',del,'.dat');
%fopen e textscan per aprire i file
fid=fopen(apri.fn,'r');
P=textscan(fid,'%f %f \ldots%f %f %f','headerlines',50);
%ciclo for che trasforma la P in una matrice vera
for cc=1:49
D(:,cc)=P{cc};
end
clear cc
%estraggo le variabili che dobbiamo utilizzare
U1=D(:,20);V1=D(:,27).*U1;
vr1=D(:,33).*U1;
vt1=D(:,34).*U1;teta_deg1=abs(D(:,32));
alfa1=D(:,35);
```

```
%cerco gli estremi del passo
i = abs(teta_d + (pp-(d-1)*5));inizio=find(i==min(i));%valore di teta inizio passo
teta_deg_inizio=teta_deg1(inizio);
teta_deg_fine=teta_deg_inizio-360/6;
f=abs(teta_deg1-teta_deg_fine);
fine=find(f==min(f));%valore di teta a fine passo
teta_deg_fine=teta_deg1(fine);
%limito le variabili che mi interessano sul passo
V=V1(inizio:fine);
vr=vr1(inizio:fine);
vt=vt1(inizio:fine);
alfa=alfa1(inizio:fine);
teta_deg=teta_deg1(inizio:fine);
U=U1(inizio:fine);
%calcolo l'angolo beta allo scarico girante
betai=atan(vr./(U-vt))*180/pi;
%%%Parte per sistemare tutti i file in modo tale che se
%anche ci fossero stati errori nell'estrazione, ogni file
%contenga lo stesso numero di dati%%%
%creo vettore z utile per l'elaborazione
z=100-length(U);%trovo le matrice formate dai dati di tutti i delay che
% ci interessano
ZV(d,:)=[V' diag(zeros(z))');
Zvr(d,:)=[vr' diag(zeros(z))');
Zbeta(d, :)=[betai' diag(zeros(z))'];
```

```
176APPENDICE D. DIFFUSORE D2 - VORTICITÀ STAZIONARIA \phi = \phi_{BEP}Zalfa(d,:)=[alfa' diag(zeros(z))'];
%faccio un while che taglia gli zeri in eccesso dei vettori
check=0;
colonna=0;
while check==0
somma=sum(ZV(:,end-colonna));
if somma==0
colonna=colonna+1;
else
check=1;
end
clear somma
end
%calcolo le matrici definitive
MV=ZV(:,1:100-colonna);
Mvr=Zvr(:,1:100-colonna);
Mbeta=Zbeta(:,1:100-colonna);
Malfa=Zalfa(:,1:100-colonna);
%faccio le medie delle matrici appena calcolate
Vmedio=mean(MV);
vrmedio=mean(Mvr);
BETAmedio=mean(Mbeta);
ALFAmedio=mean(Malfa);
Wmedio=vrmedio./cos(pi/2-BETAmedio.*pi/180);
%salvo tutto
%creo struttura che determina nome dei file e cartella nella
%quale salvare i file modificati
salva1=\{C:\Delta\}Documents and...
...\forallYass_alfa',calettamento,'_s',spa,'_q',portata,'.dat'];
fid=fopen([salva1],'wt');
salva2=\langle 'C:\rangleDocuments and...
...\VertVrel_alfa', calettamento,'_s', spa,'_q', portata,'.dat'];
```

```
salva3='C:\Documents and...
...\setminusBeta2_alfa',calettamento,'_s',spa,'_q',portata,'.dat'];
salva4=\check{C}: \Documents and...
...\Alfa2_alfa',calettamento,'_s',spa,'_q',portata,'.dat'];
salva5=['C:\Documents and...
...\backslashMedieFase_alfa',calettamento,'_s',spa,'_q',portata,'.dat'];
clear D P
```
end end

### 178APPENDICE D. DIFFUSORE D2 - VORTICITÀ STAZIONARIA  $\phi = \phi_{BEP}$

# Elenco delle figure

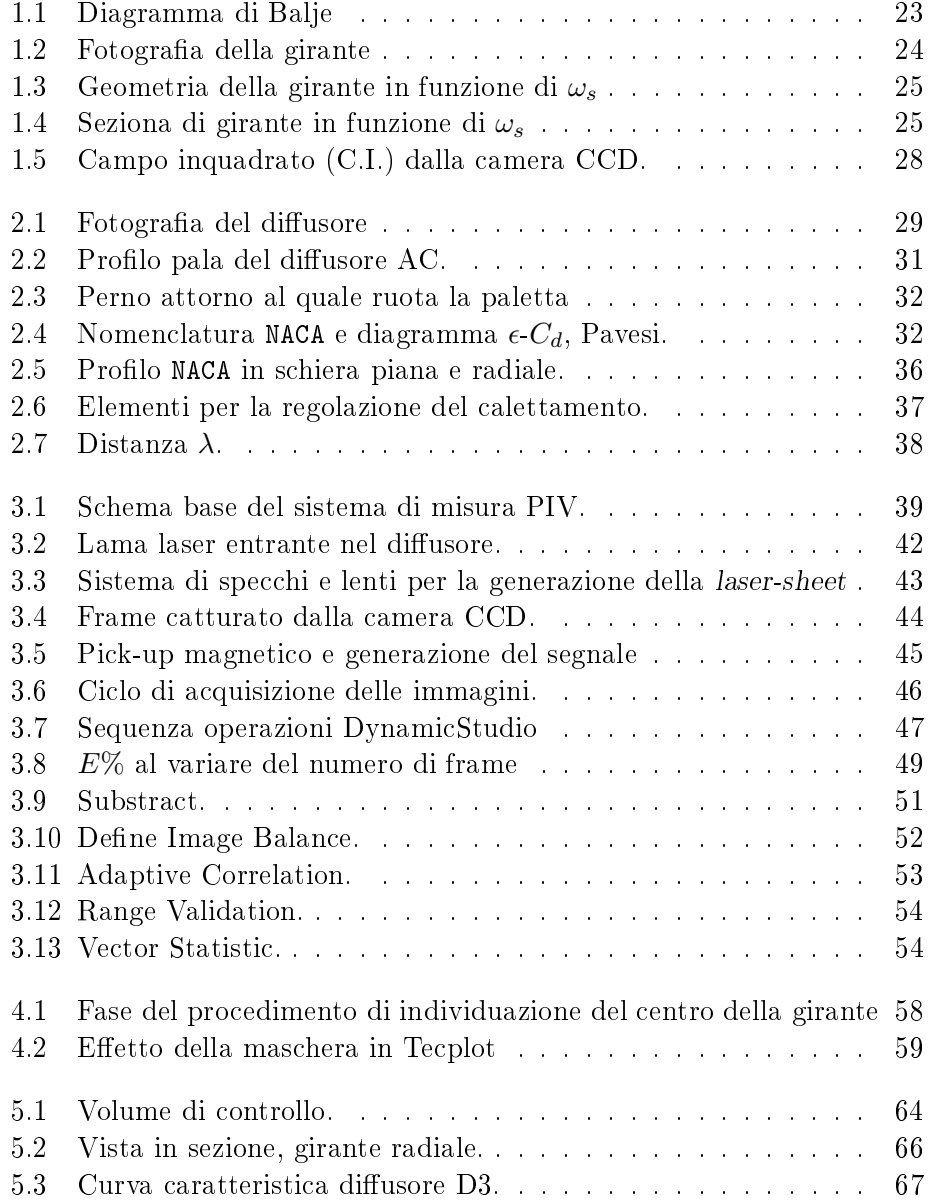

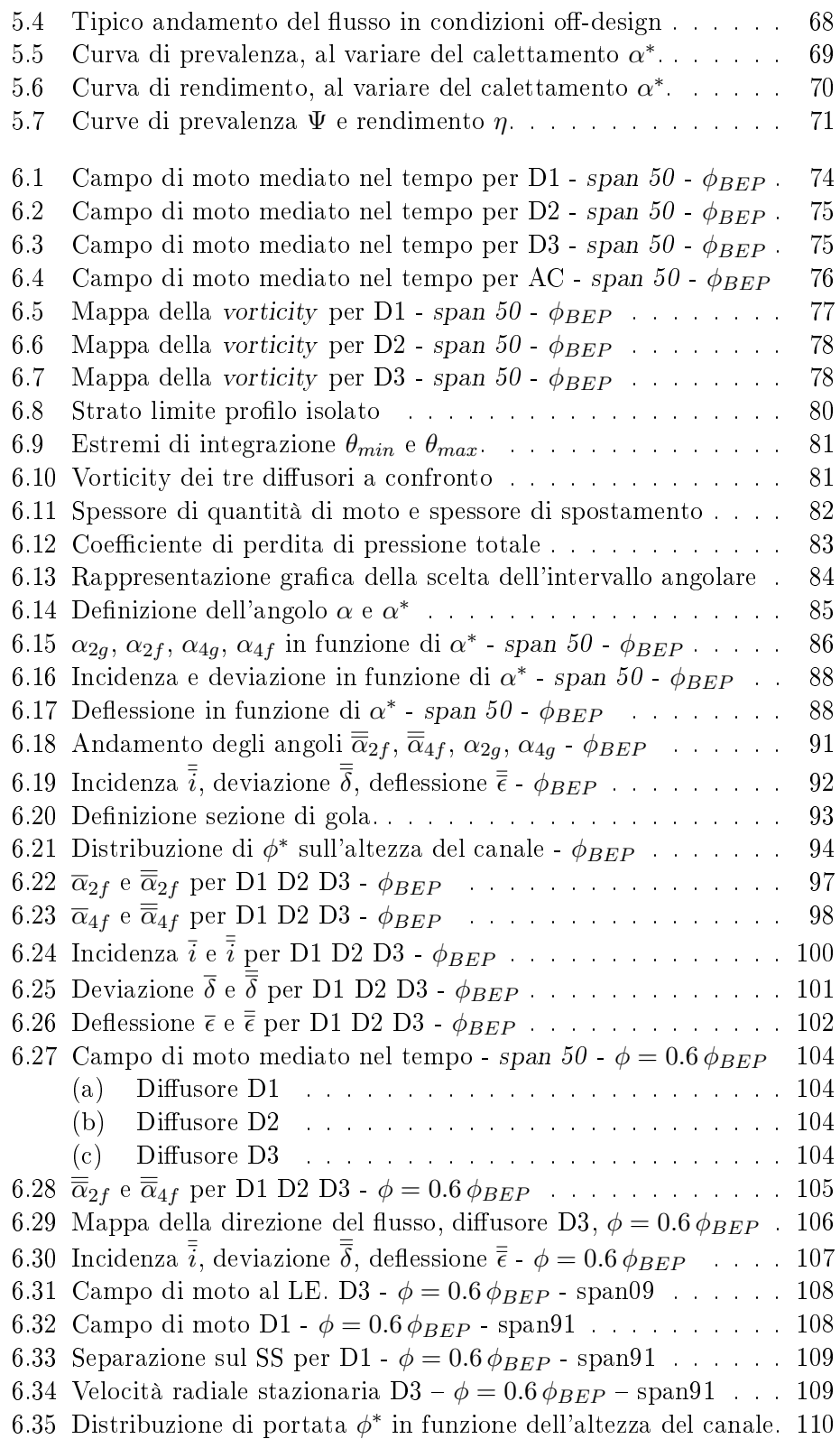
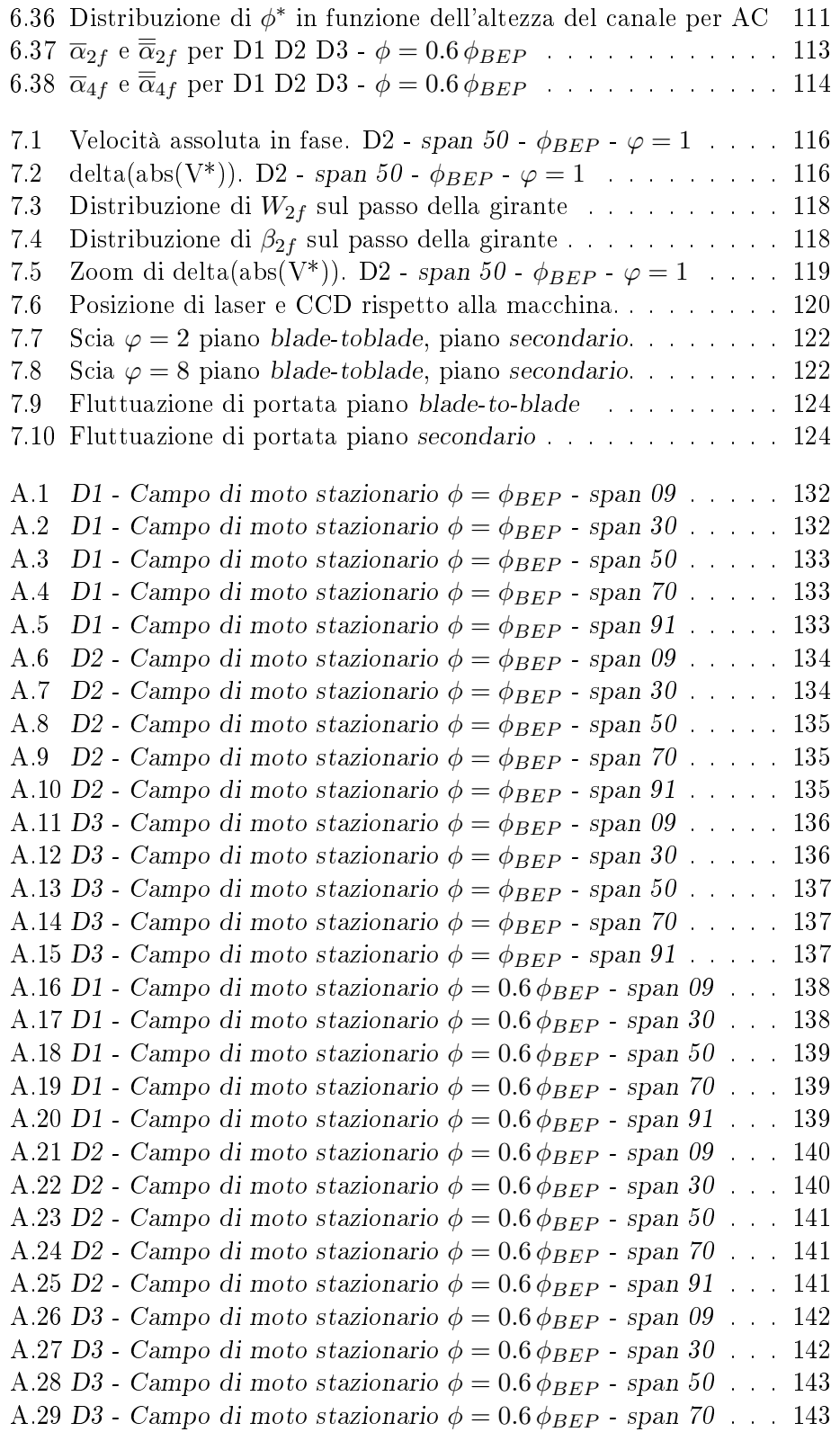

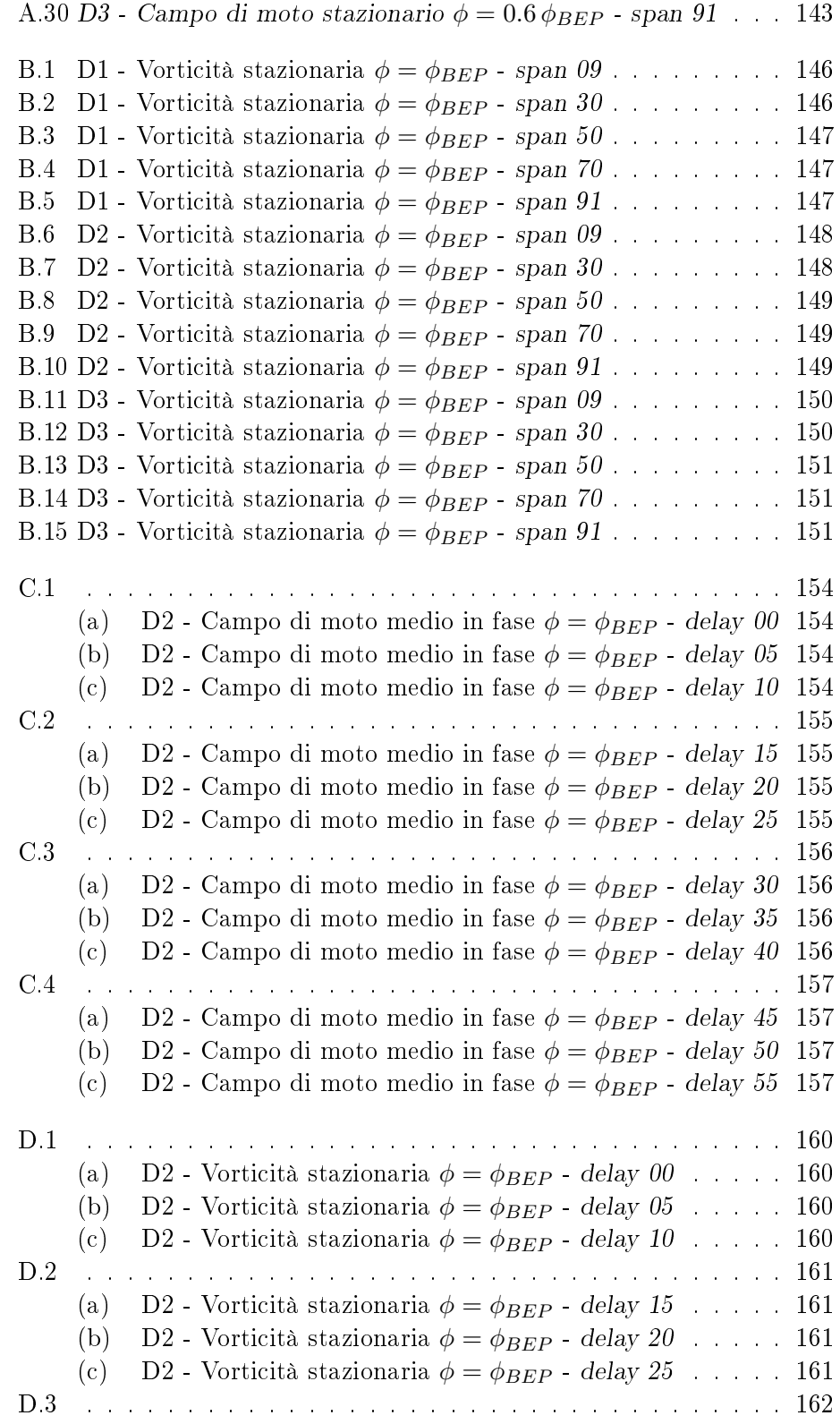

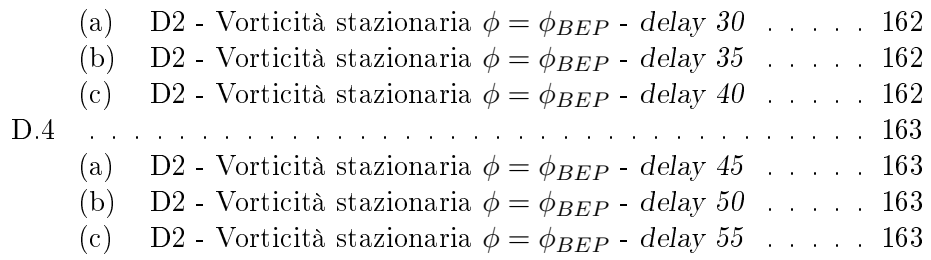

## Elenco delle tabelle

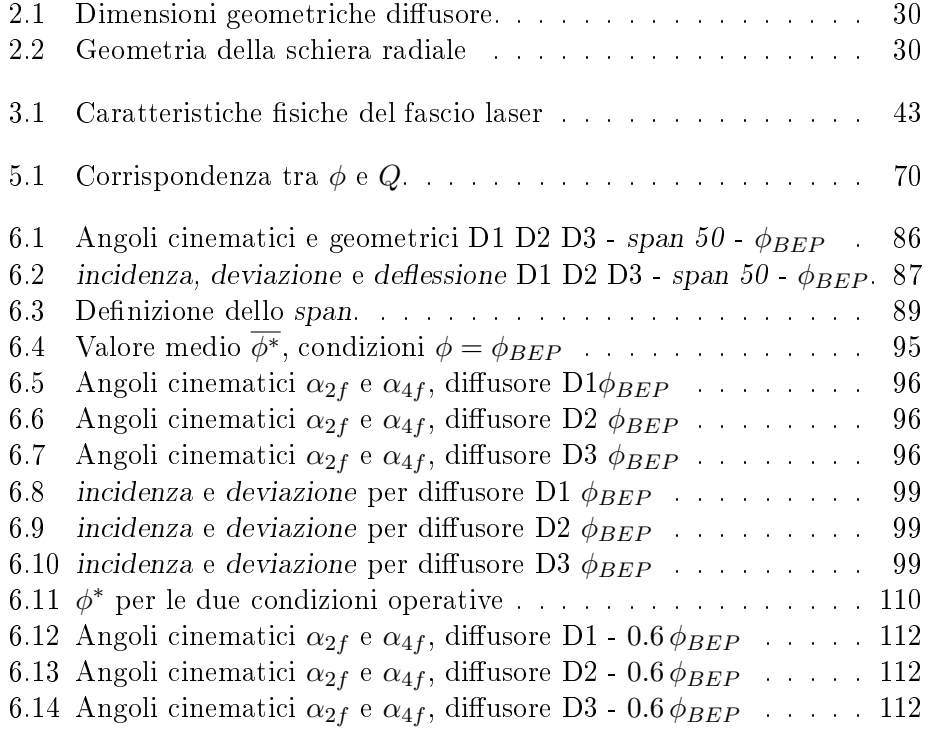

## Bibliografia

- [1] C. Osnaghi: Teoria delle Turbomacchine, Editore Esculapio, Bologna, 2002.
- [2] E. Gnata: Analisi del flusso instazionario in un diffusore di pompa centrifuga mediante misure PIV in fase, Tesi di Laurea, Rel. Chiar.mo Prof. C. Osnaghi, 2007.
- [3] A. Colombo e M. Frassoni: Analisi sperimentale quasi-3D del flusso in un diffusore di pompa centrifuga, Tesi di Laurea, Rel. Chiar.mo Prof. C. Osnaghi, 2008.
- [4] R. Miorini e A. Paroni: Indagine P.I.V. del campo di moto vorticoso a valle di una pala di turbina a gas, Tesi di Laurea, Rel. Chiar.mo Prof. C. Osnaghi, 2005.
- [5] A. Rossetti, G. Ardizzon, G. Pavesi, G. Cavazzini: An optimum design procedure for an aerodynamic radial diffuser with incompressible flow at different Reynolds numbers, Proc. IMechE Vol.224 Part A: J. Power and Energy.
- [6] M. Sedille: Turbo-Machines: Hydrauliques et Thermiques. TOME II: pompes centrifuges et axiales & turbines hydrauliques, Editore Masson & CIE, 1967.
- [7] K. U. Ziegler, H. E. Gallus, R. Niehuis: A study on Impeller-Diffuser Interaction Part I & II, Journal of Turbomachinery, January 2003, Vol. 125.
- [8] M. Sinha e J. Katz: Quantitative Visualization of the Flow in a Centrifugal Pump With Diffuser Vanes-I: On Flow Structures and Turbulence, JFE, vol. 122, pp. 97-107, 2000.
- [9] M. Sinha, A. Pinarbasi and J. Katz: The Flow Structure During Onset and Developed States of Rotating Stall Within a Vaned Diffuser of a Centrifugal Pump, JFE, vol. 123, pp. 490-499, 2001.
- [10] F.K. Benrha, J. Feng, H.J. Dohmen: PIV Measurements of Unsteady Flow in a Diffuser Pump at Different Flow Rates, Proc. ISRO-MAC 12-2008-20024, 2008.
- [11] F. Durst, A. Melling, J.H. Whitelaw: Principle and Practice of Laser Doppler Anemometry, Academic Press, London, 1981.
- [12] D. Japikse: Centrifugal Compressor Design and Performance, Concepts ETI, 1996.
- [13] C. E. Brennen: Hydrodynamics of Pumps, Concepts ETI, 1994.